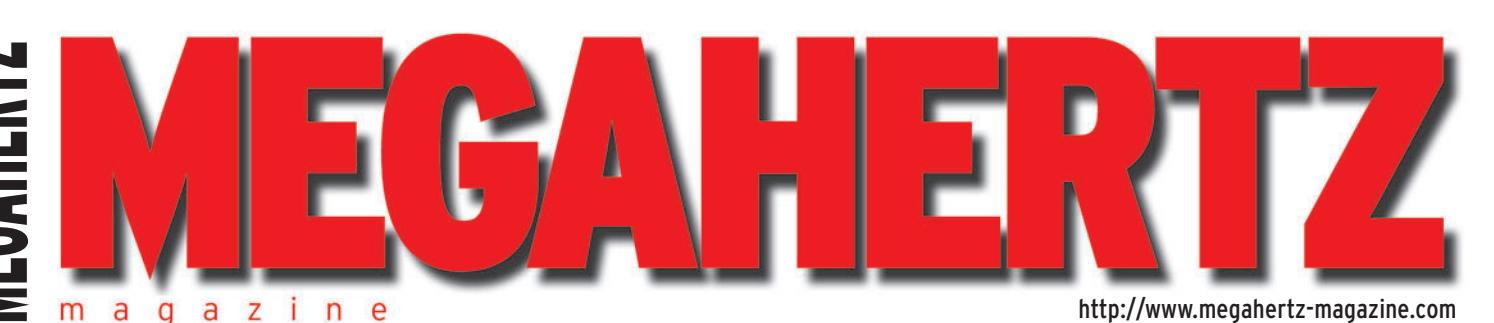

 $\bigcirc$ 

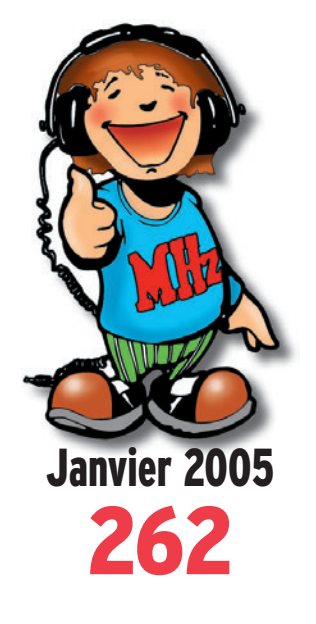

**Réalisation matériel La TSF à Grand-Papa !**

## **Espace**

**Le satellite Echo AO-51 Une station radioamateur pour Colombus**

## **Essais logiciels**

**Morse Runner et les logiciels de VE3NEA**

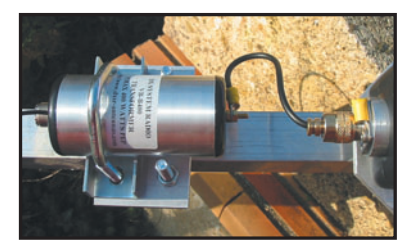

 $\mathsf{FRANCE} \colon 4.75 \oplus \begin{array}{cccc} \bullet \end{array}$  DOM: 4.75  $\oplus \begin{array}{cccc} \bullet \end{array}$  CE: 5,25  $\oplus \begin{array}{cccc} \bullet \end{array}$  SUISSE: 7,25 FS  $\begin{array}{cccc} \bullet \end{array}$  CANADA: 7,75 \$C  $\begin{array}{cccc} \bullet \end{array}$  MARD: 55 DH **Banc d'essai L'antenne verticale VB-400 de DXSR**

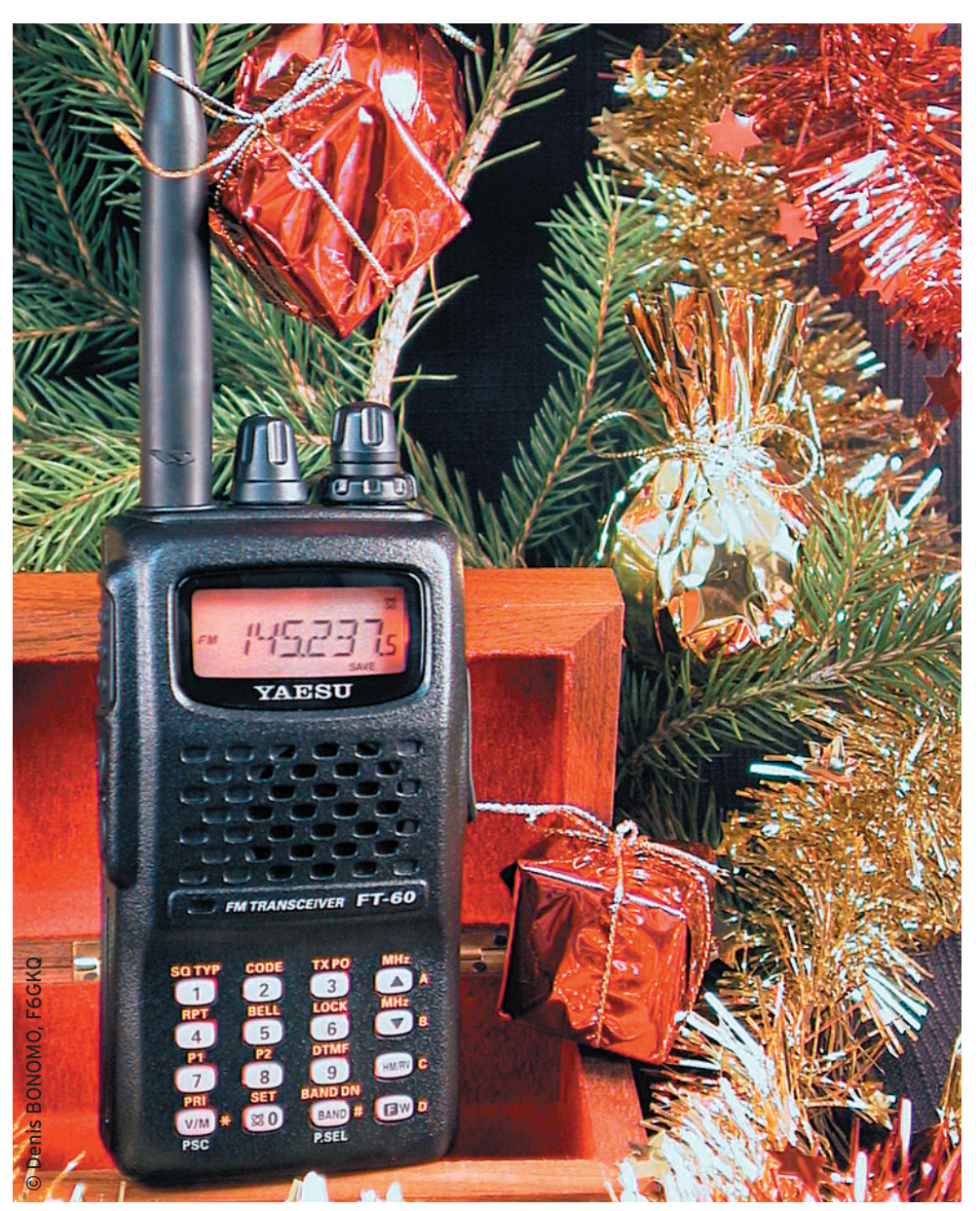

## Réalisation : un oscillateur régulé en température

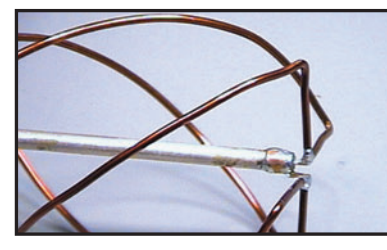

**Réalisation Antenne quadrifilaire pour satellites GPS**

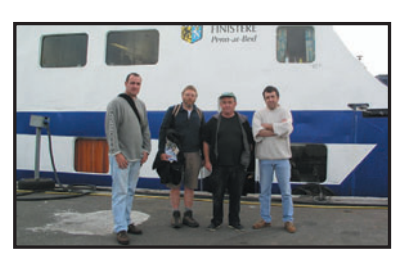

**Reportage TM4Z : Contest IOTA sur l'Île d'Ouessant**

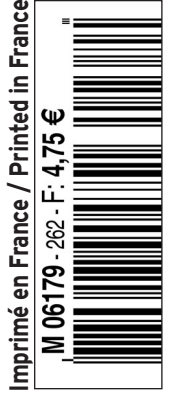

♦

## COMPLETEZ VOTRE EQUIPEMENT

◉

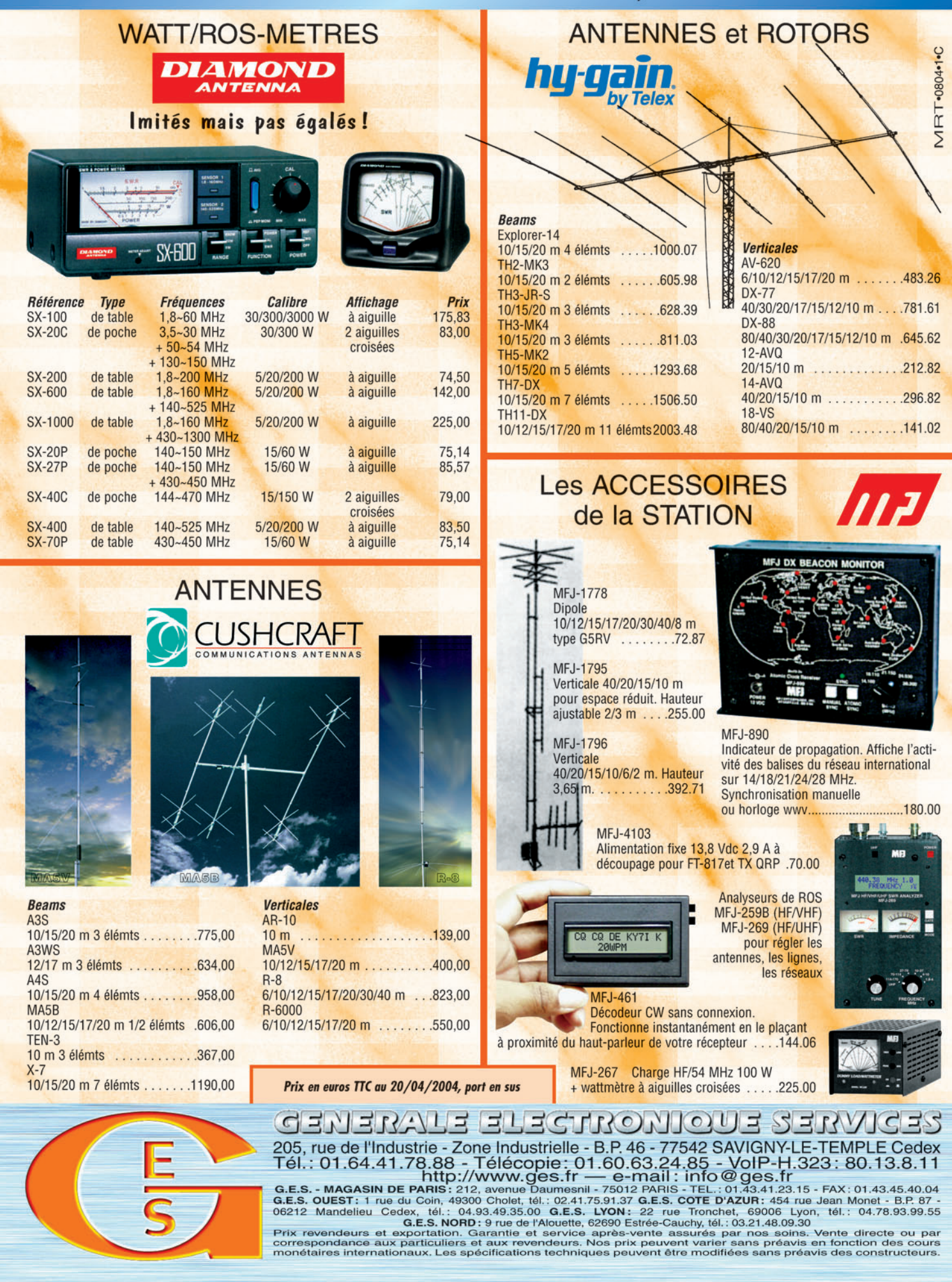

-M259 XX A4 GES Compl équi.PDF

۰

# **SOMMAIRE 262 SOMMAIRE 262**

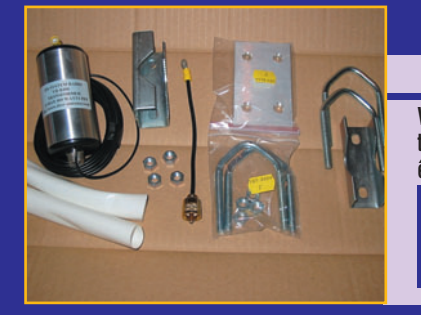

### **Essai de l'antenne DXSR VB-400**

#### **Denis BONOMO, F6GKQ**

◈

**Vous n'avez que très peu de place et il vous est impossible d'installer une antenne encombrante. Celle-ci doit impérativement être discrète. Vous partez en vacances, en voyage, et vous sou**haitez pouvoir trafiquer. Autant de bonnes raisons **pour vous tourner vers une antenne multi-usages, peu encombrante et mécaniquement résistante :** *10* **nous avons testé pour vous la DXSR VB-400.**

## **Oscillateur régulé en température**

#### **Gérard LAGIER, F6EHJ**

**Bien que les synthétiseurs de fréquence, dont les DDS, soient en mesure de générer une fréquence de stabilité égale à celle du quartz de leur horloge, encore faut-il que la fréquence du** 

**quartz soit elle-même stable et précise. Nous vous proposons ici de remplir ce contrat en réalisant un oscillateur extrêmement stable puisque** *18* **régulé en température.**

#### **Le satellite Echo ou AO-51 Christophe CANDEBAT, F1MOJ**

**Le 29 juin 2004, le satellite américain Echo a été lancé par une fusée Dniepr LV. Opérationnel depuis le 30 Juillet, Echo navigue sur une orbite synchrone Une des caractéristiques de cette** 

**orbite est que le satellite passera systématiquement toujours aux mêmes heures au-dessus d'un endroit donné. La durée de passage moyen est de** *48* **l'ordre d'une dizaine de minutes.**

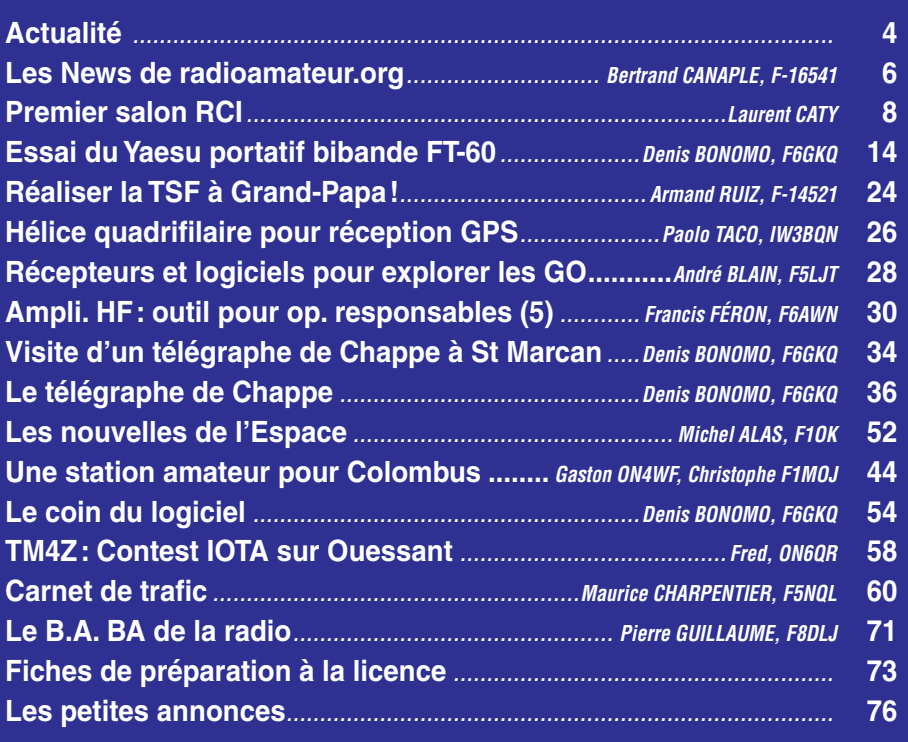

Quoi de mieux que ce petit transceiver, le Yaesu FT-60, mis en scène par F6GKQ, pour vous présenter les Meilleurs Vœux de toute l'équipe de MÉGAHERTZ magazine pour 2005.

Ce numéro a été routé à nos abonnés le

Nous attirons l'attention de nos lecteurs sur le fait que certains matériels présentés dans nos publicités sont à usage exclusivement réservé aux utilisateurs autori-<br>sés dans la gamme de fréquences qui leur est attribuée.

## **EDITORIAL**

Bien que n'ayant plus d'enfants en bas âge, comme beaucoup d'adultes le font encore, j'aime regarder les catalogues et les rayons de jouets… C'est un moyen de prendre conscience de l'évolution des jeux, qu'ils soient purement ludiques ou plus culturels. On pleure aujourd'hui sur la désaffection des filières scientifiques : trop de travail lors des études, peu de débouchés, des cerveaux qui partent se vendre à l'étranger parce que notre pays est incapable d'assurer aux jeunes chercheurs un avenir décent. À bien y regarder, on s'aperçoit que ces filières pourraient être valorisées dès la plus tendre enfance ! Enfant, je me souviens d'avoir eu la chance d'obtenir de mes parents, pour Noël, des coffrets d'initiation à l'électronique puis à la radio, qu'ils en soient ici remerciés… Cela m'a mis le pied à l'étrier et permis de découvrir une activité qui, un temps, fut mon métier et, depuis toujours, ma passion. Guidé, je l'ai été ensuite par une personne qui m'a appris à souder et me donnait des schémas de montages simples à réaliser, avant que l'argent de poche ne me permette d'acheter quelques revues spécialisées. La raison de ces confidences? Vous démontrer que nous avons tous un rôle à jouer… Pourquoi ne pas apprendre à des jeunes enfants de notre entourage à réaliser quelques montages simples ? Passer du clignoteur électronique à base de 555 au petit récepteur leur permettant d'écouter leurs émissions favorites sur la bande FM est un beau projet! Ils seraient probablement fiers d'exhiber leur propre "radio". Les deux pages publiées depuis de longs mois dans MÉGAHERTZ magazine sous la plume de Pierre F8DLJ montrent qu'il est encore possible de réaliser, avec des moyens simples, des expériences intéressantes pour découvrir les fondements de la radio. C'est à la portée de tout le monde, alors sachons provoquer l'étincelle autour de nous pour, ensuite, expliquer ce qu'est le radioamateurisme ! Si vous cherchez des bonnes résolutions pour 2005, voilà une idée !

Toute l'équipe de MÉGAHERTZ magazine est ici réunie pour vous souhaiter une bonne et heureuse année 2005.

#### *Denis BONOMO, F6GKQ*

⊕

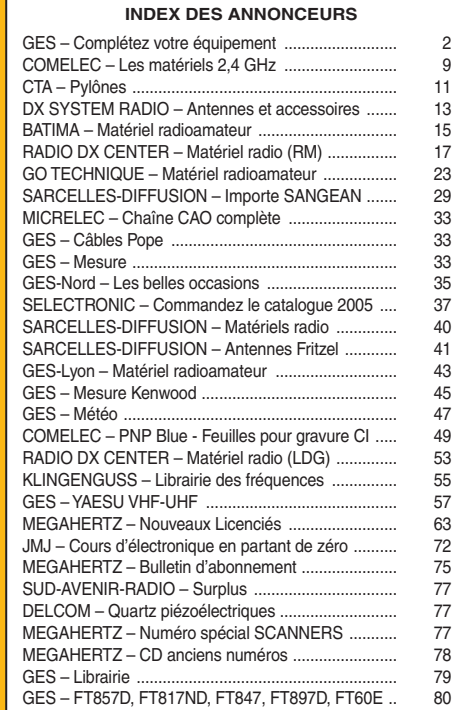

⊕

◈

informations

## L'actual

#### HOT LINE "MEGA" :

La Rédaction peut vous répondre le matin entre 9 h et 12 h du lundi au vendredi au : 02 99 42 37 42.

Nous ne prendrons pas d'appel en dehors de ces créneaux horaires mais vous pouvez communiquer avec nous par Fax : 02 99 42 52 62 ou par E-mail : redaction@megahertzmagazine.com. Merci pour votre compréhension.

Pensez aux dates de bouclage : toute information doit être en notre possession avant le 3 du mois pour parution dans le numéro du mois suivant.

INTERNET : Notre site est à l'adresse suivante : http ://www.megahertz-magazine.com Informations par E-mail à l'adresse suivante : redaction@megahertz-magazine.com

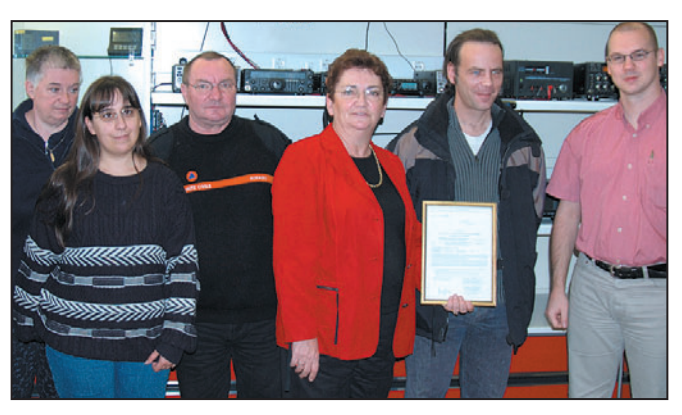

#### Photo 1.

sion (allocataires de fréquences, indicatifs, modes utilisés, horaires de transmission, etc.).

Ces livres, que tout radioécouteur exigeant se doit de posséder, constituent une incontestable référence en la matière et permettent d'identifier des modes de modulation que l'on ne connaît et éventuellement, de les décoder si l'on possède le logiciel ou le matériel correspondants. Fin décembre 2004, les titres suivants sont parus :

- 2005 Super Frequency List on CD-ROM
- 2005 Guide to Utility Radio Stations
- 2005 Shortwave Frequency Guide

Vous pouvez vous les procurer directement auprès de l'éditeur (voir annonce publicitaire dans ce numéro) ou dans les librairies spécialisées. Voir également le site www.klingenfuss.org.

## Générale Ces, indicatits, modes utilises,<br> **Générale** horaires de transmission, etc.).<br> **Réfléctif de la propriet de la propriet de la propriet de la propriet de la propriet de la propriet de la propr**

#### EXTENSION DU 7 MHZ

Nous l'annoncions dans notre précédent numéro, la Suisse rejoint le club des nations autorisées à utiliser la bande des 40 mètres entre 7,100 et 7,200 MHz à compter du 1er janvier… et elle ne sera pas la seule car les radioamateurs du Danemark et de la Pologne seront également moins tassés à compter de la même date. Non, nous n'écrirons pas "à quand notre tour ?"…

#### UNE BELLE HISTOIRE !

Ce n'est pas un beau roman (car notre récit sera très court) mais, vous allez le voir, c'est une belle histoire. Vous souvenez-vous de Philippe Briffault ? Nous avions parlé de lui dans MÉGAHERTZ magazine N° 156

 **MEGAHERTZ magazine 262 - Janvier 2005**

**4**

de mars 1996. Peut-être pas, alors lisez ce qui suit…

Ana, la compagne de Philippe, malvoyant, avait contacté Europe 1 pour réaliser le rêve de son ami : passer de cibiste à radioamateur. Édith Vézard, de GES, avait alors entendu l'appel passé sur la radio et offert un transceiver, un FT-840. Le radio-club de Saint Maur, F6KMX, s'était arrangé pour accueillir Philippe et l'un de ses membres allait le chercher à chaque réunion. Mais les voisins de Philippe ne l'ont pas entendu de cette oreille et ont commencé à lui mener la vie dure dès qu'il a voulu mettre une antenne. Résultat, Philippe a déménagé, s'installant en Normandie, hélas loin des radio-clubs existants. Allait-il abandonner son rêve ? Non, car finalement, il a repris contact avec le monde radioamateur par le biais de l'ADRASEC 61 et de F6KCO. Marcel, F1HDY, son président, est au moins aussi motivé que Philippe et va le prendre en main pour le conduire jusqu'à l'examen. Et la belle histoire continue… En un an, malgré son handicap (imaginez notamment la lecture des schémas), Philippe parvient à acquérir les connaissances nécessaires, se présente et réussit en même temps que sa compagne Ana et son ami Olivier qui s'occupe également de lui. Belle performance des intéressés et de leur formateur ! Philippe est maintenant F4EOK et, à l'heure où nous bouclons ce numéro, Ana et Olivier venaient de recevoir leurs indicatifs respectifs, F4EPS et F4EPT. Tous se sont retrouvés chez GES Paris pour fêter l'événement (notre photo 1, remerciements à Camille). Quant au radio-club ADRASEC F6KCO, il continue la formation de jeunes: actuellement trois d'entre eux, ayant entre 18 et 20 ans, dont deux YL, sont en formation. Si ce n'est pas un renouveau, ça y ressemble ! Ah, quand la motivation est là…

⊕

#### CONCOURS PHOTO PERMANENT

Floues, rayées, mal cadrées, avec des éléments de fond "parasites"… Nous recevons beaucoup de photos inutilisables en couverture. L'abonnement de 12 mois (ou la prolongation de l'abonnement en cours), ça se mérite. Si vous souhaitez que votre œuvre paraisse en couverture, soignez votre travail! La composition, l'originalité du sujet (radio obligatoirement), la qualité technique de la prise de vue, sont déterminantes. Rappelons que la photo doit être prise dans le sens vertical, au format minimum de 10 x 13 cm sur papier brillant (pour pouvoir être agrandie à 13 x 16 cm). Si vous envoyez un fichier informatique, veillez à ce qu'il soit au bon format et en 300 dpi. Nous attendons vos œuvres… mais évitez les antennes, nous en avons un plein tiroir ! La photo de couverture est de: Denis BONOMO, F6GKQ.

⊕

#### NOUVELLES ÉDITIONS DES MANUELS DE KLINGENFUSS

Les éditions Klingenfuss sont spécialisées dans la publication de listes de fréquences mises à jour régulièrement, la diffusion d'informations très précises sur les sources d'émis-

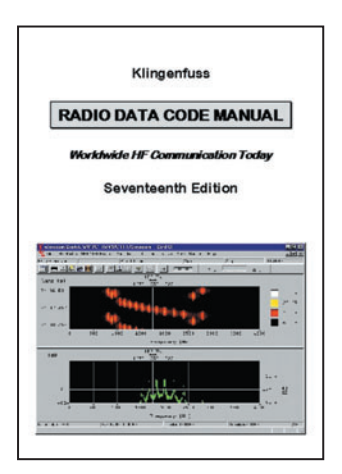

◈

#### informations

#### DES CHANGEMENTS DANS L'EXAMEN DE NOS VOISINS ANGLAIS

Les amateurs qui passeront la licence complète verront prochainement quelques changements au programme, suite à un accord conclu entre la RSGB (association) et l'OFCOM (administration). Les candidats disposeront maintenant d'une feuille de formules (donc plus besoin de les connaître par cœur) ce qui leur permettra de se concentrer davantage sur les concepts requis. Enfin, le nombre de questions sera réduit de 68 à 62 et recentré sur les modes opératoires plus que sur les théories de l'électronique. Ces modifications prennent effet début 2005.

*Info : Bulletin RSGB*

#### LE RADIO-CLUB DE NORMANDIE EN LOZÈRE POUR LA COUPE DE FRANCE CW

Le RCN a fait des heureux en 2003 en confirmant le département de la Lozère à environ 400 stations. Devant le succès de l'opération, nous avons décidé de recommencer !

⊕

Une équipe du Radio-Club de Normandie sera active avec l'indicatif F5KAR/P depuis le département de la Lozère (48) pour la prochaine coupe de France de télégraphie les 29 et 30 janvier 2005.

Si vous avez besoin de confirmer ce département pour votre DDFM profitez-en pour nous contacter. Nous serons heureux de confirmer tous les contacts faits à cette occasion.

*Info : équipe "Lozère CW 2005"*

#### 60E ANNIVERSAIRE DE LA LIBÉRATION EN ALSACE

Depuis le mois de juin, les commémorations de la Libération vont bon train aux rythmes des événements d'il y a 60 ans. Le REF 68, par respect de l'histoire, et fraternel devant l'avenir pour l'amitié entre les peuples et les cultures, activera 2 indicatifs spéciaux dans le Sud de l'Alsace, département du Haut-Rhin :

- Du 23/01/2005 au 06/02/ 2005. Festivités le 30/01/2005, TM6OLW 60e Anniversaire de la Libération de Wittenheim, QSL MANA-GER F5TFI

Du 23/01/2005 au 06/02/ 2005. Festivités le 06/02/ 2005, TM6OLS 60e Anniversaire de la Libération de Sausheim, QSL MANAGER F5OCL.

À l'occasion de cette seconde manifestation, dans la salle d'honneur de la Mairie :

- Trafic de démonstration par des OM du REF 68 ou Invités.
- Présentation/explication de matériel d'époque par Jean, F1ABO.
- Exposition documentée d'époque par les Amis du Vieux Sausheim.

Durant cette période vous entendrez ces indicatifs en CW/ SSB/RTTY/ PSK sur les bandes traditionnelles amateurs.

Des QSL spéciales, en couleur, seront éditées à cette occasion. Au plaisir de vous entendre et d'honorer votre participation. *Info : Jean-Louis F5OCL,* 

*pour le REF 68*

#### DU CHANGEMENT À L'AMSAT-FRANCE…

Après 8 années passées au service de l'AMSAT-France comme simple membre, puis membre du CA, puis trésorier, secrétaire et enfin président, Jean-Louis RAULT F6AGR a décidé, à l'issue de son second mandat, de ne pas briguer de nouveau poste au sein de l'association. Ses responsabilités professionnelles accrues en sont l'unique raison, elles ne lui laissent plus le temps nécessaire pour piloter efficacement l'association.

Jean-Louis (dont la décision a été douloureuse à prendre !) remercie du fond du cœur tous ceux qui l'ont épaulé dans ses différentes tâches et souhaite longue vie à l'association.

*Info : AMSAT-France*

#### …ET DU CHANGEMENT AU RADIO-CLUB F6KSI

Samedi 4 décembre 2004, une réunion s'est tenue au centre culturel de Vendôme, F6KSI. Principal sujet, le remplacement de deux membres du bureau: F4BVH, Patrick trésorier démissionnaire, et F6FMY, Armand vice-président quittant

ses fonctions pour raison de santé. Ont été élus à la majorité des membres présents F18075, Noël trésorier et F0EDR, vice-Président. Le reste du bureau ne change pas.

*Info : de J-Michel, F0EDR*

#### LISTE DE DIFFUSION POUR FORMATEURS

Vous connaissez certainement les excellents cours de préparation à la licence "EXAM'1" et le cours de "F6KGL". Leurs auteurs ont voulu aller plus loin et rendre le logiciel "Exam'1" le plus possible représentatif des questions posées le jour de l'examen. Voici un extrait de ce qu'ils nous ont communiqué :

"Comment récupérer cette information ? Nous avons décidé de créer une liste de diffusion sur Internet à destination des responsables de la formation au sein des radio-clubs. L'objet de cette liste de diffusion est de :

- Réunir une base de données sur les questions posées à l'examen tant sur la partie Réglementation que sur la partie Technique de l'examen.
- Diffuser une information sur des questions pouvant être hors programme compte tenu du texte de l'annexe I de l'arrêté du 21/9/00 (programme des épreuves).
- Diffuser des informations sur les modifications des textes réglementaires en vigueur (en France mais aussi au niveau européen ou international)
- Éventuellement, diffuser les courriers échangés (ou les contacts téléphoniques) avec les centres d'examen concernant les conditions de déroulement de l'examen (problème de matériel ou questions jugées "hors programme").

Pour s'abonner à cette liste de diffusion, il suffit d'envoyer un mail à :

examen f0 f4-abonnement @yahoogroupes.fr

(Attention aux traits de soulignement et au tiret utilisés comme séparatif).

À la réception du mail de confirmation, vous êtes membre de la liste et vous pouvez envoyer des informations à l'attention de tous les membres. Vous

 **MEGAHERTZ magazine 262 - Janvier 2005**

pouvez aussi visiter le site de la liste de diffusion et, en particulier, consulter les archives des messages diffusés :

http://fr.groups.yahoo.com/ group/examen\_f0\_f4/

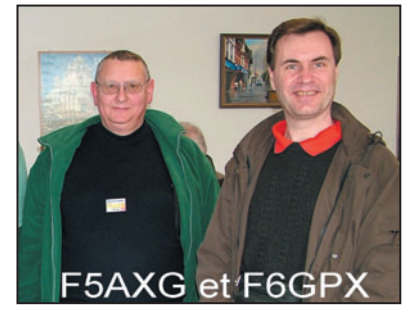

Toutefois, il faut, pour avoir accès au site, créer son compte Yahoo avec un mot de passe. C'est simple et en deux échanges de mails, c'est en place. YahooGroupes est un service gratuit mais est sponsorisé par la pub: il y a toujours un bandeau de pub en haut de la page et on veut tout savoir sur vos habitudes lors de la création de votre compte mais vous n'êtes pas obligés de tout remplir, merci la CNIL...

Nous espérons nombreux les formateurs à utiliser la liste de diffusion que nous avons créée et qu'elle leur apportera de précieuses informations. Et nous sommes toujours heureux d'apprendre que de nouveaux radioamateurs viennent rejoindre notre communauté grâce à nos travaux respectifs."

*Info : René F5AXG, et Jean-Luc F6GPX* ⊕

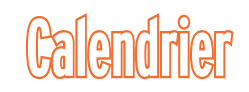

#### CLERMONT DE L'OISE (60)

Salon organisé par F5KMB, les 5 et 6 mars 2005, en la salle Pommery de Clermont de l'Oise.

#### MURET (31)

Le SARATECH, au lycée Charles de Gaulle de Muret, les 19 et 20 mars.

#### SEIGY (41)

Les 2 et 3 avril 2005, l'incontournable rendez-vous des bricoleurs amoureux des VHF, UHF, SHF à Seigy (41).

•M262 04 Actualité.ID7 5 04/12/17, 15:44

**5**

◈

informations

# Les News de <sub>RADIOAMATEUR.ORG</sub>

#### par Bertrand CANAPLE, F-16541

#### COSMOS 1: LA PREMIÈRE VOILE SOLAIRE EN MARS 2005

Le lancement en mars prochain de la première voile solaire a été officiellement annoncé. Baptisée Cosmos 1 et soutenue financièrement par la société privée américaine The Planetary Society, cette voile solaire est la première de l'histoire de l'exploration spatiale.

L'objectif de la mission est d'effectuer un vol contrôlé en utilisant la pression des photons solaires comme moyen de propulsion dans l'espace. La voile est constituée de 8 panneaux d'une surface totale de 600 m2, qui seront déployés en orbite et pourront être orientés selon la direction du vent solaire.

⊕

Le satellite a coûté 4 millions de dollars et sera lancé à bord de la fusée Volna, un ancien missile balistique russe. The Planetary Society s'attache à développer des applications commerciales des voiles solaires, comme l'observation de la Terre. Des voyages vers la Lune ou Mars, qui nécessitent pour l'instant d'importants moyens de propulsion, sont également envisagés.

*Source : Yahoo News*

#### ACTIVITÉ SOLAIRE : LA PLUS ÉLEVÉE DEPUIS 8 000 ANS ?

L'activité du Soleil sur les 11 400 dernières années a été reconstituée par un groupe international de chercheurs conduit par Sami K. Solanki, du Max Planck Institute for Solar System Research (Katlenburg-Lindau, Allemagne). L'équipe a analysé pour cela les isotopes radioactifs contenus dans les arbres qui vivaient il y a des milliers d'années. Il s'avère qu'il faut remonter 8 000 ans en arrière pour retrouver une activité solaire équivalente en intensité à celle des 60 dernières années. Les chercheurs prédisent, sur la base d'une étude statistique des données, que le haut niveau actuel d'activité continuera probablement durant encore quelques décennies.

Les périodes de forte activité solaire, que ce soit aujourd'hui ou il y a 8 000 ans, signifient une plus forte production de taches solaires, de sursauts et d'éruptions, qui éjectent d'énormes nuages de gaz dans l'espace. L'origine et la source d'énergie de tous ces phénomènes sont le champ magnétique du Soleil. Par ailleurs, en raison du fait que la luminosité du Soleil varie légèrement avec l'activité solaire, la nouvelle reconstruction indique que le Soleil brille un peu plus à l'heure actuelle que durant les 8 000 dernières années. La question consistant à savoir si ceci a significativement contribué au réchauffement global de la Terre lors du siècle précédent est ouverte.

*Source : CIRS*

#### LA DRM MET EN GARDE LES PROMOTEURS DE PLC

Le groupement des exploitants de la "Radio Mondiale Numérique" (DRM = Digital Radio Mondiale) qui utilise les fréquences ondes courtes pour diffuser leurs programmes (nouveau système en service depuis quelques mois et dont la qualité est proche de celle de la FM), met en garde les promoteurs de CPL et les gouvernements contre les interférences que les CPL pourraient causer.

De plus amples informations figurent sur www.drm.org/pdfs/ newsevents/DRMStatement PLCseptember04. pdf

*Source : DRM.org. Info : F6HCC*

#### NOUVEAUX RADIOAMATEURS ASTRONAUTES !

Le 12 novembre 2004, les astronautes (et l'époux de

**MEGAHERTZ magazine** 262 - Janvier 2005

l'une) ont passé leur licence radioamateur: Naoko Yamazaki et son mari, Taichi Yamazaki, Dorothy M.Metcalf-Lindenburger, Richard R.Arnold II, Satoshi Furukawa, Jose M.Hernandez, et Joseph M. Acaba. Ils rejoignent la communauté Ham. Félicitations ! *Source : AMSAT (www.amsatfrance.org)*

#### OUVERTURE DU "JAMES S. MC DONNELL SPACE HANGAR"

Le James S. McDonnell Space Hangar a ouvert le 1er novembre 2004 au National Air & Space Museum Udvar Hazy Center près du Dulles Airport. Dans une vitrine, les OM peuvent voir une copie d'OSCAR-1, de PcSat, NUSAT-1. PcSat était issu de l'US Naval Academy. Des images seront présentes dans le prochain journal de l'AMSAT ou au Musée Smithsonian.

> *Source : AMSAT (www.amsat-france.org) Info : W3PK*

#### CE SERONT DONC DES ON3

Lors d'un récent entretien avec M. P. Appeldoorn de l'IBPT, celui-ci a confirmé que les titulaires d'une licence de base recevront un indicatif ON3, ce qui, par ailleurs, avait été convenu lors des entretiens préparatoires d'il y a plus d'un an.

Ceci est nécessaire afin de pouvoir faire la distinction entre ceux qui ont fait l'examen théorique sans l'épreuve pratique, et ceux qui ont réussi les deux épreuves. Ceux qui n'auront fait que l'examen théorique recevront un indicatif ON2, et après 2 ans, ils pourront obtenir un indicatif ON3 avec tous les privilèges de la licence de base. Entre-temps, ces ON2 ne pourront utiliser que les bandes 2 m et 70 cm (comme pour la licence C actuelle).

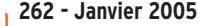

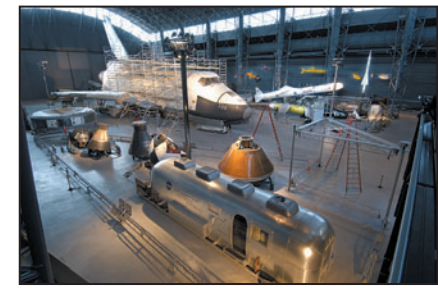

*Photo © Dane Penland, National Air and Space Museum, Smithsonian Institution.*

Lorsque le nouvel Arrêté Ministériel sera publié, ceux qui auront réussi l'examen théorique et auront obtenu le certificat de la licence pratique recevront immédiatement un indicatif ON3.

*Source : UBA*

#### BALLON ICARE2 : BRAVO AU LYCÉE KALSTER DE TALENCE

Le ballon Icare2 (lycée Kalster à Talence - 31) équipé d'un émetteur vidéo 1 269,625 MHz a été lâché le mardi 16 novembre 2004 près de Bordeaux.

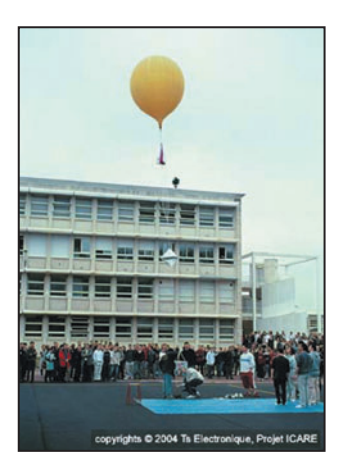

L'émetteur a retransmis le film de l'ensemble du vol y compris la phase d'éclatement du ballon bien visible sur la vidéo enregistrée. Les élèves ont par ailleurs fait un travail remarquable de présentation du projet sur leur site Internet www.icare.euro.st.

Un grand bravo à toute l'équipe, et en particulier à

◈

#### informations

François Belly pour son soutien technique efficace depuis des années dans le soutien de projets expérimentaux dans la région de Bordeaux, mais aussi à l'AJSEP pour son relais local de grande qualité. Photo extraite du site internet.

*Source : F1SRX*

#### **CHAMPIONNATS** DE FRANCE ARDF 2005

L'ARDF France recherche un département pour organiser les prochains Championnats de France ARDF 2005. Merci de vous faire connaître en contactant le bureau ARDF France à l'adresse suivante : ardf@refunion.org.

> *Info : F1BEE, Vice-président ARDF France*

#### SIPPEREC : INTERNET SUR LE RÉSEAU ÉLECTRIQUE EN IDF ?

Le Sipperec (Syndicat intercommunal de la périphérie de Paris pour l'électricité et les réseaux de communications) devrait prochainement lancer un appel d'offres portant sur l'établissement et l'exploitation d'un réseau de communications électroniques sur la boucle locale électrique sur le territoire des communes adhérentes à la compétence "Réseaux urbains de télécommunications et de vidéocommunication" du Syndicat. *Source : Le mondeinformatique.fr*

⊕

#### SILENT KEY POUR CT1ALF

CT1ALF, Francisco Felizardo, vient de décéder le 25 novembre 2004. Selon les dires de CT4NH, ce dernier précise que Francisco était un OM bien connu et apprécié des DX'eurs Portugais.

*Source : Daily DX*

#### MAGASIN AMSAT : ACCÈS DIRECT EN LIGNE !

Le site web AMSAT a un nouveau moyen pour aider l'organisation. Le service de vente en ligne est ouvert. La sécurité est un des aspects de ce service. Les OM peuvent aisément s'abonner, ou se réabonner et modifier leur cotisation alors que jusqu'ici il fallait passer par la poste ou téléphoner.

Merci à Keith et Emily pour cet accès sécurisé. N'hésitez pas à venir jeter un œil sur les divers produits décoratifs que les OM pourront, s'ils le désirent, acheter en ligne.

> *Source : Bulletin AMSAT (www.amsat-france.org)*

#### LES "ON" DEVIENNENT DES "OO" POUR 2005 !

À l'occasion des 175 ans d'existence de la Belgique, et à la demande des radioamateurs, l'IBPT a décidé d'autoriser tous les radioamateurs disposant d'une licence belge à utiliser le préfixe "OO" au lieu du préfixe standard "ON", et ce durant toute l'année 2005.

*Source : UBA*

#### BELGIQUE, LICENCES RADIO-AMATEUR : UNE NOUVEAUTÉ ?

Les licences des radioamateurs ne feront plus, à partir de janvier 2005, de différence en ce qui concerne le type d'utilisation (fixe, mobile, portable et seconde résidence). Cela n'entraînera aucun frais supplémentaire pour le radioamateur.

*Source : IBPT*

#### GB3WES : BALISE 5 MHZ EN SERVICE

Cette première balise sur une série de trois fonctionne en Grande-Bretagne depuis le 30 octobre 2004. L'émission avec 10 W a lieu sur 5 290 kHz depuis le locator IO84QN en utilisant un dipôle "full size". Les deux autres balises devraient être installées dans le Comté d'Oxford et Orkney.

*Info : F-16541*

#### GB3ORK : UNE NOUVELLE BALISE SUR 5 MHZ

Depuis le début du mois de décembre, une nouvelle balise émet depuis les îles Orkney sur 5 290 kHz sous l'indicatif GB3ORK. Les caractéristiques techniques sont les mêmes que celle de la balise GB3RAL.

*Source : www.hb9g.ch*

#### PREMIÈRE LIAISON "DIGITAL AMATEUR TV" SUISSE - FRANCE

Les amateurs transmettent en télévision depuis plus de 15 ans en modulation FM. Les images

**MEGAHERTZ magazine** 2005

#### GROUPEMENT DE RADIOAMATEURS PASSIONNÉS DES TRX À TUBES

Depuis peu, s'est effectuée la mise en place d'un réseau d'OM passionnés par les anciens appareils à tubes. Vous possédez encore un appareil de ce type qui se trouve dans votre shack, Drake, Collins, Kenwood TS830S - TS820 - FT102, etc.

Vous ne vous en servez plus beaucoup, alors offrez-lui une seconde jeunesse, faites-lui chauffer les filaments le mercredi soir, venez rejoindre pour le réseau des passionnés des TRX à Tubes. Pour participer à ce réseau, il est impératif de posséder un ancien émetteurrécepteur à tubes, ou de faire l'acquisition d'un transceiver à tubes dans peu de temps. L'émission de ce réseau se déroulera le mercredi soir vers 21 heures locales sur la fréquence de 3 630 kHz en SSB, suivant QRM bien entendu. Ce réseau a débuté au mois de Novembre 2004 et il est créé et mis en place par ON4LDL.

reçues sont de bonne qualité, avec une dégradation réduite par rapport à la transmission en AM, mode encore utilisé actuellement en TV terrestre.

Le développement du mode numérique DATV, "Digital Amateur Television", permet une réception de l'image et du son stéréo sans aucune perte de qualité. Actuellement, plusieurs groupes d'amateurs ont étudié et réalisé des circuits de compression MPEG et de multiplexage du flux de données en mode DVB-S. Cette technique a permis d'établir la première liaison DATV Suisse-France, avec Bernard F5DB assisté de Michel F6AJH.

L'émetteur délivre une puissance maximum de 5 watts dans la bande des 23 cm et alimente, par 20 m de coaxial, un groupement de 4 antennes Flexa 21 éléments.Côté réception, un tuner numérique pour satellite démodule le signal fourni par une antenne Tonna, suivie par un préamplificateur DB6NT d'environ 30 dB de gain.

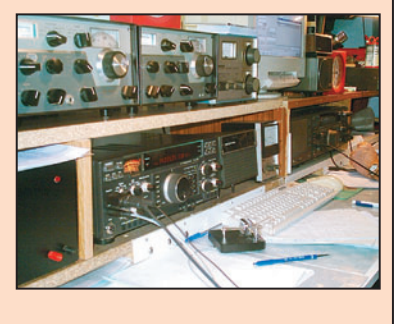

Il a pour but de trafiquer avec d'anciens appareils à tubes et, en même temps, de renouer les contacts avec les radioamateurs belges et francophones ou s'exprimant en français et, bien entendu, activer nos bandes de fréquences.

Si vous souhaitez obtenir de plus amples renseignements, les OM peuvent consulter le site de ON4LDL à www.on4ldl. be.tf. Si des OM ont des informations sur les TRX à tubes, n'hésitez pas lui envoyer un courriel on4ldl@skynet.be.

*Photo extraite du site internet. Source : UFRC Info : ON4LDL*

La qualité est parfaite B5+++ et T5+++, et se dégrade aucunement en réduisant la puissance à moins de 1 milliwatt !

Lors d'une liaison par réflexion, les signaux DATV reçus par Eric F1GJA et la qualité de l'image restent B5 dès que le signal reçu est resté assez fort.

> *Source : Journal de l'USKA Genêve - HB9IAM*

#### EU7KI OFFICIELLEMENT INSCRIT AU GUINNESS !

Le Guinness World Records a officiellement reconnu le record du monde de CW ultrarapide accompli par un radioamateur le 6 mai 2003. EU7KI a transmis 216 signes de textes mélangés, par minute, durant le "5th International Amateur Radio Union World Championship" en télégraphie rapide, en Biélorussie. EU7KI qui vient de recevoir son diplôme a fait mieux encore au cours du HST 2003 avec 271 lettres et 230 chiffres par minute !

*Info : F-16541*

#### **REPORTAGE**

◈

radioamateurs

## **Premier salon RCI de la radiocommunication et de l'informatique**

e premier salon, organisé par les membres du RCI (Radio Club International), s'est tenu les 18 et 19 sepe premier salon, organisé par les membres<br>du RCI (Radio Club<br>International), s'est<br>tenu les 18 et 19 sep-<br>tembre 2004 en la salle Georges Brassens de Portes-les-Valence (26). Dès 5 heures du matin, le 18 septembre, quelques membres du RCI se mirent au travail pour installer

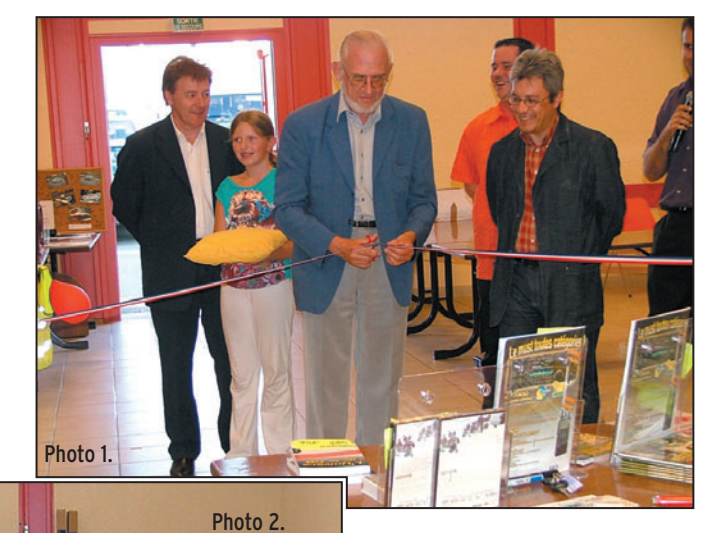

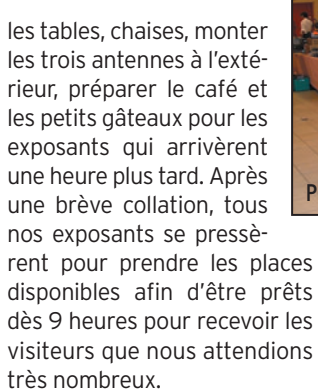

◈

À l'heure annoncée, les visiteurs se présentèrent à l'accueil pour prendre leurs tickets et payer le droit d'entrée, qui avait fixé à 2 euros par personne afin de couvrir les frais d'organisation. Le salon a été inauguré le samedi en présence de la municipalité et du conseiller général M. Jean

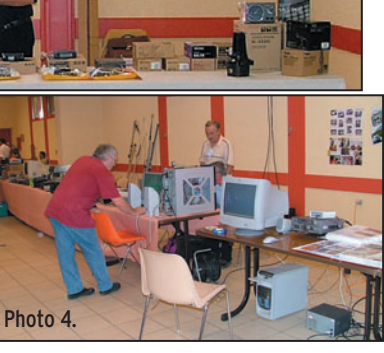

Guy Pinède (photo 1). Durant ces deux journées, 180 visiteurs nous rendirent visite à la grande joie de tous nos exposants. Parmi eux, GES de Mandelieu (06) (photo 2) et Clarie de Sauzet (26) (photo 3) nous présentèrent les dernières nouveautés du marché : postes HF, VHF, UHF, SHF, antennes, etc.

Côté cibistes, le groupe FSSTV  $(69)$  (photo 4) nous fit des démonstrations de transmissions et réceptions d'images.

Les Mike Charlie (69) et les Yankee India (26) nous présentèrent leurs activités sur 11 m. Le club Golf Oscar (26) spécialisé dans les assistances du sport automobile.

Côté radioamateur, l'ADRI 38 (photo 5) nous fit découvrir le radioamateurisme en nous présentant les différents modes tels que l'APRS, les logiciels météo et la réception satellite. Léon Delempte (38) (photo 6) membre de l'association Radiofil et Alain Pellat (38) nous présentèrent les anciennes radios TSF. Jean-Michel Roussiau (38), collectionneur, exposait ses radios militaires. Quant à la brocante, nous avons déniché de bonnes affaires parmi un stock de matériels en tous genres. Côté informatique, le magasin DCI 26 (photo 7) basé à Portesles-Valence nous proposa une large gamme de cartouches d'encre, papiers, CD-ROM à –50 %.

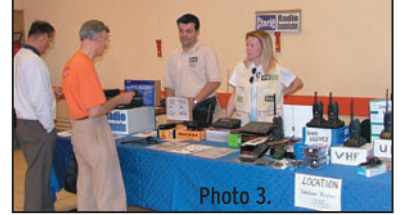

Terminons par notre groupe, Radio Club International RCI (26) (photo 8), organisateur de ce salon: nous avons présenté nos diverses activités, telles que le DX sur 11 mètres, les assistances sportives, etc.

Nous tenons à remercier tous les exposants et les visiteurs qui nous ont fait confiance et ont participé au succès de ce salon ainsi que Mégahertz Magazine, CB Connection et Ondes Magazine pour leur

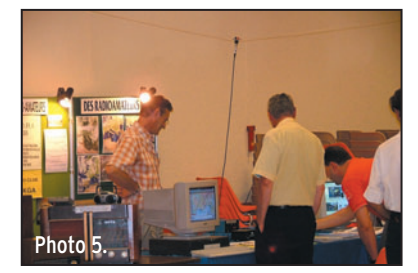

♠

générosité, le groupe ICOM France, Comelec, Président Electronics, pour leurs nombreux lots qui nous permirent d'organiser une tombola.

Nous remercions également la presse locale, le Dauphiné Libéré, La Tribune et Radio France Bleu Drôme Ardèche pour la publicité du salon que nous renouvellerons l'an prochain en espérant vous y voir très nombreux.

Laurent CATY

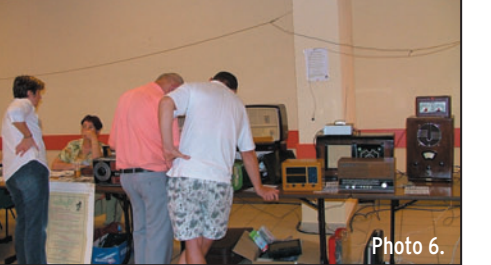

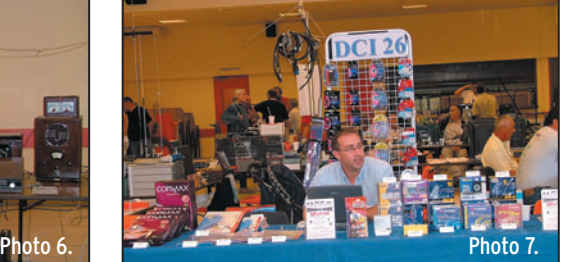

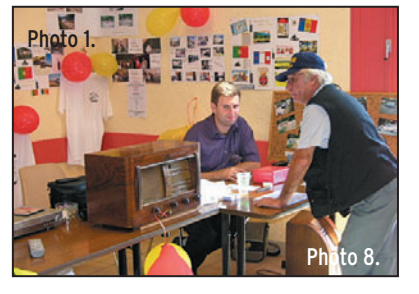

**MEGAHERTZ magazine** 262 - Janvier 2004

## **ÉMETTEUR 1,2 & 2,4 GHz**

### RÉCEPTEUR 1,2 & 2,4 GHz

Alimentation :13,6 VDC. 4 fréquences en 2.4 GHz :2,4 - 2,427 - 2,454 - 2,481 GHz ou 8

Fréquences en 1.2 GHz 20 mW: 1,112 - 1,139 - 1,193 - 1,220 - 1,247 - 1,264 - 1,300 GHz<br>ou 4 fréquences en 1.2 GHz 1 W: 1,120 - 1,139 - 1,180 - 1,255 GHz. Sélection des fréquences

TX2-4G ....... Emetteur 2,4 GHz 4 c monté 20 mW .............Promo ..........39,00 € TX2-4G-2-... Emetteur monté 4 canaux 200 mW ................. Promo ....... 121,00 € 

Ce petit kit se monte sur les emetteurs TX2.4G et TX1.2G et permet d'augmenter leur nombre de canaux à 256. Le pas est de 1 MHz et la sélection des canaux se fait par

dip-switch. Fréquences de départ : 2,3 pour les versions TX2,4G et 1,2 pour les TX 1,2G

TEX1.2 ........ Kit extension 1,2 à 1,456 GHz .......................... Promo ............19,80 € TEX2.3 ........ Kit extension 2,3 à 2,556 GHz .......................... Promo ...........19,80 €

: dip-switch. Stéréo : audio 1 et 2 (6.5 et 6.0 MHz). Livré sans alim ni antenne.

### **Nouveau 1.2 GHz 1.255 GHz 1 Watt**

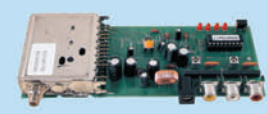

#### RÉCEPTEUR 4 CANAUX 1,2 & 2,4 GHz

Alimentation : 13,6VDC. 4 fréquences en 2.4 GHz : 2,4 - 2,427 - 2,454 - 2,481 GHz ou 8 fréquences en 1.2 GHz : 1,112 - 1,139 - 1,193 - 1,220 - 1,247 - 1,264 - 1,300 GHz. Sélection des fréquences : dip-switch pour le 1,2 GHz et par poussoir pour les versions 2,4 GHz. Stéréo : audio 1 et 2 (6,5 et 6,0 MHz). Fonction scanner pour la version 1.2 GHz. Livré sans alimentation ni antenne.

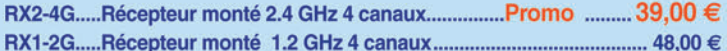

#### **VERSION 256 CANAUX**

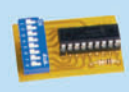

Ce petit kit se monte sur les récepteurs RX2.4G et RX1.2G et permet d'augmenter leur nombre de canaux à 256. Le pas est de 1 MHz et la sélection des canaux se fait par dip-switch. Fréquences de départ au choix: 2,3 pour les versions RX2,4G et 1,2 pour les RX 1.2G Cette extension est vendue sans l'emetteur.

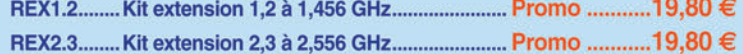

### **ANTENNE 1.2 & 2.4 GHz**

 $...99.00 €$ 

#### **ANTENNE PATCH pour la bande des 2,4 GHz**

PARABOLES GRILLAGÉES 2,4 GHZ,

dance 50  $\Omega$ .

Driv

pou E

E

EMETTEUR 1.2 & 2,4 GHz 20, 200 et 1000 mW

TX1-2G-2-... Emetteur 1.2 GHz monté 1 W 4 canaux...

Cette extension est vendue sans l'emetteur.

**VERSION 256 CANAUX** 

Antenne avec support de table, gain 9 dB, connecteur N femelle, puis-<br>sance maximale 100 Watts. Dimensions: 12 x 9 x 2 cm, polarisation H ou V, ouverture 60° x 60°, poids 1,1 kg.

ANT248080.. ........Avec pied de fixation ..................... 69,00 € ANT248080N.......Sans pied de fixation ........... ......... 53,00 €

Cette antenne directive patch offre un gain de 8,5 dB. Elle s'utilise en réception aussi bien qu'en émission et permet d'augmenter considérablement la portée des dispositifs RTX travaillant sur des fréquences. Ouverture angulaire : 70° (horizontale), 65° (verticale). Gain: 8,5 dB. Câble de connexion: RG58. Connecteur: SMA. Impédance: 50 Ω. Dim.: 54 x 120 x 123 mm. Poids: 260 g. ANT-HG2-4 ....... Antenne patch ... 93.00 $\in$ 

acier inoxydable, connecteur N mâle, puissance max. 50 W, impé-

ANT SD15, gain 13 dBi, dim. : 46 x 25 cm, 2,5 kg ....... 35,00 €<br>ANT SD27, gain 24 dBi, dim. : 91 x 91 cm, 5 kg ......... 67,00 €

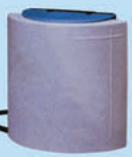

99.50€

**ANTENNES "BOUDIN" 2,4 GHZ** ANT-STR..... Antenne droite...7,00 € ANT-2G4 ..... Antenne coudée...8.00 €

**ANTENNE PATCH pour la bande des 1,2 GHz** 

Antenne avec support de table, gain 15 dBi, connecteur N femelle, puissance maximale 50 Watts. Dimensions:  $45 \times 50 \times 3$  cm, polarisation H ou V, ouverture  $40^{\circ} \times 30^{\circ}$ , poids 2,5 kg. ABS gris

ANT1.2P..........Sans pied de fixation ........................... 299,00 €

**ANTENNE GP24001 POUR 2.4 GHz**<br>OMNI. POLAR. VERTICALE, GAIN 8 DBI, HAUTEUR 39 CM.

AMPLI 1,3 W 1,8 à 2,5 GHz Alimentation: 9 à 12 V. Gain: 12 dB. P. max.: 1,3 W. F. in: 1 800 à 2 500 MHz AMP2-4G-1W...Livré monté et testé.. 135,70€

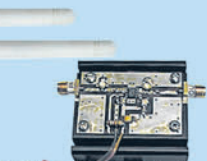

## **TX/RX 2.4 GHZ AVEC CAMERA COULEUR**

Ensemble émetteur récépteur audio/vidéo offrant la possibilité (à l'aide d'un cavalier) de travailler sur 4 fréquences différentes dans la bande des 2,4 GHz. Portée en champs libre: 200 à 300 mètres. Entrée audio : 2 Vpp max. antenne. Existe en trois versions différentes pour la partie emettrice. L'émetteur miniature intégre une caméra CCD couleur Chaque modèle est livré complet avec un émetteur, un recepteur, les antennes et les alimentations

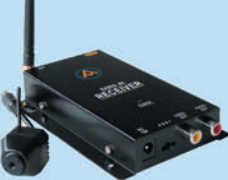

COMELEC

Créa

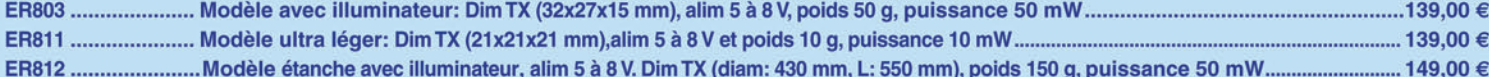

## CD 908 - 13720 BELCODENE WWW.comelec.fr Tél.: 04 42 70 63 90 Fax : 04 42 70 63 95

Expéditions dans toute la France. Moins de 5 kg : Port 8,40 €. Règlement à la commande par chèque, mandat ou carte bancaire. Bons administratifs acceptés.<br>Le port est en supplément. De nombreux kits sont disponibles, envo

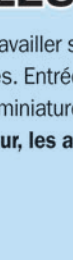

 $\blacksquare$ 

**FOLIO: VOIR CHEMIN DE FER** 

€

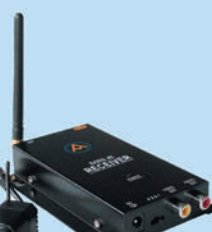

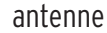

**ESSAI**

◈

## L'antenne VB-400 de DXSR

ls sont de plus en plus nombreux, les radioamateurs qui, vivant en ville ou en zone urbaine, ne peuvent installer une antenne susceptible de leur offrir le meilleur rendement sur chaque bande pratiquée. La raison est parfois une recherche de la discrétion, afin de ne pas s'attirer les foudres des voisins ou copropriétaires, le droit à l'antenne restant une notion bien théorique aux yeux de certains syndics d'immeubles. Sans parler de l'espace restreint, qui interdit de tirer du fil et, à plus forte raison, d'installer une beam décamétrique ! Quant à ceux qui voyagent ou qui partent en vacances, il ne leur est pas toujours possible de disposer de plusieurs points d'ancrage. Il reste alors la solution de l'antenne verticale multi-usages, celle qui est discrète, que l'on peut transporter et ranger facilement, qu'il est possible de monter en quelques minutes… Et comme on est exigeant, on lui demande également d'être utilisable sur toutes les bandes en acceptant que le rendement sur chacune d'elles soit très inégal, en admettant que les

⊕

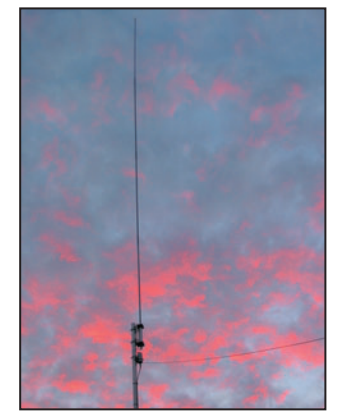

1 – Ici, le modèle VB-500 qui mesure 1,20 m de plus…

Vous n'avez que très peu de place et il vous est impossible d'installer une antenne encombrante. Celle-ci doit impérativement être discrète, à cause du voisinage ou des desiderata de Madame. Vous partez en vacances, en voyage, et vous souhaitez être présent sur les bandes amateurs. Autant de bonnes raisons pour vous tourner vers une antenne multiusages, peu encombrante et mécaniquement résistante, que l'on Is sont de plus en plus **ue volutes raisons pour vous tourner vers une antenne mutu-**<br>nombreux, les radio-<br>amateurs qui, vivant en **peut ériger en quelques minutes : nous avons testé pour vous**<br>ville ou en zone urbaine, **l** 

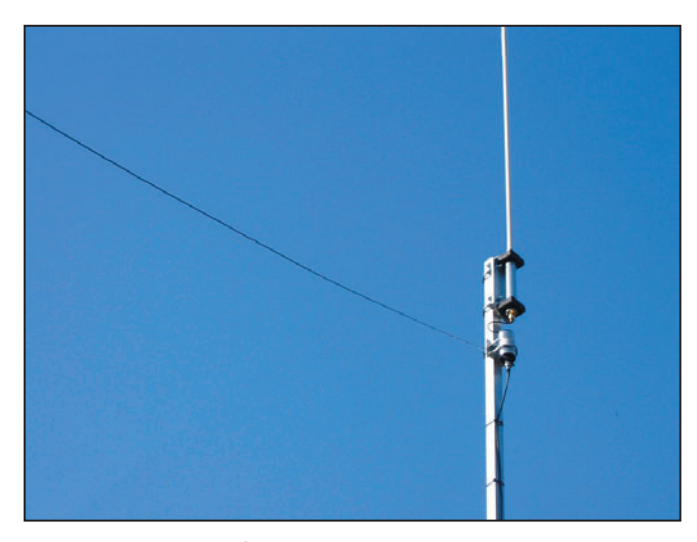

2 – Le contrepoids monté en oblique pour nos essais.

grands DX puissent être hors de portée, surtout dans les pile-ups. Mais on est raisonnable, on sait que "c'est ça ou pas d'antenne du tout" !

#### LA RAISON D'ÊTRE DE CETTE VB-400

Ce long préambule pour faire taire la critique de tous ceux qui ne jurent que par leur antenne efficace et adaptée et qui se gaussent de ces antennes que nous avons l'occasion de présenter, sous une marque ou sous une autre, sans comprendre qu'il est des radioamateurs qui, pour diverses raisons, dont celles évoquées plus haut, ne peuvent faire autrement que choisir "un compromis" sans lequel ils ne pourraient trafiquer. Surtout quand, mécaniquement, l'antenne est robuste et peut résister aux agressions du temps. Enfin, mieux vaut faire des QSO

avec 2 ou 3 points S de moins chez le correspondant que pas de QSO du tout, c'est indéniable !

Face à cette demande, les fabricants d'antennes tentent d'apporter une réponse, comme celle de DXSR qui propose la VB-400 objet de notre essai. La VB-400 est une antenne fouet peu encombrante, résistante et que l'on peut installer en une dizaine de minutes sur un simple mât. Pour être exact, il faut également pouvoir étendre le fil "contrepoids" qui est livré avec. L'antenne se présente en trois parties (dans sa version de base, 4 dans la version "rallongée" qui devient alors la VB-500). Chaque tronçon mesure 1,20 m ce qui permet de facilement ranger l'antenne démontée dans le coffre d'une voiture. Les éléments sont en fibre de verre

épaisse, garantissant leur résistance. Ils s'assemblent entre eux à l'aide de manchons filetés usinés en laiton massif. Cette conception mécanique exigeante permet d'envisager de nombreux montages-démontages sans aucun risque de détérioration des tronçons, un critère qui plaira à ceux qui envisagent de l'utiliser en portable pour de courtes expéditions.

Électriquement parlant, l'antenne est composée d'un élément rayonnant constitué d'un fil plat bobiné en hélice le long des tronçons en fibre de verre, tel qu'on peut le voir sur la photo 3 prise sur le stand de DXSR à Hamexpo. Bien sûr, ce fil n'est pas apparent dans les antennes commercialisées. Ainsi conçue, l'antenne présente des résonances naturelles sur 5,5, 16, 28 et 50 MHz. Notons qu'il s'agit de résonances mesurées au niveau de l'antenne, pas au bout du coaxial. L'antenne doit nécessairement être utilisée avec une boîte de couplage, pourtant nous verrons plus loin (tableau 2) que certaines configurations peuvent nous en dispenser. Là, plusieurs options sont préconisées par le constructeur :

⊕

utilisation du transformateur d'impédance et du contrepoids fournis avec l'antenne, permettant de rester compatible avec la plage d'impédances couverte par les coupleurs automatiques des transceivers modernes ; - utilisation avec une ligne d'alimentation parallèle, type 450 ohms, alimentée à travers un coupleur spécifique, parfois déjà présent à la station;

**MEGAHERTZ magazine** 2005

## **ESSAI**

◈

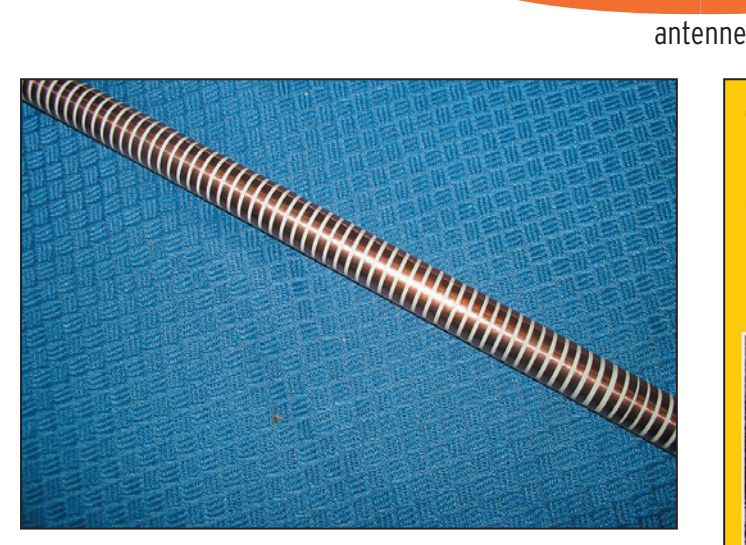

3 - Une vue du fil plat bobiné en hélice dans l'antenne.

- utilisation avec un coupleur automatique directement placé au pied de l'antenne (plusieurs modèles existent dans le commerce).

#### DE L'ASSEMBLAGE AU PREMIER QSO

⊕

L'assemblage de l'antenne s'effectue en quelques minutes. Pour donner un exemple, lors du premier montage destiné à cet essai, nous avons mis moins d'une demiheure pour extraire l'antenne de son emballage d'origine, l'assembler, la monter sur le mât télescopique, connecter le coaxial, tirer le contrepoids, tout en prenant quelques photos. Avec l'expérience, sans l'opération de déballage et prise de vues, une dizaine de minutes semblent suffisantes.

Dans l'option choisie – test à partir d'un transceiver équipé d'un coupleur automatique – nous avons monté le transformateur d'impédance. Celui-ci se place sous l'antenne à laquelle il est relié par l'intermédiaire d'un court cordon souple (fourni) équipé d'une cosse d'un côté,

d'une fiche PL-259 de l'autre. Le transformateur est maintenu sur le mât à l'aide de brides en U et d'une contre-plaque, tous ces éléments étant livrés dans l'emballage d'origine. Le montage d'essai a été effectué sur un petit mât télescopique de section carrée (provenance DXSR), d'une hauteur de 6 m. Ce mât est emboîté sur un socle constitué d'une roue bétonnée. Bien sûr, on peut imaginer tout autre sorte de support pour un montage plus définitif. Notons que le haubanage, qui n'a pas été effectué pour la période d'essai, peut s'avérer sécurisant dans le cas d'un montage à long terme. Toujours pour une utilisation pérenne, il est conseillé de protéger les jonctions entre les éléments (parties en laiton) avec les morceaux de gaine thermorétractable, fournis avec l'antenne, que l'on chauffera à l'aide d'un décapeur thermique (solution la plus propre) ou toute autre source de chaleur adaptée à la tâche.

Lorsque l'on érige l'antenne, il faut prendre soin de ne rien heurter avec ce fouet,

#### Tableau 1

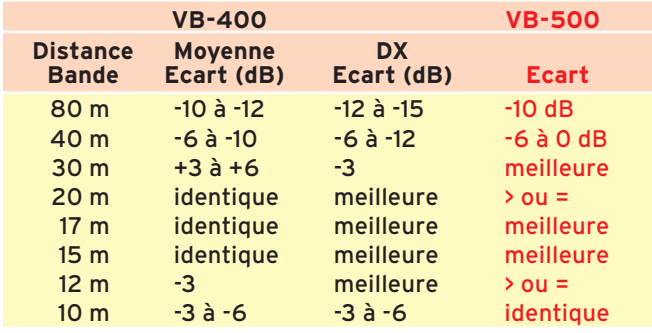

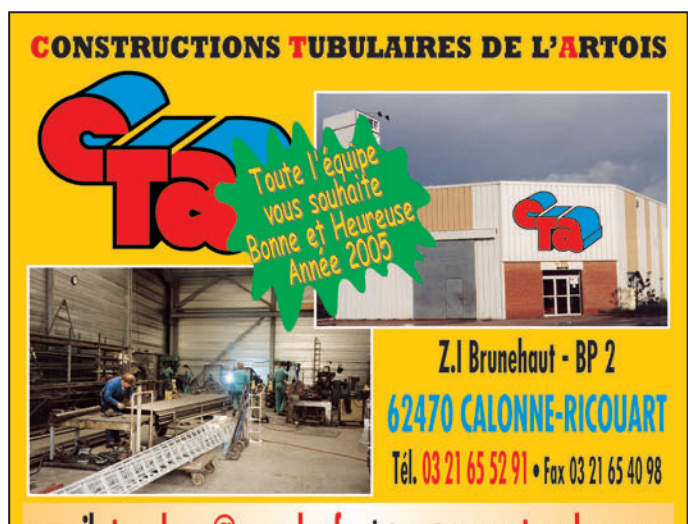

e-mail cta.pylones@wanadoo.fr . Internet www.cta-pylones.com **UN FABRICANT A VOTRE SERVICE** Tous les pylônes sont réalisés dans nos ateliers à Calonne-Ricouart

- et nous apportons le plus grand soin à leur fabrication.
	- **PYLONES A HAUBANER**
- **PYLONES AUTOPORTANTS**
- **MATS TELESCOPIQUES**
- **MATS TELESCOPIQUES/BASCULANTS**
- **ACCESSOIRES DE HAUBANAGE**
- **TREUILS**

Jean-Pierre, F5HOL, Alain et Sandrine à votre service

#### **Notre métier : VOTRE PYLONE**

A chaque problème, une solution ! En ouvrant notre catalogue CTA, vous trouverez sûrement la vôtre parmi les 20 modèles que nous vous présentons. Un tarif y est joint. Et, si par malheur, la bête rare n'y est pas, appelez-nous, nous la trouverons ensemble !

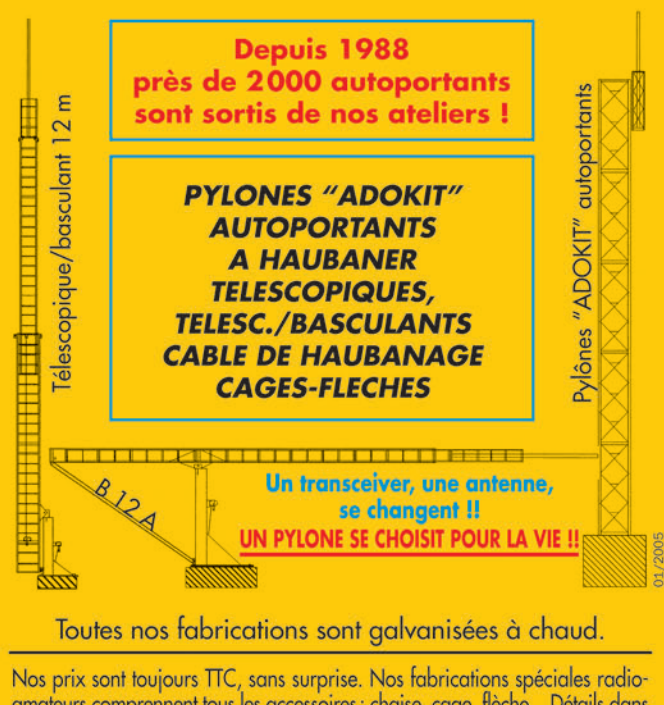

amateurs comprennent tous les accessoires : chaise, cage, flèche... Détails dans notre catalogue que nous pouvons vous adresser contre 1,50 € en timbres.

**MEGAHERTZ magazine** 2005

◈

## ◈

antenne

**ESSAI**

somme toute flexible comme un roseau, et de ne pas se laisser embarquer par le ballant quand il arrive à la verticale. Reste ensuite à tendre le contrepoids (8 m) vers un point d'ancrage (dans notre cas, ce fut une branche d'arbre). Il est également possible de laisser "pendre" ce contrepoids, option que nous avons testée et qui se solde par une modification du ROS mesuré au bout du câble coaxial.

Dans nos conditions d'essai, la base de l'antenne se trouve donc placée à 6 m du sol. Elle est alimentée par un câble coaxial à faibles pertes (RG-223) d'une longueur de 28 m dont l'atténuation mesurée à 30 MHz est de 1,2 dB. Un bon point, le fait de rallonger le câble n'influe

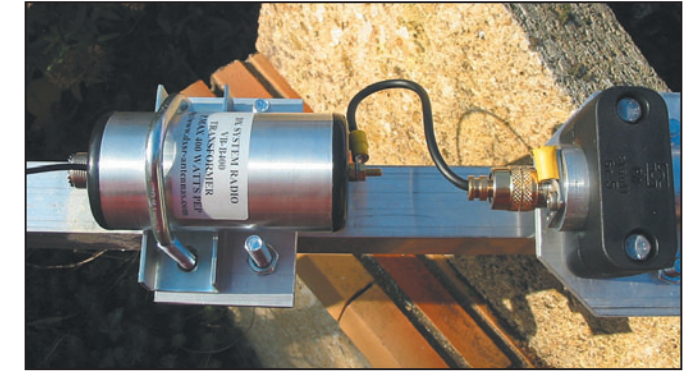

4 – Le montage du transformateur d'impédance.

atténuateur calibré variable, les deux antennes sont sélectionnées à son entrée par un commutateur coaxial.

Comme il est toujours difficile de comparer rapidement deux antennes (surtout avec des polarisations différentes) nous avons procédé aux essais sur plusieurs jours,

Tableau 2  **VB-400 VB-500 Radian Tendu Lâché Tendu Bande**  $80 m \rightarrow 3 \rightarrow 3$  2,3  $40 \text{ m}$   $>3$  2,7 4.0 30 m 2,3 1,6 1,60 20 m 1,9 2,5 1,65 17 m 2,3 2,4 1,5 15 m 1,8 1,8 1,7  $12 m$   $1,4$   $1,5$   $2,3$  $10 \text{ m}$   $1,8$   $2,2$   $2,0$ 6 m 2,0 1,6 2,3

pratiquement pas sur le ROS mesuré à son extrémité, on peut en conclure que le courant de gaine est relativement faible. L'élément de comparaison sera, comme toujours, notre center-fed de 2 x 13,50 m, montée en V inversé, apex à 10 m du sol, extrémités à 4 m (nommée CF dans le texte ci-après). Pour évaluer le rapport entre les deux antennes, le récepteur est connecté à travers un afin de prendre en compte les différents types de propagation, de recevoir des stations d'horizons divers situées à moyenne ou longue distance. Les résultats relevés ont été moyennés et il ressort, par rapport à l'antenne de référence, les écarts rassemblés dans le tableau 1.

La bande 6 m n'a pas été testée, la propagation étant absente. Sur 3 des 5 bandes

#### Tableau 3

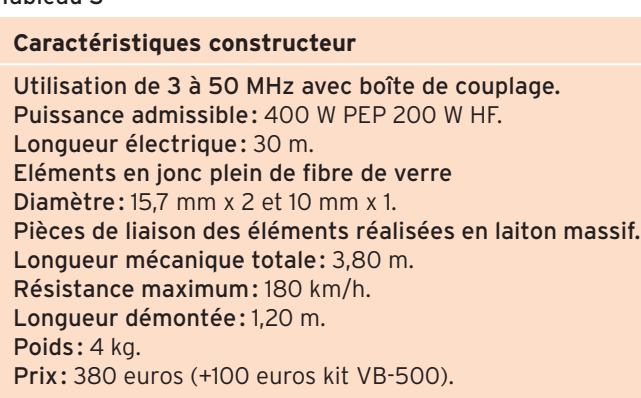

hautes couvertes, la VB-400 est meilleure que la CF à distance moyenne, l'écart se creuse en DX où la VB-400 supplante la CF… Il est très probable que ces résultats puissent changer, en faveur d'une antenne ou d'une autre, en fonction de l'emplacement et/ou de la nature du sol. Par exemple, la VB-400 montée sur le toit d'un immeuble bien dégagé devrait s'avérer performante, surtout à longue distance…

Pour donner un exemple pratique, j'ai contacté avec la VB-400, sur 20, 15 et 12 m, des stations d'Amérique du

#### LA TRANSFORMATION EN VB-500

Peu après nous avoir confié la VB-400, DXSR nous a proposé de la transformer en VB-500, à l'aide d'un élément supplémentaire, venant s'intercaler dans la partie basse de l'antenne, en fait un autre "jonc" de 1,20 m. L'antenne mesure maintenant 5 m hors tout.

Cette adjonction apporte, globalement, une amélioration des performances (nous avons fait une synthèse entre moyenne et longue distance). Les résultats figurent en rouge dans le tableau 1. Bien entendu, cet élément a une influence sur le ROS mesuré comme on peut voir dans le tableau 2.

Bien dégagée, montée sur un toit, contre une cheminée, sur une terrasse, cette antenne sans réglage et plus économique qu'une verticale multibande traditionnelle présente des performances très acceptables pour ce type d'aérien. Nous ne pensions

⊕

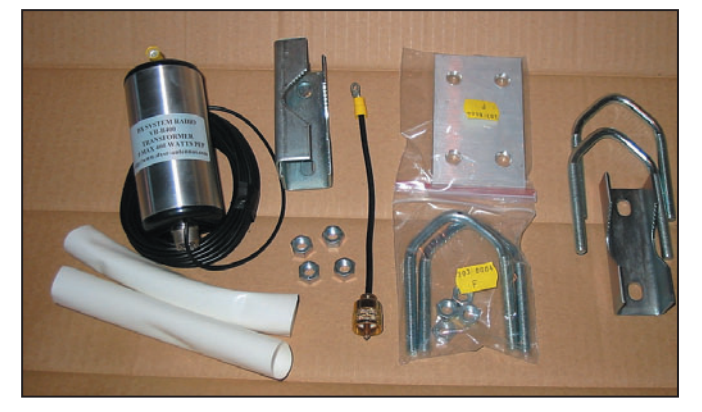

5 – Les différents accessoires présents dans le colis.

Nord (USA, Canada) et de Cuba qui arrivaient plus faiblement sur la CF (malgré son orientation favorable dans cette direction). Certaines d'entre elles ont confirmé le meilleur signal qu'elles recevaient quand j'émettais avec la VB-400.

Vu du bout du câble, le ROS relevé est résumé dans le tableau 2. Ces essais montrent qu'on peut l'utiliser, sur certaines bandes, sans coupleur, en considérant comme acceptable un ROS inférieur à 2/1.

pas la voir, sur certaines bandes, supplanter la centerfed, pourtant mieux dégagée. Ceux qui ne peuvent (ne savent ?) construire une antenne "multibande" de faible encombrement et robuste, ceux qui ont besoin d'une antenne facile à transporter et à assembler, tous ceux qui sont dans l'impossibilité de mettre en œuvre un aérien encombrant se satisferont probablement de cette VB-400/VB-500 "passe-partout" et conçue pour durer.

Denis BONOMO, F6GKQ

**MEGAHERTZ magazine** 22 262 - Janvier 2005

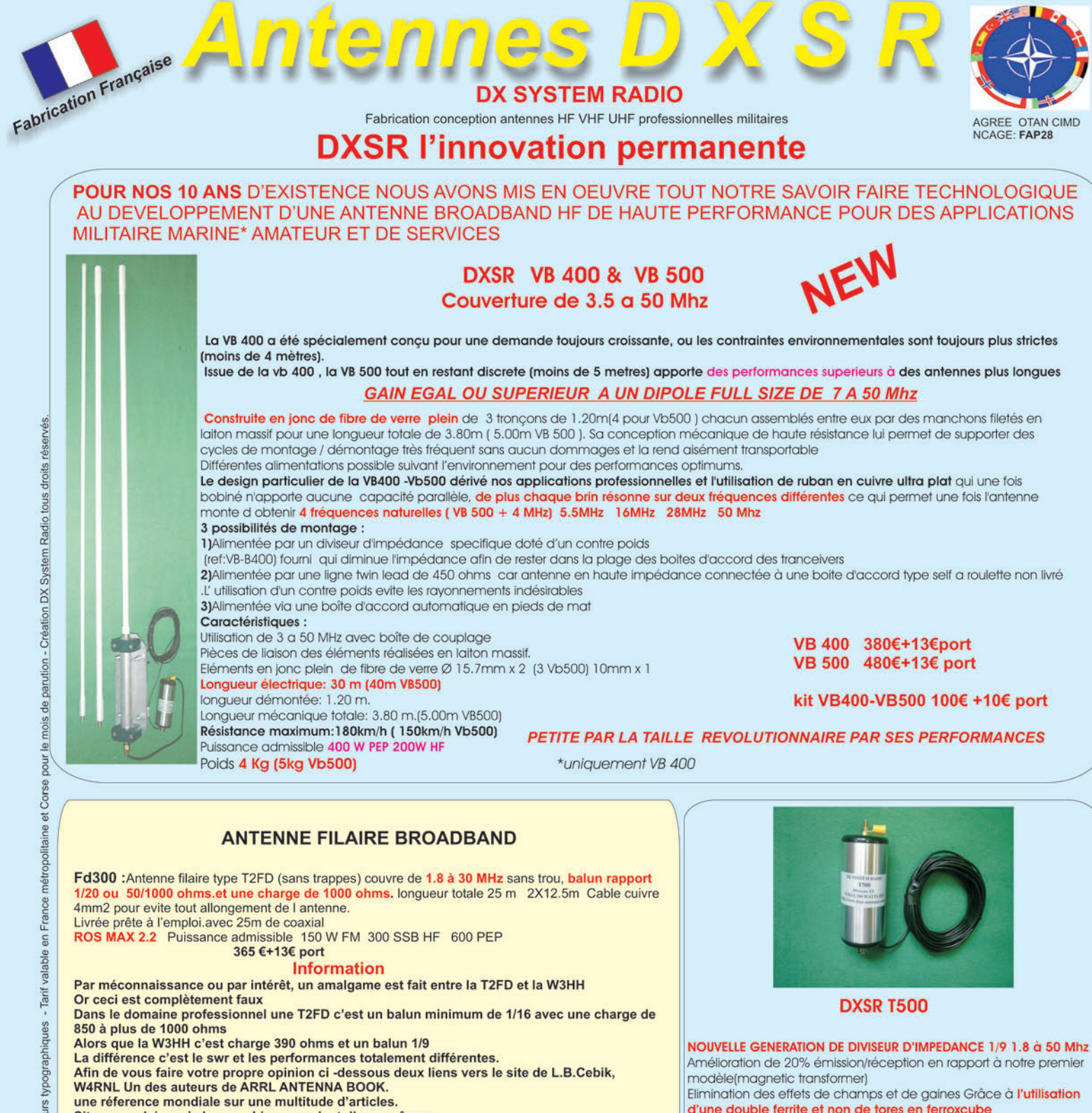

Site en anglais mais les graphiques parlent d'eux-mêmes

http://www.cebik.com/t2fd.html

pour le mois de parution - Création DX System Radio tous droits réservés

métropolitaine et Corse

noe en Frar

ahle

Tarif

typographiques

lirs

d'err

sous

SIIS

en:

port

de. fraic

libellés en EURO.

**TTC** 

Prix

http://www.cebik.com/wbfd.html

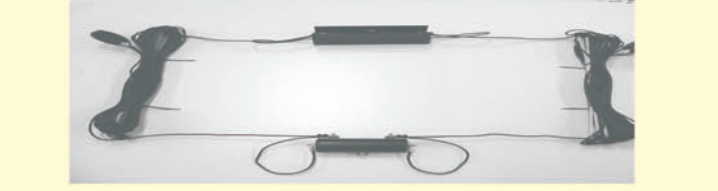

X S

**DX SYSTEM RADIO** 

61, rue du Maréchal Leclerc

**28110 LUCE** Tel: 02 37 28 09 87 - Fax 02 37 28 23 10

**Www.dxsr-antennas.com** 

Elimination des effets de champs et de gaines Grâce à l'utilisation d'une double ferrite et non de tores en ferroxcube Ce qui permet d'augmenter la puissance admissible à 500 watts pep De plus se type de tore n'est pas détruit en cas de sur-puissance accidentelle Utilisation pour long fil , brin rayonnant ...

Utilisé sur notre vb400 Connecteur téflon

Boîtier seller à chaud

Contre poids longueur 10m env.

Déjà utilisé en Allemagne et Scandinavie

ALORS FORCEMENT CA DONNE ENVIE...

60 €+10€ port

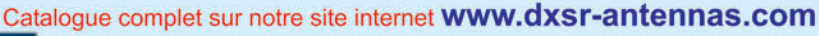

Demande de catalogue papier à retourner compagné de 3,20 Euro en timbres à DXSR - 61, rue du Maréchal Leclerc - 28110 LUCE 

€

Dxsr la référence qualité

**VISA** 

matériel

**ESSAI**

◈

## **Yaesu FT-60, un portatif bibande avec réception élargie**

Mesdames et Messieurs, laissez-nous vous présenter une nouvelle vedette, le Yaesu FT-60 ! Petit mais puissant comme un grand, ce portatif FM couvre les bandes 144 et 430 MHz et offre une réception élargie. Alimenté par une batterie Ni-MH, il dispose d'une bonne autonomie, pour peu que l'on sache gérer sa puissance d'émission en fonction des besoins. Si nous lui avons laissé le soin de vous présenter nos meilleurs Veux en couverture d'émission en tonction des besoins. Si<br>le choisir un émetteur nous lui avons laissé le soin de vous présenter nos meilleurs<br>récepteur portatif tant<br>l'offre est pléthorique:<br>chaque marque sort de **placé s** 

> 1 – Le FT-60, bibande élégant et robuste

I est toujours difficile de choisir un émetteurrécepteur portatif tant l'offre est pléthorique: chaque marque sort de nombreux appareils, souvent plusieurs modèles par an. Tous finissent par se ressembler, seules quelques nouvelles fonctions apparaissent mais ne sont pas forcément plébiscitées par les radioamateurs. Avec le Yaesu FT-60, nous sommes en présence d'un émetteur-récepteur bibande, qui permet d'opérer sur 144 ou 430 MHz sans toutefois offrir les fonctions de duplex intégral. Sa couverture élargie en réception autorise l'écoute entre :

⊕

- 108 et 137 MHz en AM (bande aviation),
- 137 et 520 MHz en AM et FM,

- 700 et 1 000 MHz en FM. Le pas le plus fin est de 5 kHz, ce qui conviendra la plupart du temps et permettra d'approcher au plus près les fréquences VHF aviation au pas de 8,33 kHz.

#### UNE CONCEPTION SÉRIEUSE ET ROBUSTE

Tenant bien en main, l'appareil est robuste, il n'a pas été conçu pour rester dans une poche. Son gros clip, placé à demeure sur la face arrière, permet de le porter à la ceinture. Le clavier présente des touches bien espacées les unes des autres, les boutons de commande du volume, du squelch, de fréquence, sont de dimensions généreuses. Sur le côté gauche, on trouve le PTT, un poussoir déclenchant le 1 750 Hz d'ouverture des relais et un autre commandant l'éclairage du LCD. Sur le côté droit, un large cache en caoutchouc masque les prises d'alimentation et le jack combiné micro/ haut-parleur.

La batterie est composée de 6 éléments AA, comme le laisse deviner la photo 2. À ce pack batterie, on peut substituer un bac à piles optionnel, FBA-25A qui pourra s'avérer bien utile en cas d'impossibilité de recharger

les Ni-MH. La batterie est maintenue par un verrou qui, à nos yeux, présente un petit défaut: il provoque une légère instabilité dans l'équilibre de l'appareil lorsque celui-ci est posé verticalement sur une table… Bien entendu, un chargeur secteur est fourni avec le FT-60. Quant au manuel, il détaille sur 80 pages (version anglaise mais traduction en cours) le fonctionnement de l'appareil.

Après avoir chargé la batterie pendant une dizaine d'heures, vous pourrez commencer à utiliser votre nouvelle acquisition. La mise en œuvre est assez implicite, elle reste dans la philosophie des récents matériels Yaesu. Lors de la mise en service, le FT-60 affiche pendant quelques instants la tension de la batterie. Ce paramètre pourra être réaffiché par la suite, si besoin est, par l'intermédiaire d'une option de menu.

#### UNE TRÈS BONNE RÉCEPTION

Dès les premières écoutes, vous serez certainement séduits par l'excellente qualité de la restitution sonore : le haut-parleur n'est pas bien gros mais l'intégration au boîtier fait qu'il "sonne bien". Cette très bonne qualité sonore vaut tant pour la FM que l'AM (en bande aviation). Parfois, sur les matériels à réception élargie, la modulation d'amplitude donne une restitution sonore assez moyenne, ce n'est vraiment pas le cas ici, au point que nous n'avons même pas jugé nécessaire d'essayer le FT-60 sur un HP extérieur !

⊕

Le clavier permet d'introduire directement une fréquence mais on peut également la modifier à l'aide de la commande crantée. Pour changer de bande, passer de VHF à UHF (ou sur les bandes en réception étendue), il suffit de presser la touche BAND. Le FT-60 est organisé en 5 bandes : 144, 250, 350, 430, 850 MHz. Bien entendu, seules les bandes ouvertes au service amateur sont accessibles en émission.

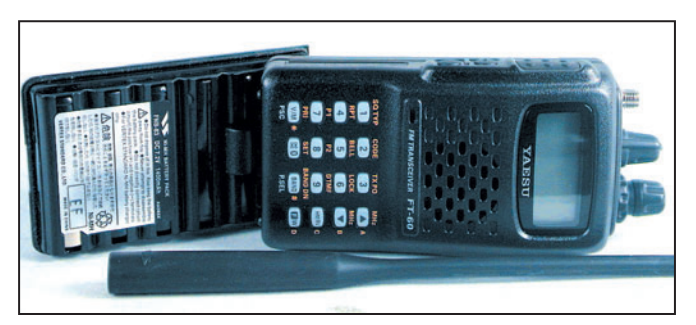

2 – L'appareil séparé de son bloc batterie.

**MEGAHERTZ magazine** 2005

## ◈ **ESSAI**

#### matériel

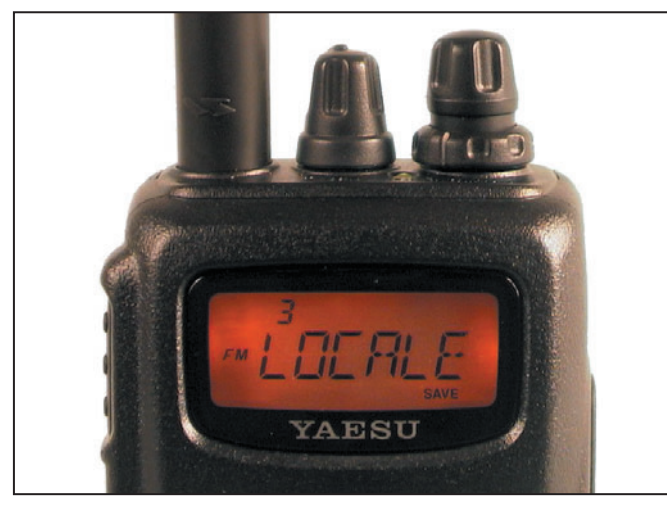

3 - Le LCD, ici en affichage "mémoire nommée".

Vous remarquerez que dès que l'on manipule le clavier, le LCD et les touches s'éclairent pendant la durée des opérations pour s'éteindre quelques secondes plus tard. Si on le souhaite, il est possible de rendre l'éclairage permanent…

Outre la qualité sonore, il faut souligner l'absence de problème d'intermodulation en réception. Nos tests habituels, sur certaines fréquen-

◈

ces parfois soumises à ce phénomène, n'ont mis en évidence aucune réception parasite. La sensibilité, comparée à d'autres matériels du même type, est également très satisfaisante que ce soit en VHF ou en UHF. Attention toutefois au réglage du squelch HF (RF squelch) qui peut réserver des surprises si on oublie qu'on l'a ajusté un peu haut !

En émission, les reports de modulation ont tous été bons.

Nous avons le souvenir d'essais au cours desquels les correspondants habituels remarquaient immédiatement le changement de station et reportaient une modulation "étriquée", ce ne fut pas le cas cette fois. La puissance du FT-60 peut être réduite de 5 W à 2 W voire à 0,5 W, augmentant d'autant l'autonomie. Le niveau de puissance est mémorisé, il est également indépendant des bandes, ce qui signifie que si vous trafiquez en VHF avec 0,5 W, rien ne vous interdit d'émettre en UHF avec 5 W.

#### LES FONCTIONS PARTICULIÈRES

Comme tous les E/R de cette catégorie, le FT-60 est doté de nombreuses fonctions. Nous n'allons voir que les principales, à commencer par les mémoires. Sur cet appareil, il y a 1 000 mémoires standard, ce qui devrait être plus que suffisant pour tout un chacun! Ces mémoires peuvent être organisées en banques

et recevoir un nom en lieu et place de la fréquence. En plus de ces mémoires, on dispose de 5 canaux "Home", 50 paires de canaux pour les limites de scanning, 10 mémoires de banques et 10 mémoires "météo" (inutiles dans notre région). La répartition des mémoires par banques permet de classer plus efficacement les fréquences et surtout, de les scanner plus rapidement.

La mise en mémoire d'une fréquence sous-entend la mémorisation de tous les paramètres associés à cette fréquence : puissance d'émission, décalage relais, CTCSS, etc. La mémorisation est une opération rapide: un appui prolongé sur la touche F/W passe le FT-60 dans ce mode, et fait clignoter le prochain numéro de canal disponible. Si ce dernier ne vous convient pas, vous pouvez en changer en tournant la commande crantée ou en accédant à une autre banque de mémoires avec la touche BAND. L'appui prolongé suivant mémorisera

◈

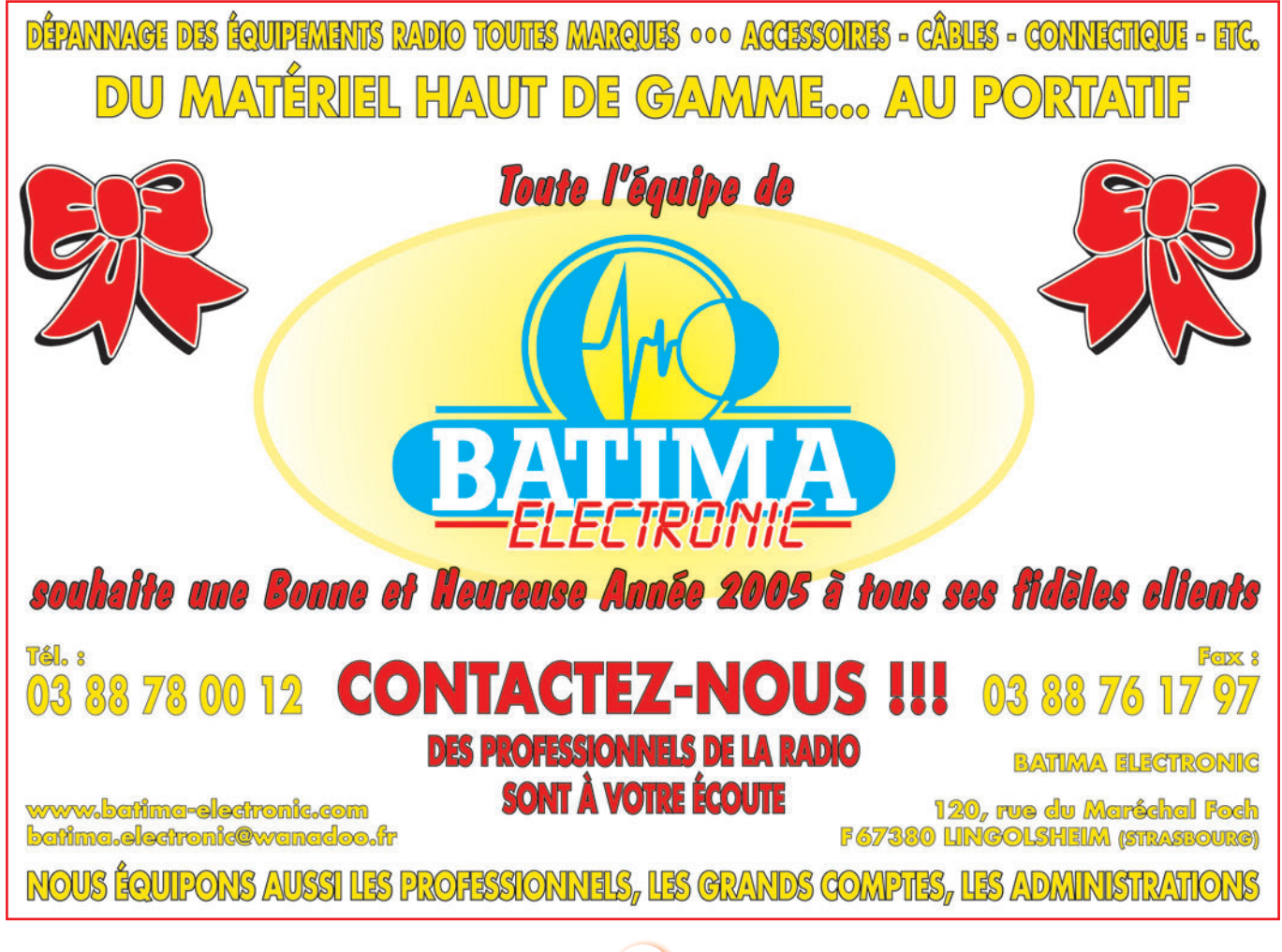

**MEGAHERTZ magazine** 25 262 - Janvier 2005

les données. Une nouvelle pression sur la touche F/W fait apparaître l'option permettant d'attribuer un nom aux mémoires… que l'on peut ignorer en allant au dernier appui sur F/W mémorisant l'ensemble des données.

La touche V/M permet de passer du VFO aux mémoires. En mode mémoire, on accède au canal souhaité à l'aide de la commande crantée ou des touches fléchées (A et B). Mais on peut aussi accéder directement à un canal en connaissant son numéro. Par exemple, 2 3 1 puis F/W mène au canal mémoire 231. Après avoir affecté les données aux mémoires, on peut affecter les mémoires aux banques. Une même mémoire peut être placée dans plusieurs banques différentes… Ainsi, la banque "locale" pourra contenir les fréquences amateurs de votre région, celle de l'aérodrome, etc. Vous pourrez reprendre les fréquences de l'aérodrome dans une autre banque mémoire consacrée à l'aviation.

Nous l'avons dit, les mémoires peuvent recevoir un nom. Ce dernier est composé de 6 caractères que l'on introduit à l'aide de la commande crantée (choix des signes) et de la touche F/W (position). Il est ensuite possible de choisir d'afficher les canaux avec leurs noms ou avec leurs fréquences.

⊕

À partir de l'affichage d'une mémoire, si l'on appuie brièvement sur la touche BAND, on passe en mode TUNE qui permet d'explorer le spectre de part et d'autre de la fréquence en mémoire. En fait, chaque mémoire se comporte alors comme un VFO…

Le scanning porte sur l'ensemble de la bande couverte, sur une portion de bande ou sur les mémoires. Les conditions habituelles d'arrêt et de reprise du scanning sont programmables : canal occupé qui se libère, maintien de la fréquence après disparition du signal, arrêt sur la fréquence pendant un temps prédéfini, qu'elle demeure active ou

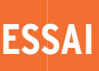

◈

matériel

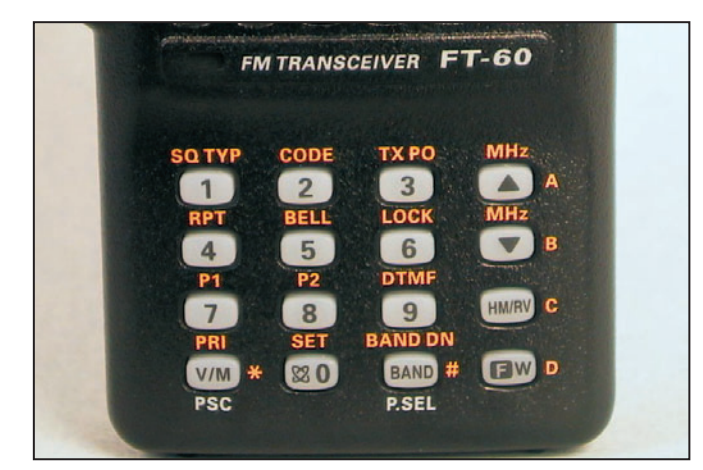

4 – Une vue rapprochée sur le clavier.

non. Lors du scanning général des mémoires, certaines d'entre elles peuvent être désignées "à sauter" ; à l'inverse, on peut dresser une liste des mémoires préférentielles. Lors du scanning des banques, seule la banque désignée sera explorée, d'où l'intérêt de ranger les fréquences avec logique. Mais le FT-60 permet également de lier les banques entre elles et de passer, en scanning, de l'une à l'autre si ce lien a été établi. Les mémoires prioritaires peuvent être intégrées aux programmes de scanning.

Le FT-60 dispose de fonctions de paging (appel sélectif d'une station) mises en œuvre par l'envoi (ou la réception) d'un code CTCSS. Une fonction plus originale équipe cet appareil, il s'agit du mode "Urgence".

#### EN SITUATION D'URGENCE

Dans le cas d'une urgence, le FT-60 peut être mis à contribution de différentes manières permettant de signaler rapidement la présence de son utilisateur. Pour mettre en œuvre ces fonctions, il faut qu'une fréquence ait été programmée dans le canal HOME UHF.

Par un appui maintenu sur la touche 4, l'utilisateur va déclencher un mode de fonctionnement particulier: le LCD s'allume et clignote, le FT-60 diffuse une tonalité aiguë (mais il ne l'émet pas). Cela permet le repérage auditif, de proximité, d'une

personne en difficulté par exemple. Si, dans cette situation, on presse le PTT, l'appareil passe en émission sur la fréquence UHF prédéfinie. En relâchant le PTT, l'appareil revient en mode urgence. On le quitte en pressant la touche F/W.

Autre possibilité, le repérage, à distance cette fois, d'une personne en difficulté. La fonction EAI permet d'alerter des stations en veille. Sa mise en œuvre passe par la programmation d'une fréquence UHF HOME, d'une paire de tonalités CTCSS, éventuellement de l'indicatif du titulaire de la station (qui sera alors émis en Morse). À réception du code CTCSS, le FT-60 va émettre, suivant un cycle prédéfini, une tonalité de 0,5 s toutes les 2,5 s sans que son utilisateur n'ait besoin d'appuyer sur le PTT. Un autre mode permet de remplacer la tonalité par l'émission de ce qui est capté par le micro du FT-60, gain automatiquement réglé au maximum… Enfin, si l'indicatif a été programmé, il sera transmis pour identifier l'émission. On peut imaginer toutes sortes d'applications de ces fonctions lors d'opérations d'urgence. Il suffit qu'un même groupe d'utilisateurs convienne de la fréquence d'urgence et des codes CTCSS.

#### INTERNET ET LE RESTE !

Le FT-60, comme les récents Yaesu, dispose des fonctions WIRES permettant d'établir des liaisons par internet entre

répéteurs reliés entre eux par ce réseau. L'ARTS informe deux utilisateurs de Yaesu (disposant de cette fonction) qu'ils sont toujours à portée radio. En fait, les deux appareils s'interrogent mutuellement, par l'envoi de codes DCS et quand la réponse n'est pas reçue, une indication "hors de portée" sera affichée sur le LCD, en même temps que retentira un signal sonore. L'accès à l'émetteurrécepteur peut être protégé par l'attribution d'un mot de passe, évitant toute utilisation par une tierce personne. Un dispositif économiseur de batterie, que l'on peut mettre en service en réception… mais aussi en émission, est présent. Dans ce dernier cas, la puissance d'émission est modulée en fonction de la force du signal reçu (si vous êtes tout près du correspondant, le FT-60 passe en faible puissance). L'appareil dispose également des fonctions APO (coupure automatique de l'alimentation), TOT (antibavard), BCLO (interdiction d'émission si la fréquence est occupée), excursion large ou étroite compatible avec les nouveaux répéteurs, opération en monobande (inhibition VHF ou UHF). Le contenu de l'appareil peut être cloné avec un autre FT-60. De nombreuses fonctions (ou paramètres) que nous n'avons pas passées en revue ici, sont accessibles et modifiables à travers le menu de configuration du transceiver.

⊕

Bien que nous ne l'ayons pas testé, il existe également un logiciel de programmation gratuit, baptisé "FT-60 Commander", disponible en téléchargement internet sur le site de KC8UNJ.

On le voit, le FT-60 est un portatif très complet, doté de nombreux raffinements. On retiendra surtout sa conception robuste, son excellente réception, sa grande autonomie et le nombre de mémoires qui, associées à la couverture élargie, en font un appareil séduisant que l'on promènera partout avec soi…

Denis BONOMO, F6GKQ

**MEGAHERTZ magazine** 262 - Janvier 2005

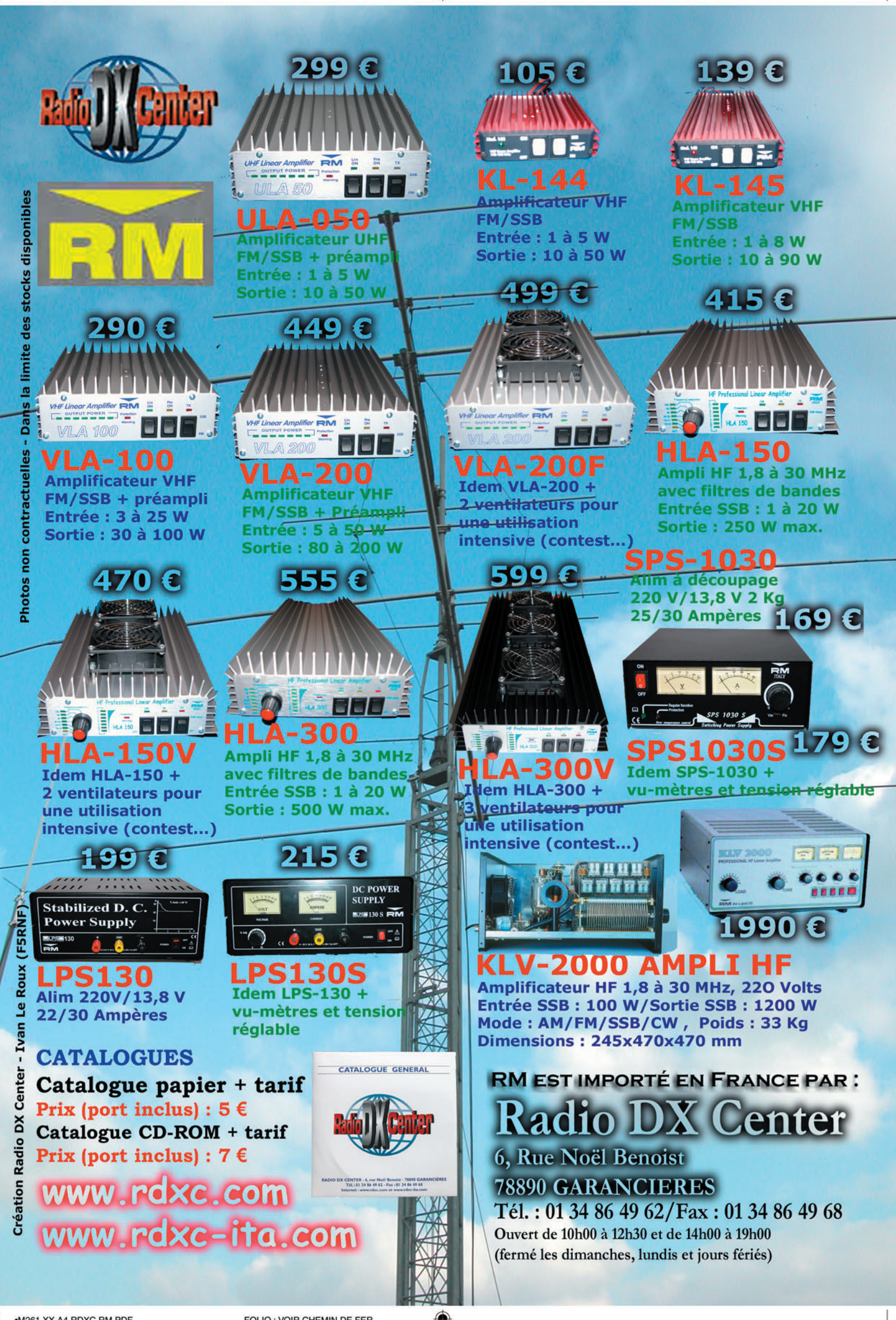

◈

matériel

## **Oscillateur universel régulé**  température

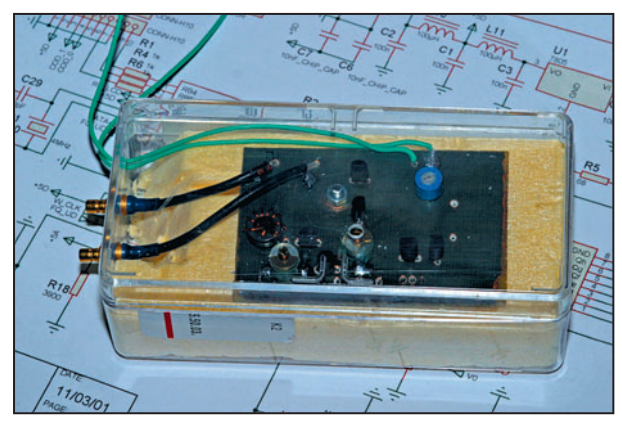

#### Figure 1 – Une vue de la maquette de l'oscillateur thermostaté.

un multiplicateur interne de 4 à 20, les deux valeurs précédentes permettent d'atteindre 278 ou 282 MHz, valeurs proches de 300 MHz qui permettent de tirer le maximum des performances du DDS.

⊕

**OBJECTIFS** 

⊕

Bien que les synthétiseurs de fréquence, dont les DDS, soient en mesure de générer une fréquence de stabilité égale à celle du quartz de leur horloge, encore faut-il que la fréquence

du quartz soit stable et précise si l'on prétend afficher ou être sur la fréquence exacte. Ceci devient particulièrement vrai si la fréquence de travail est un multiple élevé de la fréquence du quartz, dans ce cas les variations de fréquences sont amplifiées par le coefficient multiplicateur.

Le premier objectif est donc d'obtenir un signal stable et précis en tenant compte des inévitables variations de température des équipements ou de l'air ambiant au gré des saisons…

Le second objectif est d'utiliser cet oscillateur comme source unique pour les différents oscillateurs et horloges nécessaires à un montage moderne utilisant à la fois des circuits synthétiseurs (DDS/PLL), mais également des microcontrôleurs qui requièrent également une horloge.

Cet arrangement permet de réduire considérablement les mélanges qui ne manqueraient pas de se manifester avec des oscillateurs séparés et permet de conserver un niveau minimal de signaux indésirables.

#### APPLICATIONS

Je prendrai un exemple parmi d'autres : celui d'un récepteur à double changement de fréquence dont la première fréquence intermédiaire est de 70 MHz et la seconde de 500 kHz. Bien évidemment, toutes autres fréquences peuvent convenir, il suffit de calculer la bonne valeur de l'oscillateur.

Dans cette application, l'oscillateur local est un DDS dont la fréquence maximale d'horloge est de 300 MHz. Un rapide calcul montre qu'il nous faut un oscillateur pour descendre la première FI de 70 MHz à 500 kHz soit 69,5 ou 70,5 MHz. Pour le DDS, qui possède

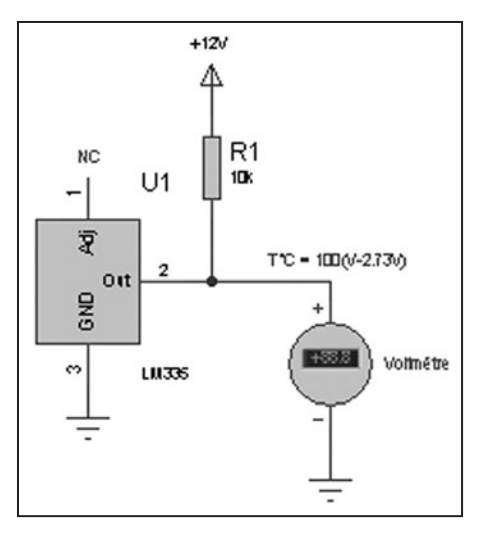

Figure 3 – Schéma d'une sonde de température.

**MEGAHERTZ magazine** 28 262 - Janvier 2005

Un second DDS, limité à 120 MHz et utilisé pour la génération du BFO, sera directement attaqué par le 69,5 ou le 70,5 MHz. Les microcontrôleurs que j'utilise (PIC 16F) ont une fréquence d'horloge limitée à 20 MHz, il sera alors facile de faire suivre l'oscillateur par un diviseur par 4 pour obtenir 17,375 ou 17,625 MHz.

On voit ainsi qu'avec un seul quartz, on répond au besoin complet des fréquences nécessaires à l'ensemble du récepteur.

#### SCHÉMA

Il est fort simple et se décompose en deux parties : oscillateur et régulation en température.

#### **OSCILLATEUR**

L'oscillateur est très classique et utilise un FET Q1 J309/310 avec le quartz entre gate et masse. Le quartz est du type parallèle 30 pF, overtone 3 et taillé pour 55 °C. Un ajustable VC2 3/30 pF permet un calage précis de la fréquence. Un cir-

> cuit accordé, ajustable par VC1 (3/30 pF) dans le drain, permet l'oscillation sur la fréquence de travail (70 MHz). Un étage suiveur Q3 J309/310 permet un isolement correct de l'oscillateur

> des autres circuits. L'impédance de sortie est de l'ordre de 200 ohms. Un filtre passe-bas à deux cellules en PI permet l'atténuation des harmoniques.

> Le filtre est calculé pour 220 ohms d'impédance d'entrée/sortie et attaque d'une part un atténuateur qui amène le niveau à – 7 dBm, d'autre part un comparateur rapide MAX962 qui permettra l'attaque directe du DDS 300 MHz et de circuit TTL pour une division par 4 (ou autre).

> L'alimentation est assurée par un régulateur +5 V attaqué par le +12 V.

 $\bigcirc$ 

matériel

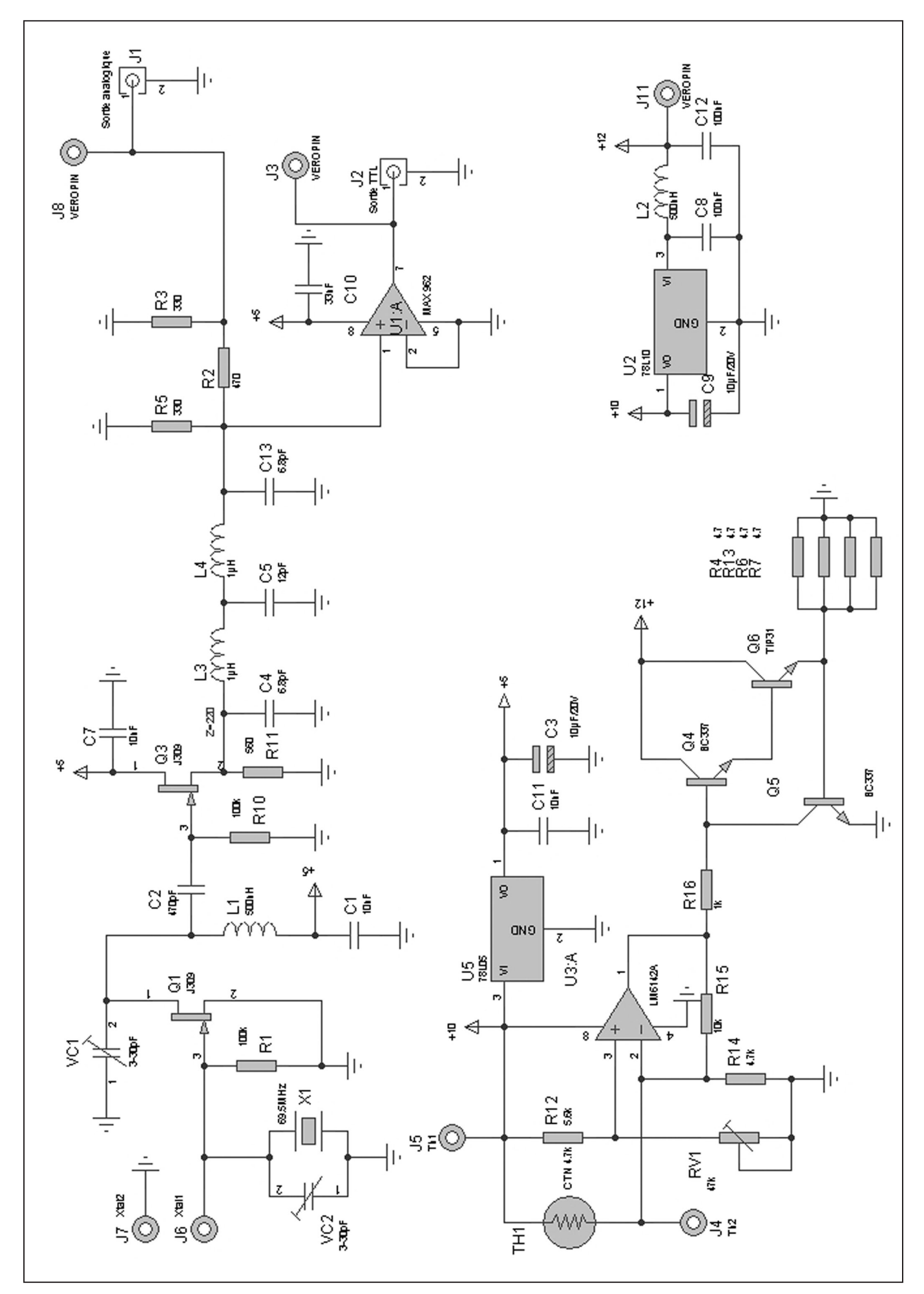

Figure 2 - Schéma de principe du montage.

 $\bigcirc$ 

 $\hat{\mathbf{\Theta}}$ 

19

 $\overline{\phantom{a}}$ 

 $\bigoplus$ 

◈

#### matériel

#### RÉGULATION EN TEMPÉRATURE

Elle est également très simple et fait appel à une boucle de régulation composée d'un élément chauffant, d'une thermistance et d'un comparateur.

L'élément chauffant est un transistor de puissance Q6 TIP31 ou similaire alimenté par le +12 non régulé et commandé par un comparateur LM6142 ou similaire alimenté par le +10 régulé via un BC 337 (Q4) en amplificateur de courant. La thermistance est montée dans l'entrée non-inverseuse du comparateur, l'entrée inverseuse possède un potentiomètre permettant le réglage du seuil de déclenchement et donc de la température de régulation.

Le système doit être bouclé et impose que les différents éléments décrits ci-dessus soient couplés entre eux, en l'occurrence thermiquement mais nous y reviendrons. Un second BC337 (Q5) limite le courant traversant le TIP31 à 600 mA lors de la mise en route à froid de l'ensemble.

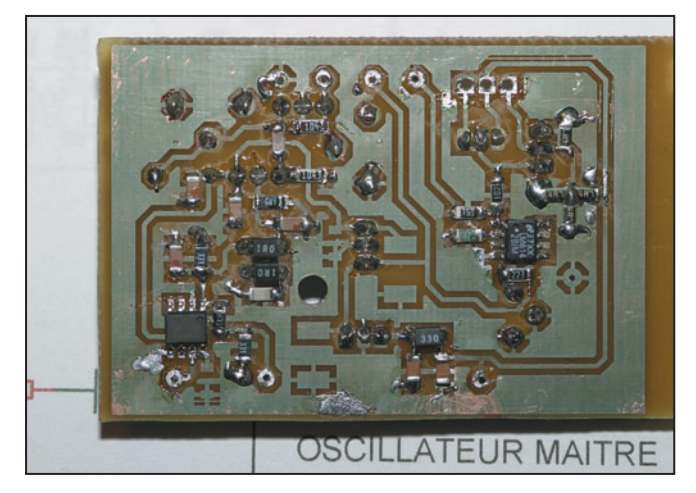

Figure 6 – Montage des composants, côté CMS, sur le CI.

#### ENSEMBLE THERMIQUE

Comme évoqué précédemment, les trois éléments thermiques doivent être correctement couplés entre eux afin que l'électronique assure la régulation. Pour ce faire, le quartz, le ballast et la thermistance sont montés tous trois sur une semelle en cuivre de dimensions 50 x 30 x 8. Cette semelle est usinée afin que le quartz se trouve enchâssé dans l'épaisseur de celle-ci. La thermistance est placée au plus près du quartz et collé à la résine époxy dans un trou de 3 mm de diamètre.

Un fraisage de 3 mm de profondeur permet de fixer le ballast sans qu'il ne dépasse trop de la semelle. Le boîtier est isolé de la semelle par une feuille de téflon. Un tel arrangement permet une bonne transmission de la chaleur générée par

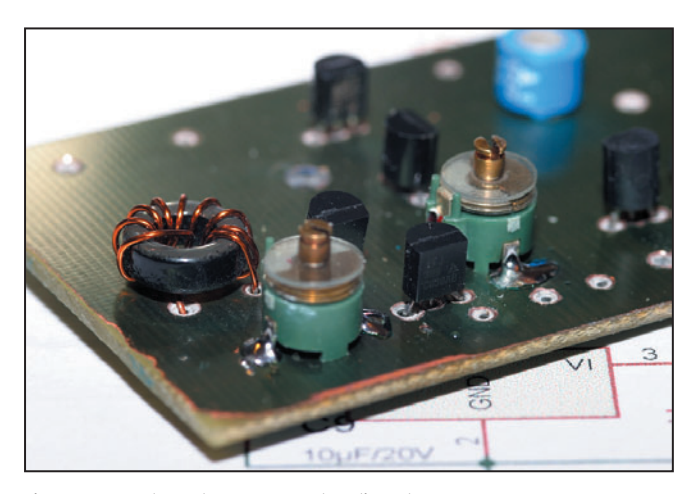

Figure 7 – Montage des composants "discrets".

**20 MEGAHERTZ magazine 262 - Janvier 2005**

le ballast vers le quartz et une acquisition rapide de la thermistance.

#### **RÉALISATION**

Grande part a été faite aux composants CMS, seuls les 4 transistors, les deux régulateurs, la self d'accord et les deux condensateurs ajustables sont en discrets.

Le circuit imprimé est câblé simple face, on utilisera néanmoins du double face pour assurer un blindage correct. La face composants discrets sera reliée à l'autre face par quelques traversées. Le circuit imprimé est fixé sur la semelle de cuivre par une vis M3 et une entretoise de 6 mm dans un trou taraudé à cet effet.

Les fils du quartz et les pattes du ballast sont directement soudés sur le circuit imprimé après fixation sur la semelle. Il en sera de même pour la thermistance, à moins que la longueur de ses pattes ne permette pas d'atteindre le circuit, auquel cas ils seront allongés par du fil fin. Les photos des figures

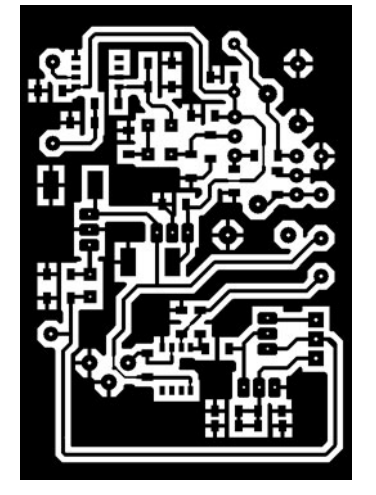

Figure 4 – Le circuit imprimé vu côté cuivre.

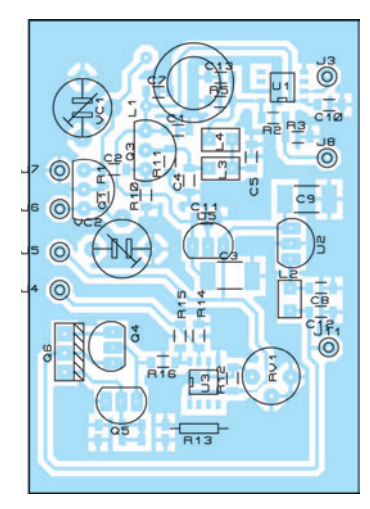

Figure 5 – L'implantation des composants.

9, 10, 11 et 12, montrent différents détails de ce montage. L'ensemble est placé dans un coffret plastique de 120 x 60 x 40 mm. Le coffret est rempli de polyuréthane ou polystyrène qui assure l'isolation de la semelle de cuivre. Deux prises SMA assurent la liaison avec les deux sorties, l'alimentation en 12 V est réalisée par deux fils sortant directement de la boîte.

Les différentes photographies montrent les différentes étapes et la réalisation de l'ensemble.

#### RÉGLAGES

#### **OSCILLATEUR**

Pour ce faire, on inhibera le circuit de chauffage en positionnant le curseur du potentiomètre vers la masse (en butée dans le sens horaire). Le réglage de l'oscillateur se réalise à l'aide des équipements que l'on aura sous la main, l'un des trois ci-dessous étant le minimum :

- analyseur de spectre
- oscilloscope 100 MHz
- fréquencemètre 100 MHz
- récepteur calibré montant à 70 MHz.

Le seul ajustement sera celui de VC1 afin de se caler sur l'overtone 3 du quartz pour obtenir la fréquence nominale de 69,5 ou 70,5 MHz. Le réglage est franc et intervient presque au minimum de VC1. L'analyseur de spectre permet de visualiser l'atténuation maximale des harmoniques. Le niveau de ces dernières se situe à environ – 30 dB de la fondamentale.

Le réglage de VC2 qui détermine la fréquence exacte sera

◈

matériel

réalisé une fois que la partie thermique sera en fonctionnement nominal.

#### THERMIQUE

Il sera bon, à cette étape, de réaliser une petite sonde de température, à moins que l'on possède déjà un équipement permettant de mesurer précisément cette température. Cette sonde sera construite très simplement avec un circuit intégré LM335 ou similaire et une résistance de 10 k suivant le schéma indiqué en figure 3 et en s'inspirant de la photo 8.

La tension disponible entre la 10 k et la masse est égale à 10 mV/°K, c'est-à-dire qu'à 20 °C, on mesurera 2,93 V. Pour 55° par exemple, on devra mesurer 3,28 V.

On insérera alors un milliampèremètre dans le circuit d'alimentation du +12 V afin de surveiller la variation du courant consommé par le chauffage. Sans le circuit de chauffage en fonction, la consommation est de l'ordre de 30 mA. La manœuvre du potentiomètre provoque un rapide accroissement de la consommation qui se limitera automatiquement autour de 600 mA, ne pas ajuster le potentiomètre au-delà de la valeur nécessaire pour atteindre ce courant.

À partir de ce moment, Q6 est conducteur et dissipe son énergie thermique dans la semelle et la température croit rapidement, on s'en assurera simplement par toucher et par l'augmentation de la tension fournit par la sonde. Ce premier pallier atteint, le courant diminuera rapidement pour se stabiliser autour de la valeur à froid.

⊕

On répétera l'opération jusqu'à l'obtention de la température de fonctionnement du quartz ; ceci prendra

un peu de temps pour que l'ensemble se stabilise. Le courant de maintien s'établit autour de 160 mA suivant l'efficacité de l'isolation mise en œuvre.

Il est important que la température de fonctionnement du quartz soit celle indiquée par le constructeur car elle conditionne la valeur de capacité parallèle (30 pF pour le cristal utilisé par l'auteur) pour laquelle le quartz a été taillé. En deçà de cette température, il pourra apparaître des raies parasites

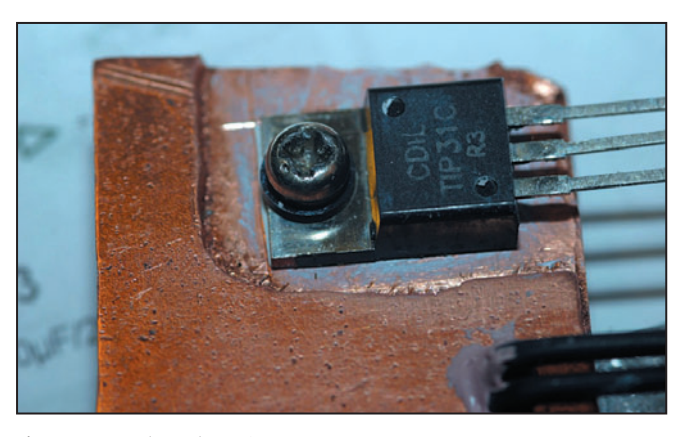

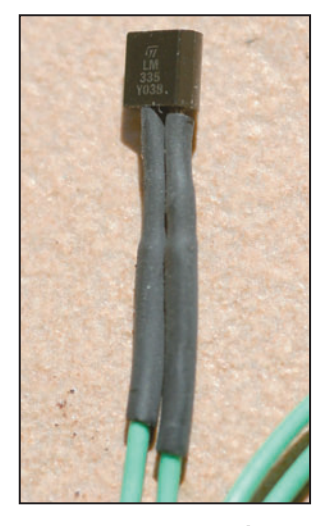

Figure 8 – Sonde de température.

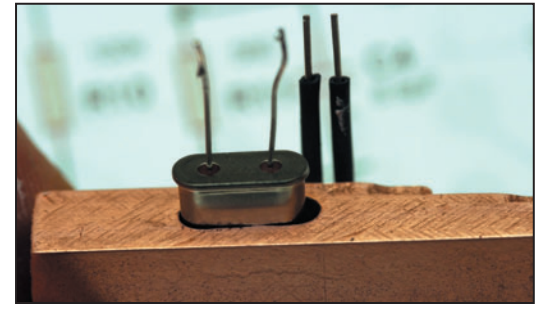

Figure 9 – Mise en place du quartz.

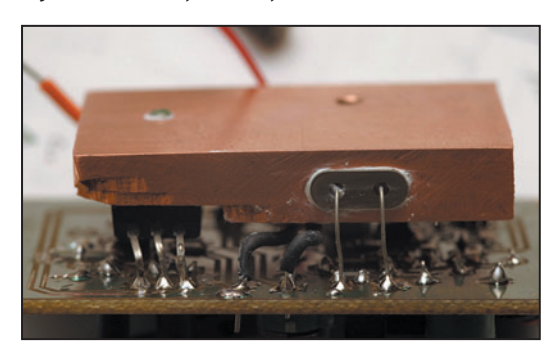

Figure 10 – Soudage des composants sur la semelle.

mesure du bruit.

#### - Spectre :

La raie à 69,5 MHz (fréquence utilisée) est particulièrement propre dès l'instant que la capacité parallèle est respectée, témoin d'un bruit faible. On observe des raies à 23,167 MHz (fondamentale) et 139 MHz (H2) à – 30 dB de la porteuse.

#### - Stabilité de fréquence :

Difficile à mesurer car l'auteur ne dispose pas d'étalon de fréquence. Le digit des hertz est particulièrement stable dans le

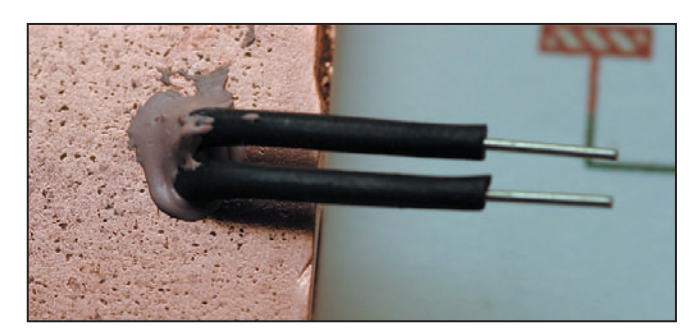

Figure 11 – Montage du TIP31. Figure 12 – Gros plan sur la thermistance.

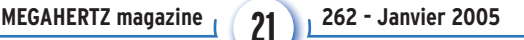

dans le spectre. Les différentes courbes présentées dans l'article montrent l'évolution de la température, du courant et de la fréquence de sortie.

On remarque que la variation de la fréquence est loin d'être linéaire et qu'un écart minimum de – 335 Hz est relevé à 41 °C. On s'écartera de cette zone particulièrement critique, pour laquelle une faible variation de température s'accompagne d'une forte variation de la fréquence alors que passé 52 °C, on entre dans une zone beaucoup plus linéaire dès que l'on s'approche de la valeur nominale de la température de fonctionnement du quartz.

Une fois la température de fonctionnement atteinte, il sera alors possible de régler précisément la fréquence de l'oscillateur avec les

> moyens dont on disposera. Sans un fréquencemètre possédant une base de temps thermostatée, l'opération ne sera pas possible car ce sera vraisemblablement la dérive du fréquencemètre que l'on observera ! Ce calibrage pourra par contre s'effectuer ultérieurement, une fois l'oscillateur intégré dans son environnement. Si ce dernier est un récepteur, il sera alors plus aisé de trouver une fréquence étalon et de régler l'oscillateur à ce moment.

> Les courbes de mise en température ont été relevées et sont présentées la variation du courant et de la fréquence en fonction du temps (voir figures 13 et 14).

#### PERFORMANCES

Seules les performances en terme de spectre et de stabilité ont été mesurées, l'auteur ne disposant pas de l'équipement nécessaire pour la

◈

#### matériel

#### LISTE DES COMPOSANTS

#### RÉSISTANCES

Toutes valeurs CMS 1206

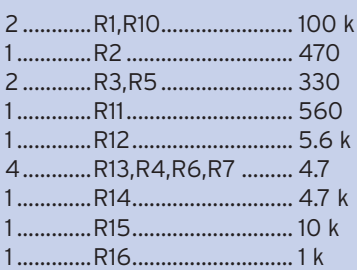

#### CONDENSATEURS

◈

Toutes valeurs CMS 1206 sauf spécifié

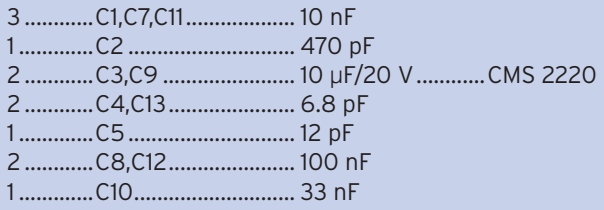

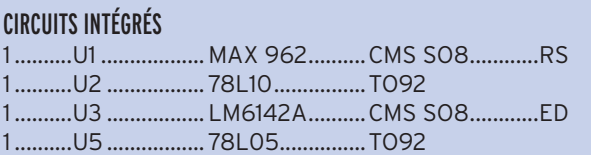

#### **TRANSISTORS**

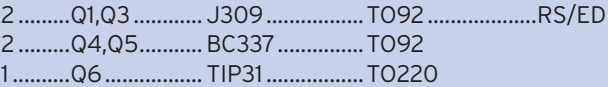

#### DIVERS

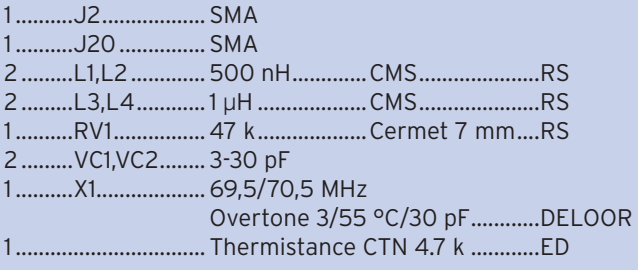

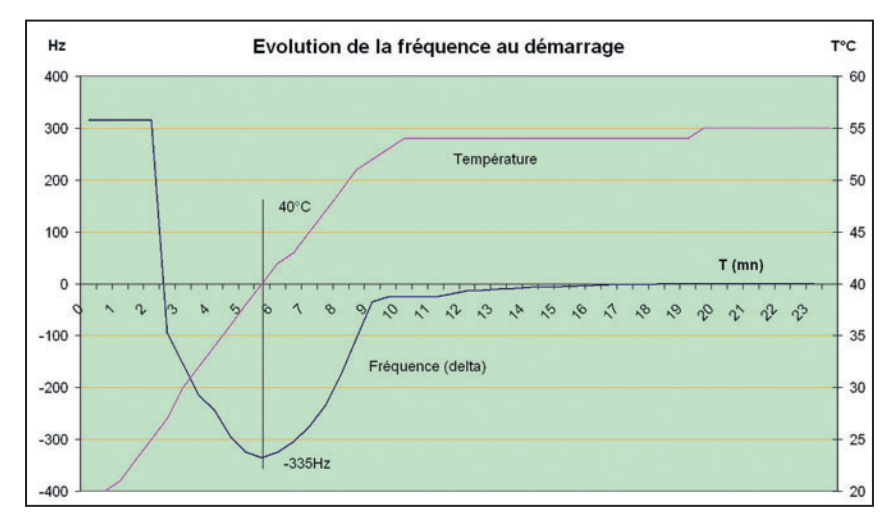

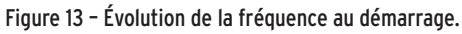

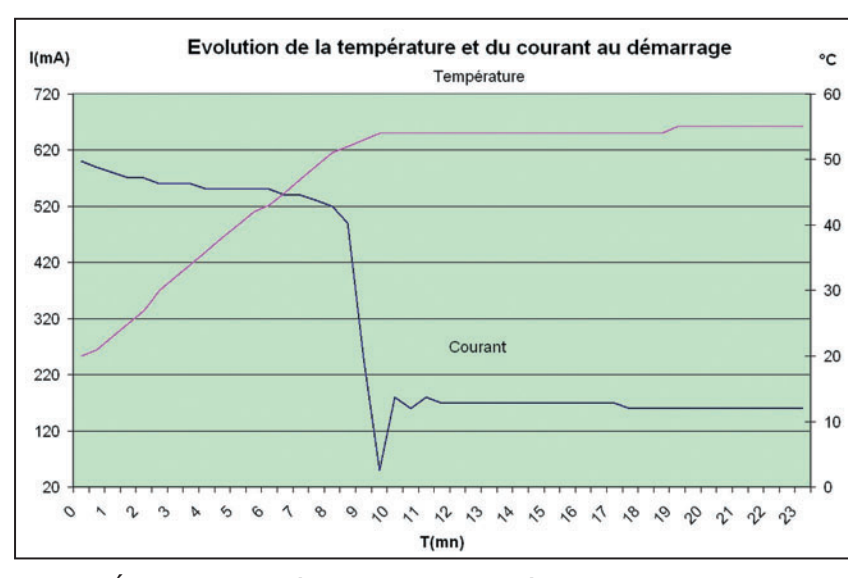

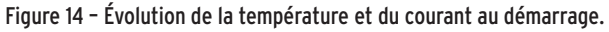

**MEGAHERTZ magazine** 22 262 - Janvier 2005

temps dès que la température est stabilisée. La stabilité déduite est supérieure à 1,5 x 10<sup>-8</sup> par heure.

♠

#### - Niveau de sortie :

Le niveau de sortie de +13 dBm est atténué de 20 dB environ pour répondre aux besoins des circuits utilisant le signal de l'oscillateur.

Il sera simple de modifier la cellule d'atténuation (Z = 220 ohms), voire de la supprimer en fonction du niveau désiré.

#### **CONCLUSION**

La réalisation de cet oscillateur à haute stabilité n'est pas très complexe et pourra intéresser ceux qui souhaitent une grande stabilité de leur fréquence. Les amateurs d'hyperfréquences trouveront là de quoi limiter les dérives immanquables dès que l'on travaille vers les dizaines de GHz, les autres auront la satisfaction de disposer d'un oscillateur à très grande stabilité, proche d'un étalon si l'on a réussi à régler précisément la fréquence.

#### FOURNISSEURS

RS (RadioSpares) : www.radiospares.fr DELOOR : www.deloor.be ED (Electronique Diffusion) : www.electronique-diffusion.fr

> Gérard LAGIER, F6EHJ f6ehj@wanadoo.fr

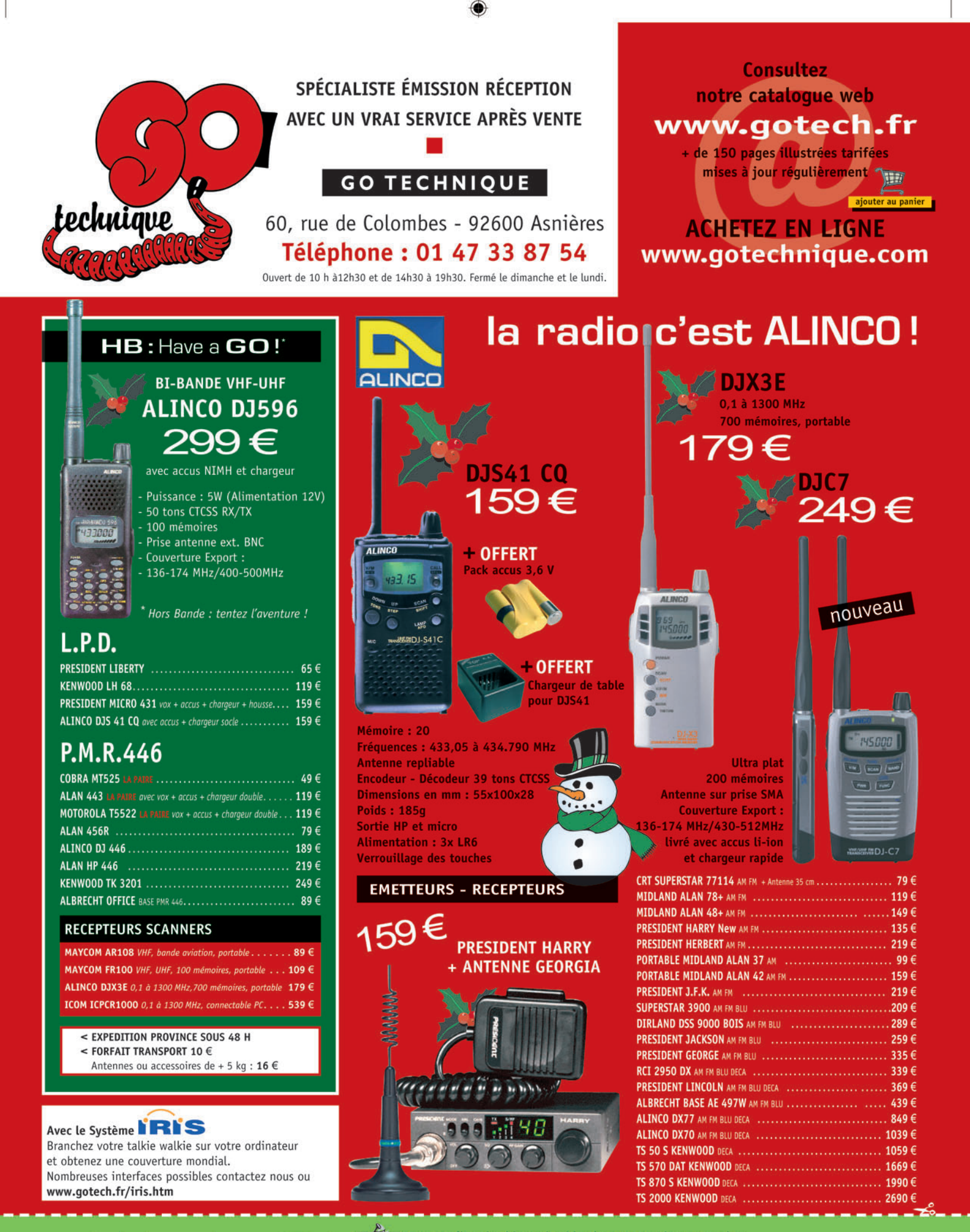

Pour profiter du chèque de réduction par courrier ou sur place Donner l'original du coupon avec la commande ou au magasin, une seule offre par famille.

Pour profiter du chèque de réduction sur internet Taper le code "Megahertz noël" dans la cellule "votre code pour cette commande." Nous déduirons automatiquement 15 euros du total.

\* à partir de 150 euros d'achat. Offre valable jusqu'au 31 janvier 2005.

de réduction

۰

◈

matériel

## **Réaliser la TSF à Grand-Papa !**

Combien, parmi les passionnés de Radio tout comme l'auteur, ont souhaité, un jour ou l'autre, être en possession d'une de ces petites merveilles à galène des années 1910 - 1915, et si possible en état de fonctionnement ? Seulement voilà, ces reliques sont de plus en plus rares et les collectionneurs les gardent farouchement. Si vous trouvez un poste à acheter, son prix vous fera fuir à toutes jambes. Quant à son état, mystère, car on ne vous laissera pas voir ce qu'il a dans le ventre… A

vec l'article qui suit, vous aussi aujourd'hui vous pourrez disposer d'un de ces objets pour un prix dérisoire, car ce récepteur à galène, avec ampli BF, a été réalisé avec du matériel de récupération de fonds de tiroirs. Le montage présenté ne m'a coûté que 5,50 euros pour l'achat du vernis, à vous de juger! Une seule ombre au tableau, il vous faudra un peu de courage, car vous allez entièrement réaliser ce poste de "A à Z", et surtout de la patience pour la fabrication des selfs en nids d'abeille qui risquent d'en décourager certains, ce qui serait une erreur.

#### ASPECT EXTÉRIEUR

⊕

Voyons maintenant de quoi il retourne. La figure 1 représente l'ensemble du poste dont les dimensions (hors accessoires) sont les suivantes: hauteur 160 mm, largeur 220 mm, profondeur 140 mm.

L'ébénisterie, qui supporte la face avant et le dessus, est un petit boîtier en contre-

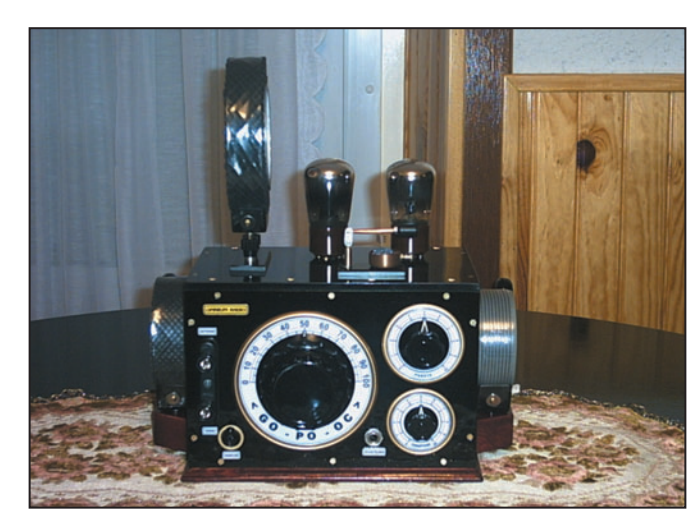

Photo 1.

plaqué de 10 mm, teinté acajou et vernis. Le fond et l'arrière sont détachables pour permettre un accès facile au moment du câblage (figure 10). Comme vous pouvez le voir, la face avant et le dessus sont de couleur noire. En réalité, il ne s'agit que de deux plaques de Plexiglas de 5 mm, peintes en dessous par un coup de bombe de peinture "noir satiné", ce qui imite parfaitement l'ébonite.

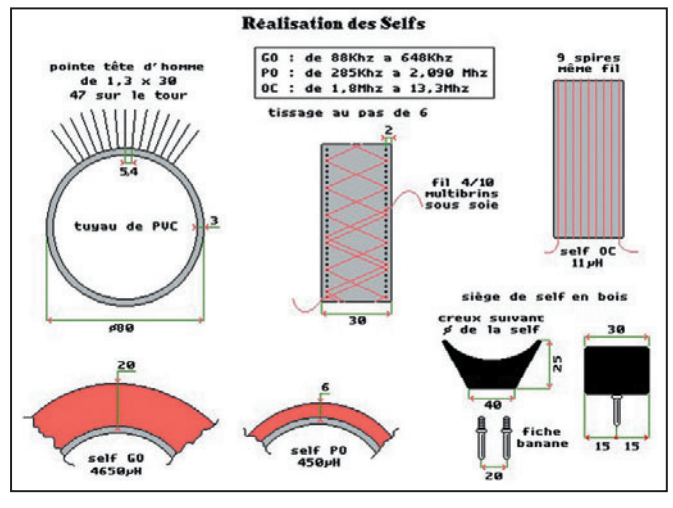

Figure 2.

**MEGAHERTZ magazine** 24 262 - Janvier 2005

La face avant supporte 5 éléments qui sont :

- un socle Ant. Terre,
- un inter,
- un CV,
- deux potentiomètres,
- le jack pour le casque.

La plaque du dessus supporte le socle de self interchangeable, les deux tubes et le détecteur à galène. De chaque côté du boîtier, on peut voir les deux autres selfs sur leur support de rangement.

Il est bien évident que les dimensions et la présentation seront fonction de votre goût et du matériel dont vous disposez, ces quelques détails vous ont été fournis à titre de suggestion.

#### RÉALISATION DES SELFS

Les figures 2 et 3, vous donnent le principe de la réalisation des selfs mais surtout, un bon conseil, n'essayez pas de faire la self GO ou PO d'une seule traite, la fatigue des

yeux, à fixer les clous, et le manque de concentration dû au temps qu'il faut pour les réaliser vous feraient commettre beaucoup d'erreurs dans le tissage. Votre nid d'abeille ressemblerait alors à un vrai filet de pêche, faute de passer sur deux clous, ou de vous tromper d'un pas…

Au cas où vous constateriez quelque chose d'anormal, n'hésitez pas à débobiner jusqu'à l'endroit de l'erreur. Toutes les 10 ou 15 minutes de tissage, scotcher le fil sur le bord de la self, et passer à autre chose pour vous reposer les yeux, vous y gagnerez en temps et en qualité de tissage.

⊕

Le tissage terminé, on scotchera les deux extrémités de fil de 5 à 6 cm de long, et on collera les spires du tissage à l'aide d'une bombe de

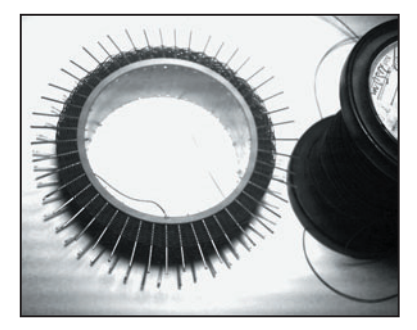

#### Photo 3.

vernis incolore, avec laquelle on fera entrer le jet à l'intérieur du nid d'abeille et sur les côtés de la self. Puis on laissera sécher 24 heures. Ceci fait, délicatement à l'aide d'une pince, on retira les clous 1 par 1 en tournant légèrement de gauche à droite, et en tirant doucement pour l'extraction, tout en prenant bien soin de ne pas décoller les spires.

◈

matériel

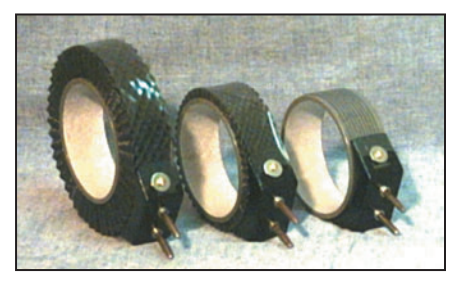

Pour terminer la self, on soudera les deux extrémités des fils sur les fiches bananes visées dans le siège, et on maintiendra le bobinage sur son siège, par une bande de plastique transparent large de 25 à 30 mm, de 2/10 d'épaisseur, que l'on fixera de part et d'autre sur les flans du siège à l'aide d'une rondelle et d'une vis en laiton (voir figure 4). Surtout, ne pas coller le bobinage sur le siège, une mauvaise manipulation casserait le fil et la self serait inutilisable.

#### RÉALISATION DU DÉTECTEUR À GALÈNE

⊕

Les figures 5 et 6 vous donnent le principe de la réalisation du détecteur à galène. Rien de bien compliqué, les dessins parlent d'eux-mêmes et sont suffisamment explicites. Une seule précaution, faire bien attention à ce que la vis en laiton du bouton soit assez longue pour bien bloquer l'aiguille dans son logement et faire bon contact avec le bras de levier.

#### L'AMPLIFICATEUR À LAMPES

La figure 7 vous donne le schéma du récepteur proprement dit. Comme vous pouvez le constater, il est on ne peut plus simple! On trouve, en tête, un récepteur à galène tout ce qu'il y a de plus classique, suivi purement et sim-

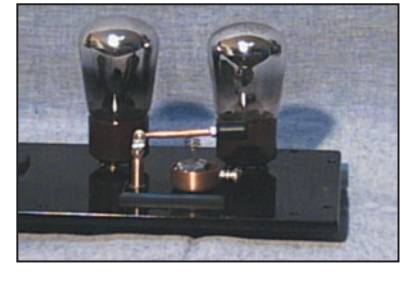

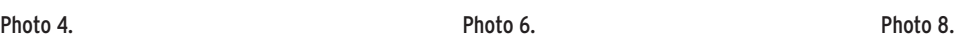

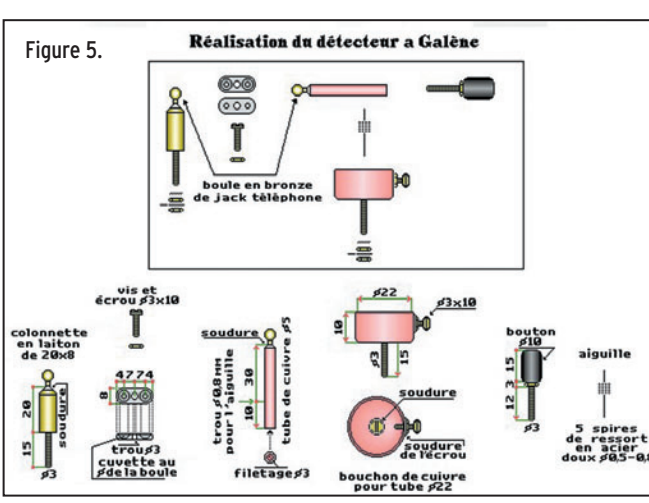

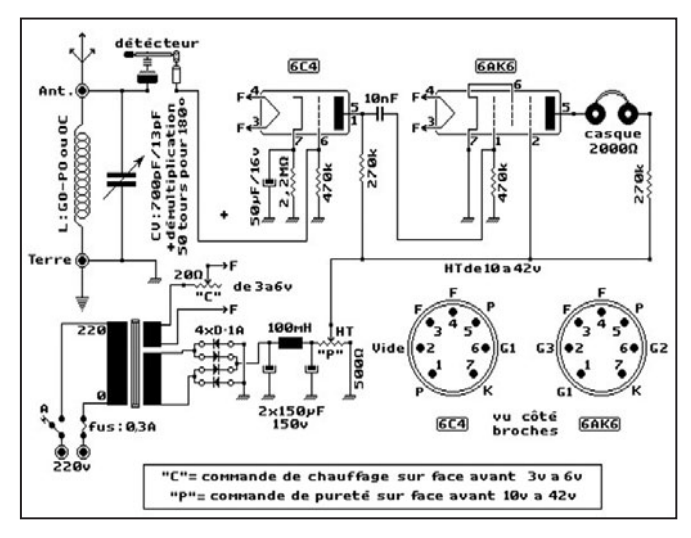

#### Figure 7.

plement d'un ampli à 2 tubes (6C4 en préampli et 6AK6 en ampli). On comprendra très bien que, trouver de nos jours des tubes en bon état du genre A410, A415, A..., tient du miracle, d'où la substitution de l'ampli à l'intérieur de

Figure 9. P<sub>O</sub> **STATIONS** GRANDES ONDES<br>de: 88 Khz à 648 Khz PETITES ONDES<br>de: 285 Khz à 2,090 Mhz ONDES COURTES<br>de : 1,8 Mhz à 13,3 Mhz OMNUM RADIO

l'ébénisterie et la présence des deux tubes factices sur le dessus, simplement pour conserver le style de l'époque, ainsi que le potentiomètre de pureté, qui joue sur la HT, et celui du chauffage qui fait varier la tension filament. Surtout, ne vous méprenez pas sur l'utilité de ces deux potentiomètres, car vous constaterez, après réalisation du poste, qu'ils sont très utiles pour le niveau et la qualité d'écoute des stations, suivant leur proximité ainsi que le QRM (on peut vraiment employer le mot de pureté). La figure 8 vous donne un aperçu de l'alimentation et de l'ampli terminé avant son installation dans l'ébénisterie.

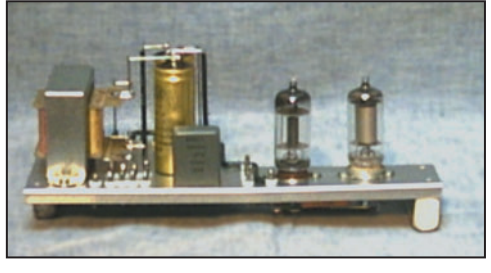

#### LA FINITION

La figure 9 représente les cadrans et étiquettes. Faute de place, nous ne pouvons la reproduire à l'échelle 1. Il est utile de coller les cadrans de papier sur une feuille d'aluminium de 5/10, ainsi que les étiquettes Antenne, Terre, Marche, Ecouteurs, OMNIUM RADIO, préalablement à leur application sur la face avant du poste. On prendra soin de leur passer deux couches de vernis, ce qui donnera un aspect plastique d'époque. Les étiquettes GO, PO, OC, sont faites pour être collées à l'intérieur des bobines.

Pour conclure, je me permettrais de dire que j'ai été très surpris des résultats obtenus après réalisation de ce "coucoudine à galène", tant sur le nombre de stations reçues que sur la puissance, et par le confort d'écoute. J'invite de nombreux amis lecteurs à passer un moment de bidouille agréable en réalisant un modèle à leur convenance en s'inspirant de cette publication.

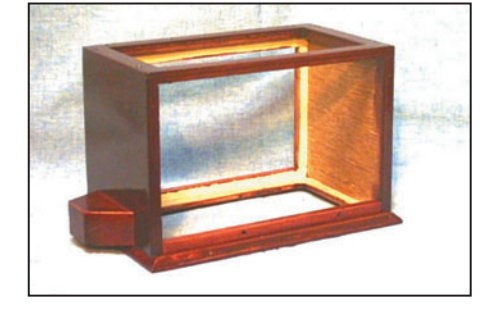

#### Photo 10.

Pour se procurer de la galène, il est possible d'entrer en contact avec les mines d'argent des Rois de France à Melle, dans les Deux-Sèvres (adresse : Mines d'argent des Rois de France - 79500 Melle).

Armand RUIZ, F-14521

**MEGAHERTZ magazine 25** 262 - Janvier 2005

◈

antenne

## **Hélice quadrifi laire pour réception GPS Hélice quadrifi laire pour réception GPS**

#### INTRODUCTION

⊕

Avec la diffusion des systèmes de positionnement par satellites (GPS), il est devenu aisé de disposer de récepteurs qui, associés à des dispositifs adéquats, permettent de fournir en sortie les informations relatives à la position géographique. Ces informations sont calculées à partir de données fournies par le système américain GPS selon le standard NMEA [Réf. 1] (National Marine Electronics Association – protocole de liaison entre équipements embarqués).

Il est en fait possible de trouver sur le marché des circuits pré-assemblés de récepteurs de 4 à 12 canaux, répondant aux normes d'ingénierie de systèmes tels que l'APRS ou de synchronisation pour des applications bandes étalées (Spread Spectrum). Ces circuits rassemblent, dans quelques cen-

timètres carrés, un solide concentré d'électronique, tant analogique que numérique. Bien évidemment, je laisse le soin à d'autres de faire la description du fonctionnement des appareils décrits plus haut [Réf. 2], je m'intéresse pour ma part à une autre problématique à laquelle nous sommes tous, à un moment ou l'autre, confrontés : l'antenne.

Le meilleur des récepteurs ne peut fournir d'informations s'il n'est pas connecté à une antenne ; on peut faire appel pour ces récepteurs GPS à une antenne commerciale type "Patch" pour résoudre le problème. Cette solution implique un coût, coût que l'on peut considérablement réduire avec un peu d'ingéniosité et quelques conseils.

#### LES CHOIX POSSIBLES

La réception des satellites de la constellation GPS s'effectue sur 1 575 MHz, bande pour laquelle les produits commerciaux ou simplement les descriptions pratiques sont rares. Ceci n'implique nullement d'ailleurs que la difficulté soit insurmontable, il suffit seulement de concevoir une antenne qui ait peu de gain vers le haut mais le plus possible entre 40 et 50 degrés par rapport à l'horizon. Face à ces exigences, une bonne réponse possible consiste à fabriquer une antenne plate, identique à la spirale plate imaginée et réalisée par l'AMSAT Italia [Réf. 7] et installée sur l'ISS (figure 1). On peut aussi utiliser une antenne patch, consistant en de petites surfaces conductrices réalisées sur un support diélectrique adapté et permettant de réduire

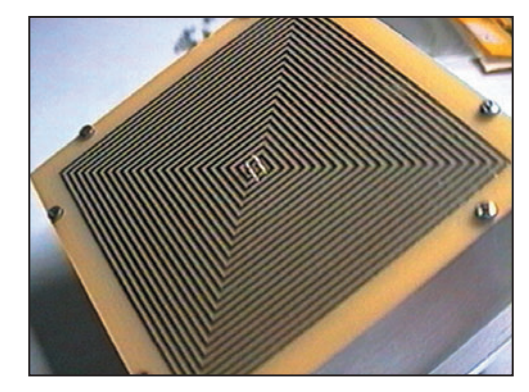

Figure 1

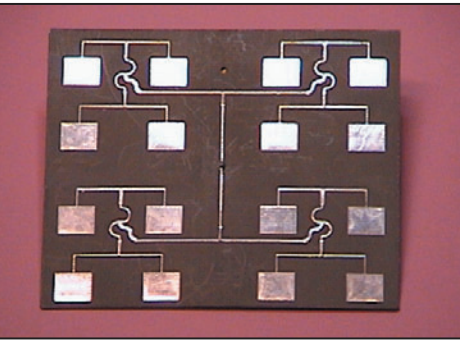

Figure 1

les dimensions; un exemple de ce type d'antenne, conçu pour la bande des 9 GHz, est visible figure 2. Il faut noter toutefois que la réalisation mécanique de ces antennes n'est pas à la portée de tous et que nous devons, si nous souhaitons fabriquer quelque chose de simple, sacrifier les dimensions aux performances.

Avoir une antenne de dimensions réduites, genre petite boîte type patch, qui peut se mettre à l'extérieur du coffre d'une voiture sans que personne ne remarque sa présence est certes attractif mais si la "furtivité" n'est pas l'objectif prioritaire, on peut tout aussi bien réaliser une hélice. Je me réfère en l'occurrence à un système que l'on puisse alimenter directement en 50 ohms et qui n'ait pas besoin d'un réflecteur pour obtenir les angles de radiation voulus.

⊕

Pour satisfaire à ces exigences, j'ai réalisé une antenne hélice quadrifilaire, rétro-alimentée (backfire), en suivant la théorie énoncée [Réf. 4] et en m'aidant de mon expérience du domaine [Réf. 5]. Je vous décris ci-après les résultats obtenus.

#### HÉLICE QUADRIFILAIRE BACKFIRE

Il s'agit d'une petite hélice développée en longueur sur une demi-spire mais avec un pas bien supérieur à celui des hélices classiques [Réf. 3]; avec ces systèmes d'antennes, on peut aisément répondre aux exigences liées aux lobes de rayonnement et à l'adap-

tation câble-antenne sans avoir recours à des systèmes compliqués.

Son aspect physique est visible sur les figures 3 et 4. Comme l'indique le nom, il s'agit d'un ensemble de quatre fils, en fait de quatre spires de fil (deux hélices), disposées à angle droit entre elles et qui se développent sur un diamètre calculé pour former, pour une certaine longueur, une demi-spire.

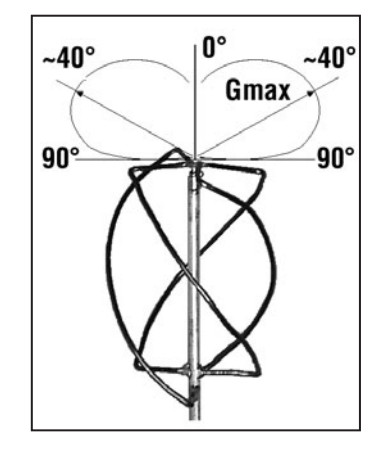

Figure 3.

**MEGAHERTZ magazine** 26<sup>26</sup> 262 - Janvier 2005

•M262 26 Hélice quadrifil.ID6 26 26 26 27 27 16:39

◈

#### antenne

Le diamètre du bobinage devra constituer un sous-multiple entier de la longueur d'onde (comme préconisé par Kilgus [Réf. 6]) tandis que la longueur du bobinage vaudra 0,28 fois la longueur d'onde. Pour pouvoir compenser la partie réactive de l'antenne, une astuce simple est utilisée ; elle consiste à faire en sorte que les quatre fils qui composent l'ensemble de l'hélice soient, par paires, (côté froid/côté chaud) de longueurs supérieures et inférieures à ce qu'elles devraient être. De la sorte il est possible d'équilibrer la partie réactive de l'antenne en agissant sur l'inductance et la capacité introduites par les longueurs de fil.

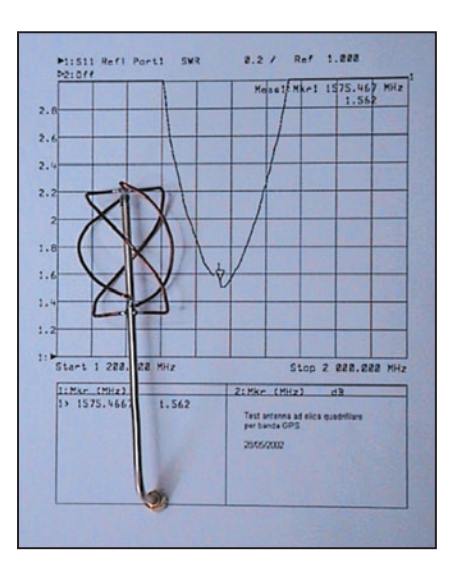

Figure 6, l'antenne est vue de dessus, on distingue le raccordement des deux paires de fils (à 90°) à l'âme du câble et à sa masse. Cette distance peut être modifiée pour obtenir une meilleure adaptation, toutefois il est conseillé de disposer d'un analyseur de réseau ou encore d'un analyseur de spectre avec générateur tracking et de coupleurs directionnels pour y parvenir. Quoiqu'il arrive, si vous suivez les indications mécaniques fournies, vous obtiendrez un résultat honorable et tout à fait utilisable sans avoir besoin de recourir à une instrumentation sophistiquée.

Le sens de rotation de l'hélice, vu depuis ce point, est anti-horaire.

Comme toutes les paires de fils sont réunies à la masse d'un côté, la caractéris-

tique de radiation est abaissée vers 40° dans la direction pour laquelle une paire est soudée au conducteur central. Le

Figure 4.

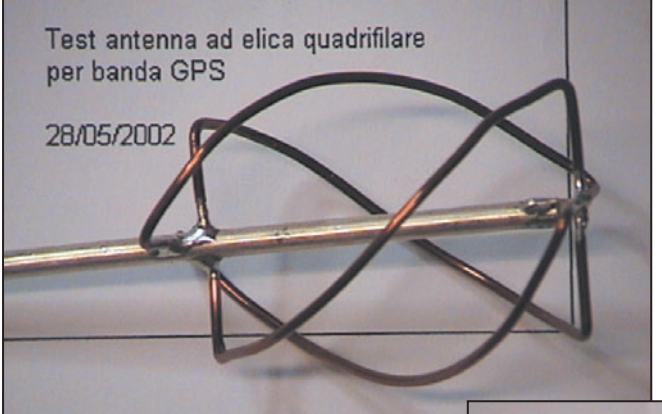

#### Figures 5 et 6.

⊕

diagramme de rayonnement est visible figure 3. En pratique, il n'est pas nécessaire d'utiliser un réflecteur sur cette antenne qui s'avère moins sensible que d'autres à l'effet du sol.

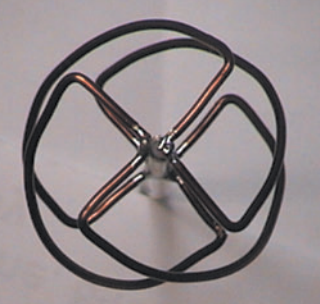

#### RÉALISATION

Pour la réalisation pratique de cette antenne, on utilise un morceau de câble semi-rigide type UT141 (diamètre 3,5 mm), long d'une vingtaine de centimètres et muni à une extrémité d'un connecteur SMA, cette dernière partie du câble servira en outre de support. On aura également besoin de quelques centimètres de fil de cuivre émaillé (de manière à éviter l'oxydation) de 1,5 à 1,8 mm de diamètre.

Les fils constituant le bobinage ont les longueurs suivantes:

- 103 mm pour les plus longs
- 99 mm pour les plus courts

Le diamètre du bobinage est de 30 mm.

Pour ce qui concerne les détails mécaniques, reportez-vous à la figure 5 dans laquelle on distingue nettement la soudure des deux couples de fils à la masse, côté inférieur, ainsi que le développement du bobinage. La distance verticale entre les points de soudure est de 5 mm avec une hauteur respective de 69 et 73 mm.

#### RÉSULTATS

Sur les différentes figures est reportée une de mes réalisations, et j'ai placé sur le fond de la figure 4, la courbe de ROS mesurée avec un analyseur de réseau HP 8714ES. La résonance est marquée et le ROS est de 1,5, cette dernière valeur ayant été obtenue dès la dernière soudure faite sans autre forme de réglage.

J'ai par la suite utilisé la même méthode de calcul pour d'autres fréquences, réalisant ainsi un exemplaire pour la bande 1 250 MHz ATV et un autre pour la bande 900 MHz (GSM). Les résultats obtenus ont été identiques et même parfois meilleurs après optimisation.

Assurément, pour une utilisation purement GPS, il est quand

même nécessaire d'adjoindre un préamplificateur à cette antenne, comme c'est d'ailleurs le cas sur les réalisations commerciales. Rappelons qu'il est indispensable d'insérer un condensateur entre l'antenne et le récepteur car ces derniers fournissent une tension de 5 V sur le connecteur de sortie. Le préamplificateur pourra être réalisé simplement, en utilisant des circuits type MMIC type MAR3 (qui a l'avantage de fonctionner sous 5 V) ou bien de la série ERA, INA, ou MSA. Il sera inclus dans un boîtier métallique. Cette dernière partie est laissée à votre discrétion, elle n'offre d'ailleurs aucune difficulté, si vous man-

quez d'inspiration, on trouve partout de tels schémas.

Paolo TACCO, IW3BQN e-mail : iw3bqn@amsat.org Traduction et adaptation : Denis AUQUEBON, F6CRP

#### **BIBLIOGRAPHIE**

- Réf. 1] P. Pitacco : *Manuale delle communicazioni digitali* \* Ed C&C Faenza
- Réf. 2] F. Bernardini : *GPS Collection* Ed AMASAT Italia
- Réf. 3] P. Pitacco : *Antenne a elica, esperienze per tutti*  Bollettino AMASAT –I News Vol 8 n3
- Réf. 4] J. Kauss : *Antennas 3rd* ed. McGraw-Hill
- Réf. 5] M. Vidnar : *A DIY receiver for GPS and GLONASS*  satellites Part-3b Quadrifilar Backfire Antenna
- Réf. 6] C. Kilgus: Resonant quadrifilar helix IEEE transac*tions on antenna and propagation*- Vol AP-17
- Réf. 7] http://www.amsat-i.org

**MEGAHERTZ magazine** 27 262 - Janvier 2005

⊕

## **DIVERS**

◈

radio-écouteurs

## **Récepteurs et logiciels pour explorer les Grandes Ondes**

L'auteur, dans cette série d'articles consacrée aux VLF et grandes ondes, nous transmet sa passion pour l'écoute de ces bandes de fréquences…

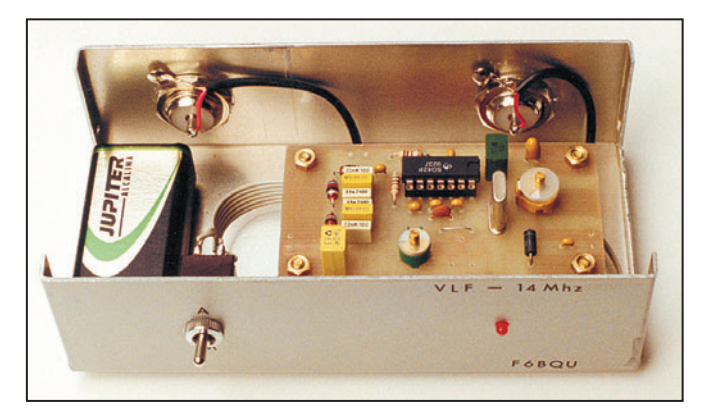

#### QUATRIÈME PARTIE

⊕

Je me contenterai ici de quelques remarques et appréciations personnelles facilitant vos écoutes avec les moyens courants que peut posséder ou acquérir tout OM. Vous ne trouverez donc pas dans cet article le schéma détaillé du récepteur idéal et super-performant pour LF (je ne suis pas assez compétent pour cela). Il faut d'abord déterminer la bande de fréquence recherchée, car les techniques de réception en dépendent.

#### EN DESSOUS DE 30 KHZ

Ne cherchez pas alors le Rx avec étage HF accordé ! Vous avez 2 possibilités, soit la réception directe sur votre PC (en visuel), soit un convertisseur home made ou commercial transposant cette bande sur des fréquences décamétriques compatibles avec votre équipement OM. Pour la première option, je pense aux réalisations proposées par F6AGR et Thierry ALVES dans Radio-REF de mars et septembre 2003. C'est, me semble-t-il, le seul type de montage qui descende aussi bas en fréquence. N'envisageant pas de faire de la réception en pleine nature et en extrémité du spectre, pour privilégier les signaux non-humains, je

Figure 1.

n'ai pas testé ce type de réalisation qui semble bien adaptée.

Pour la seconde voie, vous pouvez réaliser le kit F6BQU (photo en figure 1) décrit dans MÉGAHERTZ magazine de juin 2000 qui translate, pour un coût modique, la réception du 137 kHz en 14,137 MHz (mais aussi tout le spectre inférieur à 150 kHz). Vous pouvez aussi vous procurer le convertisseur VLF Datong. Ce dernier est également sensible (1,2 uV pour 10 dB S/B) sur la gamme couverte de 10 kHz à 600 kHz (qui est translatée 28 MHz plus haut), mais il nécessite en entrée un filtre énergique anti-transmodulation.

#### DE 30 À 100 KHZ

Vous pouvez toujours utiliser le convertisseur F6BQU ou le Datong. De plus, certains Rx ou Rx/Tx à "couverture générale" descendent jusqu'à 30 kHz. J'ai ainsi testé les Kenwood TS-850 et ICOM

IC-756 PRO, qui transmodulent peu, mais sont dépourvus de sensibilité sur ces fréquences : le remède (partiel) est de les faire précéder d'un ampli (accordé de préférence) résistant bien aux signaux forts (chez moi un ampli à lampe double triode).

#### DE 100 À 500 KHZ

Le Datong continue à couvrir, mais il devient quasi inutilisable sur la partie broadcast (150-300 kHz), en raison de la transmodulation (difficile de filtrer à 10 kHz près les signaux avant conversion). Les matériels pour radio amateurs commencent à devenir acceptables, même si une préamplification modérée

est parfois nécessaire. J'ai obtenu les meilleurs résultats avec un Yaesu FT-1000MP, pourvu de l'ensemble de ses doubles filtres (mécaniques + quartz) sur 455 kHz et 8 215 kHz et assurant une sélectivité variant de 250 Hz à 6 kHz. L'IC-756 PRO donnant également de bons résultats, même si le filtrage est assuré par un DSP sur la dernière MF. Dans tous les cas, il faut un Rx très stable, affichant au moins la fréquence à 10 Hz près, et pourvu d'une haute sélectivité pour que le signal brouilleur mais puissant situé à 1 kHz (parfois moins) n'étouffe pas le signal faible convoité. Bien que le simple filtre SSB classique s'avère souvent insuffisant, on peut à défaut jouer sur le bouton Width/Shift pour limiter la bande passante et donc les bavures perturbatrices.

⊕

#### LES LOGICIELS

Il est indispensable de voir les signaux avec un logiciel produisant une image de type "waterfall" (par exemple), car

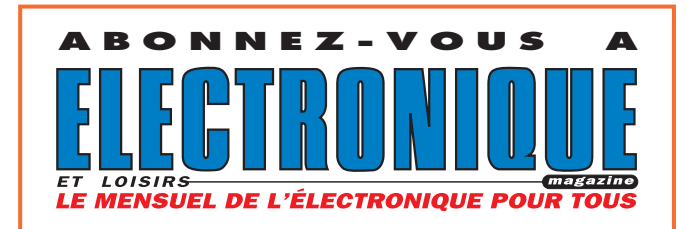

**28 MEGAHERTZ magazine 262 - Janvier 2005**

## **DIVERS**

◈

#### radio-écouteurs

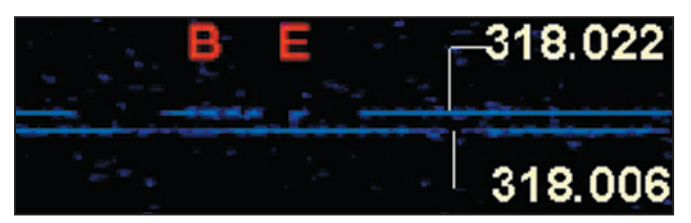

#### Figure 2.

c'est la manière simple de les analyser (constater si la modulation est de type F1 ou comporte plusieurs fréquences simultanées ou non par exemple), et de décoder le morse très lent.

Le logiciel doit pouvoir aussi séparer 3 balises émettant sur la même fréquence théorique (par exemple), mais en réalité calées à quelques Hz près, car mon oreille ne sait pas différencier 3 signaux simultanés donnant du 795, du 800, et du 803 Hz (voir figure  $2$ )!

Après essais, je vous donne mon quarté de logiciels préférés (tous sont gratuits au moins pour un essai limité) : - Analyser 2000 par Brown

◈

Bear Software (http:// Brownbear.de)

- Spectum Lab de DL4YHF (http://www.qsl.net/ dl4yhf)
- Spectran de IK2CZL et I2PHD (http://www.qsl.net/ padan/spectran.html)
- Spectrogram de R.Horn (http:/ /www.visualizationsoftware .com/gram/programs/ setup.exe)

Mon favori est le dernier, mais dans sa version V5, même si j'ai cotisé 45 euros pour enregistrer les V7 et V8 (il faut bien encourager l'effort des

#### Figure 3.

créateurs !). En effet, c'est la V5 qui donne accès à beaucoup plus de paramètres, et notamment à :

- l'échantillonnage (Sample rate) de 5,5 à 44 kHz
- au nombre de points de la FFT (FFT size) de 512 à 16 384
- au décalage de la bande passante
- la vitesse de défilement sur l'écran horizontal.

On peut, à l'extrême, obtenir une résolution de 0,3 Hz (!) dans une bande passante de 86 Hz située entre 0 et 16 kHz (voir figure 3).

En ce qui concerne le PC, il faut bien sûr de la mémoire (64 Mo mini) mais surtout un CPU qui tourne vite: mon micro spécialisé radio à 500 MHz est souvent dépassé, ce qui se voit avec un moniteur système toujours à

100 % et un défilement saccadé du spectre radio.

Certains logiciels ont une fonction d'étalonnage de la fréquence de la carte son, car l'expérience montre que la précision de sa base de temps n'est pas systématique.

Lorsqu'on a dit tout cela, on n'a pas parlé du plus important, en grandes ondes comme en décamétrique, c'est-à-dire l'aérien. Ici on peut hésiter entre antenne, cadre, ou réception par la terre. C'est une affaire de possibilité matérielle (pas d'euros mais d'espace physique !), de type d'émissions visées, de choix de gamme de fréquences. C'est l'objet des propos qui suivront…

> André BLAIN, F5LJT

> > ♠

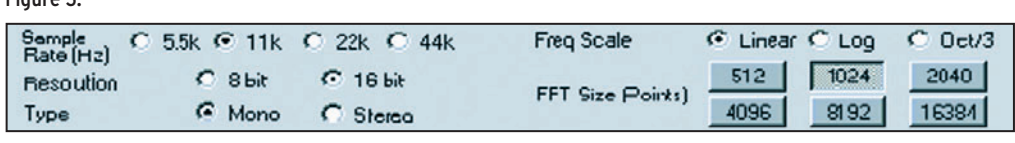

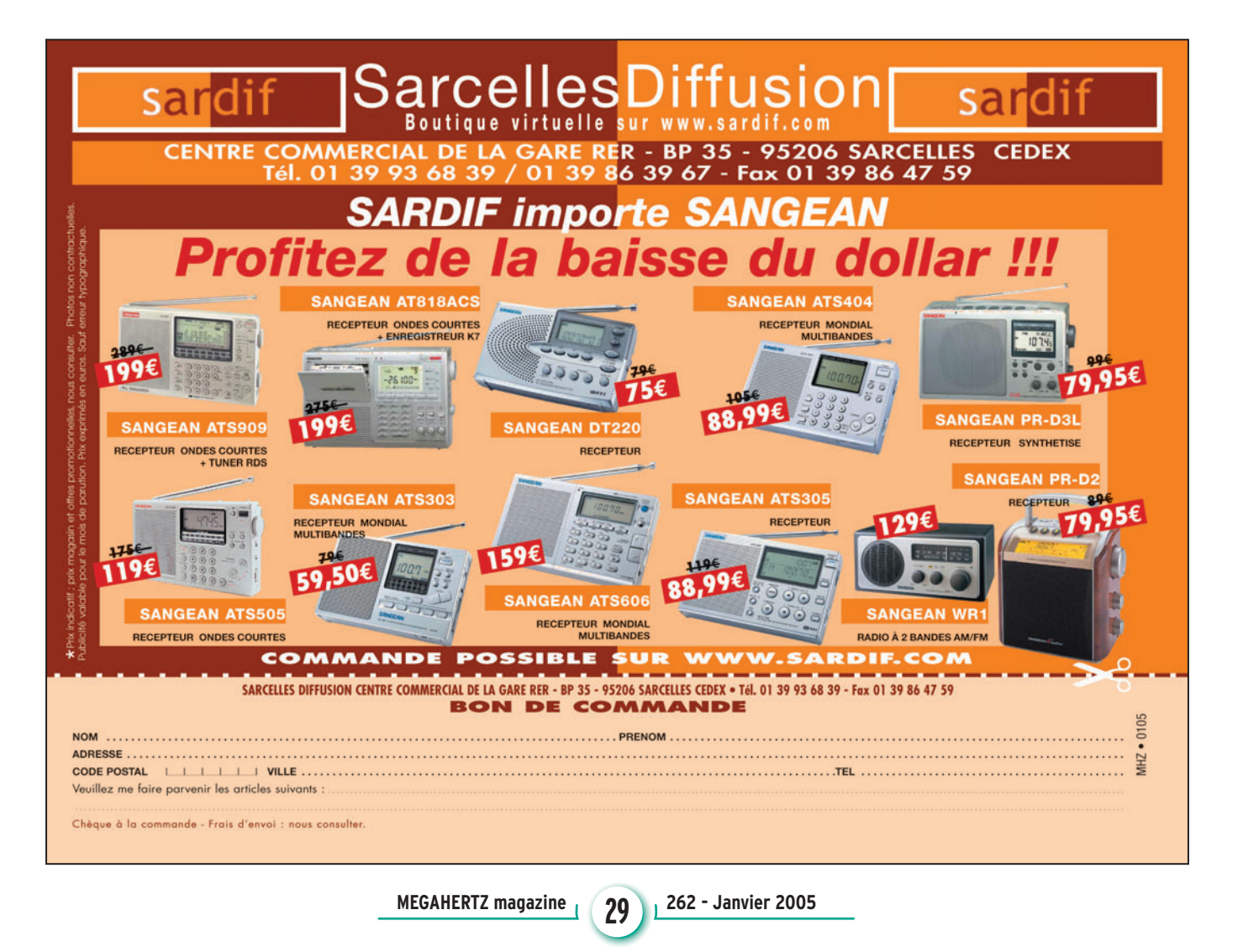

### technique **DIVERS**

◈

## LYANMPLIFICAATHEUR PLUF **Un outil pour des utilisateurs responsables**

#### CINNQUIEME PARTIE

#### PRÉAMBULE

◈

Dans les précédentes parties de cet article, publiées dans MEGAHERTZ Magazine depuis le n° 258 de septembre 2004, nous avons indiqué comment régler un amplificateur HF à lampe, comment l'utiliser correctement, puis "soulevé le capot" de divers appareils afin de découvrir les composants essentiels qui les constituent et d'expliquer ensuite le rôle et le fonctionnement de ces organes. Nous avons aussi fait un rapide tour d'horizon sur les principa-

Savoir utiliser un amplificateur HF, donc un émetteur, puis essayer de comprendre comment il fonctionne et comment il peut être nuisible est une démarche importante vers une utilisation responsable. Et si, pour y parvenir, nous soulevions le capot ?

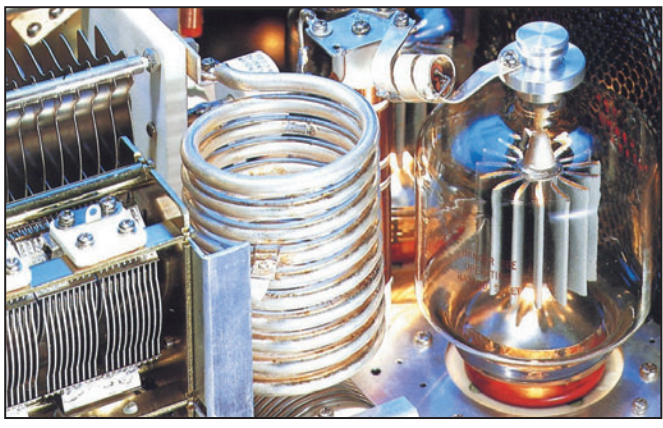

OUTPUT

sation des amplificateurs HF lors des prochaines parties de cet article. Le moment d'aborder le rôle et le fonctionnement des divers organes d'un amplificateur HF. UN AMPLIFICATEUR HF SIMPLE ET CLASSIQUE

les lampes utilisées en HF dans le domaine radioamateur. Lors de la présentation de

#### L'ÉLÉMENT CENTRAL : LA LAMPE

en 1 300 V, ceci étant visible sur le schéma. Il était par ailleurs indiqué que ce montage viendrait étayer les explications complémentaires sur le fonctionnement et la réali-

L'élément central de cet amplificateur HF est évidemment son unique lampe. Il s'agit d'une lampe triode à chauffage direct bien connue : la 811-A. C'est une lampe verre qui date des années 50 et qui est toujours fabriquée et disponible pour un prix encore modique. Ses caractéristiques sont rappelées à la figure 2, tandis sa publicité (figure 3) en vante les qualités en remplacement de la célèbre lampe 807, afin d'obtenir 3 fois plus de puissance.

♠

#### FIGURE 2 : CARACTÉRISTIQUES DE LA LAMPE 811-A

Filament : 1-4

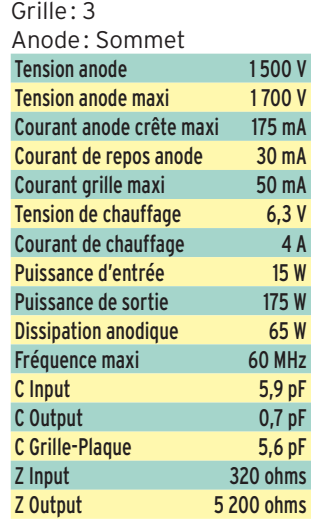

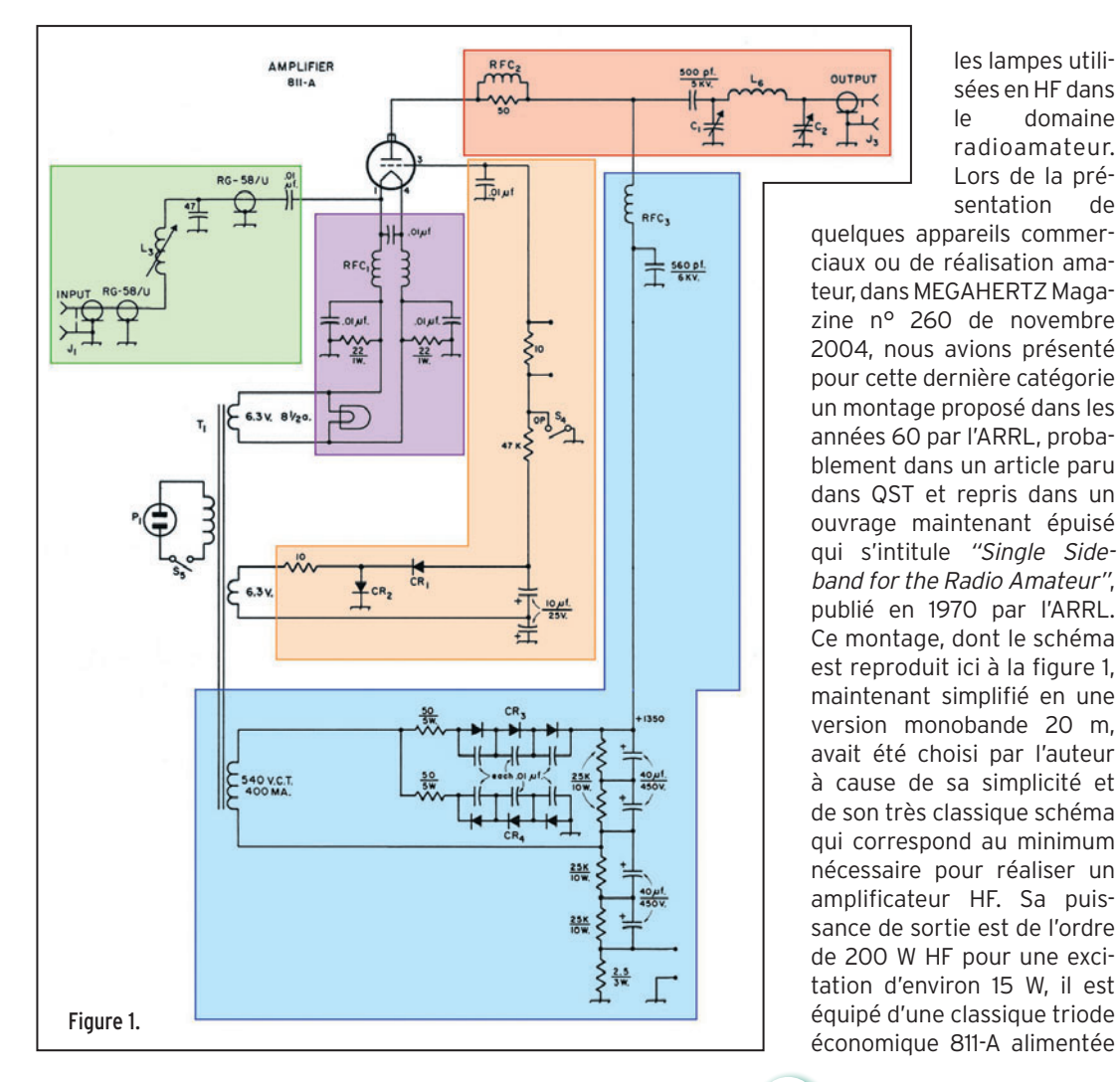

**MEGAHERTZ magazine** 200 262 - Janvier 2005

## **DIVERS**

◈

#### technique

Nous savons par ailleurs qu'une lampe triode à chauffage direct dispose de trois électrodes : le filament qui fait aussi office de cathode, la grille qui sert d'organe de commande par son action sur le courant cathode-anode et enfin l'anode qui constitue le lieu de récupération de la puissance de sortie et de dissipation en chaleur d'une partie de la puissance consommée. Le rapport entre la puissance HF produite et la puissance électrique consommée représente ce que l'on appelle le rendement. Plus celui-ci est faible, plus il y a de puissance dissipée en chaleur, plus le tube est soumis à des contraintes physiques importantes. Le rendement d'un montage est dépendant des conditions de fonctionnement du tube. Selon

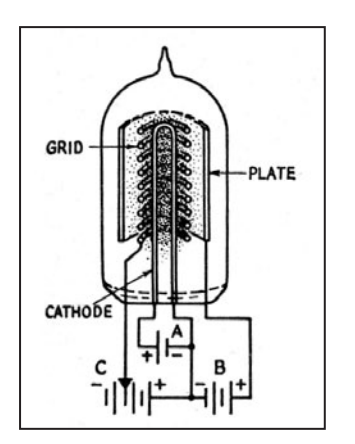

#### Figure 4.

la classe d'amplification choisie, le rendement est différent. La classe d'amplification définit aussi la linéarité du montage et elle est fonction de la polarisation du tube, c'est-àdire du courant anodique existant lorsqu'il n'y a aucune excitation HF, et résultant de la différence de potentiel entre la grille et la cathode. Plus le courant dit de repos est élevé, meilleure est la linéarité mais moins bon est le rendement. Une lampe amplificatrice de puissance est d'abord limitée par sa capacité à dissiper de la chaleur ce qui implique que moins le rendement est bon, moins la puissance HF produite est élevée pour une même puissance consommée. Faut-il donc utiliser la classe d'amplification ayant le meilleur rendement pour produire le plus de puissance possible ? La réponse serait oui

s'il ne s'agissait que d'amplifier des signaux de manière nonlinéaire, c'est-à-dire des porteuses pures non modulées et c'est le cas en télégraphie par exemple, la classe C offrant un rendement de l'ordre de 70 %. Malheureusement, lorsqu'il s'agit d'amplifier des signaux déjà modulés en amplitude (BLU, par exemple) l'amplificateur doit être linéaire, c'est-à-dire que la forme des signaux dans le circuit plaque est la même que celle des signaux injectés à l'entrée sur la grille de commande ou la cathode, et les classes pouvant convenir sont A, B et AB.

La classe A est obtenue en polarisant le tube de telle sorte que le courant plaque ne descende jamais à zéro, y compris sous l'influence de la tension alternative produite par l'excitation HF. Les signaux appliqués à l'entrée doivent être d'amplitude réduite, le point de fonctionnement défini par la polarisation doit être situé au milieu de la partie rectiligne de la courbe caractéristique du tube  $lp / Vq$  (voir figure 6), la grille ne doit jamais devenir positive, l'amplitude des signaux à l'entrée ne doit pas dépasser la valeur de la tension de polarisation.

La classe B s'obtient en polarisant négativement la grille à la tension de cut-off, c'est-àdire celle pour laquelle le courant d'anode est nul en l'absence d'excitation. En cours de fonctionnement, la grille peut devenir positive, avec apparition d'un courant grille. La puissance obtenue dans l'anode est proportionnelle au carré de la tension appliquée sur la grille de commande. Dans ce régime, l'amplificateur consomme une énergie minime au repos et importante lors de la production d'un signal. L'alimentation hautetension nécessite une bonne régulation, la présence d'un condensateur de sortie de valeur élevée étant recommandée.

La classe C est réservée aux amplificateurs de puissance d'oscillateurs HF. Seule la partie la moins négative de l'alternance du signal d'excitation contribue à donner naissance au courant plaque. La polarisation de la grille est au moins égale au double de la valeur de cut-off. La grille de commande peut devenir très positive. Un amplificateur fonctionnant en classe C nécessite un circuit accordé en sortie afin de restituer la symétrie du signal produit.

Des classes intermédiaires sont aussi possibles. Les classes AB (AB1 et AB2), appelées quelque-

fois A'1 et A'2, correspondent à un régime pour lequel le courant plaque s'établit pendant les trois-quarts de la période environ et la tension de polarisation est un peu plus élevée qu'en classe A. La classe AB1 indique que la grille ne devient jamais positive et qu'aucun courant de grille n'apparaît, alors qu'en AB2 il y a apparition d'un courant de grille. La classe AB est donc un régime intermédiaire entre la classe A et la classe B.

Du point de vue du rendement, les valeurs peuvent être comprises entre 20 et 75 % environ, 20 à 30 % pour la classe A, 50 % environ pour les classes AB, 65 % pour la classe B et 70 à 75 % pour la classe C.

La plupart des amplificateurs de puissance HF, étages de sortie des transceivers ou accessoires externes de forte puissance, fonctionnent en classe AB1 ou AB2. C'est un compromis entre les objectifs antagonistes de linéarité et de rendement. Une meilleure qualité des signaux pourrait être obtenue avec la classe A, mais au prix d'une puissance de sortie bien moindre. Certains transceivers de haut de gamme offrent maintenant une telle option (FT-1000 Mark V par exemple), qui privilégie la qualité des signaux produits au rendement, ce qui se manifeste par une puissance de sortie limitée à 75 W PEP au lieu des 200 W PEP obtenus en classe AB. Malheureusement,

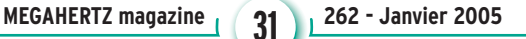

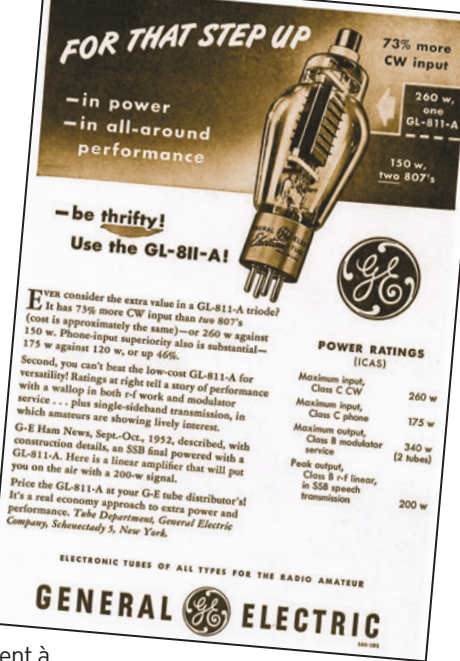

Figure 3.

trop d'utilisateurs ne s'intéressent maintenant plus qu'à la puissance de sortie et ignorent complètement cette possibilité offerte par leur appareil. Une telle puissance, obtenue en classe A, certes réduite, est pourtant suffisante pour exciter un amplificateur de qualité, peut-être un peu en dessous de sa puissance de sortie maximum, mais avec l'énorme avantage de faire fonctionner ce dernier le mieux possible en lui fournissant des signaux les plus propres possibles à amplifier. Le résultat est largement visible pour les techniciens, ou audible pour les autres utilisateurs du spectre radioélectrique, et se manifeste par une diminution des produits indésirables et donc une diminution des éclaboussures (splatters).

⊕

Le sujet des classes d'amplification est certes intéressant, mais il ne peut être traité ici en profondeur. De nombreux ouvrages et articles traitent ce sujet, à travers par exemple la description du fonctionnement des lampes et transistors ou de la réalisation d'amplificateurs BF ou HF, mais aussi en tant que formation de base. Est-il nécessaire de rappeler que ce sujet fait partie des connaissances à acquérir pour obtenir une licence radioamateur de classe 2 ou 1? Quelquefois, au fil des QSO entendus ou réalisés, il est possible de se demander si c'est toujours

•M262 30 Ampli HF\_5.ID5 31 04/12/17, 16:49

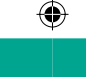

technique **DIVERS**

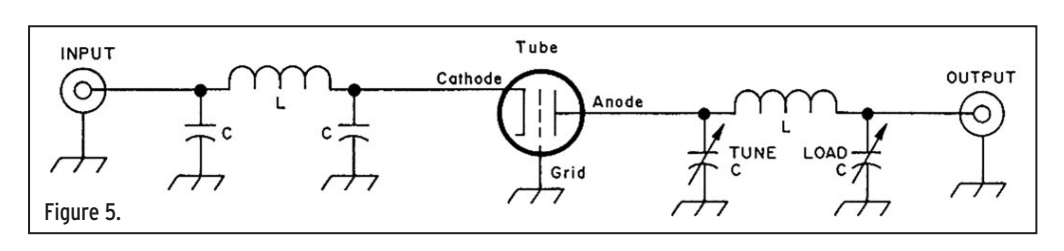

vrai et si l'examen actuel est suffisant pour vérifier que les connaissances sont acquises et comprises.

Nous avons précédemment montré, le schéma dont il est ici question le rappelant, qu'un amplificateur HF est composé, pour l'essentiel et outre sa lampe amplificatrice, d'une alimentation, de circuits d'adaptation d'impédances au niveau de l'entrée et de la sortie de l'amplificateur et de divers systèmes de commutation (mise en service, émission-réception, changement de bande pour l'essentiel) ainsi que d'un appareil de mesure. Ces divers éléments sont calculés en fonction des conditions de fonctionnement de la lampe. Ces conditions dépendent des caractéristiques de cette dernière, mais aussi des choix effectués quant au régime d'amplification souhaité, luimême fonction des objectifs visés : linéarité ou rendement.

⊕

Réaliser un amplificateur avec une triode est donc simple: la cathode est reliée au pôle négatif du générateur, l'anode est reliée au pôle positif du générateur haute tension continue ainsi qu'à un circuit accordé chargé de récupérer l'énergie HF produite et de la transmettre correctement vers l'antenne. La grille est soumise à une différence de potentiel par rapport à la cathode grâce à une tension continue dite de polarisation, celle-ci servant à fixer les conditions de fonctionnement du tube amplificateur, tandis que la superposition de la tension HF produite par le signal d'entrée injecté sur la grille contribue à faire varier la circulation des électrons dans le circuit ainsi constitué autour du tube (voir figures 4 et 6). Bien entendu, le filament du tube est aussi alimenté, la plupart du temps en courant alternatif, afin de permettre à la cathode de produire des électrons.

Comme dans tous les montages électroniques, les signaux alternatifs et continus seront séparés et canalisés comme il se doit, par l'utilisation de selfs et condensateurs.

Seulement, un tel montage aussi basique est un peu trop simple lorsqu'il s'agit d'amplifier des signaux HF toujours prêts à créer quelques soucis. En fait, dans le cas qui nous concerne, les problèmes peuvent provenir de la petite capacité qui existe entre la grille et l'anode (quelques pF seulement) car ce condensateur a pour effet de réinjecter une fraction du signal de sortie sur l'entrée et donc de constituer un oscillateur, ce qui doit être empêché. Ceci est généralement corrigé par une opération qui s'appelle le neutrodynage et qui consiste à équilibrer ce retour HF par un autre signal équivalent et en opposition de phase. Cette méthode est bien connue de ceux qui ont réalisé des

émetteurs à lampes, la lampe du PA étant utilisée de la façon qui vient d'être indiquée, excitée au niveau de sa grille par un signal généralement de faible puissance, le facteur d'amplification d'un tel ampli étant assez important.

Une autre solution existe, pour éviter un tel comportement, et elle consiste à relier la grille de la lampe à la masse tandis que l'entrée des signaux à amplifier s'effectue au niveau de la cathode (voir figure 5). Cette méthode, appelée montage grille à la masse, ne change rien d'essentiel dans la circulation des électrons alors que la grille joue un rôle d'écran qui isole l'entrée de la sortie, ce qui est souhaité. Par contre, dans un tel montage, le gain du tube est bien moindre que lorsqu'il s'agit d'un montage cathode à la masse, mais ce n'est nullement un problème, au contraire, lorsqu'il s'agit d'amplifier les signaux d'un émetteur déjà puissant,

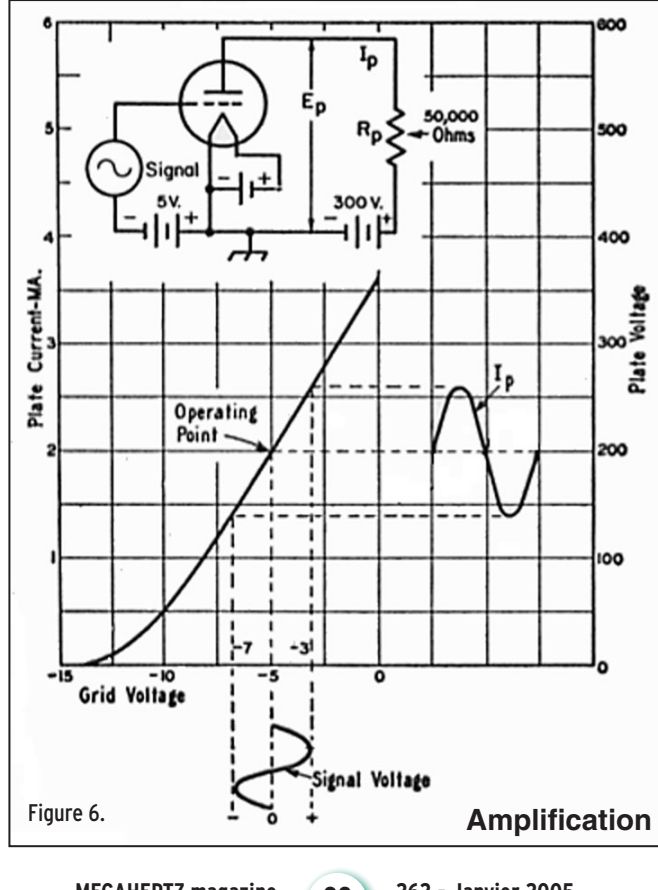

et bien trop de toute façon pour attaquer un amplificateur par la grille de son tube si des précautions ne sont pas prises pour n'utiliser qu'une faible partie de la puissance d'excitation disponible. En fait, un amplificateur grille à la masse est l'idéal pour suivre un émetteur déjà conséquent et pour un bénéfice de puissance de l'ordre de 6 à 12 dB obtenu avec un montage simple et fiable.

#### LES ÉLÉMENTS PÉRIPHÉRIQUES

Le cœur de l'amplificateur, la lampe, vient d'être décrit. Nous avons évoqué différentes tensions sur la grille et l'anode, ainsi que l'entrée du signal d'excitation et la sortie du signal de puissance. Si l'on se reporte au schéma de l'amplificateur, on remarquera que différentes zones ont été isolées par des encadrements de différentes couleurs. Ces zones correspondent aux éléments ci-dessus: zone verte, le circuit d'entrée ; zone rouge, le circuit de sortie; zone violette, l'alimentation du filament : zone orange, l'alimentation de la grille; zone bleue, l'alimentation haute tension. Afin de simplifier la compréhension, les éléments de mesure ont été retirés, ainsi que les éléments permettant de faire fonctionner l'amplificateur sur plusieurs bandes (circuits d'entrée et commutation de bandes).

Ces éléments seront décrits dans la prochaine partie de cette série.

*A suivre ...*

⊕

#### BIBLIOGRAPHIE :

*"The ARRL Handbook" "Single Sideband for the Radio Amateur"*, ARRL, 1970 *"L'Émission et la Réception d'Amateur"*, 4e édition, Roger A. RAFFIN, F3AV, Librairie de la Radio, Paris, 1959 "Amplificateurs VHF à Trio*des, Théorie et pratique"*, Eric CHAMPION, F5MSL, ed. SRC. *"Le B.A. BA de la Radio"*, Pierre et Roland GUILLAUME, F8DLJ et F5ZV, MEGAHERTZ Magazine, n° 228, mars 2002, et suivants.

Francis FÉRON, F6AWN

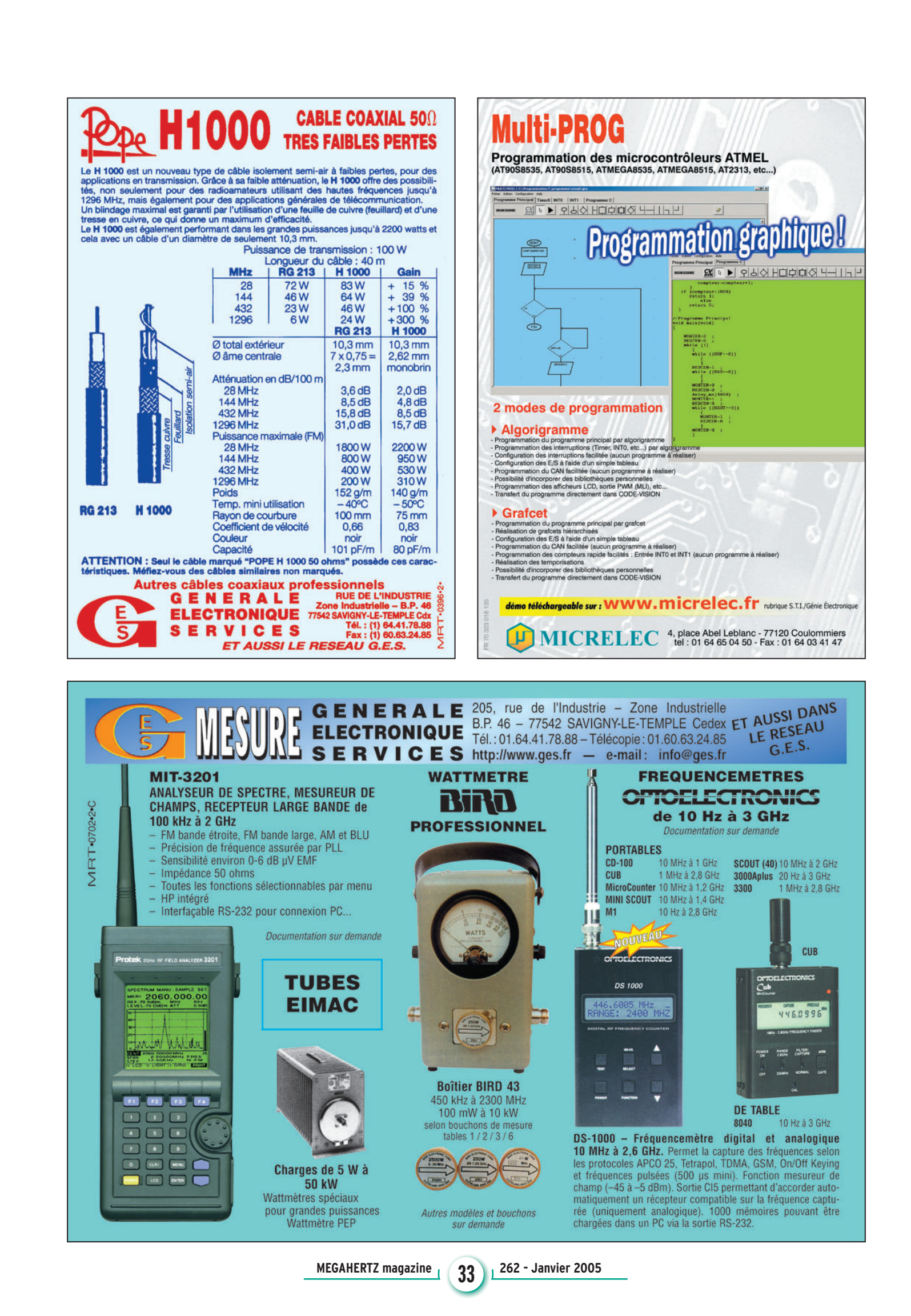

◈

◈

⊕

#### **REPORTAGE**

◈

radioamateurs

## **Visite d'un télégraphe de Chappe Visite d'un télégraphe de Chappe**

Sur l'impulsion de Monique et André, F6GQO, les radioamateurs du département 35 décidaient, le dimanche 26 septembre, une sortie vers Saint-Marcan, au nord de l'Ille-et-Vilaine, pour visiter un télégraphe de Chappe entièrement restauré et fonctionnel. Après tout, ne faut-il pas voir en ces installations la genèse de nos télécommunications modernes ?

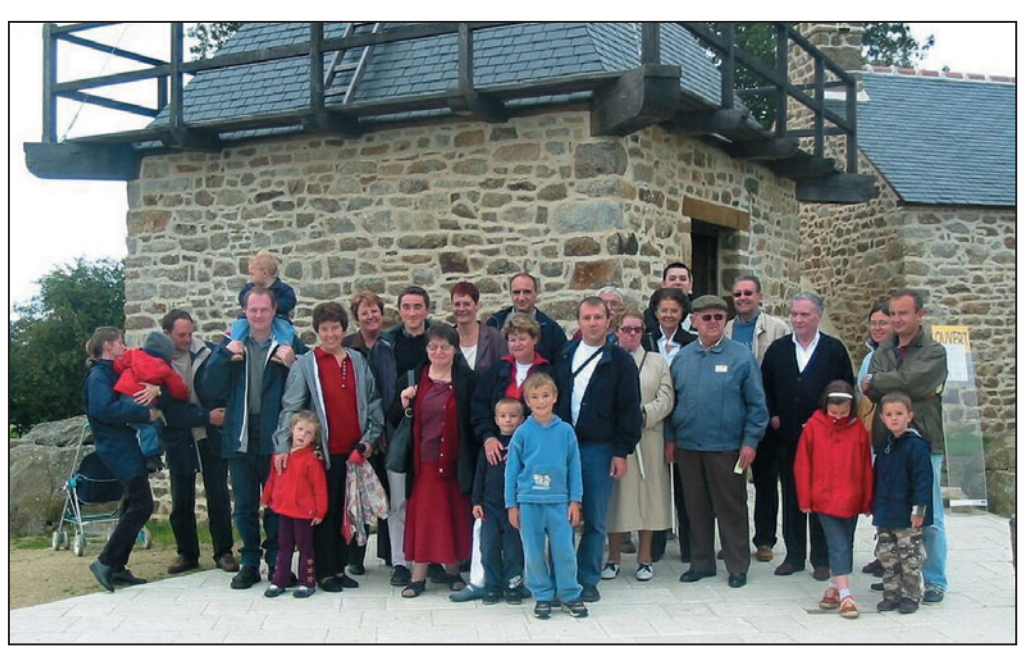

1 – Le groupe de visiteurs (merci à F0CYF).

Mais entre-temps, nous avions eu le temps de nous réunir autour d'une table et déguster quelques galettes – nous ne sommes pas en Bretagne pour rien – tout en discutant de projets radio, allant des transpondeurs locaux… à la réalisation en petite série d'un Elecraft K2 !

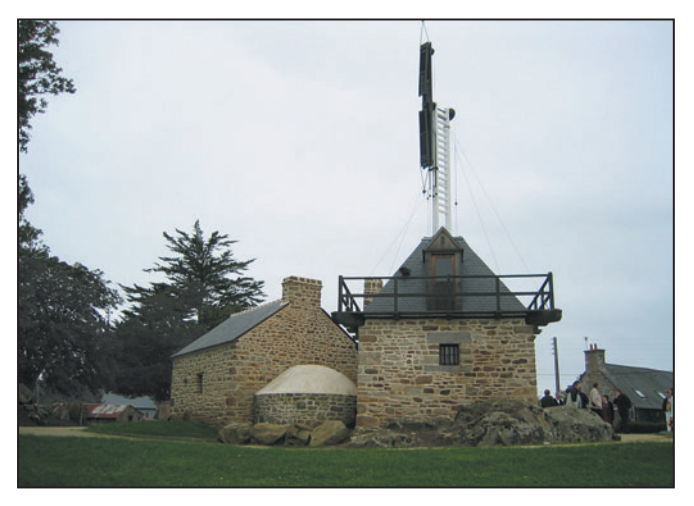

2 – La tour carrée de Saint-Marcan (merci à F5OAQ).

n peu avant midi, nous étions une trentaine, en comptant les enfants, réunis devant le site du télé-

n peu avant midi,<br>
nous étions une tren-<br>
taine, en comptant<br>
les enfants, réunis<br>
devant le site du télé-<br>
graphe de Saint-Marcan, une

commune située entre le Mont Dol et Avranches, non loin du Mont Saint-Michel. Cette sortie conviviale a permis de tisser des liens plus étroits entre les radioamateurs du département et leurs familles. Parmi les activités prévues, Bruno F5OAQ et Hervé F5RKC devaient nous faire une démonstration de cerfs-volants, Bruno étant récemment passé maître dans l'art de faire décoller un petit transpondeur VHF/UHF. Malheureusement, la météo en avait décidé autrement et le vent, quasiment nul le matin, ne soufflait pas beaucoup plus fort l'après-midi, avant de laisser place à un petit crachin très local au moment de nous séparer.

⊕

**MEGAHERTZ magazine 262 - Janvier 2005** 

Le but de la sortie étant la visite du télégraphe, c'est vers 15h00 que la petite troupe devait se déplacer de quelques mètres pour se rendre au pied de la tour qui supporte ce monument superbement restauré. Sur le village de "La Masse", cette tour carrée, construite en granit, ne passe par inaperçue. Elle culmine à 96 m, un point plus haut que le Mont Dol que nombre de visiteurs, parmi les radioamateurs présents, considéraient comme le point culminant du coin. Ce poste est resté en service de 1799 à 1856, reliant le Mont Dol au Mont Saint-Michel.

L'animatrice qui nous accueillait n'allait pas tarder à nous présenter, de façon synthétique, le système mis sur pied par les militaires et les services diplomatiques français. Nous reviendrons,

dans un article plus complet, sur le télégraphe de Chappe car, après tout, il ne fait que précéder la télégraphie filaire... et se présente ainsi comme l'un des précurseurs des télécommunications. Du reste, on ne peut

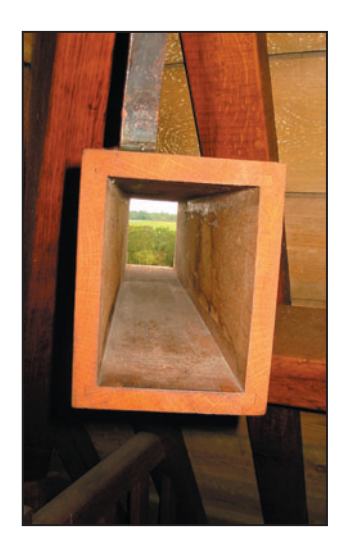

3 – L'emplacement pour l'une des deux lunettes de réception.

•M262 34 Visite tél Chappe.ID5 34 34 34 04/12/17, 17:02

### **REPORTAGE**

◈

radioamateurs

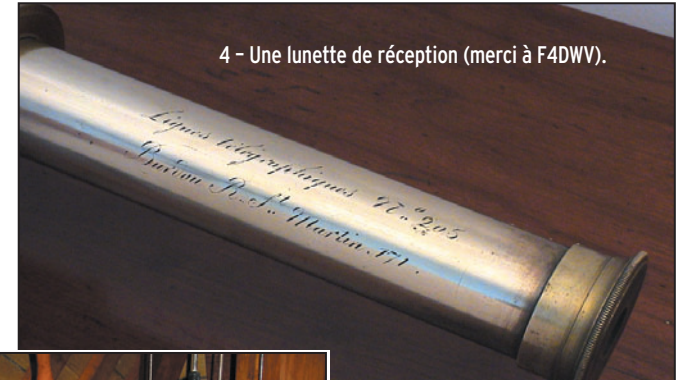

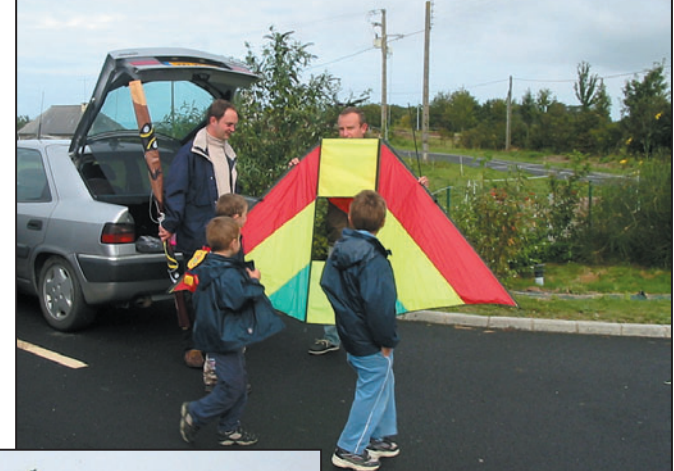

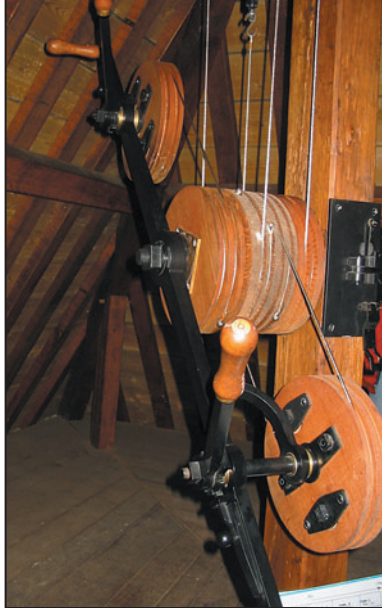

5 – Le manipulateur.

⊕

que faire l'analogie entre l'important réseau mis en place à l'époque et les réseaux maillés actuels! Ce réseau en étoile couvrait alors 5 000 km ! Il comportait quelque 534 stations relais, distantes d'environ 9 à 11 km. Et oui, il fallait qu'elles soient en vue directe, d'où le choix des points hauts. Le poste de Saint-Marcan, construit en 1799, était servi par deux "stationnaires" aux ordres d'un "directeur" (nous reviendrons, dans notre prochain

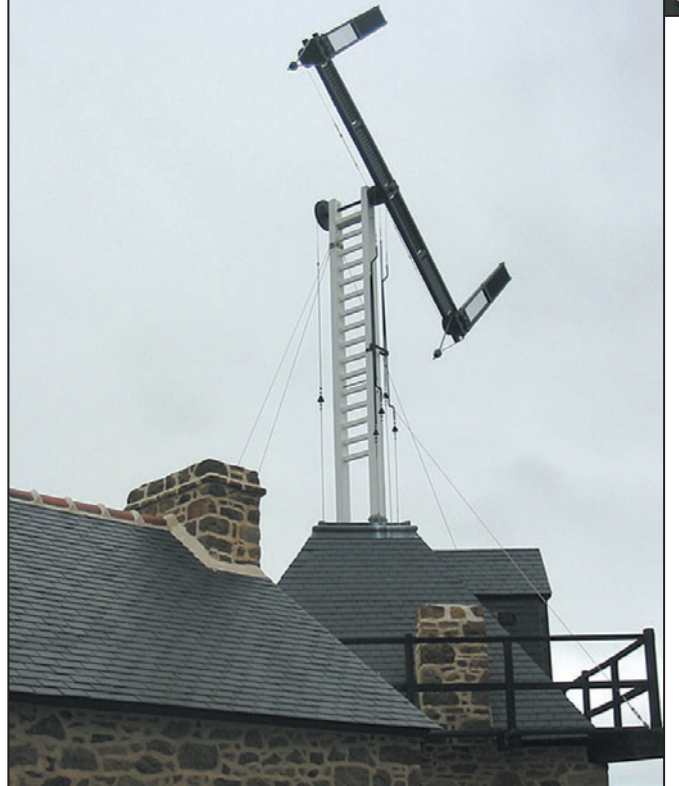

6 – Les bras du télégraphe recopiant la position du manipulateur.

article, sur leurs rôles respectifs). L'émission des signaux se faisait à l'aide des bras articulés, la réception avec une longue-vue dont un exemplaire, particulièrement bien

conservé, est photographié ici (merci à Thierry, F4DWV). Il appartenait à la ligne de transmission de signaux, entre Brest et Paris. C'est le premier poste à être réhabilité sur

7 – L'activité n'a pas eu lieu faute de vent mais les cerfs-volants étaient là !

cette ligne et, fait à souligner, il est en état de fonctionnement, reproduit à l'identique, seules les cordes en chanvre ayant été remplacées par des câbles en acier.

Si vous passez dans la région lors de prochaines vacances, n'hésitez pas à téléphoner au 02 99 48 67 74 pour prendre des renseignements et voir quels sont les horaires de visite à ce moment. De plus, par beau temps, la vue n'est pas désagréable !

⊕

Voici, en attendant notre article plus détaillé sur le principe du télégraphe de Chappe, quelques images de cette sortie instructive et conviviale à laquelle les participants espèrent des suites régulières… La radio tisse des liens, y compris par les rencontres vécues en famille.

> Denis BONOMO, F6GKQ Photos F0CYF, F5OAQ, F6GKQ

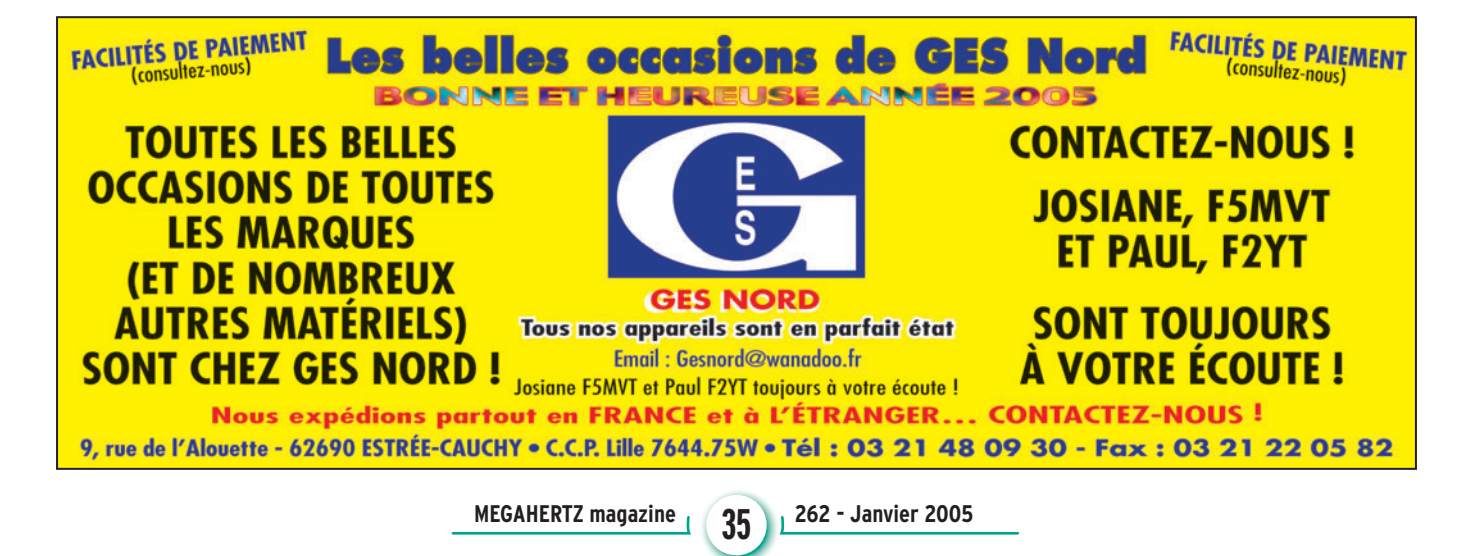

#### **HISTOIRE**

◈

télécommunications

# **Le télégraphe de Chappe**

## **Précurseur des télécommunications modernes**

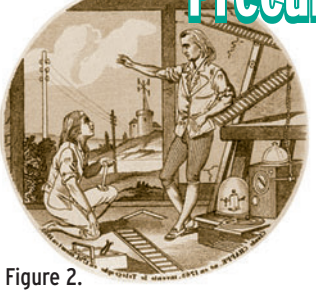

u sommet d'une tour bâtie en pierres de granit, sur une butte culminant à 96 m d'altitude, au lieu-dit "La Masse" en Saint-Marcan (Ille-et-Vilaine) se trouve un télégraphe de Chappe, ouvert aux visiteurs, qui a été réhabilité et fonctionne comme à l'origine. La visite de ce lieu ouvre une page d'histoire dont cet article veut résumer l'essentiel.

#### UN INVENTEUR : CLAUDE CHAPPE

Claude Chappe est un Français né en 1763 dans la Sarthe. Quelques années plus tard, à la suite de jeux qu'il affectionnait avec ses frères, il perfectionna un système de transmission qu'ils avaient adopté pour échan-

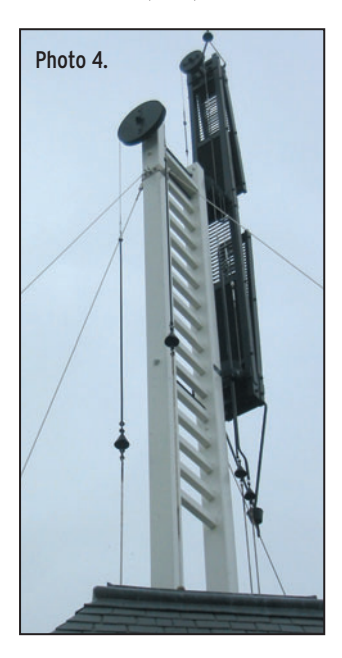

Lors d'une sortie en compagnie des radioamateurs d'Ille-et-Vilaine, que nous avons contée par ailleurs, il nous a été possible de visiter un télégraphe de Chappe restauré. Ce poste, situé à Saint-Marcan, au nord du département 35, était l'un des 54 faisant partie de la ligne reliant Paris et Brest sur 600 km. Merveilleusement reconstruite à l'identique (photo 1), cette belle mécanique nous a donné envie d'en savoir plus sur le procédé qui devait être supplanté, 50 ans après sa mise en exploitation opérationnelle, par la télégraphie Morse. Bien que le télégraphe de Chappe soit assez éloigné de la radio, il appartient au patrimoine historique des télécommunications et<br>
nous a inspiré l'idée de cet article.

ger entre eux des messages (figure 2). L'appareil, présenté lors d'une expérience en 1791 à Brûlon (Sarthe), allait devenir "le télégraphe optique" et cette invention allait révolutionner les transmissions de l'époque. L'Armée fut la première à en percevoir tout l'intérêt, bientôt suivie par d'autres services, notamment diplomatiques. En fait, la toute jeune république française ne voulait pas voir cette invention tomber entre n'importe quelles mains, d'où son placement sous contrôle des militaires.

Trois ans plus tard, le Comité de Salut Public fit construire une première ligne de télégraphie optique entre Paris et Lille, inaugurée le 19 juillet 1794. L'annonce de la victoire de la bataille de Landrecies contre les Autrichiens allait montrer tout l'intérêt du télégraphe de Chappe. Plus tard, le réseau, toujours centralisé sur Paris, allait compter 5 000 km de lignes sur l'ensemble du territoire (figure 3). Claude Chappe fut nommé "ingénieur" mais son invention devait être rendue obsolète par l'apparition de la télégraphie Morse. Cible de nombreuses attaques qu'il ne supporta pas, Chappe devait se suicider en 1805 : il n'avait

que 42 ans. Ses 4 frères pérennisèrent son travail jusqu'à l'avènement de la télégraphie électrique.

#### LE PRINCIPE UTILISÉ

L'idée était de transmettre des messages à distance en utilisant des signaux optiques. Pour bénéficier de la plus grande portée possible, il fallait donc installer le matériel sur des points hauts: buttes, collines, clochers, tours de cathédrales ou… tours spécialement bâties. La vision humaine étant toutefois relativement limitée, on observait les signaux à l'aide de longues-vues.

Lors de la visite du site de Saint-Marcan, nous avons pu en apprendre plus sur le principe utilisé. Le visiteur ne peut qu'être étonné par l'appareillage qui, telle une immense antenne, surplombe la tour restaurée. Cette machine se compose des éléments suivants appelés "voyants" :

- Un voyant horizontal, appelé "régulateur", qui peut prendre deux positions (horizontale ou verticale) ;
- Deux voyants verticaux, appelés "indicateurs" qui peuvent prendre chacun sept positions, tous les 45°.

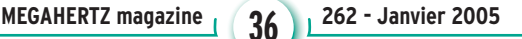

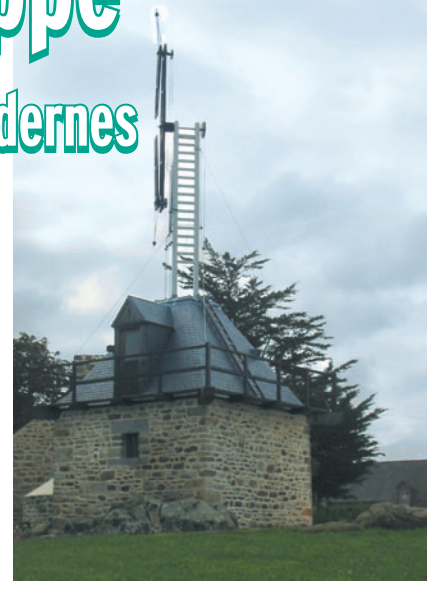

Ce choix a été fait afin que l'observateur puisse bien faire la différence entre les différentes positions.

Les positions obliques du voyant horizontal (régulateur) ont été retenues pour préparer la transmission d'un signal et indiquer, suivant l'oblique gauche ou droite, s'il s'agit d'un signal de correspondance ou d'un signal d'exploitation. Afin d'être visibles au loin, les voyants, réalisés en bois, étaient peints en noir. De ce fait, ils se détachaient au mieux sur un ciel gris ou lumineux. Pour offrir le moins de résistance possible au vent, ils étaient ajourés, un peu comme des persiennes, comme on peut le voir sur la photo 4. Leur poids n'étant pas négligeable, un dispositif de contrepoids assurait l'équilibre et facilitait leur mouvement. Dans la version finale du télégraphe, ces voyants étaient manipulés à partir de

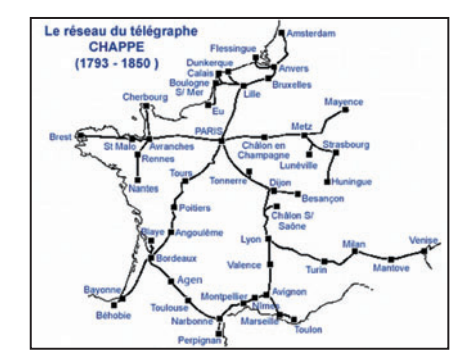

Figure 3.
## **HISTOIRE**

◈

#### télécommunications

l'intérieur de la tour support, à l'aide de cordes en chanvre. La démultiplication était assurée par un système de poulies. Ce merveilleux mécanisme, reconstitué à l'identique à Saint-Marcan, est visible sur nos photos. On notera toutefois que les cordes en chanvre ont cédé la place à des câbles en acier, seule concession faite à l'histoire. Le système de leviers, servant à composer les signaux, s'appelle le "manipulateur".

Sur les photos 5 et 6, on peut voir le manipulateur et… sa position fidèlement recopiée par le régulateur et les indicateurs à l'extérieur.

Si le principe était le même, tous les télégraphes de Chappe n'étaient pas strictement identiques, certains répercutant des améliorations faites au cours de l'utilisation du système mais pour l'ensemble, ils se classaient en trois grandes familles.

Nous venons de voir le dispositif d'émission. Le récepteur

8

-an

⊕

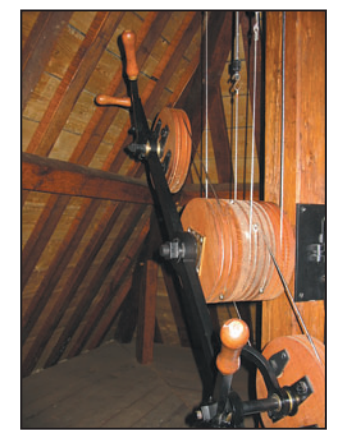

est plus simple, c'est tout simplement l'œil complété d'une longue-vue. En effet, dans les lignes du réseau, les stations étaient espacées d'environ 10 km. Il était donc difficile de voir les signaux à cette distance sans l'aide d'un instrument optique.

Dans la tour, deux logements étaient ménagés pour les longues-vues, la photo 7 montre l'un d'eux. Si l'on imagine la station comme étant au rang "n" dans la ligne, une première longue-vue visait la station n-1, la seconde la

station n +1. Ainsi, on pouvait recevoir des deux côtés de la ligne de communication. Ces beaux instruments optiques sont jalousement conservés par les collectionneurs, nous avons la chance de pouvoir vous montrer l'une de ces longues-vues sur la photo 8 (merci à Thierry, F4DWV).

De par son caractère optique, le télégraphe de Chappe souffrait d'une faiblesse : pas de transmission possible par Photo 5. Photo 6. Photo 6. pluie… ni la nuit (quelques essais infructueux ont été réalisés avec des signaux lumineux). C'était, bien entendu, un inconvénient, surtout l'hiver !

#### LE CODAGE UTILISÉ

Avec les différentes positions que peuvent prendre les voyants, on obtient 196 combinaisons qui ne sont pas toutes utilisées puisque seules 98 sont retenues qui correspondront à 98 signaux (92 de correspondance et 6 d'exploitation). Toute l'ingéniosité du système Chappe réside dans le fait que les combinaisons seront prises 2 par 2 et servent de "pointeur" dans un dictionnaire de référence contenant jusqu'à 8 464 mots : le premier signal donne la page, le second donne la ligne… et l'on trouve "le mot". Quant aux signaux d'exploitation, ils pouvaient servir à indiquer un début de transmission, une interruption (par exemple, due à la

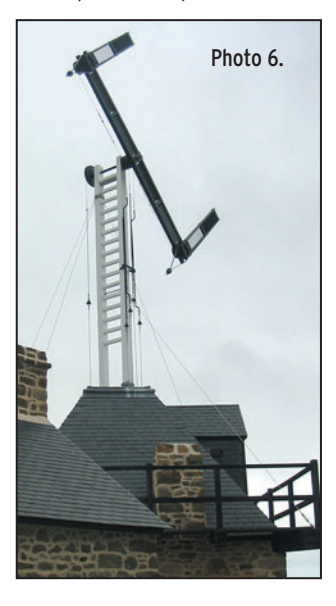

⊕

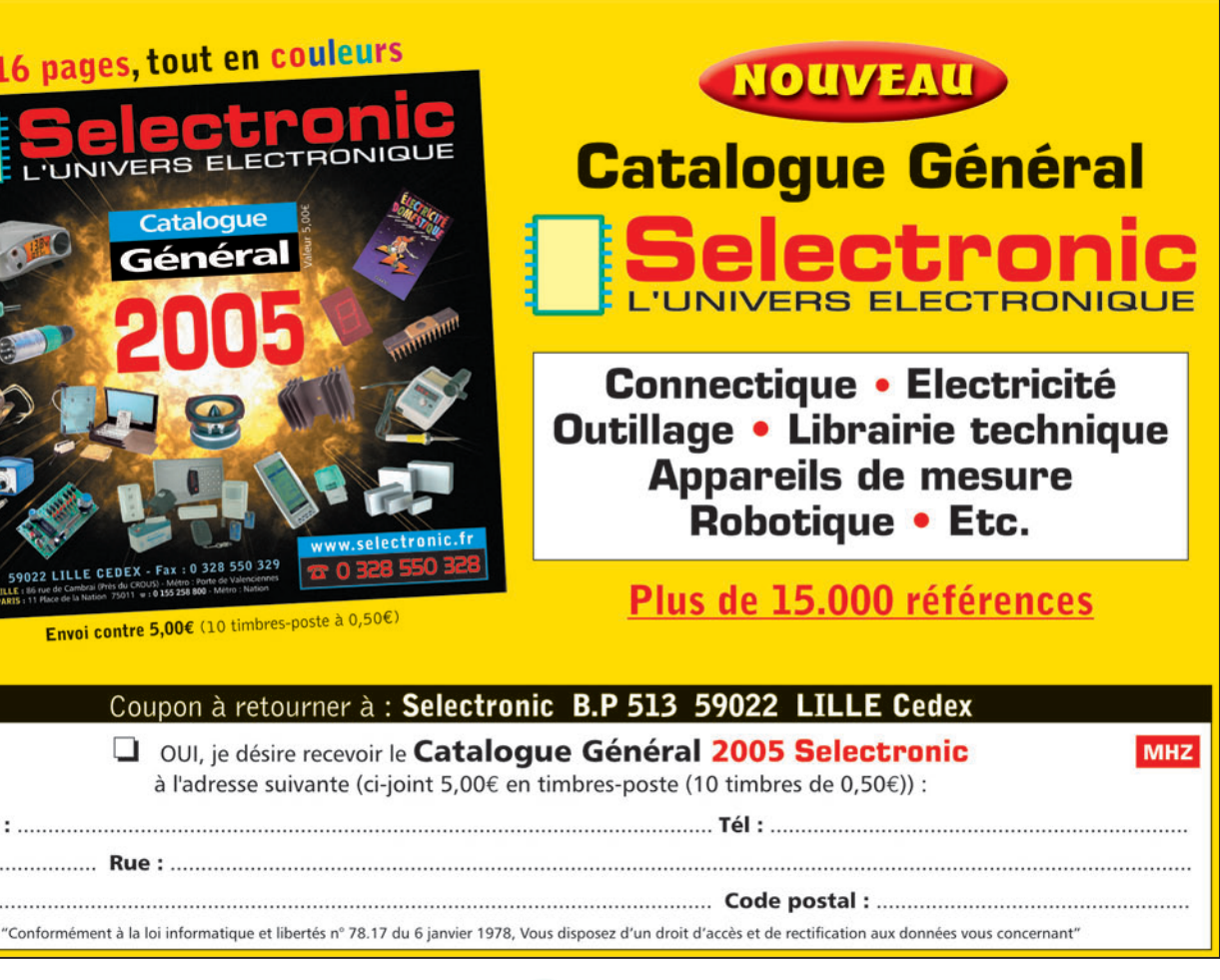

**MEGAHERTZ magazine** 27 262 - Janvier 2005

Mr. / Mme  $N^{\circ}:$  ........... **Ville: .......** 

## **HISTOIRE**

◈

#### télécommunications

brume), le type de priorité du message, etc. Les messages transmis portent le nom de "dépêches". La figure 9 montre une petite partie du code utilisé.

Malgré sa rusticité, ce système va s'avérer fiable et simple à utiliser. Comme les dépêches à transmettre étaient souvent d'une importance capitale pour les militaires, les opérateurs du télégraphe ne devaient pas pouvoir en comprendre la teneur. Par ailleurs, on cherchait un système rapide pour transmettre l'information entre deux points: on l'a trouvé ! Pensez que, entre Paris et Brest, il fallait "seulement" 20 minutes pour transmettre une dépêche et,

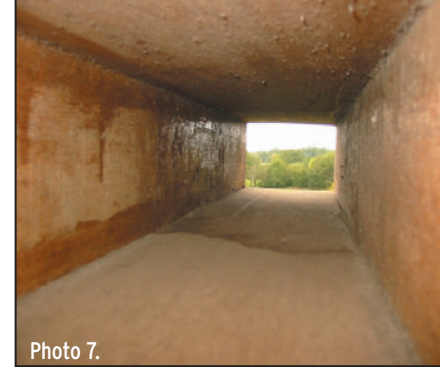

le temps 2. Le poste C reçoit le signal à ce même temps 2 et le répète au temps 3…

#### LES OPÉRATEURS

Les opérateurs étaient appelés des "stationnaires". Leur rôle consistait à savoir manipuler correctement les divers

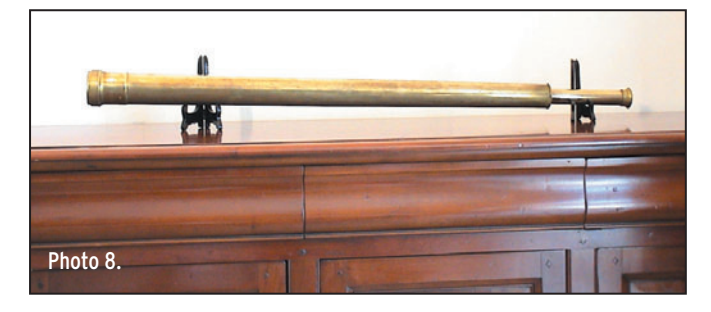

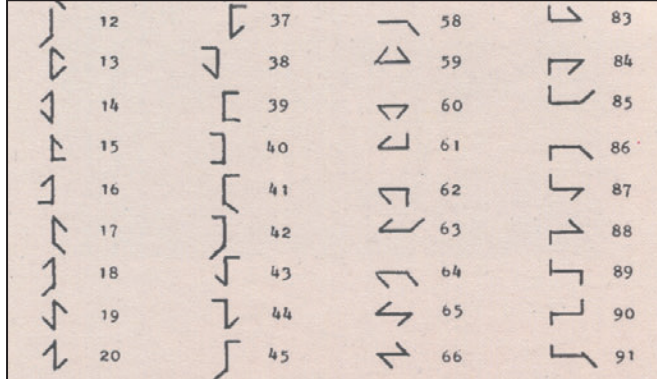

#### Figure 9.

⊕

à l'apogée du télégraphe de Chappe, on est même tombé à 8 minutes pour parcourir les 54 stations qui composaient cette ligne longue de 600 km.

Sur le site de Saint-Marcan, une exposition montre, à l'aide de quelques panneaux, comment s'effectuait la transmission des signaux (photo 10). Au temps 0, tous les postes sont inactifs. Au temps 1, le stationnaire du poste A émet un signal oblique. Le stationnaire du poste B l'observe et le répète, c'est signaux et bien sûr, à les lire optiquement pour les répéter. Ils recevaient et émettaient donc les dépêches sans en comprendre le contenu. Le déchiffrage était confié aux "directeurs" qui seuls possédaient le dictionnaire de référence (appelé "vocabulaire").

La séquence était donc simple. Le stationnaire prenait connaissance du signal de la station "émettrice" (en regardant avec sa longuevue), le répétait à l'aide du manipulateur sur sa propre

les expérience le téléon station, attendait que le stationnaire du poste émetteur lui confirme que le signal est bien le bon, vérifie à son tour (toujours à la longuevue) que le stationnaire du poste suivant a bien recopié le même signal… ce qu'il indique en plaçant les voyants d'une certaine façon. La

 $O$  **BBC** 

la famille Cl

proche". Plus la dépêche à transmettre était longue, plus il y avait de postes simultanément en activité sur la ligne. Quand un poste était indisponible, afin que la chaîne complète ne soit pas bloquée, il fallait que des postes voisins puissent relayer le signal… On comprend pourquoi il fallait autant de postes sur l'ensemble des lignes: 534 sta-

transmission d'un signal s'effectuait donc "de proche en

### **CONCLUSION**

tions en tout !

Techniquement simple, le télégraphe de Chappe faisait pourtant appel à un procédé de transmission de l'information très élaboré, directement dérivé du cryptage utilisé par les diplomates et les militaires. De plus, il pouvait être opéré par des hommes faiblement instruits (ils n'avaient même pas besoin de savoir lire), qui ignoraient tout du contenu de la dépêche transmise.

Enfin, on remarquera la comparaison possible avec les réseaux de télécommunications modernes: codage de l'information (on peut même parler de compactage, un signe pouvant signifier un mot), utilisations de relais

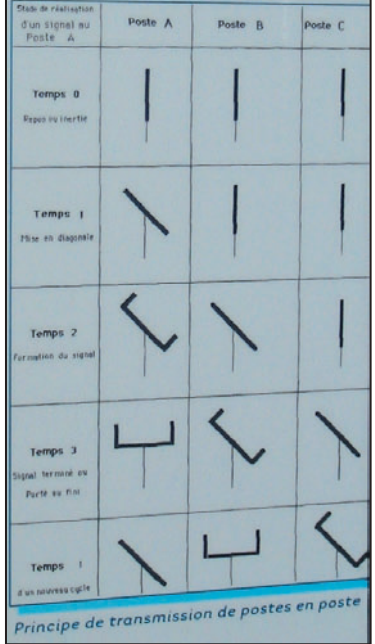

⊕

#### Figure 9.

(répéteurs), fonctionnement bidirectionnel (chaque poste fonctionne dans les deux sens), réseau maillé en étoile (centré sur Paris)…

Sans le savoir, Chappe fut bel et bien un précurseur de nos techniques modernes !

Denis BONOMO, F6GKQ

Quelques liens vers des sites internet incontournables :

chappe.ec-lyon.fr/ http://perso.club-internet.fr/jcb57/chappe/portail.html www-ic2.univ-lemans.fr/chappe/ www.laposte.fr/musee/fondsdoc/fonds4/ CHAPPEPLANS.pdf www.pays-de-dol.com/chappe.htm

**38 MEGAHERTZ magazine 262 - Janvier 2005**

**DIVERS**

⊕

réglementation

# **Plan des bandes HF**

*Par F5BU, selon http://www.art-telecom.fr et "Plan des bandes HF IARU région 1" http://www.ref-union.org*

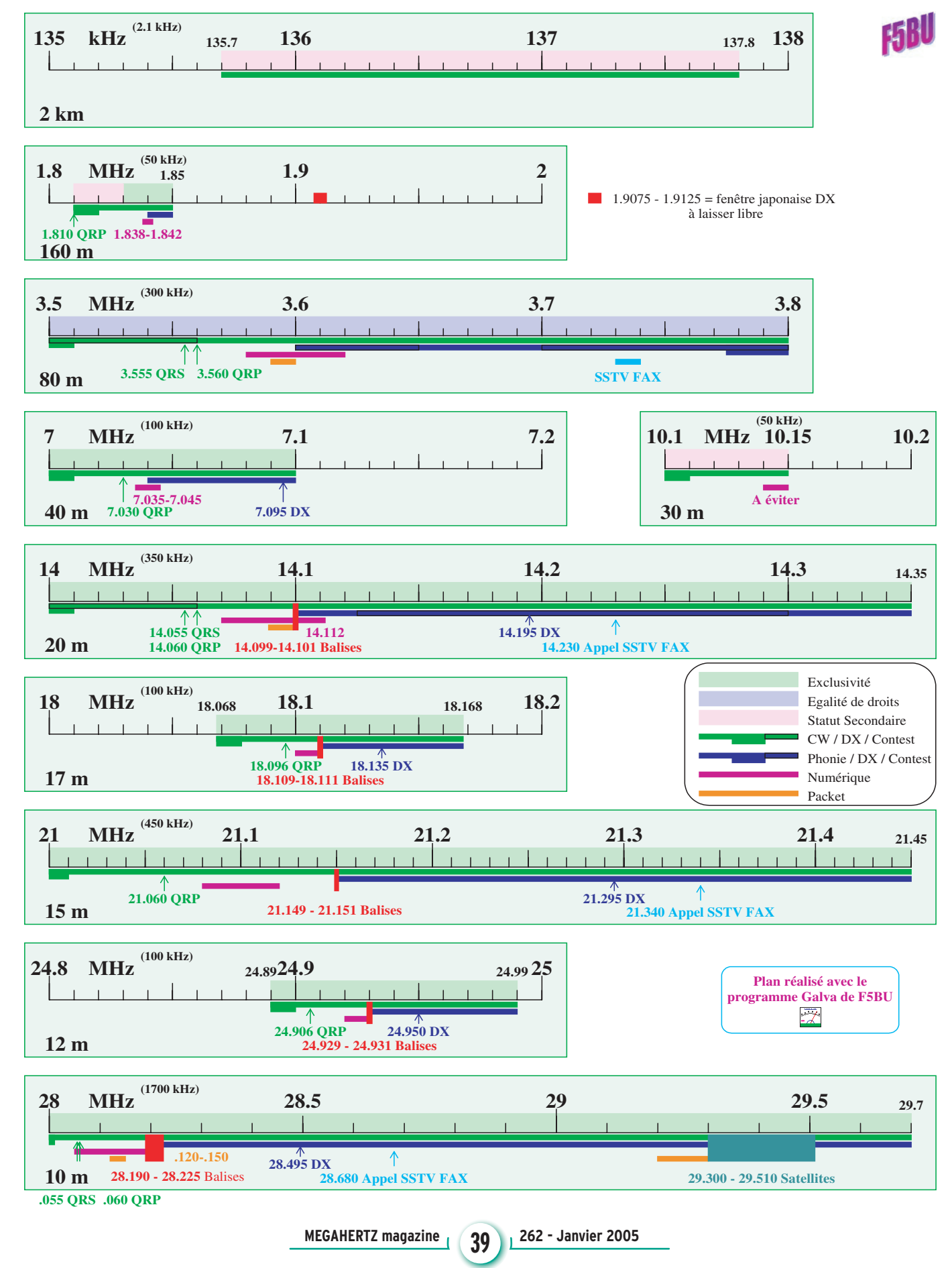

 $\bf \hat{\mathbb{Q}}$ 

♦

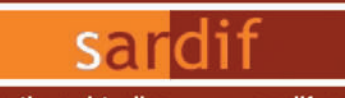

Boutique virtuelle sur www.sardif.com

Sarcelles **USIO** 

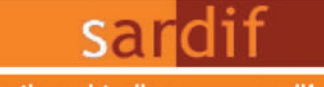

Boutique virtuelle sur www.sardif.com

CENTRE COMMERCIAL DE LA GARE RER - BP 35 - 95206 SARCELLES CEDEX<br>Tél. 01 39 93 68 39 / 01 39 86 39 67 - Fax 01 39 86 47 59

## Retrouvez un très large choix d'accessoires sur www.sardif.com ! exemple :

# **Vous manquez d'espace?**

#### **ANTENNES HF**

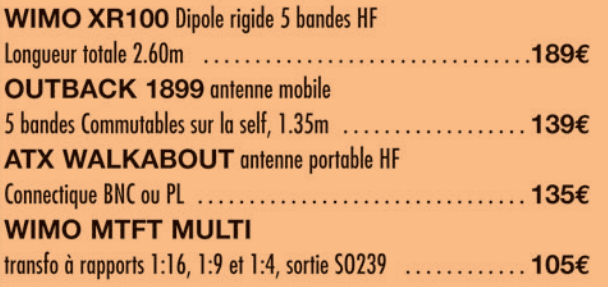

#### **ALIMENTATIONS**

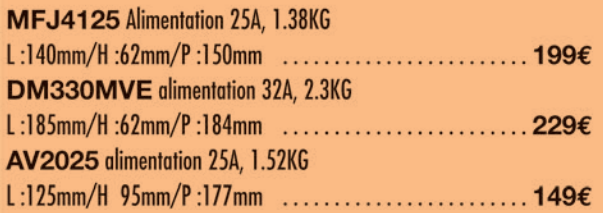

#### **BOITES D'ACCORD**

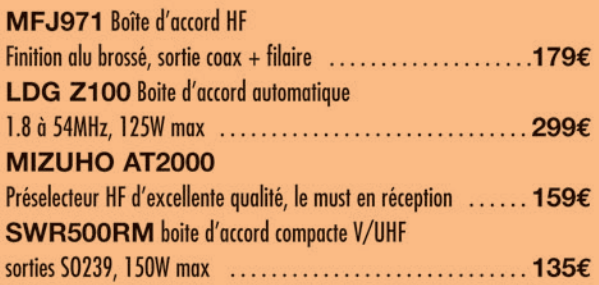

## **ANTENNES RECEPTION**

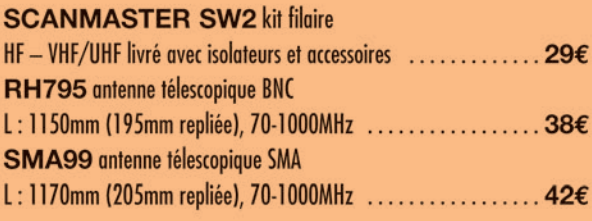

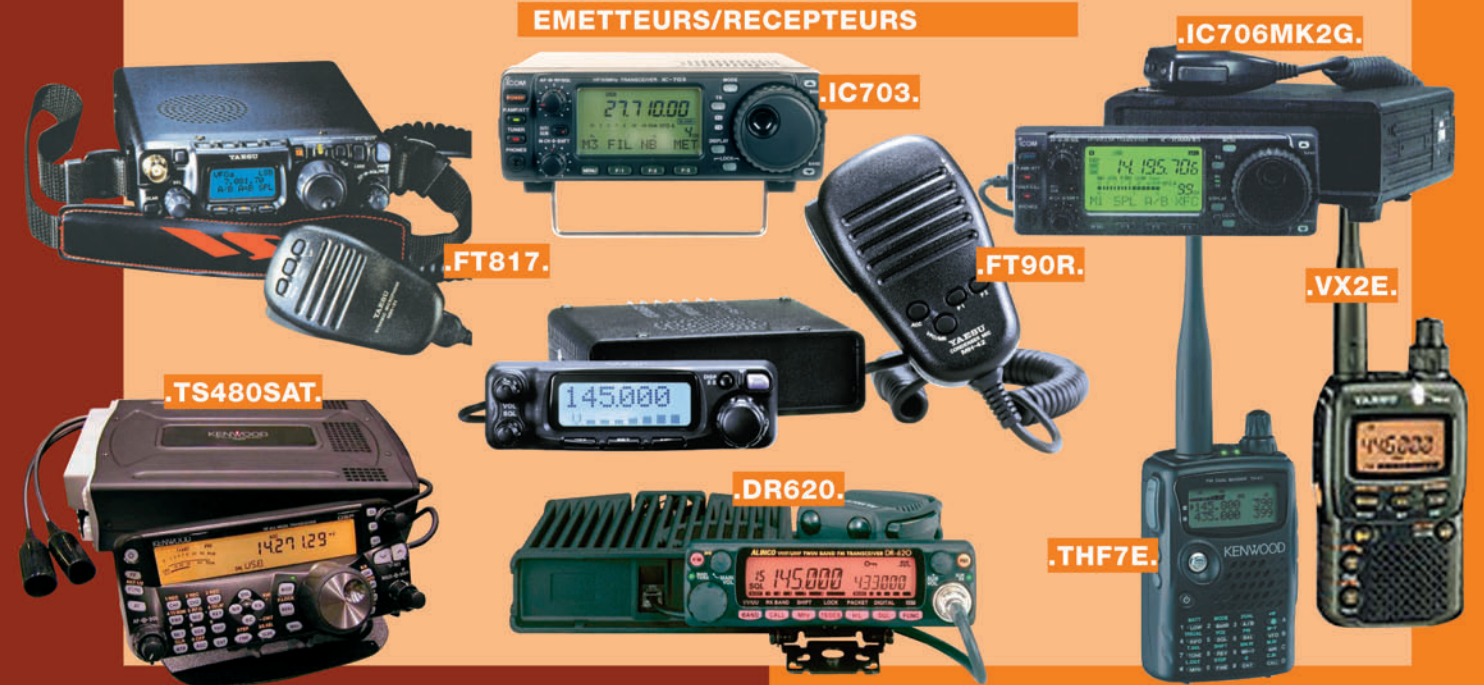

#### **COMMANDE P**

SARCELLES DIFFUSION CENTRE COMMERCIAL DE LA GARE RER - BP 35 - 95206 SARCELLES CEDEX . Tél. 01 39 93 68 39 - Fax 01 39 86 47 59 **BON DE COMMANDE** 

 $NOM$ .... ..............PRENOM ............ CODE POSTAL | | | | | VILLE Veuillez me faire parvenir les articles suivants :

◉

Chèque à la commande - Frais d'envoi : nous consulter.

40

# **DES ANTENNES DE QUALITÉ POUR LES AMATEURS DE HF**

 $||(\mathsf{FR}||\mathsf{ZH}))||$ 

**Inches** 

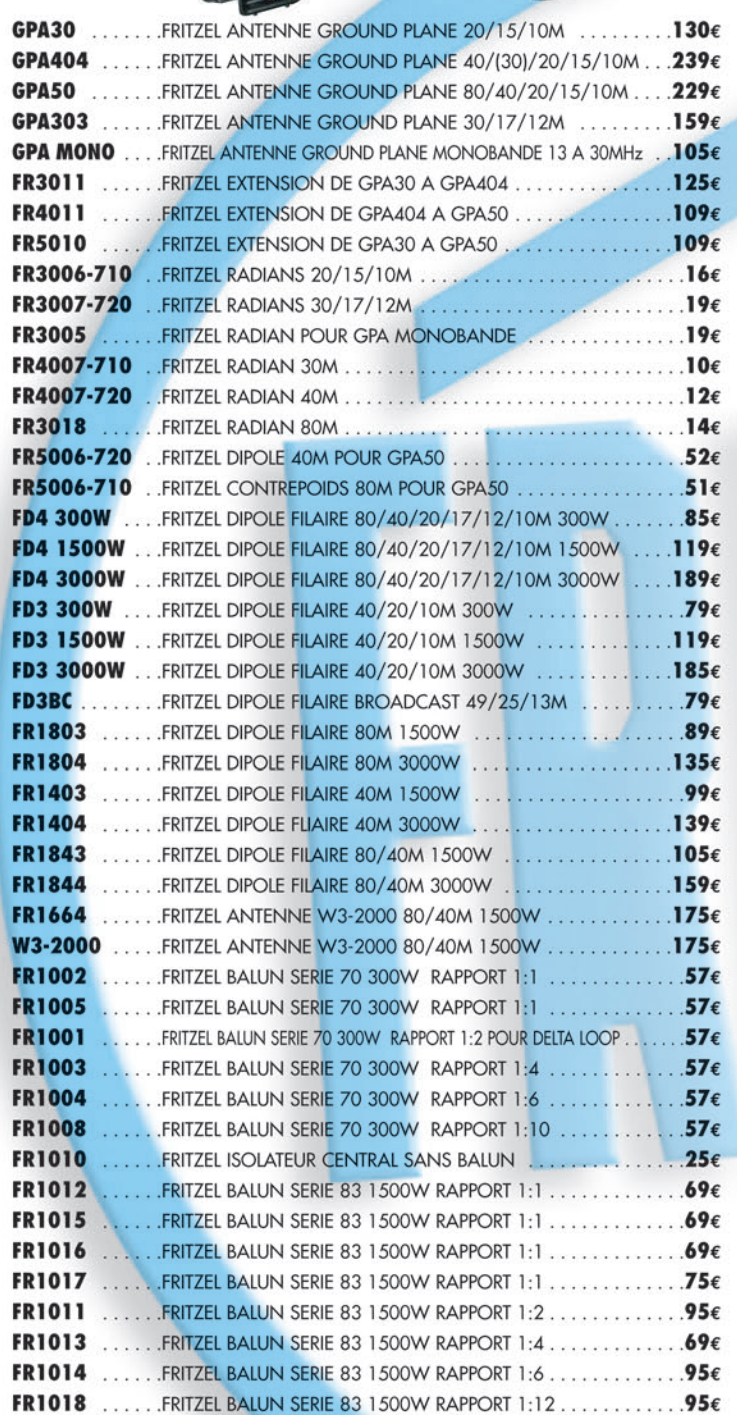

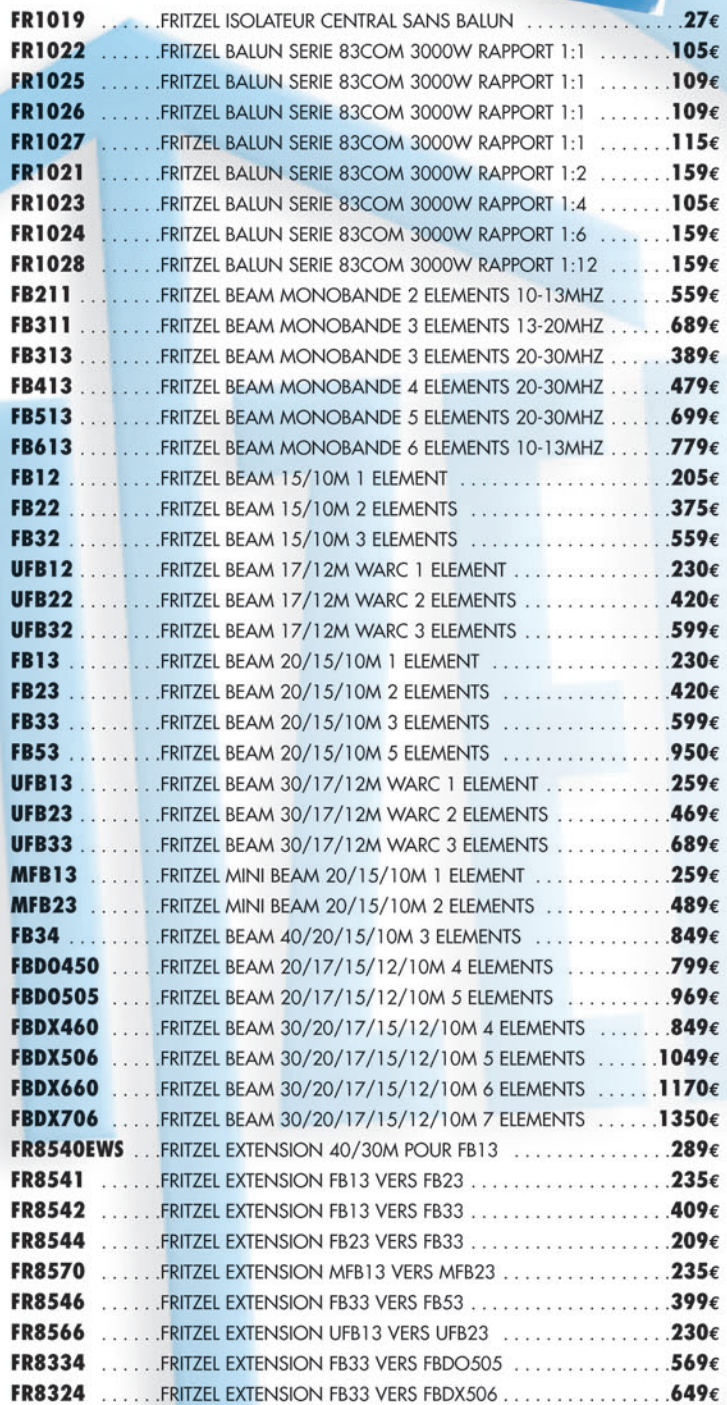

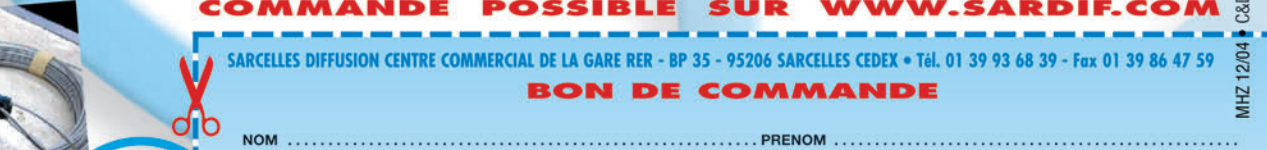

**CODE POSTAL** euillez me faire parvenir les articl

Chèque à la commande - Frais d'envoi

۸

 $41$ 

**ADR** 

## informations **ESPACE**

◈

# **Les nouvelles de l'espace**

### L'ÉTUDE WISE DE L'ESA

Vous vous souvenez peutêtre de l'étude "BED REST", concernant la simulation sur terre de vols spatiaux de longue durée. L'Agence Spatiale Européenne (ESA), le Centre National d'Études Spatiale (CNES) et son homologue japonais (le NASDA), afin de mieux cerner les implications sur l'organisme des vols spatiaux de longue durée, avaient lancé une expérience de simulation au sol des effets de l'impesanteur, en obligeant une cohorte de volontaires masculins à un séjour allongé, la tête un peu plus basse que les pieds (avec une inclinaison de -6 degrés par rapport à l'horizontale). L'étude fut conduite à l'institut de médecine et de physiologie spatiales (MEDES) situé à Toulouse, pendant 2 campagnes de 4 mois chacune, la première d'août à septembre 2001 et la seconde de mars à juillet 2002. Il y eut beaucoup de candidats volontaires pour faire ces expériences. Sur les 725 dossiers reçus, seulement 25 personnes furent finalement retenues. Pendant toute la durée des 4 mois du test, les volontaires subirent de nombreux examens visant à mieux connaître l'évolution de leur masse osseuse et musculaire. Ces examens furent poursuivis périodiquement après la fin des expériences.

Cette fois, l'ESA récidive en lançant la campagne baptisée "WISE" (acronyme pour Women International Space Simulation for Exploration), qui démarre le 22 février 2005 et qui vise à faire la même chose sur des

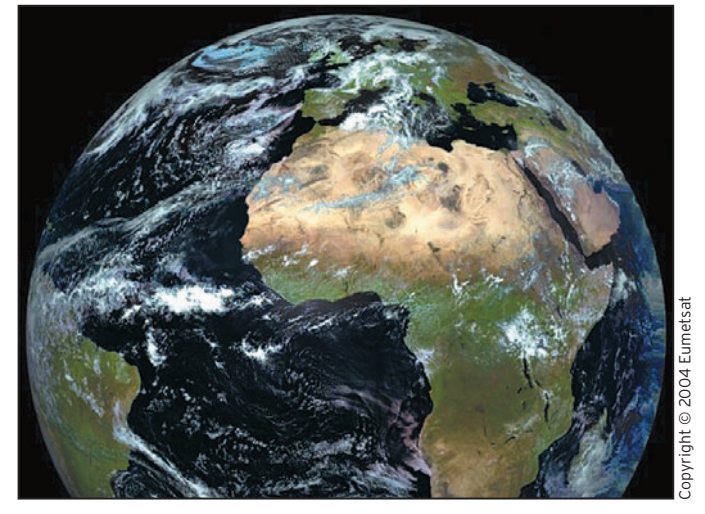

#### 1 – La terre vue par satellite METEOSAT.

volontaires de sexe féminin. Pour ce faire, elle lança, début août 2004, un appel à candidatures afin de sélectionner des volontaires pour participer à une étude s'étalant sur 60 jours. Là encore, il y eut plus de candidates que de places disponibles puisque ce n'est pas moins de 700 YL qui postulèrent. L'étude démarre en février 2005, dans les locaux du MEDES situé au sein de l'hôpital Rangueil à Toulouse. Sa durée est sensiblement plus courte que celle menée il y a 2 ans auprès des volontaires de sexe masculin. Les 24 personnes sont réparties en 3 groupes de 8. Le premier groupe, dit groupe témoin, ne recevra aucun stimulus extérieur au cours des 60 jours d'alitement. Le deuxième groupe suivra un programme d'activité physique tout en restant alité. Enfin le troisième groupe recevra des compléments nutritionnels pendant toute la durée de l'expérience. L'étude WISE permettra de recueillir des informations utiles, non seulement à la préparation des vols spatiaux habités de longue durée mais également à la recherche clinique sur terre, notamment à l'amélioration des méthodes de traitement des conséquences d'une immobilisation prolongée.

À l'heure où vous lirez ces lignes, il sera trop tard pour poser votre candidature mais si vous voulez en savoir plus afin d'être prêt pour la prochaine campagne de test, connectez-vous au site du MEDES www.medes.fr.ltbrw

#### CIEL SANS NUAGE POUR LA MÉTÉO SPATIALE EUROPÉENNE

Courant novembre 2004, le contrat et l'accord de coopération pour la réalisation du satellite MSG-4 ont été signés par l'Agence Spatiale Européenne et les sociétés EUMETSAT et ALCATEL SPACE. Ils définissent la construction et l'exploitation du futur satellite météo baptisé MSG-4. C'est ALCATEL SPACE qui le construit et EUMETSAT qui l'exploitera, marquant ainsi la continuité depuis 1977, date de la mise en service du premier satellite météo à orbite stationnaire par les Européens. Nous sommes depuis longtemps habitués à voir, chaque jour, les images de notre terre dans le cadre de bulletins météorologiques diffusés sur les différentes chaînes de télévision. Au fil des ans, les satellites se sont perfectionnés et la nouvelle génération présente de nombreuses innovations. Ils permettent une couverture météo continue de l'Europe et de

l'Afrique. Ils disposent de différents instruments permettant d'étudier l'évolution à plus long terme du climat. Ils sont en outre dotés de modules de détection et de relayages des signaux de détresse (balise COSPAS-SARSAT) opérant sur 406 MHz. Ce type de balise est appelé à remplacer progressivement les balises plus anciennes, opérant sur 121,5 MHz. Bien que très sensiblement plus onéreuses, les balises sur 406 MHz offrent de nombreux avantages comme par exemple une réduction des fausses alertes (les messages envoyés étant plus complexes) et une précision de localisation bien supérieure (2 km au lieu de 13 km pour les balises 121,5 MHz).

Le premier satellite de la nouvelle génération de cette série, MSG-1, fut lancé le 28 août 2002, par une fusée ARIANE 5, et transmet des images de la terre depuis fin novembre 2002 du haut de son orbite géostationnaire, à 36 000 km d'altitude. On peut les voir en temps quasi réel en se connectant sur le site de Eumetsat (adresse www.eumetsat.de). Il sera suivi de MSG-2 qui doit être lancé en juin 2005. Ce dernier sera alors placé sur une orbite d'attente, prêt à prendre la relève d'un des satellites existants afin de garantir une parfaite continuité du service. MSG-3 devrait être lancé en 2008; quant à MSG-4, dont l'acte de naissance vient d'être conclu, il devrait l'être en 2011. Avec la série MSG-1 à MSG-4, ce n'est pas moins de 15 ans de météo spatiale qui sont garantis à la communauté européenne par l'opérateur EUMETSAT.

**MEGAHERTZ magazine** 202 **1262 - Janvier 2005** 

•M262 42 Nouvelles espace.ID4 42 42 42 04/12/17, 17:24

#### informations

**ESPACE**

◈

#### OSCAR-22 C'EST FINI

C'est ce qu'a annoncé l'équipe anglaise de l'université du Surrey (SSTL: Surrey Satellite Technology Limited) qui est à l'origine de ce satellite accessible aux radioamateurs. Depuis novembre dernier, la station de contrôle installée dans le sud de l'Angleterre n'a pu reprendre les commandes d'OSCAR 22 malgré de nombreuses tentatives. L'origine de la panne n'est pas clairement connue mais pourrait être liée à un problème de batterie, organe qui est le tendon d'Achille de nombreux satellites. Quelle que

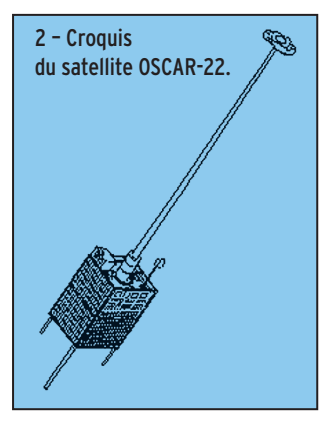

soit la technologie (plomb, cadmium, etc.), la durée de vie de ces systèmes de stockage de l'électricité est loin d'être éternelle, la fin se traduisant invariablement d'abord par une réduction de la capacité puis par la mise en court-circuit interne. Cette durée de vie est très sensiblement raccourcie

⊕

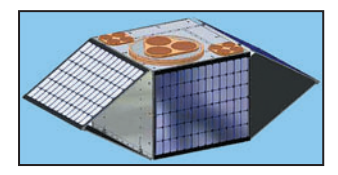

3 – Le futur satellite EAGLE.

dans le cas où la batterie est maintenue à une température élevée, ce qui arrive souvent sur certains satellites lorsque le contrôle de température est défaillant. Lancé en juillet 1991, OSCAR-22 avec son serveur packet opérant à 9 600 bauds, a été largement utilisé pour relayer les messages packetradio s'échangeant entre les quatre coins du monde, du temps où ce mode avait la cote dans le microcosme des radioamateurs. Le nombre de satellites accessibles à ces derniers se réduit de mois en mois. Heureusement, de nouveaux engins, comme OSCAR-51, ont pris la relève ou d'autres, comme le satellite EAGLE de l'AMSAT USA, vont la prendre. Afin de récupérer les sommes nécessaires au financement de ce dernier, l'AMSAT a lancé une série de ventes aux enchères de différents composants ayant été utilisés dans le passé pour la mise au point des satellites. Les enchères se font via internet, sur le site spécialisé EBAY.

#### SSETI EXPRESS

Voilà un acronyme qui risque d'apparaître souvent dans cette rubrique dans les mois à venir! SSETI, acronyme pour "Student Space Education and Technology Initiative", est le premier programme de l'Agence Spatiale Européenne impliquant plus d'une centaine d'étudiants du 3e cycle, de différentes universités européennes, travaillant en coopération sur le même projet, à savoir la mise en orbite et l'exploitation d'un satellite à but scientifique. Ce dernier devrait être lancé en mai 2005, sur

une orbite héliosynchrone à 680 km d'altitude, depuis le cosmodrome russe de Plestek. SSETI EXPRESS est une véritable poupée russe. À l'intérieur de sa structure, il aura trois satellites plus petits, de type "Cubesat" – chacun se présentant sous la forme de cube de 10 cm de côté – construits par différentes universités, allemande, japonaise et norvégienne. Ces nanosatellites seront déployés dans l'espace quand SSETI sera luimême en orbite. Pour sa part, ce dernier va tester et caractériser un système de propulsion, renvoyer des images sur Terre et servir de répéteur pour les radioamateurs. L'ensemble se présente sous la forme d'un parallélépipède, mesurant 60 x 60 x 70 cm, qui sera un passager secondaire lors du lancement d'un satellite commercial russe (Cosmos DMC-3). La qualification d'EX-PRESS accolé au sigle SSETI trouve son origine dans le fait qu'il ne s'est passé qu'une

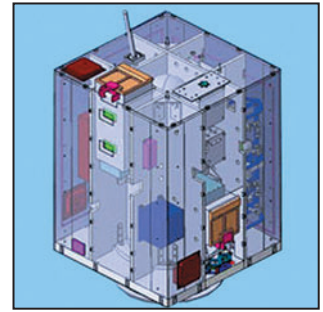

4 – Vue de SSETI.

année entre la conception du satellite et son intégration finale, ce qui est considéré à la date comme particulièrement court. La date butoir se situe au niveau de mars 2005 et il faudra alors que le satellite soit totalement terminé et qu'il ait passé avec succès tous les tests de qualification (vibration, compatibilité électromagnétique…).

Pour en revenir aux activités radio amateurs, SSETI EXPRESS embarquera également un récepteur 437 MHz de l'AM-SAT-DL et un émetteur 2,4 GHz de l'AMSAT-UK. L'AMSAT-France, pour sa part, prend à sa charge la gestion et la responsabilité administrative de la charge utile amateur, le pilotage d'une des stations-maîtres au sol et la mise sur pied de la collecte et de la gestion des données de télémétrie au niveau mondial. Pour en savoir plus, et pour suivre en direct le projet, vous n'avez qu'à vous connecter au site de l'ESA à l'adresse www.esa.int/esaCP/ SEM1RXZ990E\_France\_0.html et au site de l'AMSAT France (www.amsat-france.org).

SSETI EXPRESS devrait marquer le premier pas d'un programme encore plus ambitieux, baptisé ESEO (European Student Earth Orbiter), en bon français le Satellite des Etudiants Européens. ESEO sera un mini-satellite de plus de 100 kg, qui devrait être placé sur une orbite de transfert géostationnaire en 2007 en tant que passager secondaire d'un lancement effectué par une fusée Ariane 5. Audelà de ce projet, d'autres du même type se profilent dans un futur plus ou moins proche. Les études de faisabilité d'un orbiteur lunaire ESMO (European Student Moon Orbiter) sont d'ores et déjà lancées auprès de groupes d'étudiants européens…

⊕

Michel ALAS, F1OK

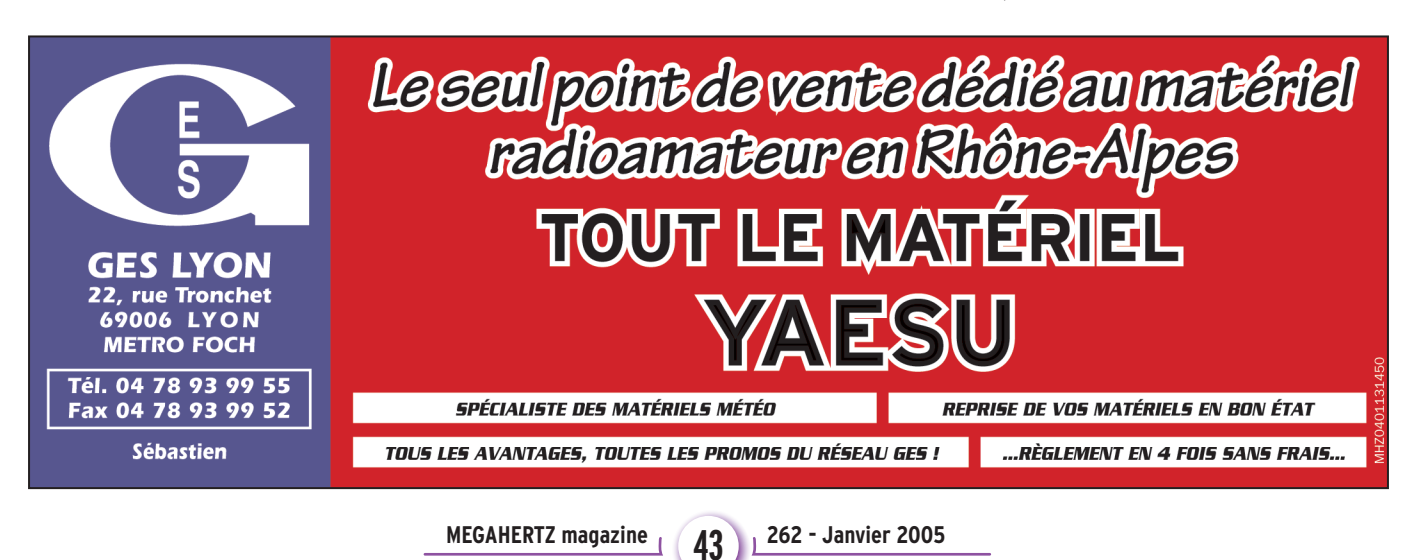

•M262 42 Nouvelles espace.ID4 43 43 43 04/12/17, 17:24

## **ESPACE**

◈

informations

# **Une station radioamateur Une station radioamateur sur Colombus sur Colombus**

#### COLOMBUS : LA PRINCIPALE CONTRIBUTION EUROPÉENNE SUR L'INTERNATIONAL SPACE STATION

La Station Spatiale Internationale est le poste le plus avancé de l'humanité dans l'espace, c'est un effort d'activité scientifique commun à 16 pays: Etats-Unis, Canada, Japon, Russie, et 11 nations de l'Agence Spatiale Européenne (ESA), Allemagne, Belgique, Danemark, Espagne,

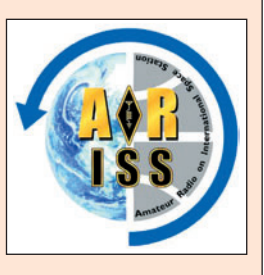

France, Italie, Norvège, Pays-Bas, Royaume Unis, Suède, Suisse, auxquelles on ajoute le Brésil.

Quelques modules ont déjà été installés: Zaria (le module cargo, FCB), Svezda (le module de service), Destiny (le laboratoire américain). Ces modules constituent un ensemble pressurisé et habitable.

L'Agence Européenne construit en ce moment le module Colombus, laboratoire spatial qui sera arrimé à l'ISS dans un proche avenir.

#### AMATEUR RADIO ON THE INTERNATIONAL SPACE STATION (ARISS)

Le premier élément de l'ISS, le module Zaria (le Functional Cargo Block), a été lancé de Baïkonour, Kazakhstan en 1998. Deux ans plus tard la station initiale ARISS allait dans l'espace et l'astronaute William Shepherd - qui avait nommé l'ISS "Space Station Alpha" - avait fait le premier contact scolaire ARISS le 21 décembre 2000.

⊕

Comme la Station Spatiale s'agrandissait, la station radioamateur de bord évoluait aussi. La station radio initiale Phase-1 est installée dans Zaria et la station radio Phase-2 est localisée dans Svezda, toutes deux en zone Russe (territoire).

Lors de quelques opérations EVA (Extravehicular Activity), quatre antennes ont été fixées à des mains courantes à l'extérieur de Zvesda. La fonction principale de ces antennes est d'offrir aux astronautes des communications en micro-ondes lorsqu'ils travaillent à l'extérieur de l'ISS. Ces antennes sont multiplexées vers un commutateur qui couvre les bandes HF, VHF, UHF, et la bande L. Actuellement, la station amateur marche en Packet (VHF) ou en répéteur FM crossband (VHF en montée et UHF en descente). Les astronautes et cosmonautes licenciés utilisent aussi la station pour des QSO avec les stations radioamateurs au sol.

L'utilisation la plus significative est l'activité de la station en VHF au service de l'éducation. ARISS a développé une organisation efficace pour ouvrir des contacts scolaires permettant aux étudiants et jeunes élèves de poser des questions aux astronautes et de recevoir des réponses en direct de l'espace. Des radioamateurs volontaires mettent à disposition leur

station radio vers les écoles sélectionnées au moment prévu.

La NASA autorise un contact par semaine avec l'équipage. ARISS-Europe a signé un accord avec l'ESA pour les astronautes Européens et elle est en train d'en négocier un autre avec Energia de l'Agence Russe de l'Espace. L'ARISS School Contact permet d'encourager vivement des jeunes à s'intéresser aux sciences, à la technologie, et à se cultiver. En Allemagne et en France, des étudiants qui participaient à ces contacts ont fini par devenir radioamateurs. En plus, ces contacts radio, qui sont largement couverts par les médias, contribuent à donner une image positive du radioamateurisme à un vaste public.

### UNE STATION RADIO AMATEUR SUR COLUMBUS

En novembre 2002, ARISS-Europe a envoyé à l'ESA, Direction des vols habités et de la microgravité, une demande pour installer un atelier radioamateur sur Colombus. En 2003 l'ESA, Division Colombus, a répondu favorablement sur le principe. Le projet est d'installer une antenne au nadir de Colombus (sous le module, face à la Terre) et ceci avant le lancement.

Le module Colombus sera transporté dans la soute de la navette Américaine. De fait, il reste tellement peu de place entre le module et la soute, que l'antenne ARISS sera réalisée sous forme de patch (une plaque plane de quelques millimètres d'épaisseur).

L'antenne patch sera fixée au Meterorite Debris Panels (MDP) qui protège la coque

de Colombus. Sur la terminaison conique du module où se trouve la pièce d'arrimage à l'ISS un passage étanche a été pratiqué pour permettre le passage du câble coaxial de l'antenne vers le nadir.

Le développement de l'antenne a été entrepris par l'Institut des Télécommunications et d'Acoustique de l'Université de Technologie de Wroclaw. L'antenne Colombus travaillera pour l'UHF, la bande L et S, mais la surface du patch sur le MDP n'est pas suffisante pour la VHF.

#### LE BÉNÉFICE DE L'AJOUT DE L'ANTENNE ARISS SUR COLOMBUS

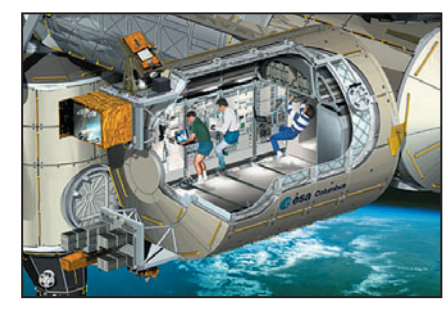

⊕

Les antennes ARISS existantes sur le Module de Service passent par des duplexeurs et ne sont pas bien efficaces en micro-ondes. Le fait d'utiliser sur Colombus une antenne dédiée permettra pour la première fois des opérations ARISS optimisées pour ces bandes.

Le module Colombus sera installé à bonne distance des deux autres stations ARISS, cela permettra des activités en parallèle sur les nouvelles bandes, pendant que les autres seront aussi utilisées. La disponibilité de ces nouvelles bandes à large spectre nous permettra d'utiliser la vidéo pour la première fois. Cette possibilité va autoriser

**MEGAHERTZ magazine 44 262 - Janvier 2005** 

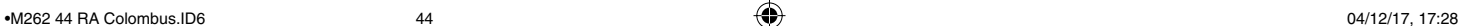

## **ESPACE**

◈

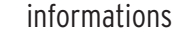

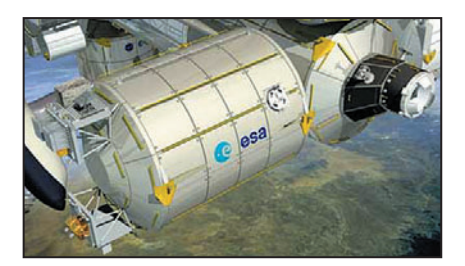

l'ATV pendant les contacts avec les écoles, tout en utilisant en parallèle un transpondeur.

Le module Colombus est destiné aux activités expérimentales, mais il peut aussi servir temporairement de zone vie (pour dormir) pour les astronautes Européens. Sans anticiper, il faut rappeler que presque tous ces astronautes seront déjà radioamateurs licenciés. Le régime du sommeil des astronautes peut amener à restreindre l'activité des opérations radioamateur, mais un contrôle à distance de la station peut lever cette contrainte.

En résumé l'ajout de ces nouvelles antennes améliorera grandement les opportunités d'opérations radioamateurs sur l'ISS et participera aussi à ajouter des moyens de secours aux communications de bord pour les astronautes.

### FINANCEMENT ARISS DES ANTENNES SUR COLOMBUS

⊕

La construction du module Colombus a atteint son étape finale. Il est urgent d'achever notre projet d'antenne ARISS. Désormais le problème le plus important à résoudre est son financement. Le coût de l'installation de l'antenne ARISS sur Colombus est de plus de 100 000 euros.

Ce montant est partiellement couvert par :

- ESA / MSM, qui prend en compte tout ce qui excède les 100 000 euros.
- ESA ISS Utilisation Strategy and Education Office, contribution de 50 000 euros.
- The Belgian Federal Services for Scientific, Technical and Cultural Affairs, donne 5 000 euros.
- AMSAT-NA, contribue à hauteur de 10 000 euros.
- AMSAT-UK, contribue pour 3 000 euros.
- Deux donateurs anonymes offrent 500 euros chacun.

Nous avons encore besoin de financer l'installation, mais en plus il faut payer le coût de la fabrication de l'antenne.

### APPELS AUX DONS

Prenant en compte le fait que le temps nous est compté, ARISS-Europe fait appel aussi bien à l'IARU, les AMSAT et tous leurs membres individuellement.

ARISS-Europe fait appel à tous les radioamateurs pour financer l'installation de la station radio à bord du module européen Columbus. L'AMSAT-France, Membre de ARISS, soutient ce projet, et souhaite aider, dans la mesure de ses possibilités, ARISS-Europe.

C'est une occasion unique d'avoir un "satellite" opérationnel sur les bandes V, U, L et S en quasi-permanence. C'est pourquoi, vous pouvez envoyer vos dons sous forme de chèque bancaire ou postal (à l'ordre de AMSAT-France et la mention Columbus au dos du chèque) à l'adresse suivante:  $F1MO.$ 

7 rue Roger Bernard

30470 AIMARGUES - France Nous comptons sur vous. Faites passer l'information sur les listes et sites amateurs. D'avance merci !

### CRÉDIT

Des pages spéciales Colombus ont été ajoutées sur le site web de l'ARISS. Les dons sont listés, aussi bien ceux des sociétés que ceux des particuliers. La confidentialité de votre identité sera assurée, si vous le souhaitez. Cette liste sera mise à jour continuellement et on pourra suivre le niveau de financement.

### REMERCIEMENTS

Au nom de tous les volontaires qui participent au projet, je remercie tous les donateurs. C'est un grand objectif pour les radioamateurs et c'est formidable !

Gaston BERTELS, ON4WF (ARISS-Europe chairman) Christophe CANDEBAT, F1MOJ (Responsable ARISS pour la France)

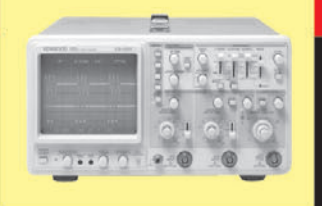

## **OSCILLOSCOPES**

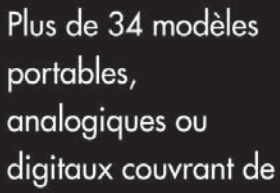

5 à 150 MHz, simples ou doubles traces.

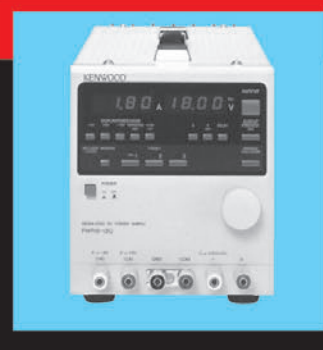

## **ALIMENTATIONS**

Quarante modèles digitaux ou analogiques couvrant tous les besoins en alimentation jusqu'à 250 V et 120 A.

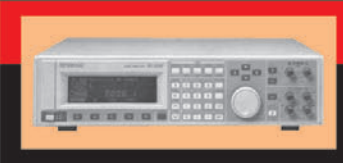

## **AUDIO, VIDÉO, HF**

♠

Générateurs BF, analyseurs,

millivoltmètres, distortiomètres, etc.. Toute une gamme de générateurs de laboratoire couvrant de 10 MHz à 2 GHz.

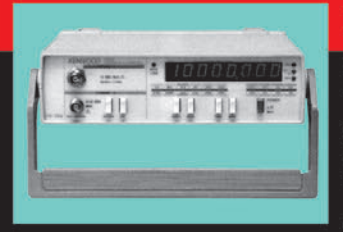

### **DIVERS**

Fréquencemètres, générateurs de fonction ainsi qu'une gamme complète

d'accessoires pour tous les appareils de mesure viendront compléter votre laboratoire.

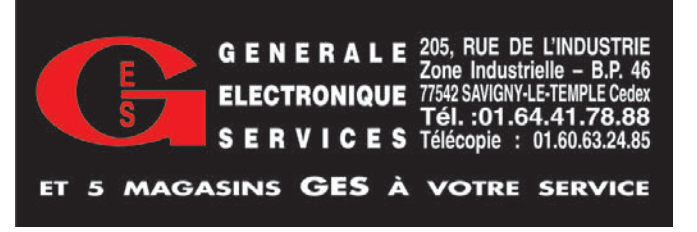

**MEGAHERTZ magazine 45** 262 - Janvier 2005

Liste des articles parus dans MEGAHERTZ Magazine en 2004

**MEGAHER** 

 $\approx$ 

Liste des articles parus dans MEGAHERTZ Magazine en 2004

⊕

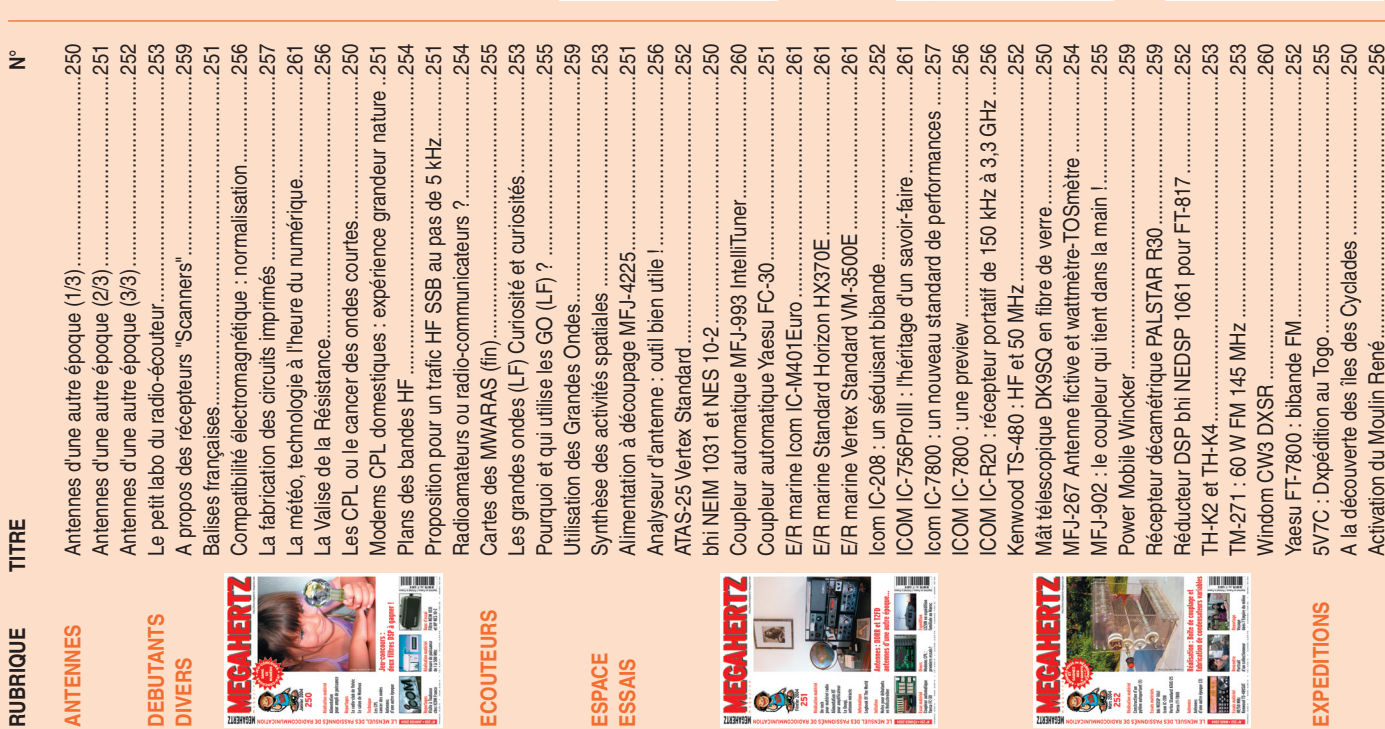

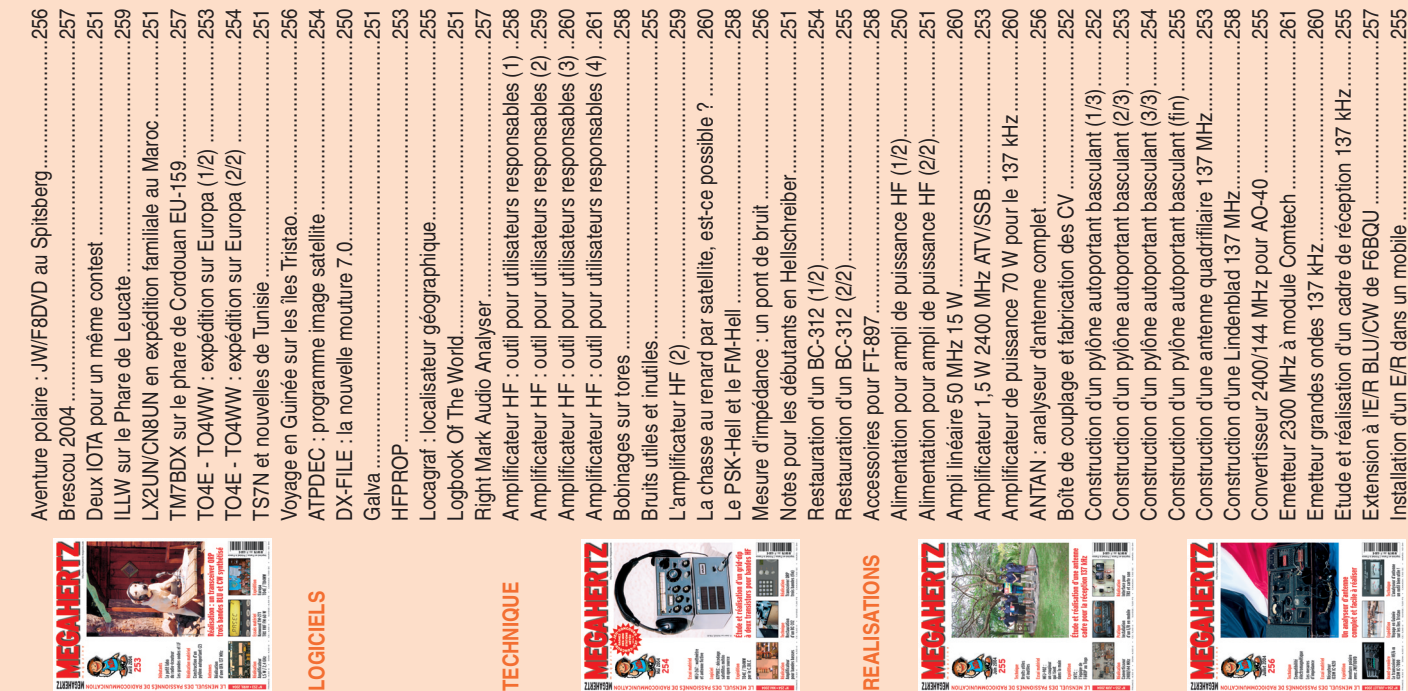

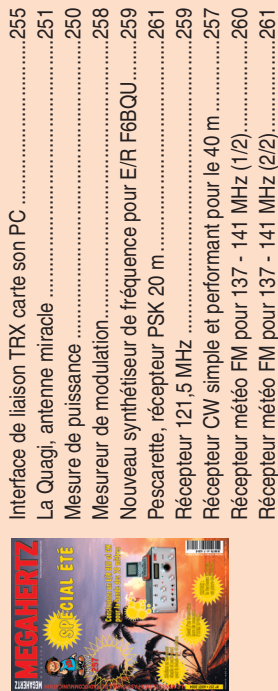

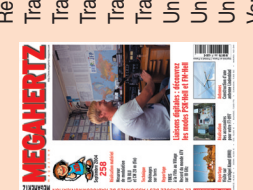

ഹ

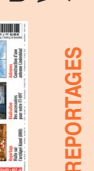

**ECHNIQUE** 

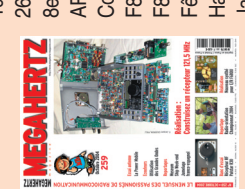

 $\infty$  $\circ$   $\begin{array}{c}\n 4 & \text{ro} & \text{ro} & \text{O}\n \end{array}$ 

REALISATION

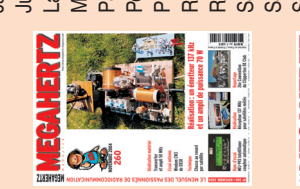

 $\circ$ 

က္

**Extra Professor** 

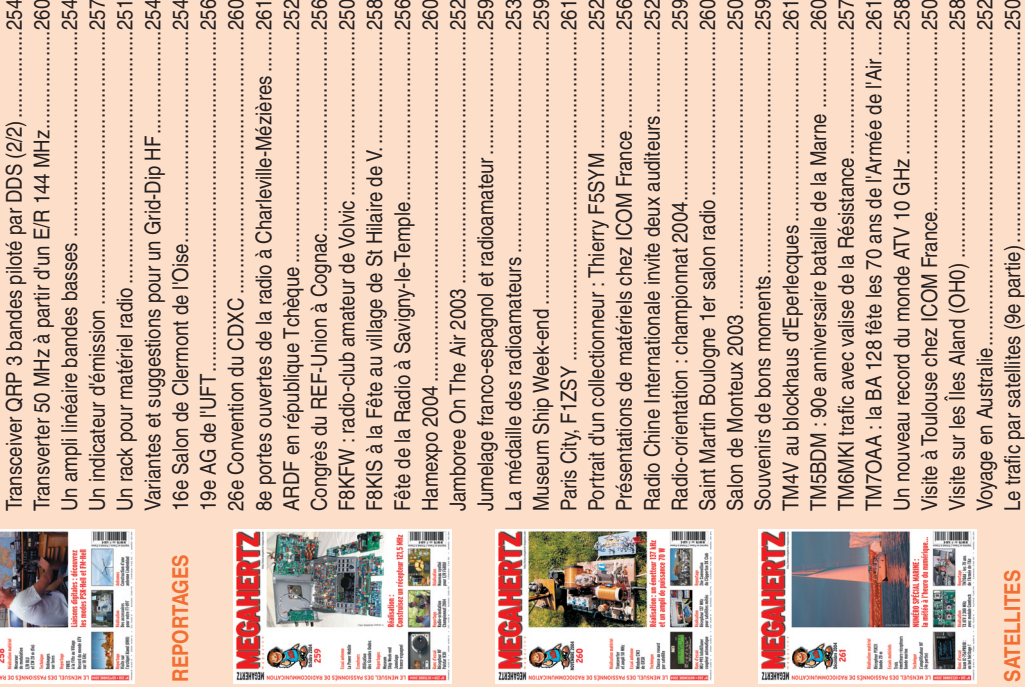

 $\overline{9}$   $\overline{9}$  $\overline{a}$ 

ENER

♦

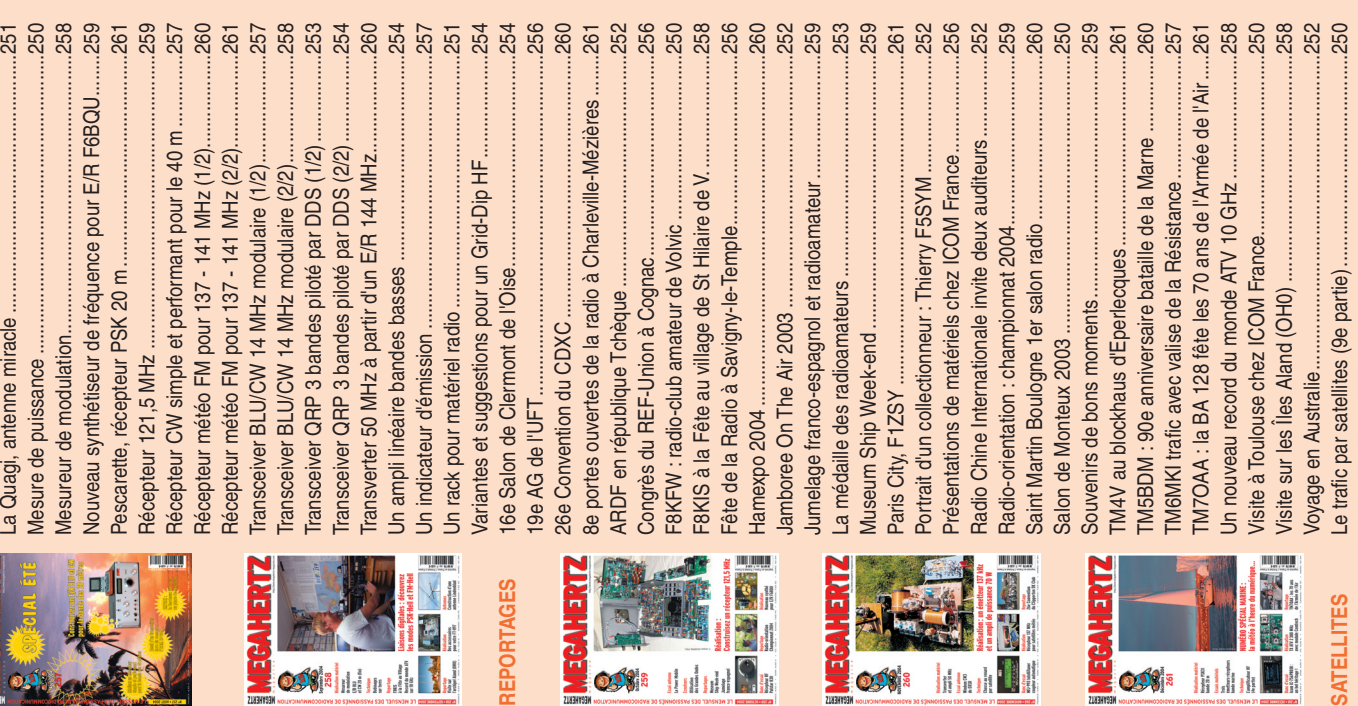

 $\bigcirc$ 

•M262 46 Liste article 04-V.ID6 46 46 46 46 46 46 46 46 46 46 46 47 47:41 47, 17:41

.OGICIELS

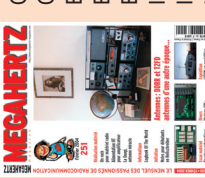

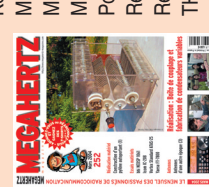

**EXPEDITIONS** 5V7C : Dxpédition au Togo ..................................................255 **EXPEDITIONS** 

Activation du Moulin René...................................................256

A la découverte des îles des Cyclades ...............................250

# LA METEOROLOGIE AVEC DAVISE

**Les STATIONS METEOROLOGIQUES DAVIS offrent précision et miniaturisation, alliées à une technologie de pointe. Que vos besoins soient d'ordre professionnel ou privé, l'un de nos modèles vous offrira une solution pratique et souple.**

> Icônes de prévision (soleil, couvert, nuageux,

> > 0431.3103

CONTINUING

981 1026. 1

 $18-$ 

Vançage PRO

pluie ou neige).

**6150 – VANTAGE PRO –** Station météo de nouvelle génération conçue selon les toutes dernières technologies. Grand afficheur LCD de 90 x 150 mm rétro-éclairé avec affichage simultané des mesures de tous les capteurs, icônes, graphiques historiques, messages. Intervalle de mesure: 2,5 secondes. Algorithme sophistiqué de prévision prenant également en compte le vent et la température. Capteurs déportés à transmission radio jusqu'à 250 m (et plus avec relais). 80 graphiques et 35 alarmes disponibles sans ordinateur.

*Mesures :* • Pression barométrique • Prévisions • Températures intérieure et extérieure •Humidité intérieure et extérieure • Index de cha-

**pavisi** 

2 15

PRFI

Indication de donnée instantanée ou mini/maxi pour les 24 derniers jours, mois ou années.

leur •Point de rosée •Phases de la lune •Pluviométrie avec cumul minutes, heures, jours, mois, années et tempêtes • Pluviométrie des 24 dernières tempêtes • Direction et vitesse du vent • Abaissement de température dû au vent • Heure et date •Heures des levers et couchers de soleil.

*Avec capteur solaire optionnel:* • Evapotranspiration journalière, mensuelle, annuelle •Intensité d'irradiation solaire •Index températurehumidité-soleil-vent.

Avec capteur UV optionnel : • Dose UV • Index d'exposition UV.<br>6150-C – Station identique mais et capteurs avec liaison filaire **6150-C – Station identique mais** 

TEMP

 $14114$ 

Icône des phases de la lune (8 quartiers).

 $\bullet$ 

TIME

ê 8

Rose des vents à 16 directions avec direction instantanée du vent et direction du vent dominant.

Icône désignant la donnée affi-

chée sur le graphique.

Affichage de la direction du vent (résolution 1°) ou de la vitesse du vent.

Icône d'alarme pour 35 fonctions simultanées avec indicateur sonore.

Graphique des mini ou maxi des dernières 24 heures, jours ou mois. Environ 80 graphiques incluant l'analyse additionnelle des températures, précipitations, vents, pressions barométriques sans la nécessité d'un ordinateur.

Echelle verticale variant selon le type de graphique.

Message détaillé de prévision (environ 40 messages).

Pluviométrie journalière (ou précipitation pendant la tempête en cours).

Icône parapluie apparaissant lorsqu'il pleut.

Affichage date et heure courante ou des mini/maxi ou heure des levés et couchés de soleil.

Flèche de tendance de variation de la pression barométrique à 5 positions.

Zone d'affichage fixe montrant en permanence les variations les plus importantes.

Zone d'affichage variable: • température interne ou additionnelle ou humidité du sol; · humidité interne ou additionnelle, index UV ou arrosage foliaire; • refroidissement dû au vent, point de rosée ou deux indices différents de chaleur.

Touches +/– facilitant la saisie.

Touches permettant le déplacement dans les graphiques ou affichage des mini/maxi.

Total mensuel ou annuel des précipitations, taux de précipitation, évapotranspiration ou intensité d'irradiation solaire.

**7440EU – WEATHER MONITOR II** • Température intérieure de 0 à 60°C

#### • Température intérieure de 0 à 60°C • Température extérieure de -45 à 60°C • Direction du vent par paliers de 1° ou 10° • Vitesse du vent jusqu'à 282 km/h • Vitesse du vent maximum mesurée • Abaissement de température dû au vent jusqu'à -92°C, et abaissement maximum mesuré • Alarmes température, vitesse du vent, chute de températu-

*Options*

**Wizard III Monitor II Monitor II Monitor II Monitor II Monitor II Monitor II** tions en utilisant le pluviomètre

**7425EU – WEATHER WIZARD III**

*NOUVEAU*

 $TQ$ 

**TRIION** 

#### **CARACTERISTIQUES COMMUNES Wizard III, Monitor II**

- Températures mini-maxi Tous les mini-maxi enregistrés avec
- dates et heures
- Pendule 12 ou 24 heures + Date
- Dimensions 148 x 133 x 76 mm
- *Fonctions supplémentaires*
- Données visualisées par "scanning" Lecture en système métrique ou unités de mesure américaines
- Alimentation secteur et sauvegarde mémoire par pile

re due au vent et heure

- Support de fixation réversible pour utilisation sur un bureau, une étagère ou murale *Options*
- Mémorisation sur ordinateur, analyse et tracés de courbes en utilisant Weatherlink

0,5 mm, 1,0 mm ou 1,5 mm de mercure par heure

• Eclairage afficheur

- *Options*
- Relevé journalier et cumulatif des précipitations en utilisant le pluviomètre • Taux d'humidité extérieure et point de rosée en utilisant le capteur de température et d'humidité extérieures
- $-0101$   $-10$  $\frac{1}{2}$   $\frac{1}{2}$  MR

*— Catalogue DAVIS sur demande —*

## **GENERALE ELECTRONIQUE SERVICES** 205, rue de l'Industrie - Zone Industrielle - B.P. 46 - 77542 SAVIGNY-LE-TEMPLE Cedex

 $T\'el$ .: 01.64.41.78.88 -  $T\'el$ écopie: 01.60.63.24.85 - Minitel: 3617 code GES<br>http://www.ges.fr — e-mail: info @ges.fr<br>G.E.S. - MAGASIN DE PARIS: 212, avenue Daumesnil - 75012 PARIS - TEL.: 01.43.41.23.15 - FAX: 01.43.45.

- Température extérieure de -45 à 60°C • Direction du vent par paliers de 1° ou 10° 9.88 • Vitesse du vent jusqu'à 282 km/h • Vitesse du vent maximum mesurée • Abaissement de température dû au vent jusqu'à -92°C, et abaissement maximum mesuré • Pression barométrique (avec fonction mémoire) • Taux d'humidité intérieur + mini-maxi • Alarmes température, vitesse du vent, chute de température due au vent, humidité et heure • Alarme de tendance barométrique pour variation de
- 

## **ESPACE**

◈

radioamateurs

# **Le satellite Echo ou AO-51**

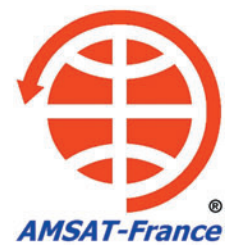

ans ce premier article, nous allons détailler les caractéristiques techniques de AO-51. Le deuxième article ans ce premier article,<br>
nous allons détailler<br>
les caractéristiques<br>
techniques de AO-51.<br>
Le deuxième article<br>
sera plutôt orienté trafic radio. Faisons le tour de l'oiseau…

#### RADIOGRAPHIE DE ECHO

⊕

Echo est un cube en aluminium de 25 cm de côté, garni de panneaux solaires. Il est composé de 6 racks (tiroirs), et chacun d'eux possède sa fonction opérationnelle.

Le 29 juin 2004, le satellite américain Echo a été lancé par une fusée Dniepr LV depuis le cosmodrome de Baïkonour au Kazakhstan. Opérationnel depuis le 30 juillet, Echo navigue sur une orbite synchrone. Une des caractéristiques de cette orbite est que le satellite passera systématiquement toujours aux mêmes heures au-dessus d'un endroit donné. La durée de passage moyen est de l'ordre d'une dizaine de minutes. Echo a reçu le nom de AO-51.

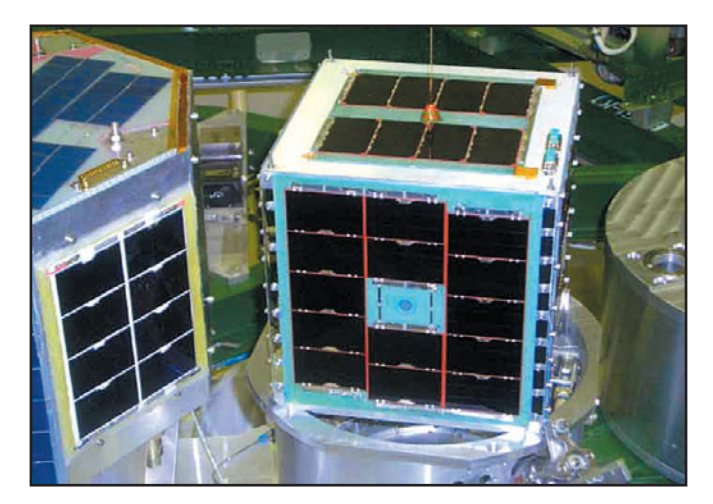

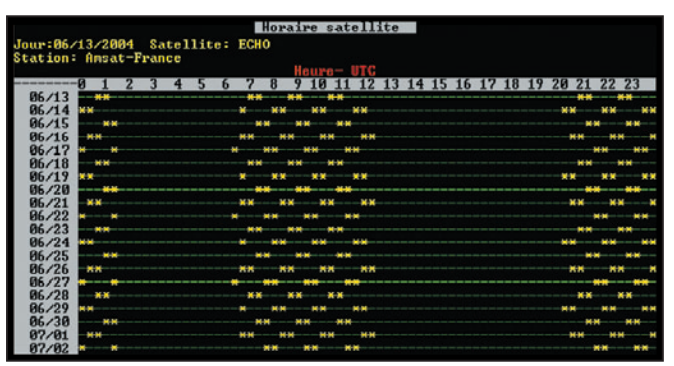

Rack 1: TX + SQRX, Hauteur 58 mm

Rack 2: Expériences embarquées, Hauteur 24,8 mm Rack 3: Batteries, Hauteur 24,8 mm Rack 4: BCR (Contrôle énergie), Hauteur 38 mm

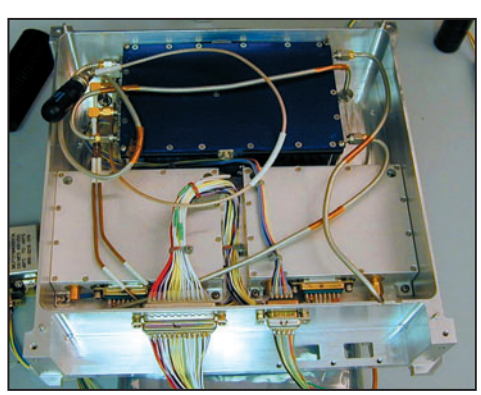

Figure 1.

Rack 5: IFC Ordinateur de vol, Hauteur 58 mm Rack 6: RX Hauteur 39 mm La photo de la figure 2 montre la structure du satellite Echo. Sur les photos des

figures 3 à 8, on peut apercevoir le détail des 6 racks…

#### L'ÉLECTRONIQUE DE BORD (voir synoptique en figure 9)

Projet initialement lancé en 2001, les responsables de l'AMSAT NA ont conçu le satellite AMSAT-E plus connu sous le nom de Echo.

Après avoir déterminé les caractéristiques voulues ainsi que les possibilités de réalisation, l'AMSAT NA a fait appel à une société "privée" (composée de radioamateurs), SpaceQuest, pour réaliser le satellite.

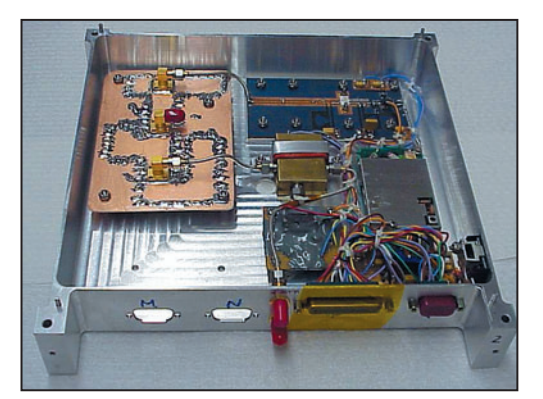

**MEGAHERTZ magazine 48** 262 - Janvier 2005

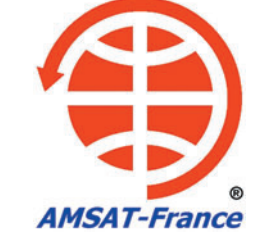

Considéré comme "Easysat" (satellite d'accès facile), Echo possède des caractéristiques attrayantes.

Caractéristiques radio principales :

- 4 récepteurs VHF
- Récepteur multimodes et multibandes
- 2 émetteurs UHF
- 6 démodulateurs et 2 modulateurs
- Ordinateur de vol intégré
- Batteries, régulateurs, BCR (Batterie Control Regulator)
- Système de commutation RF
- 63 canaux de télémétrie (58 utilisés + 5 réservés)

⊕

- Contrôle d'attitude magnétique

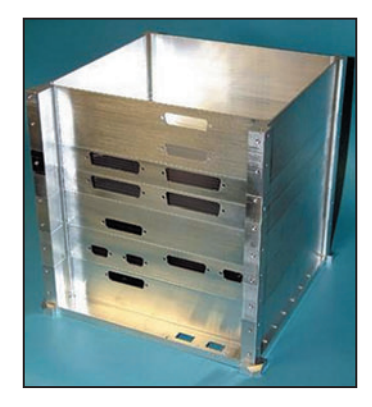

Figure 2.

Chacun des 4 récepteurs VHF consomme 400 mW et pèse moins de 40 gr chacun pour une sensibilité de – 121 dBm pour 12 dB SINAD. Les émetteurs UHF peuvent fonctionner simultanément. La puissance émise peut être réglée de 0 à 8 W. Le pas de réglage en fréquence est de 2,5 kHz et la syntonisation s'effectue sur une plage de 20 MHz. L'ordinateur de vol (IFC : Integrated Flight Computer) a été développé par Lyle Johnson Figure 3. Figure 4. KK7P. Consommant moins de

## **ESPACE**

◈

#### radioamateurs

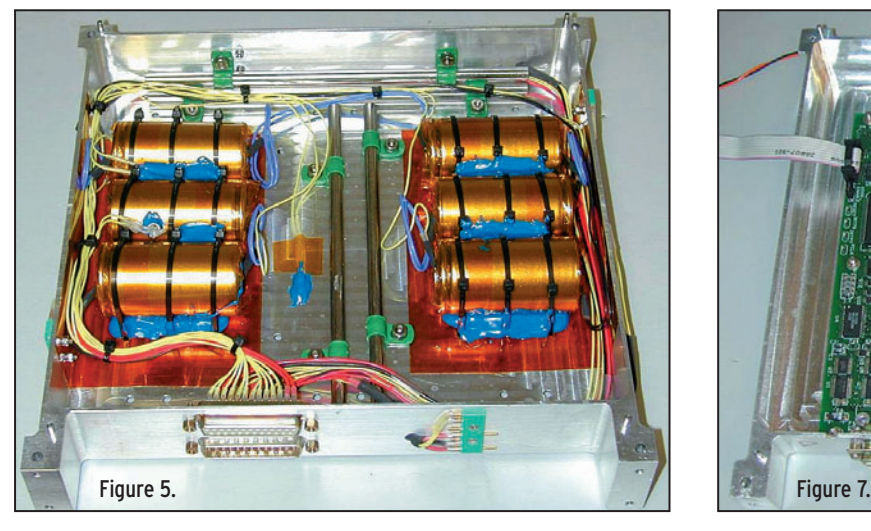

300 mW, l'IFC comporte 12 canaux (6 RX + 6 TX) de communication série, 1 Mo de mémoire EDAC et 16 Mo de mémoire flash.

de celles-ci, évitant ainsi une usure prématurée de l'organe vital du satellite. La photo de la figure 10 montre les batteries et le BCR côte à côte. Sur celle de la figure 11, on voit les opérations de collage des panneaux solaires.

#### LES PANNEAUX SOLAIRES ET LES BATTERIES

⊕

Echo possède 6 panneaux solaires MCORE avec un rendement de 27 %. Ses batteries, au nombre de 6, de composition NiCd, possèdent une capacité de 4,4 A/h pour une tension nominale de +8 V. L'interface BCR, qui relie les panneaux solaires aux batteries, régule la charge et la décharge des batteries. Les batteries sont ainsi autoprotégées. Si une des batteries tombe en panne, les autres batteries ne sont pas affectées. Le BCR évite la décharge des batteries ainsi que la décharge complète

CONTRÔLE D'ATTITUDE

Il est confié à un magnétotorqueur qui doit permettre l'alignement du satellite en s'appuyant sur le champ magnétique terrestre. Ce "barreau" peut modifier l'attitude du satellite, allant jusqu'à son retournement complet. On peut le voir sur la photo de la figure 12.

#### SYNOPTIQUE COMPLET DE AO-51

Un synoptique complet, représentant l'ensemble des

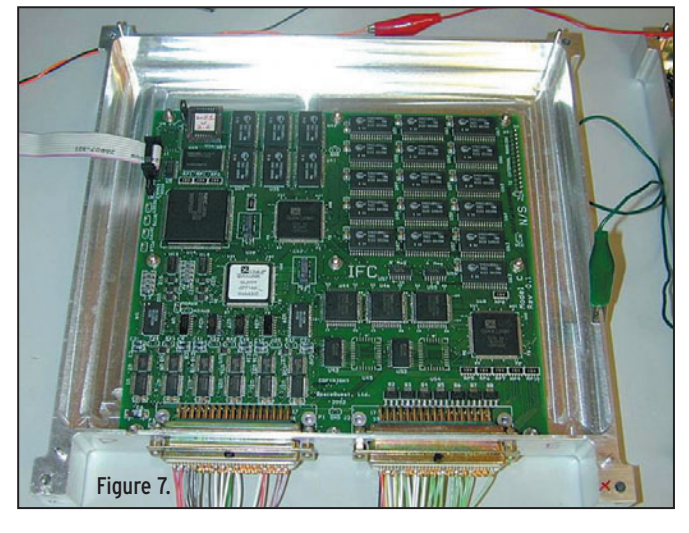

modules du satellite, est présenté sur les figures 13a et b.

### TABLEAU DES FRÉQUENCES ET DES MODES

Le fonctionnement standard s'effectue en deux modes :

#### Mode analogique transpondeur FM

- Fréquence en montée : 145,920 MHz
- Fréquence en descente : 435,225 MHz
- Pour activer le transpondeur, il est nécessaire d'envoyer un signal (tone) à la fréquence de 67 Hz
- La puissance de l'émetteur peut varier de 1 à 6 watts.

#### Mode Digital

- BBS avec protocole PAC-SAT basé sur AX.25 à 9 600 bps
- 435,150 MHz FM descente

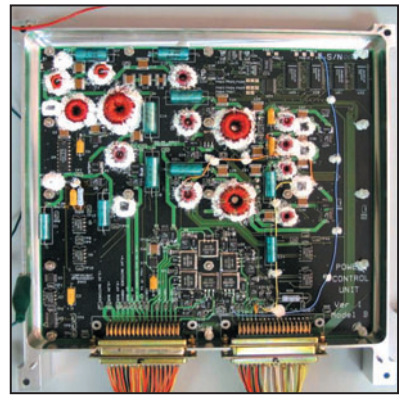

♠

- 145,860 MHz FM montée

Figure 6.

- Puissance d'émission : 1 watt
- La télémétrie sera transmise sur cette fréquence, des trames UI seront transmises
- Les indicatifs utilisés par la BBS sont :
- BBS : PACB-12
- Diffusion : PACB-11

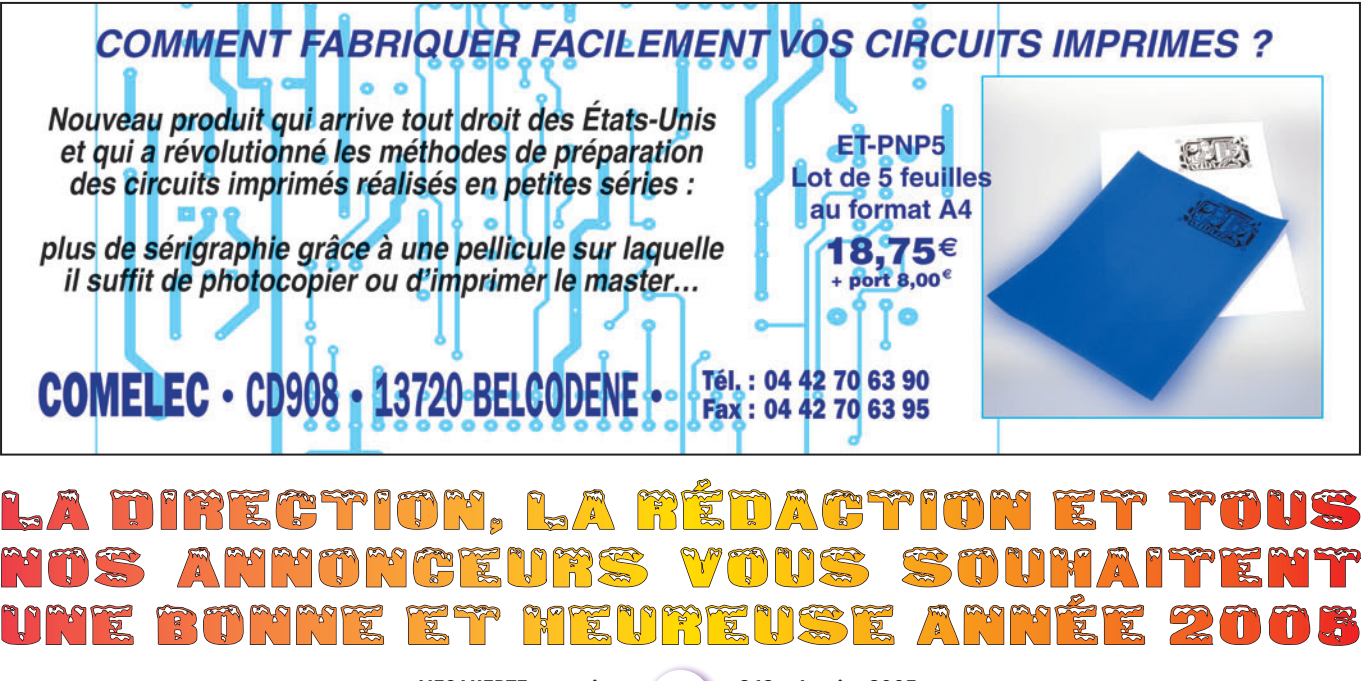

**49 MEGAHERTZ magazine 262 - Janvier 2005**

◈ **ESPACE**

#### radioamateurs

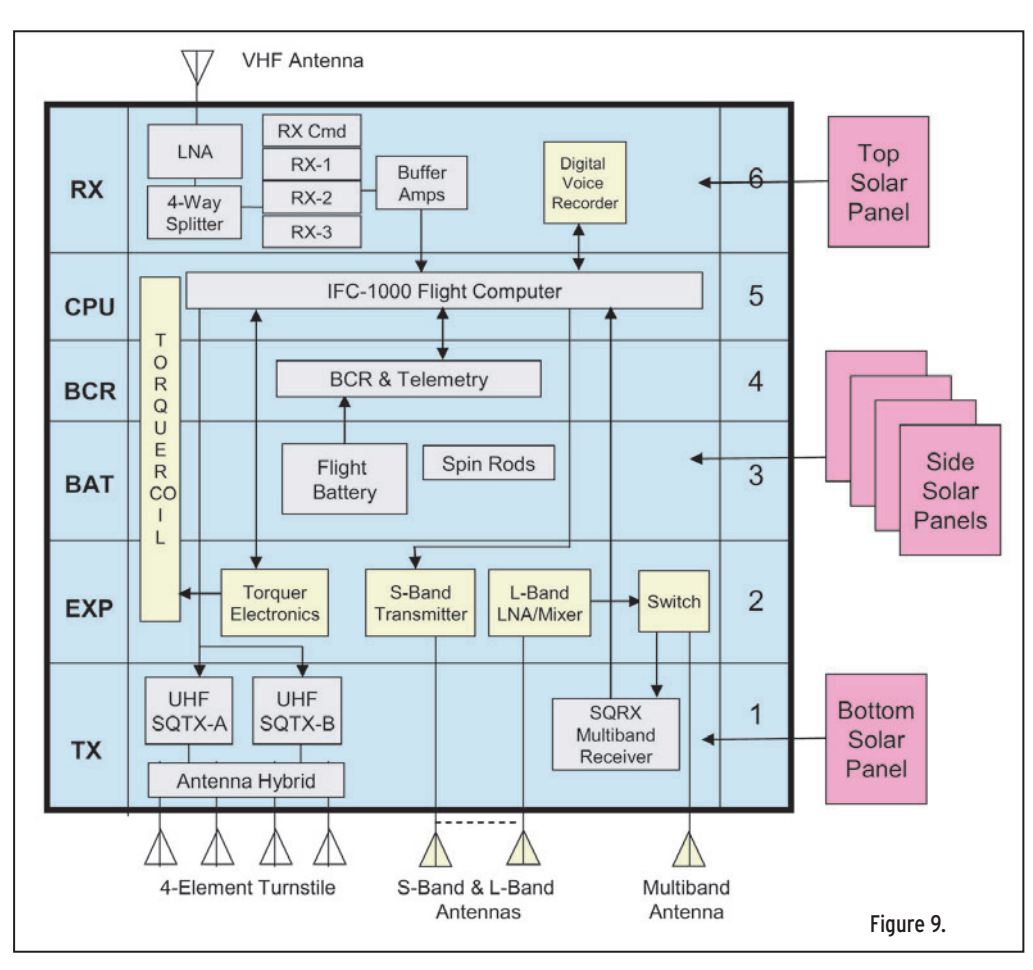

## MODE EXPÉRIMENTAL

◈

Chaque mercredi, de 00h00 à 23h59, Echo pourra être utilisé en mode "expérimentation". Les fréquences et modes cidessous sont les modes configurés par défaut. L'équipe de commande d'Echo déterminera la planification des modes et des expérimentations une semaine à l'avance. - 1 268,700 MHz

- uplink 9 600 bps FM
- 2 401,200 MHz
- downlink at 38,4 kbps FM

Les différents modes suivants seront possibles :

- Transpondeur FM, modes V/U, L/S et HF/U; les modes V/S, L/U, HF/S sont aussi possibles
- BBS utilisant les vitesses de transmissions 9,6 kbps, 38,4 kbps, 57,6 kbps ou 76,8 kbps
- PSK 31 monté en 10 m et descente en UHF FM
- Récepteur SQRX retransmis en UHF
- Multibande, multimode (10 MHz – 1,3 GHz)
- Transmission APRS, la station sol pouvant recevoir des messages de 20 caractères.

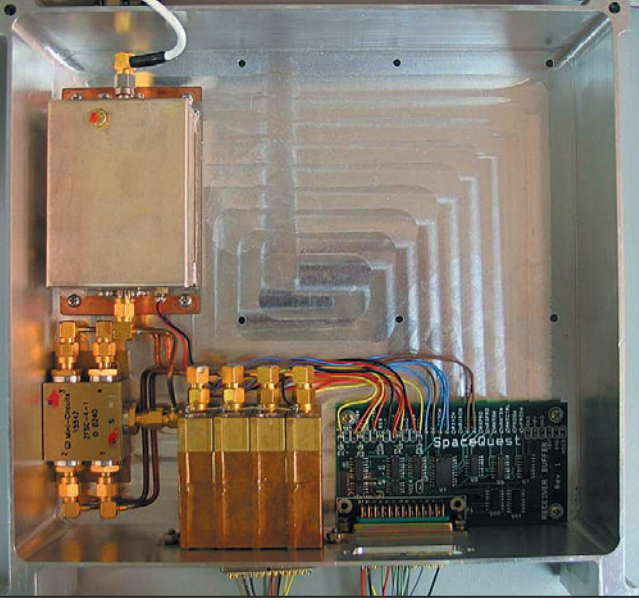

Figure 8.

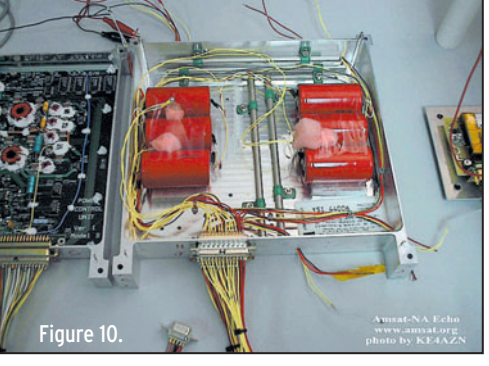

LES RÉCEPTEURS EMBARQUÉS

Conçus et fabriqués par SpaceQuest (préfixe SQ), les récepteurs possèdent des caractéristiques impressionnantes, compte tenu des conditions d'utilisation et de leurs dimensions :

Les 4 récepteurs VHF de SpaceQuest sont utilisés pour la réception des signaux 2 m des stations utilisatrices. Un seul de ces récepteurs est utilisé par les stations de commande au sol et les 3 autres pour le trafic radio.

Chaque récepteur mesure: 2,2 x 1,5 x 0,6 pouces soit 5,6 x 3,8 x 1,54 cm.

Les récepteurs sont pilotés par quartz (une fréquence primaire et une fréquence de secours).

Tous les signaux numériques sont envoyés à l'IFC qui en traite l'ensemble.

#### SPÉCIFICATIONS DU RÉCEPTEUR VHF RX-145 :

- Sensibilité : -121 dBm ou 125 dBm avec préampli GaAs
- FI / BP : 21,4 MHz et 455 kHz à 15 ou 30 kHz

⊕

- Sélectivité : > 55 dB
- Nombre de canaux : 2 (pilotés par quartz)
- Plage de fréquence : 140 MHz à 160 MHz
- Stabilité en fréquence : +/- 5 ppm de – 10 °C à +60 °C
- Vitesse de réception maxi de données : 9 600 bps GMSK
- Tension de fonctionnement : 4 V nominaux (2,8 V à 4,8 V)
- Consommation : 30 mW
- Plage de T° de fonctionnement: -10 °C à +60 °C
- Dimensions : 58 x 39 x 15 (mm) (connecteurs inclus)
- Masse : 40 grammes

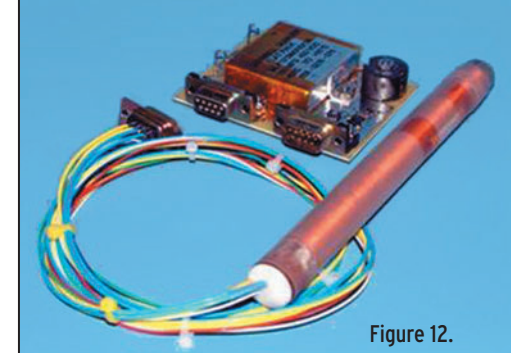

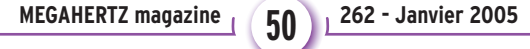

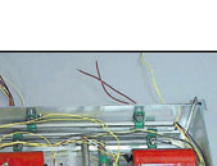

## ◈

## radioamateurs **ESPACE**

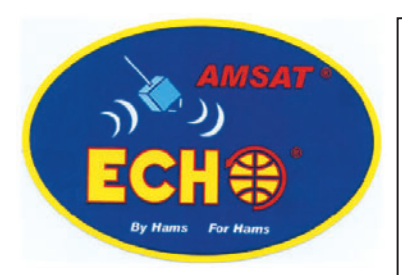

#### AVANTAGES :

- Petite taille, petite masse et petite puissance font que ce récepteur est idéal pour une utilisation dans les micro/ nanosatellites et cubesats.
- Possibilité de réception sur 2 fréquences
- Excellente sensibilité, même sans les préamplificateurs
- Connecteurs SMA avec protections contre les décharges statiques
- Lignes de filtrage des signaux radio et du bruit incorporées
- Récepteur FM numérique et analogique

Le récepteur SQRX et un récepteur pilotable par pas de 100 Hz par l'ordinateur de vol (IFC). Il couvre une plage de fréquence étendue de 10 MHz à 1 300 MHz. Les performances du SQRX sont limitées par l'antenne de 50 cm de long environ accordée pour la bande des 2 m.

⊕

## LES ÉMETTEURS EMBARQUÉS

#### LES ÉMETTEURS UHF : SQTX-A ET SQTX-B

Les émetteurs UHF sont prévus pour fonctionner sur la bande de fréquence 400 MHz – 440 MHz. En voici les caractéristiques principales :

- Puissance de sortie : de 0 à 7 W programmable (4 096 pas)
- Plage de fréquence: 370 à 415 MHz ou 400 MHz à 440 MHz
- Pas de fréquence: 2,5 kHz
- Dimensions : 100 x 120 x 28 (mm)
- Masse : 350 grammes - Tension d'alimentation: 7,5 V
- nominaux (6 V mini 9 V maxi) - Modulation : FM
- Transmission de données : débit maxi = 57,6 kbps
- Stabilité en fréquence : ± 5 ppm de – 10 °C à +60 °C

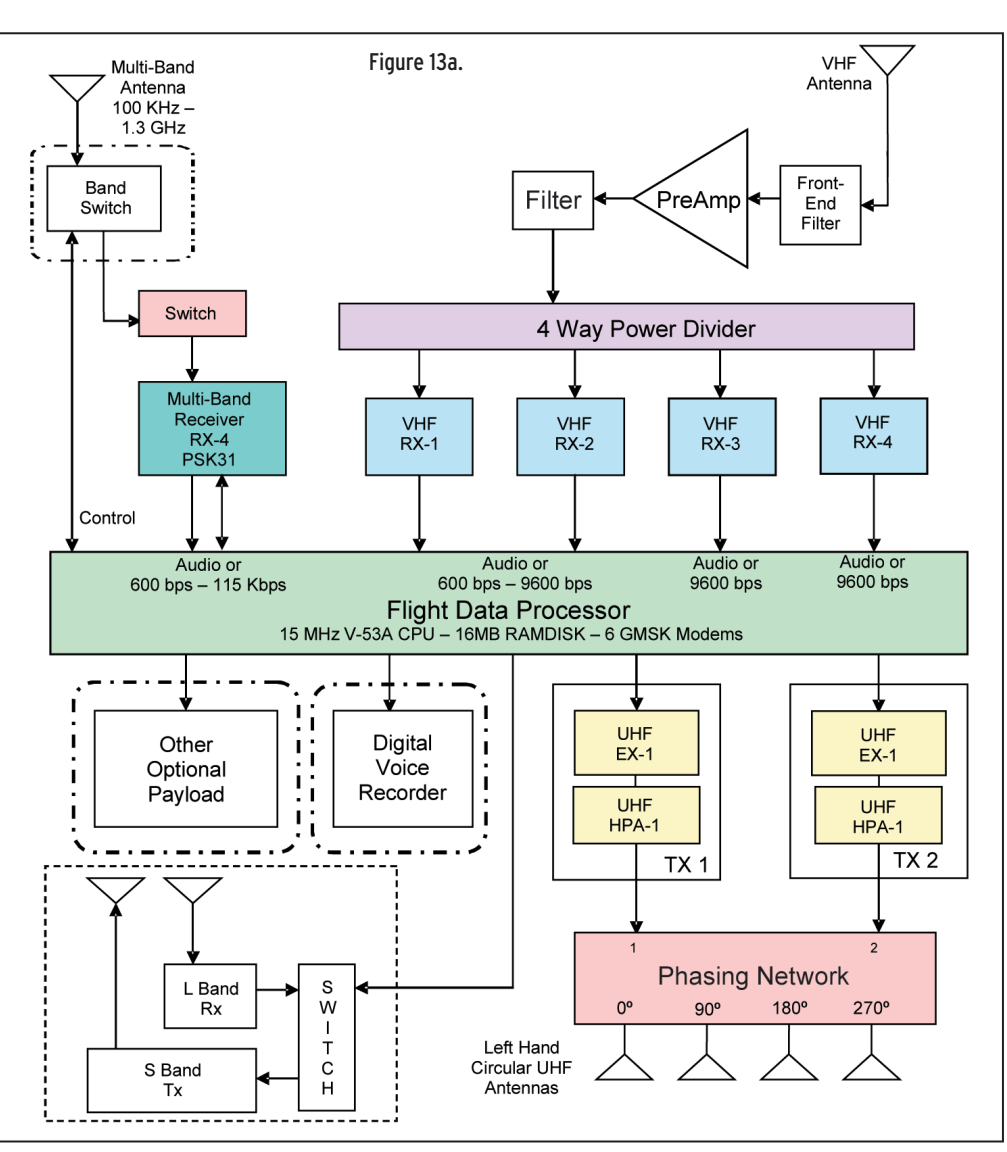

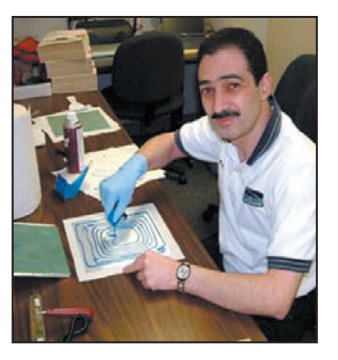

Figure 11.

- Contrôle: logique intégrée / Commande par port SPI de la puissance et de la fréquence
- Télémétrie: Contrôle de la T° par thermistor, logique pour la boucle a verrouillage de phase, analogique pour les niveaux RF.
- Température de fonctionnement: -10 °C à +60 °C
- Connexion antenne : 50 ohms SMA
- Connexion de l'alimentation et de contrôle: Sub D 15 broches, filtrée
- Temps de mise en route (activation) :
- -7 ms à partir du mode "stand-by"
- 50 ms à partir du mode "éteint"

Lors des tests, l'émetteur fonctionnait toujours, même avec un ROS de 10/1. Capable de transmettre des données jusqu'à une vitesse de 57 Kbps, la puissance peut être ajustée par l'IFC. Muni d'un convertisseur numérique analogique 12 bits, l'IFC peut régler la puissance de l'émetteur en transmettant les commandes adéquates à l'émetteur par l'intermédiaire de son port SPI. En figure 14, la pureté spectrale de l'émission.

#### L'ÉMETTEUR BANDE S

Construit par KE4NNF Chuck Schultz, l'émetteur bande S est installé dans le rack 2. KT4XF a construit l'amplificateur de puissance.

L'ensemble consomme 38,3 mA pour +5 dBm en sortie. C'est le rack que l'on voit sur la photo de la figure 4, présentée un peu plus haut.

♠

### LES ANTENNES

#### ANTENNES VHF / ANTENNE MULTIBANDE

Ces antennes sont fixées sur la face + Z du satellite. Réalisées en corde à piano, elles mesurent 18'' de long.

#### ANTENNES UHF

L'antenne UHF est une antenne de type "tourniquet" (turnstile). Constituée de 4 éléments, elle est fixée sur la face – Z de Echo. Orientés à 53° vers le centre du satellite, l'antenne offre un gain de +2 dBic. Les satellites LatinSats utilisent les mêmes antennes. À l'aide d'un circuit de déphasage, 2 émetteurs UHF peuvent être utilisés en même temps.

**MEGAHERTZ magazine** 251 262 - Janvier 2005

## ◈

**ESPACE**

radioamateurs

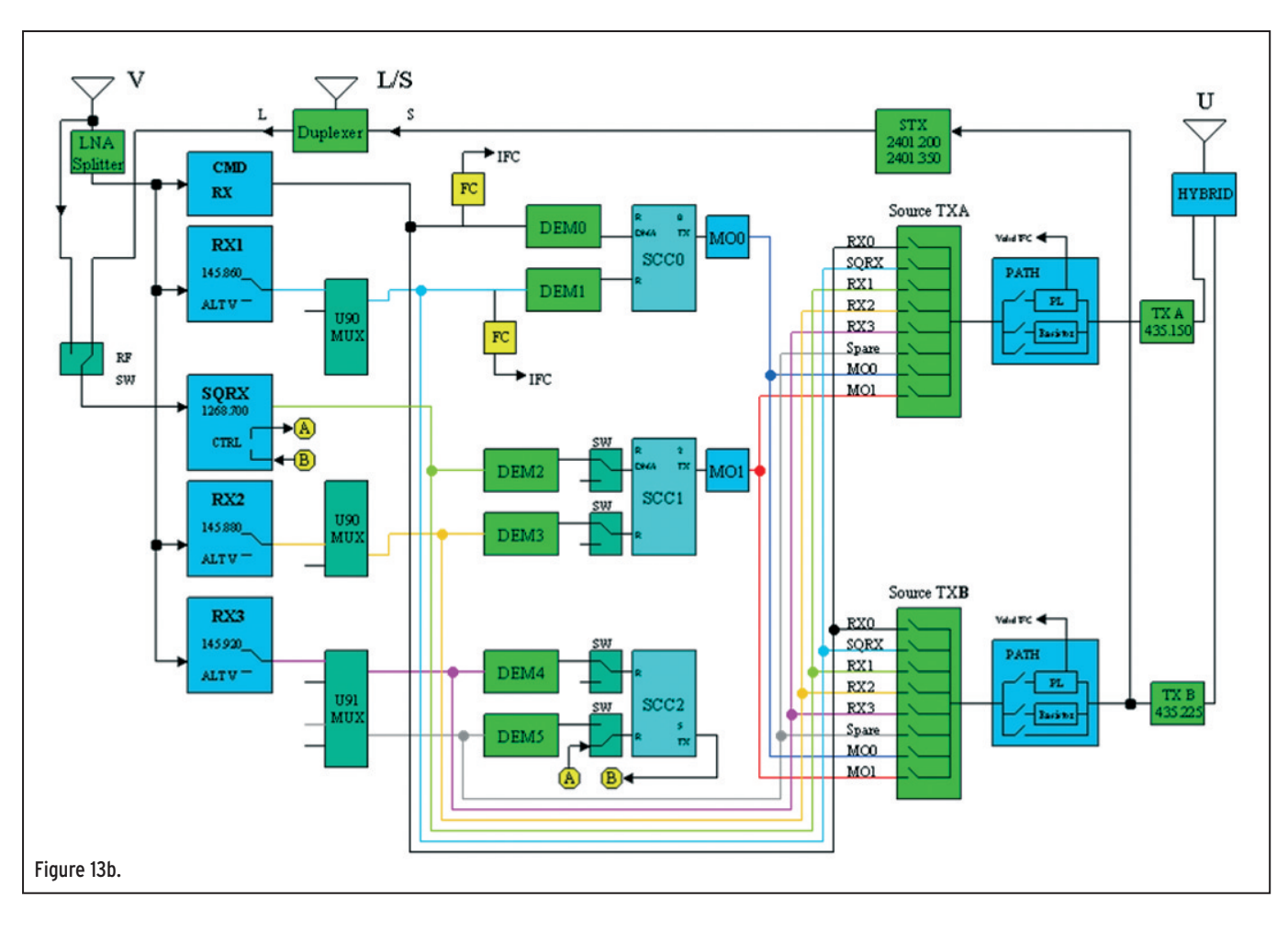

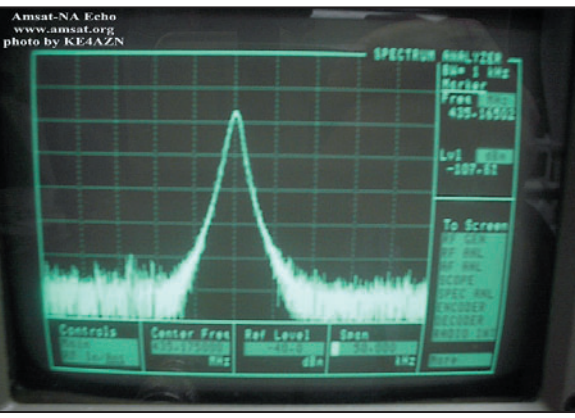

Figure 14. Figure 16.

⊕

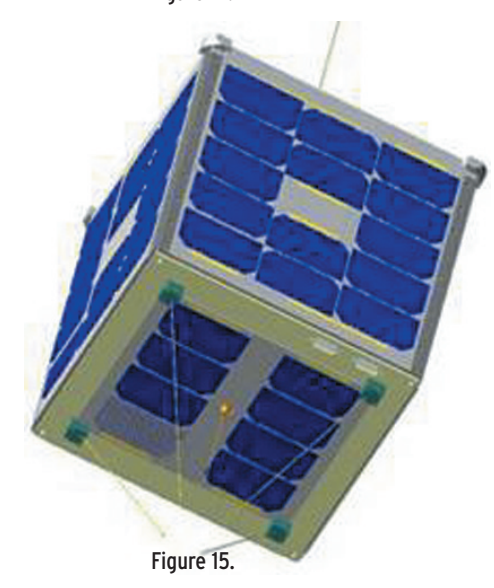

Lorsqu'un émetteur émet en LHCP (polarisation gauche), l'autre émetteur émet en RHCP (polarisation droite). On devine à peine ces antennes sur la photo de la figure 15.

#### ANTENNES POUR LES BANDES S ET L

Fixée au centre de la face – Z du satellite et au centre des 4 éléments de l'antenne UHF, l'antenne est constituée de tubes taillés en quart d'onde. Sur la photo de la figure 16, l'élément le plus long est utilisé pour la bande L et les 2 autres tubes sont utilisés pour la bande S. Munies de 2 radians chacune, ces

radians sont montés juste audessus des cellules solaires. Un vitrage est intercalé entre les radians et les cellules solaires pour les protéger.

#### CONCLUSION

Pour conclure ce premier article, et si vous désirez connaître plus de détails techniques sur AO-51, vous pouvez commander auprès de la boutique de l'AMSAT France le livret intitulé "Echo-AO-51, du projet à la réalité". Vous aiderez ainsi votre association dans la construction de nouveaux satellites.

Je vous rappelle les coordonnées de votre association: AMSAT France 14bis Rue des Gourlis 92500 Rueil Malmaison.

◈

Lors des journées d'expérimentation, de nouveaux modes sont essayés sur différentes bandes de fréquence. Venez donner le résultat de vos travaux sur la liste de discussion AMSAT France.

Pour vous abonner à la liste de diffusion de l'AMSAT France, envoyez un message vide à l'adresse e-mail: amsat-france-subscribe @yahoogroupes.fr.

Après acceptation de votre inscription, vous serez mis en relation avec tous les autres membres de la liste qui pourront vous aider ou aider vous-même un autre membre.

La suite dans un prochain numéro…

Christophe CANDEBAT, F1MOJ pour l'AMSAT France

**MEGAHERTZ magazine 4 32 262 - Janvier 2005** 

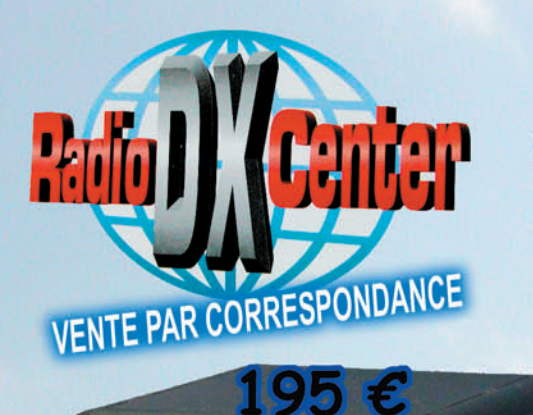

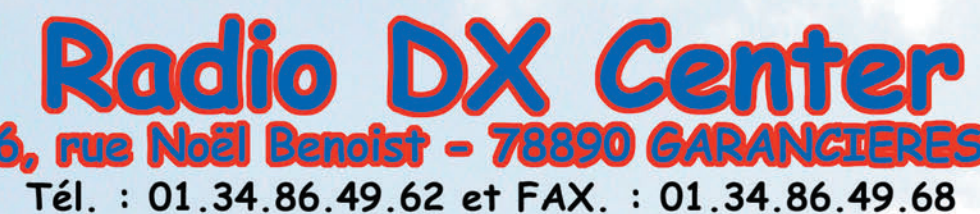

Ouvert du mardi au samedi de 10H à 12H30 et 14H à 19H

## **LDG Z-100**

Offrez-vous un vrai coupleur automatique au prix d'une boîte manuelle ! Boîte d'accord automatique 1,8 à 54 MHz (6 à 800 ohms) Puissance: 1 à 125 Watts (50 Watts sur 6 MHz) 200 mémoires d'accord incorporées, temps d'accord de 1 à 6 secondes, compatibles avec tous les transceivers.

> C Up LUr

C Dn

270 C

LDG

17-1000 Autotune

**LDG** 

**DG AT-100PRO** 

Un coupleur automatique "haut de gamme"! Boîte d'accord automatique 1,8 à 54 MHz (6 à 1000 ohms) Puissance : 1 à 125 watts, bargraph pour le ROS et la puissance, 1000 mémoires d'accord incorporées, temps d'accord de 1 à 3 secondes, compatibles avec tous les transceivers.

**LDG** 

## DG Interfaces et câbles optionnels pour AT-100PRO et Z-100

 $K$ -OTT Interface pour piloter et alimenter le  $Z-100$  ou AT-100PRO depuis votre transceiver Kenwood TS20005, T55705, T5870, T58505, T54505, T5690, T5505...

Y-OTT Interface pour le Z-100 ou AT-100PRO pour alimenter le tuner et communiquer avec votre transceiver Yaesu FT100, FT817, FT857 et 897... (avec le FT817, il faut alimenter le Z-100 avec une source 12 volts externe)

 $IC-1$  Câble (3 m) pour alimenter et piloter le  $Z-100$ ou AT-100PRO depuis votre transceiver Icom IC706, IC-718, IC725, IC728, IC736, IC746, IC756, IC765..

 $IC-2$  Idem IC-1 (Câble court 25 cm)  $12$ 

ALIC-1 câble pour alimenter et piloter le Z-100 ou AT-100PRO depuis votre transceiver Alinco DX-70, DX-77

LDG AT-1000 Un coupleur automatique "grande puissance" ! Boîte d'accord automatique 1,8 à 54 MHz (6 à 800 ohms) Puissance max.: 1000 W (SSB), 750 W (CW) et 500 W (modes digitaux), 100 W sur 50 MHz, Alimentation de 11 à 15 volts, compatibles avec tous les transceivers.

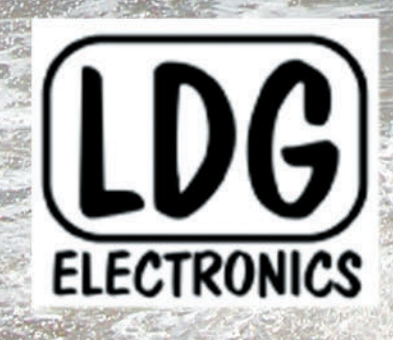

Depuis 1995, LDG innove en proposant de nouveaux types de coupleurs automatiques. Performants, fiables et à la pointe de la technologie, les "tuners" LDG sont fait pour répondre aux besoins des radioamateurs... LDG est importé en France par Radio DX Center.

www.rdxc.com et www.rdxc-ita.com

Center

Radio DX

ion Ivan Le Roux (F5RNF)

#### logiciel

**ESSAI**

◈

# $\sqrt{\left|\mathbb{I}\right|}$  (0)

Alex VE3NEA, est l'auteur de plusieurs logiciels dont certains sont distribués en freeware. Nous avons déjà eu l'occasion de présenter "DX Atlas" dans un précédent numéro. Avec la sortie d'une nouveauté, "Morse Runner", nous vous invitons à prendre connaissance des autres programmes du même auteur… Certains d'entre eux peuvent s'intégrer à d'autres produits de VE3NEA, formant une suite cohérente. Tous ces logiciels sont en anglais et peuvent être téléchargés sur le site de l'auteur www.dxatlas.com. Certains sont disponibles dans la rubrique "Téléchargements" de radioamateur.org.

#### MORSE RUNNER

⊕

Et si vous faisiez votre propre contest, en semaine, même un jour où la propagation est dans le coma ? Participer à un contest CW vous tente mais vous n'osez pas, alors prenez le temps de vous entraîner avec Morse Runner, un logiciel sous Windows qui comble le grand vide laissé par PED (son équivalent sous DOS qui n'avait jamais été transposé sous Windows). Morse Runner est donc un "simulateur de contest CW". Grâce à ce logiciel, il est possible de se familiariser avec les concours car il simule le trafic et vous entraîne dans l'utilisation de l'ordinateur pour entrer les contacts établis.

Quand vous aurez téléchargé Morse Runner, l'installation ne sera plus qu'une affaire de secondes, à partir du fichier zippé. Le logiciel tourne sous Windows 95/98/ ME/NT4/2000/XP et également, sous Linux WINE (info F8BQQ).

L'écran peut être divisé en quatre parties :

- une fenêtre principale, dans laquelle vont s'afficher les QSO réalisés,
- une partie regroupant les différentes options que l'on peut paramétrer avant de commencer une session,
- une partie disposant des commandes accessibles à l'opérateur (simulant celles

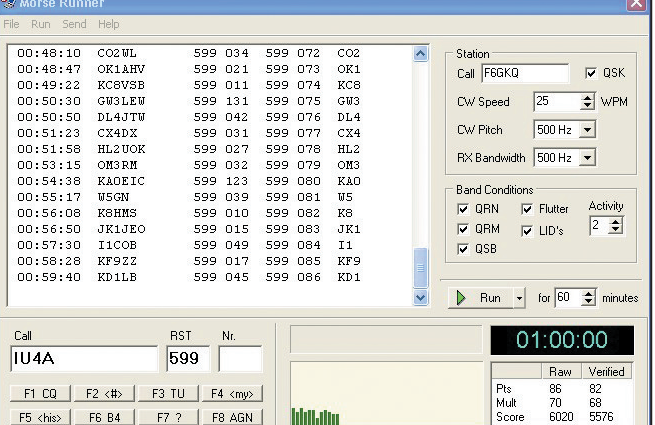

#### Les conditions de jeu:

Avec Morse Runner, il est possible de s'entraîner sur un temps prédéfini que l'on peut ajuster. Mais dans le mode "Compétition", c'est pour tout le monde pareil, 60 minutes. Il est possible en effet d'accéder à 3 modes :

- Pile-up (plusieurs stations vous appellent à la fois). Ah, qu'il est bon de se mettre à la place d'un grand DX !

⊕

#### Figure 1.

des logiciels de contest courants),

- une partie affichant les statistiques et résultats en temps réel.

Tout ce que vous aurez à faire, pour commencer, c'est entrer votre indicatif dans le champ prévu à cet effet et paramétrer le logiciel à votre guise. Voyons ce que l'on peut faire…

#### Les réglages de votre station :

Bien sûr, on peut commencer par adapter la vitesse à son niveau, entre 10 et 60 wpm (mots/minute) sachant que les correspondants vont sensiblement adopter la même vitesse à quelques exceptions près… La note émise est réglable, le pitch (tonalité reçue) également. On peut aussi choisir de trafiquer en QSK, comme sur un vrai transceiver, et jouer sur la bande passante du

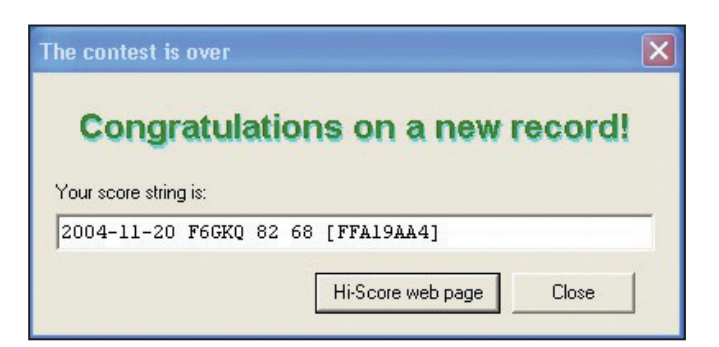

#### Figure 2.

**MEGAHERTZ magazine | 54 | 262 - Janvier 2005** 

récepteur (si on choisit une bande large, on risque dans un pile-up d'entendre beaucoup plus de stations).

Les conditions de la bande: Voulez-vous du QRM, du QRN, du QSB, un effet flutter, quelques imbéciles qui répondent quand vous appelez quelqu'un d'autre ou qui lancent appel sur "votre fréquence" ? Ca ne vous rappelle pas la réalité ? Vous pouvez également décider de l'activité qui règne sur la bande, ce paramètre agissant sur le nombre de stations qui vont répondre à vos appels.

- Appels uniques (une seule station répond à la fois). Diable, ils sont disciplinés ces opérateurs contest… ou alors, votre indicatif ne les intéresse pas !
- Compétition (comme dans un vrai contest). Là, tout peut arriver, mais l'intérêt de ce mode, c'est que vous pourrez insérer votre score dans le tableau "Des meilleurs scores" présent sur le site internet de VE3NEA. Pas question de tricher, il est récupéré directement par un copier-coller à la fin d'une session de compétition. Bien sûr,

•M262 54 Coin log Morse Run.ID4 54 54 Set 54 Coin log Morse Run.ID4 04/12/17, 17:57

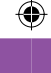

#### logiciel

**ESSAI**

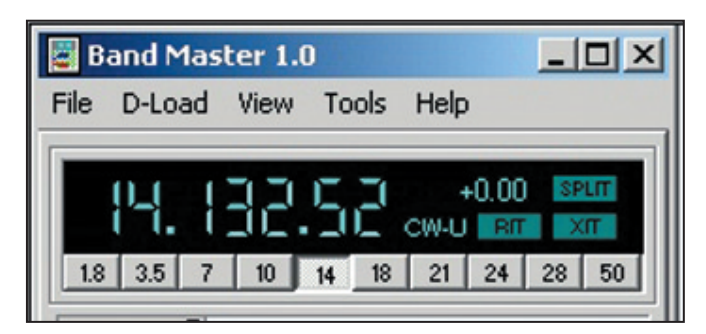

#### Figure 3.

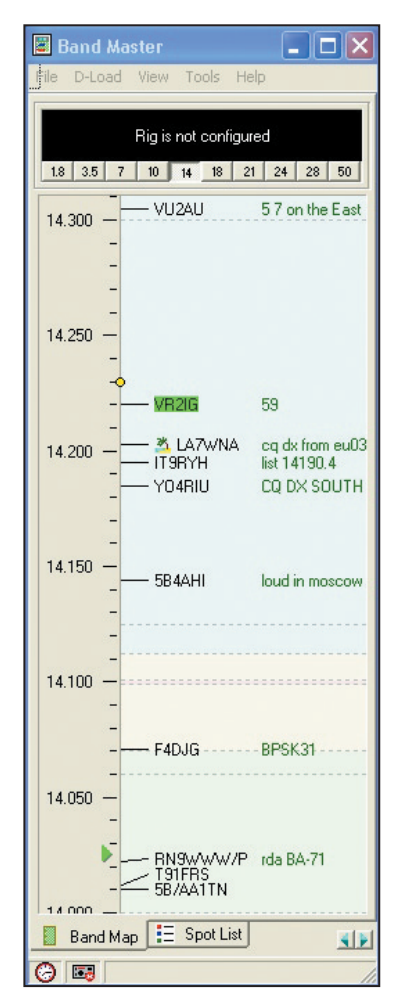

#### Figure 4.

⊕

l'envoi du résultat suppose que vous disposiez d'une connexion internet.

#### Les commandes du logiciel "de contest":

Nous l'avons écrit, Morse Runner, se rapproche au mieux des grands logiciels de contest et, dans ce but, les touches sont identiques à celles que vous trouverez sur ceux-ci. Par exemple, F1 à F8 contiennent des messages prédéfinis comme CQ, rappel du numéro de série, renvoi de l'indicatif du correspondant, etc.

Les règles du contest consistent à prendre correctement l'indicatif du correspondant, lui envoyer le RST et un numéro de série et prendre le groupe de contrôle qu'il vous transmet. En cas d'erreur, sur l'indicatif, le RST ou le numéro de série, les points ne sont pas validés en totalité. Morse Runner compare en permanence votre log à ceux des correspondants, gare au DUPE (QSO en double) et aux erreurs, vos performances sont affichées sous forme d'un tableau à deux colonnes "Calculés – Vérifiés".

Il est amusant de se retrouver, sur son PC, dans les conditions réelles de trafic radio, avec du QRM, des parasites, du fading, un effet "flutter" plus que réaliste sur les stations à très grande distance, sans parler des perturbateurs qui oublient d'écouter la fréquence avant de lancer appel! Excellent exercice d'entraînement au trafic, que ce soit pour les contests ou tout simplement avant de partir en expédition à un endroit très recherché, Morse Runner ne présente aucun défaut évident, il est simple à utiliser et s'adapte sans problème sur tout PC équipé d'une carte son. De plus, il est gratuit, merci Alex !

#### BAND MASTER

C'est un logiciel qui exploite de façon originale les données fournies par le DX Cluster. Pour en profiter, il faut pouvoir être connecté à internet. Au lieu de présenter les spots sous forme d'une simple liste, Band Master va les gérer de façon intelligente et les afficher graphiquement. On va vite comprendre tout l'intérêt de la chose, surtout quand nous vous aurons précisé qu'il peut également

assurer le pilotage de la station par ordinateur (si votre transceiver le permet) et que, par intégration avec DX Atlas et HamCap, il saura afficher de très belles cartes pour vous montrer où se situe votre correspondant ou encore faire un état de la propagation… Pour contrôler votre transceiver, Band Master utilise OmniRig du même auteur.

Après l'installation de Band-Master (attention, OmniRig doit impérativement se trouver dans la même suite de répertoires, nous vous suggérons de conserver celle définie par l'auteur dans le setup) vous allez donc pouvoir vous connecter au DX Cluster, ce à intervalles réguliers définis dans le menu "D-Load". Sur la partie supérieure de l'écran, apparaît une fenêtre dans laquelle s'affiche la fréquence de votre transceiver (nous n'avons pas connecté le nôtre, l'illustration en figure 3 provient du site de VE3NEA). Juste en dessous, une ran-

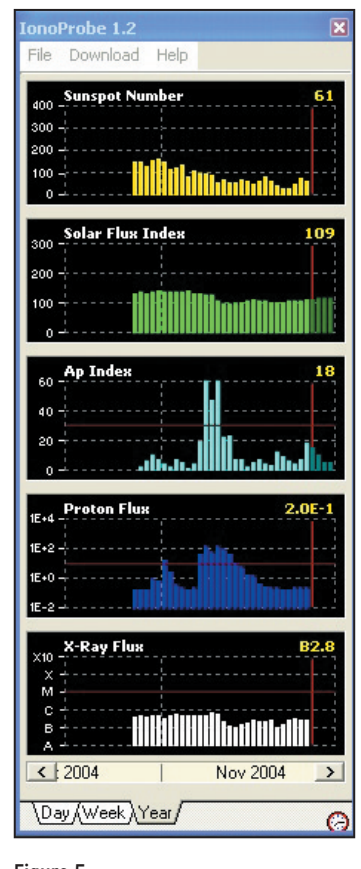

#### Figure 5.

gée de boutons permet de sélectionner la bande sur laquelle on veut voir s'afficher les "spots". Avec l'onglet "Band Map", ils apparaissent sous une forme

♠

#### Livres et CDs pour la radio mondiale! Réseaux radio OC e-mail et décodage digitale

#### 2005 SUPER LISTE FREQUENCES CD-ROM toutes les stations de radiodiffusion et utilitaires! 9300 enregistrements avec les derniers horaires de tous les services de radiodiffusion sur ondes courtes dans le monde, 9700 fréquences de norte Répertoire des Stations Utilitaires (voir ci-dessous). 20000<br>fréquences ondes courtes hors service. Tout sur une seule CD-ROM neuvel PCs avec Windows<sup>94</sup>. Vous pouvez chercher pour fréquences,<br>stations, pays, langues, heures et indicatifs d'appel, et feuilleter dans toutes ces données en moins de rien! EUR 25 (frais d'envoi inclus)

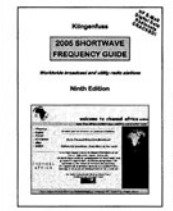

#### **2005 REPERTOIRE DES STATIONS ONDES COURTES**

Tout simplement le guide radio le plus actuel du monde. Vraiment clair, Francisco et a utile Comprend plus de 19000 fréquences de notre<br>Super Liste Fréquences CD-ROM (voir ci-dessus) avec toutes les stations de radiodiffusion et utilitaires du monde, et une unique liste alphabétique des stations de radiodiffusion. <u>Deux manuels dans un seul tome</u> au prix sensationel! 508 pages · EUR 35 (frais d'envoi inclus)

#### 2005/2006 REPERTOIRE **DES STATIONS UTILITAIRES**

Contient maintenant nombreux réseaux e-mail via radio OC digitale que nous avons forcés! Voilà les services de radio vraiment intéressants: aéro, diplo, maritime, météo, militaire, police, presse, télécom et terrorisme.<br>Sont énumérées 9700 fréquences actuelles de 0 à 30 MHz, ainsi que centaines des photos-écran des analysateurs/décodeurs, abréviations, codes, explications, horaires météo et NAVTEX et presse, indicatifs<br>d'appel, et plus encorel 580 pages · EUR 45 (frais d'envoi inclus)

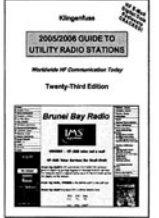

Prix réduit pour: CD-ROM Fréquences + Répertoire Stations Ondes Courtes = EUR 50. Pour autres offres spéciales et tous nos produits veuillez voir notre site web et notre catalogue. Tout en Anglais facile à comprendre. Analyzateurs / décodeurs des communications digitales WAVECOM = le numéro 1 au monde: détails sur demande. Décode ALE, Pactor-2 et ses variantes et 100+ autres modes! En outre veuillez voir www.klingenfuss.org pour des pages exemplaires et des photos-<br>écran en couleur. Nous acceptons les cartes de crédit AmEx / Eurocard / Mastercard. Catalogue gratuit avec recommendations du monde entier sur demande. Merci d'adresser vos commandes à ©

nfuss Publications • Hagenloher Str. 14 • D-72070 Tuebingen • Allemagne Fax 0049 7071 600849 · Tél. 62830 · info@klinger

**MEGAHERTZ magazine | 55 | 262 - Janvier 2005** 

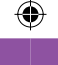

#### logiciel

**ESSAI**

onoProbe 1.2 File Download Help **WWV STORM ALERTS** Issued 1 hour ago  $\sim$  S0 B<sub>0</sub> Last 24 h No activity GO. Next 24 h No activity GfL Current SSN 19 ß. Aв 90-day SSN **GR** Kp 3 Effective SSN 62 Aurora 7 Protons Current SFI 109  $3.6F -$ 90-day SFI 106 X-rays **B2.6** SGAS.txt 회 :Product: Solar and Geophysical Activity Summary<br>:Issued: 2004 Nov 26 0250 UT # Prepared jointly by the U.S. Dept. of Commerce, NOAA, # Space Environment Center and the U.S. Air Force. Joint USAF/NOAA Solar and Geophysical Activity Summary<br>|SGAS Number 331 Issued at 0245Z on 26 Nov 2004 This report is compiled from data received at SWO on 25 Nov A. Energetic Events Begin Max End Rgn Loc Xray Op 245MHz 10cm Sweep None B. Proton Events: None C. Geomagnetic Activity Summary: The geomagnetic field ranged from quiet to minor storm conditions. Stratwarm: None E. Daily Indices: freal-time preliminary/estimated values) 10 cm 109 SSN 061 Afr/Ap 012/020 X-ray Background B2.8 v Daily Proton Fluence (flux accumulation over 24 hrs) Day Week Year  $\odot$ 

⊕

graphique, rangés en regard d'une échelle de fréquence (fig. 4). L'onglet "Spot List" propose une représentation plus conventionnelle. La configuration de la connexion avec votre transceiver est simple à faire.

Ce logiciel est un shareware, après 30 jours d'utilisation vous devrez vous acquitter de la participation requise par l'auteur…

#### IONO PROBE

Cette application Windows, qui réside dans la barre des tâches, permet d'obtenir des informations sur la propagation en temps réel, là encore au moyen d'une connexion internet. Elle s'approvisionne auprès de différentes sources afin d'obtenir les paramètres SSN/SFI, Ap/Kp, X-ray/Flux Protons et activité aurorale. Ceci permet d'avoir en permanence un profil bien précis des conditions de propagation. La remise à jour s'effectue périodiquement (15 min) et une alarme peut vous avertir en cas de tempête solaire. Pour fonctionner, le logiciel

nécessite la présence d'Internet Explorer 5.0 (ou plus). Il est possible de télécharger des données plus anciennes afin de compléter les graphiques (histogrammes) tracés par le logiciel. On peut obtenir aussi un bulletin texte (en

Ce logiciel est un shareware, après 30 jours d'utilisation vous devrez vous acquitter de la participation requise par l'auteur…

#### HAM CAP

C'est un logiciel gratuit qui permet de visionner une "carte" de la propagation. Pour fonctionner, Ham Cap a besoin d'une partie de VOA-CAP (ITS HF Propagation), un logiciel déjà ancien – et gratuit – que nous avions

Cap et il suffira d'initialiser quelques données: votre position géographique et les informations concernant vos aériens, ainsi que ceux d'un correspondant. Les valeurs par défaut peuvent être laissées, la prévision sera plus "pessimiste". Vous remarquerez que l'on peut choisir un type d'antenne par bande. Dès qu'il connaît les valeurs du SSN ou du Flux, Ham Cap est prêt à calculer la propagation en fonction d'une direction donnée.

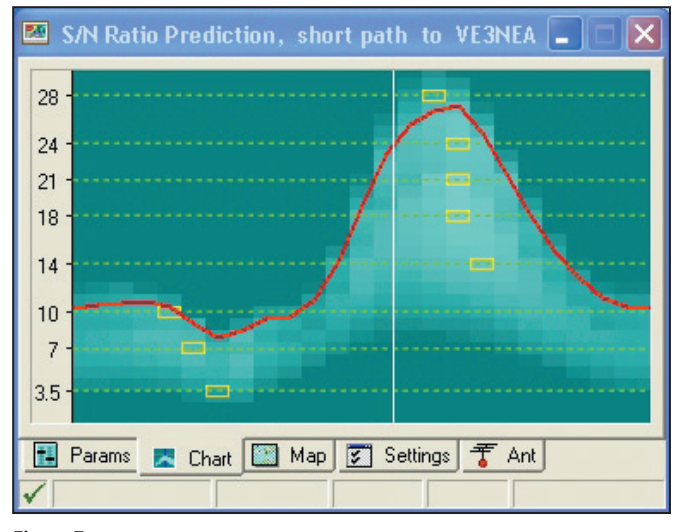

#### Figure 7.

également présenté dans ces colonnes. Il peut s'interfacer avec Iono Probe et récupérera alors automatiquement les paramètres de propaga-

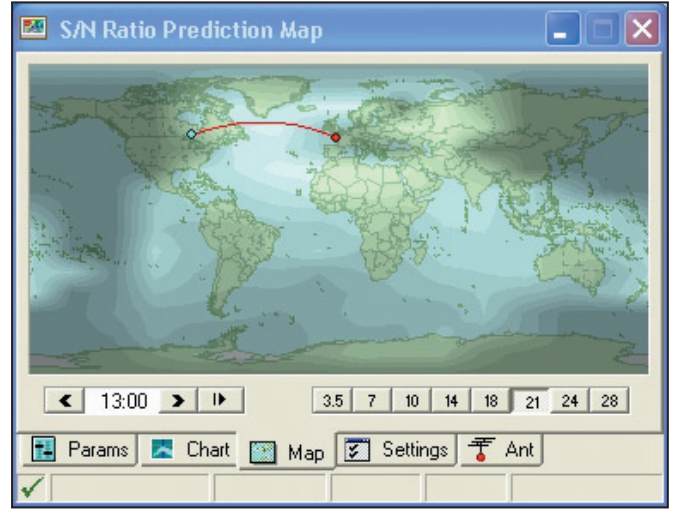

#### Figure 8.

anglais) dressant l'état de la propagation. Les figures 5 et 6 montrent deux des trois aspects de Iono Probe, selon que l'on choisit les données du jour, de la semaine ou de l'année grâce aux onglets correspondants.

tion indispensables aux calculs. Et si vous disposez de DX Atlas, il vous fournira alors des cartes bien plus précises et attrayantes.

Après installation de VOA-CAP, vous installerez Ham

Par exemple, vous souhaitez connaître les possibilités d'ouverture vers le Canada, entrez l'indicatif d'une station canadienne…

⊕

La présentation des résultats s'effectue sous forme graphique, avec le traditionnel tracé de la MUF (Fréquence maximum utilisable) et une accentuation des horaires favorables (fig. 7). On peut également obtenir une carte qui n'est pas sans rappeler les cartes météo isobariques, où l'intensité des couleurs varie en fonction de la MUF (fig. 8) ou un tracé en fausses couleurs. En promenant le curseur de la souris sur ces cartes, on voit apparaître une estimation du signal reçu, de l'angle d'arrivée, du mode de propagation (ex. 3F1 pour 3 bonds sur la couche F1) et la valeur de la MUF.

Tous ces logiciels méritent que l'on décerne un grand coup de chapeau à VE3NEA !

Denis BONOMO, F6GKQ

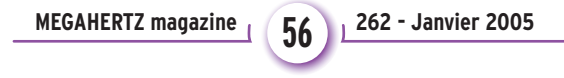

Figure 6.

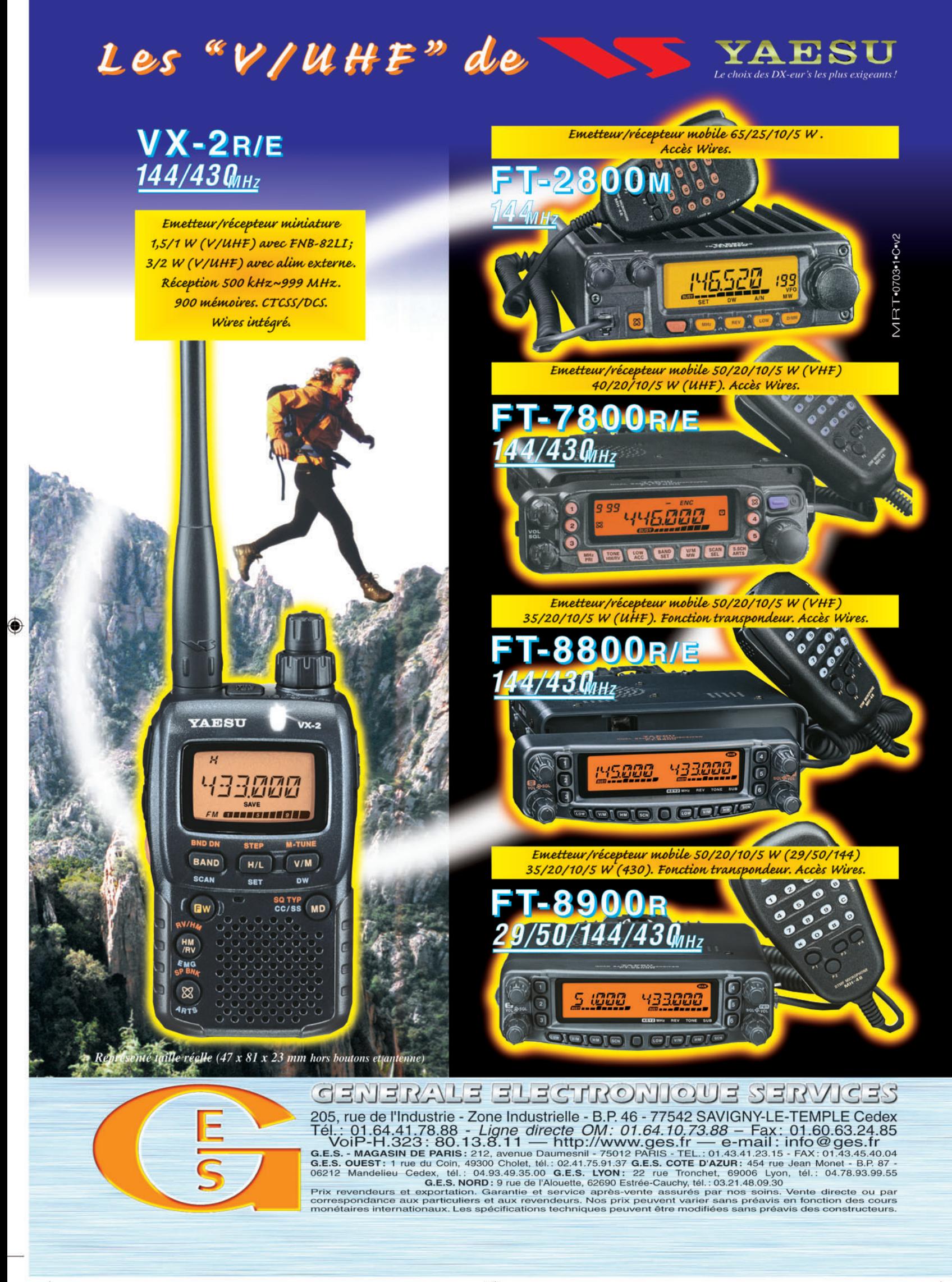

◉

•M251 XX A4 GES V-UHF.pdf

FOLIO : VOIR CHEMIN DE FER

## **REPORTAGE**

◈

radioamateurs

# **IOTA contest 2004 à l'extrême ouest de la France**

# **TM4Z EU-065 Ile d'Ouessant**

endredi 23 juillet, 04h45: le réveil sonne. Notre hôte Derek F5VCR et son épouse nous préparendredi 23 juillet,<br>
04h45: le réveil<br>
sonne. Notre hôte<br>
Derek F5VCR et son<br>
épouse nous prépa-<br>
rent un bon petit-déjeuner en vue de la longue journée qui nous attend. Gilles, mon fils et moi, Fred ON6QR, sommes venus des environs de Bruxelles afin de participer au contest IOTA 2004 avec l'équipe du radio-club de Brest, F6KHM. Nous prenons en charge la station "multi" qui doit contacter un maxi-

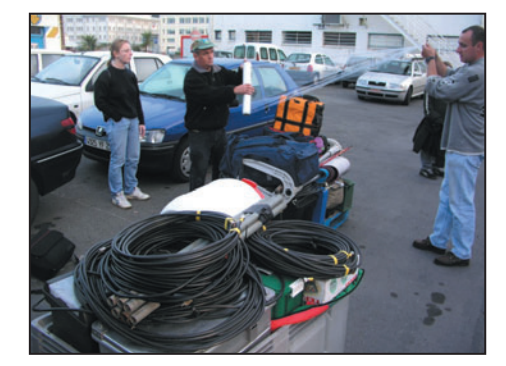

⊕

Photo 2 – Sur le quai de Brest.

mum de multiplicateurs en CW. Derek, l'organisateur de cette expédition IOTA sur l'île

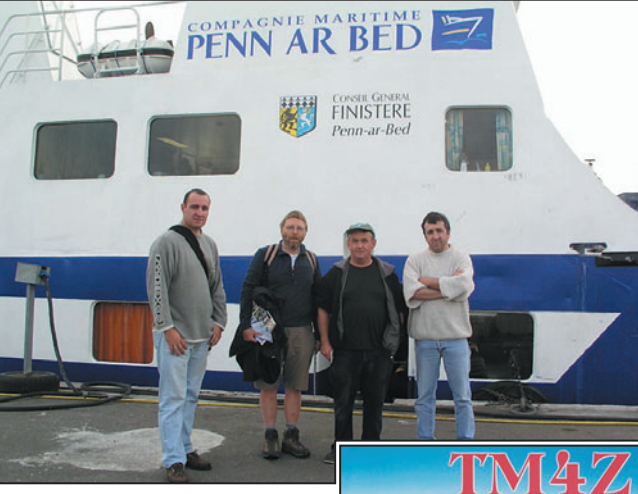

Photo 1 – F4DXW, ON6QR, F5VCR et F0EJW.

d'Ouessant, a préparé toute la logistique de cette opération. Le but qu'il poursuit est triple :

- faire un premier essai en contest IOTA afin de se préparer aux exigences spécifiques de ce type d'expédition,
- inciter des OM du club à être plus actifs au niveau radio décamétrique et contests,
- passer un bon séjour, agréable pour tous, dans une ambiance amicale.

Afin de permettre à tous les OM d'être actifs, une opération en 2 m et 6 m est également prévue.

**PENN AR BED** 

#### Photo 13 – La carte QSL.

Après avoir franchi les 80 km qui nous séparent de Brest, nous retrouvons Stéphane F4DXW ainsi que son YL et Eric F0EJW. Ensemble, il nous a été facile de charger les deux palettes de matériel ainsi que les mâts que la grue du bateau de Penn-Ar-Bed a rapidement chargés dans les soutes. Après une heure et demie de traversée sous le soleil, nous arrivons sur cette ultime balise du continent qu'est l'île d'Ouessant. Pas moins de 4 phares ainsi que le centre de gestion du rail d'Ouessant ont été nécessaires afin de signaler le danger que constitue cet éperon rocheux placé dans une des zones maritimes les plus fréquentées.

Rapidement, nous voyons arriver un élévateur qui emporte nos palettes et les

> charge directement dans une camionnette. Celle-ci servira de moyen de transport au matériel et aux OM afin de franchir les 7 km qui nous séparent du shack.

♠

Nous nous installons dans un grand hangar, libéré pour l'occasion : tables et chaises sont prêtes à recevoir nos émetteurs et les opérateurs. À l'extérieur, un champ et un jardin sont libres pour monter nos antennes. Derek et Stéphane se mettent à assembler la beam 3 éléments tandis que Gilles et moi dressons une quad 1 élément sur les 3 bandes hautes. Ensuite, pour les deux bandes basses, une verticale et une G5RV sont installées. Pour terminer, nous montons une beam VHF et une 4 éléments 50 MHz pour la station utilisée par Eric avec Gilles comme secrétaire.

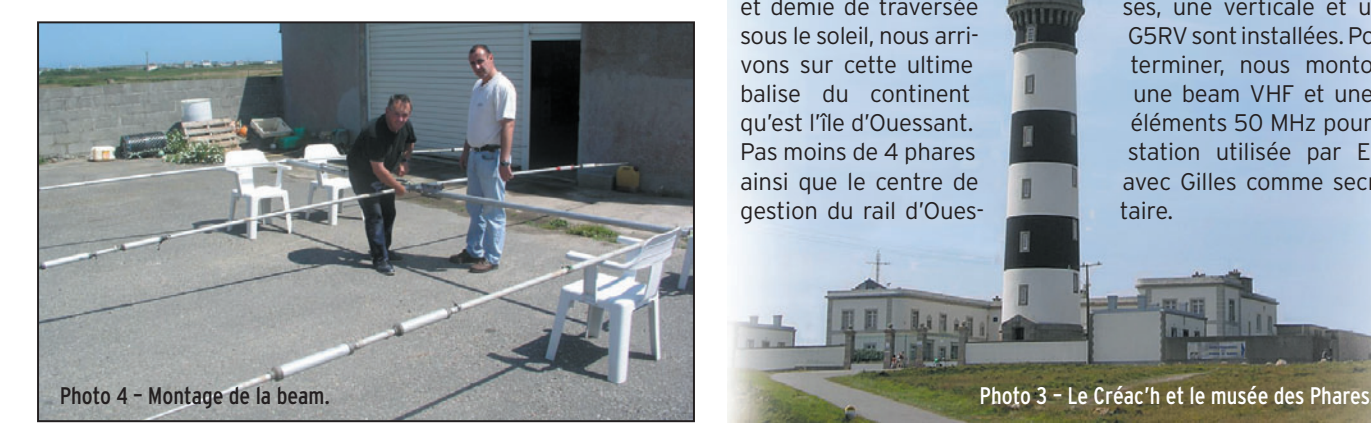

**MEGAHERTZ magazine 4 58 262 - Janvier 2005** 

•M262 58 IOTA\_cont\_2004.ID7 58 04/12/17, 18:01

## **REPORTAGE**

◈

radioamateurs

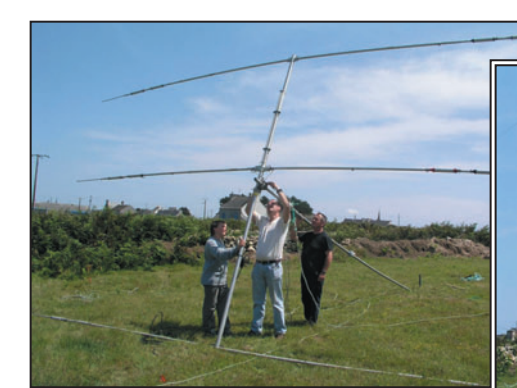

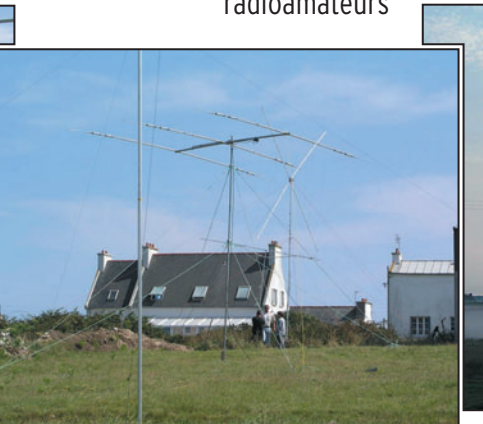

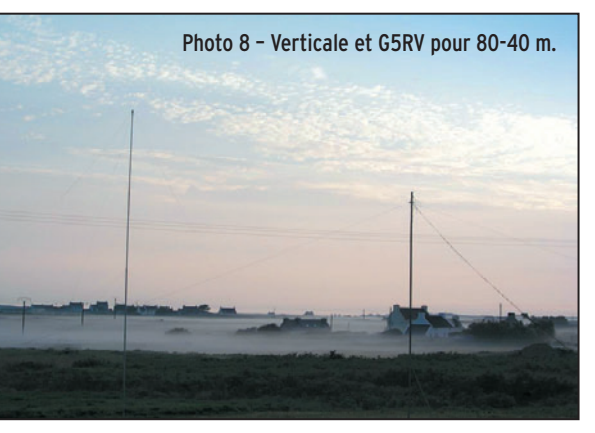

Photo 5 – La beam est prête.

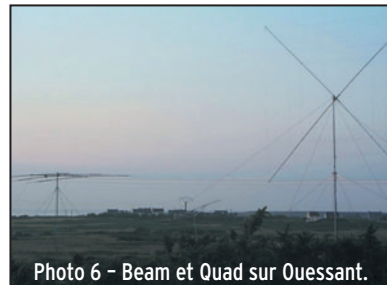

Dans le shack, nous trouvons, pour la station "running", un TS-870 suivi d'un linéaire Ameritron AL811. Le PC de log tourne avec SDI. La station "multi" est équipée d'un TS-440 relié à un linéaire transistorisé. Une Bencher, connectée à un keyer-interface ASCII "Winkey" et le soft de N1MM complètent l'installation servant à réaliser les QSO CW.

Samedi, 14 heures locales, nous entamons le contest avec les 2 stations parfaitement prêtes pour affronter les 24 heures de contest IOTA à venir. Les QSO se succèdent

#### Photo 7 – Le champ d'antennes.

qu'à chercher sans relâche, sur les différentes bandes, des IOTA non encore contactés. Tout se déroule bien, si ce n'est les plantages de PC, l'échauffement des étages finaux, les réglages d'antennes et la propagation qui n'est vraiment pas habituelle. Y aurait-il une aurore ?

En 144 et 50 MHz, quelques bonnes ouvertures permettent de réaliser des QSO dont les distances dépassent les 1 000 km. Nous terminons

parfaitement déroulée, tant sur le plan humain que logistique.

Je ne puis que me réjouir, en tant que Belge, d'avoir été intégré dans cette équipe française qui était menée par un OM écossais (Derek). L'esprit plurinational du radioamateurisme était au rendez-vous !

#### REMERCIEMENTS :

Cette expédition a été possible grâce à l'aide de M. Lagadec (Compagnie maritime

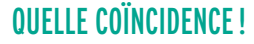

Il vous est certainement déjà arrivé de rencontrer fortuitement d'autres radioamateurs pendant un voyage ou une discussion entre OM dans un lieu public. Lors de notre croisière, de retour vers Brest, nous échangeons nos avis sur cette expédition.

Soudain, une personne qui nous avait entendus, se manifeste *"Etes-vous des radioamateurs ? Je suis Michel, F6DWQ"* et comme de coutume, une discussion sympathique s'engage.

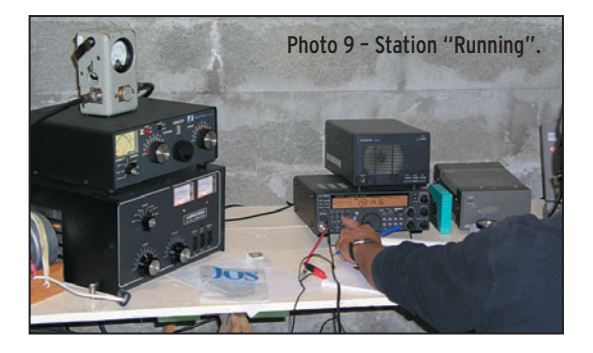

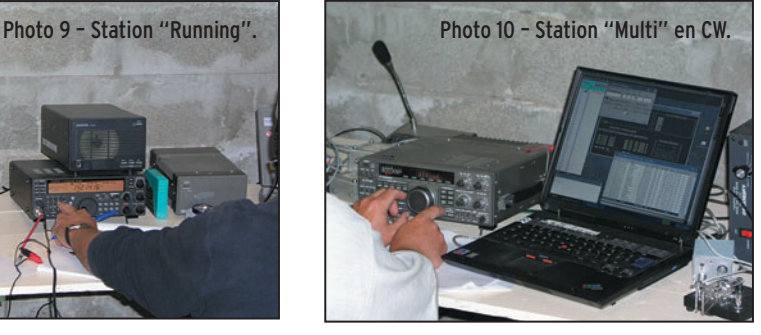

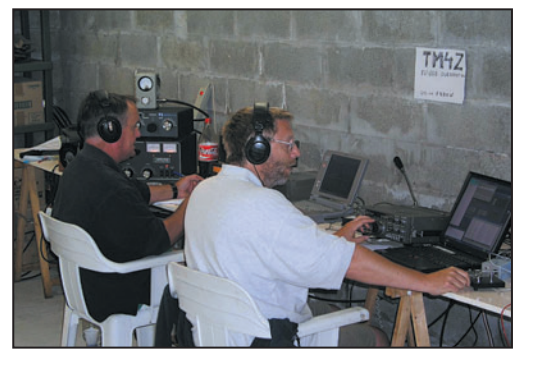

Photo 11 – F5VCR et ON6QR en contest IOTA.

et les opérateurs aussi. Derek et Stéphane font de beaux pile-ups en phonie. Du côté CW multiplicateur, c'est plus délicat. N'ayant pas accès à un DX cluster, il ne me reste avec un total d'environ 1 300 QSO et 200 multiplicateurs. Le score est prometteur pour ce premier essai ; nous pourrons tirer des leçons de cette expédition qui s'est

TM4Z : Ile d'Ouessant, EU-065, DIFM AT-001, Loc IN78KK Opérateurs : F4DXW, F5VCR, ON6QR, F0EJW Assistant : Gilles. QSL via F4DXW

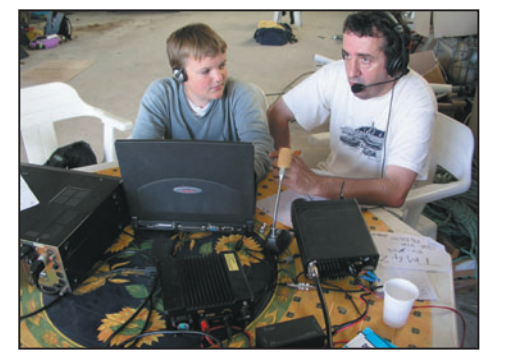

Photo 12 – Station VHF : Gilles et Eric.

Penn-Ar-Bed), M. Jean-Paul Boloré (qui nous a hébergés), M. Hervé Boloré (qui nous a offert son jardin pour les antennes), M. Alex Bars (SNSM), le personnel de la municipalité d'Ouessant, les membres du radio-club de Brest F6KHM, ON5ZO ainsi que mon ami Pierre ON7PC.

Quel n'est pas notre étonnement lorsqu'il nous indique qu'étant en poste sur l'île de New-Amsterdam (près du pôle Sud), il contactait régulièrement un OM britannique afin d'avoir des nouvelles de sa fiancée partie là-bas comme fille au pair. Cet OM est pratiquement devenu un membre de la famille. Il était présent à Lyon, lorsque ce couple, séparé et réuni par les ondes, s'est marié. Mais qui pouvait bien être cet OM G? Oui, c'était

G3KMA, Roger Balister, autrement connu comme l'élément moteur dans l'organisation du IOTA depuis bon nombre d'années !

Comme le monde est petit !

Fred, ON6QR

**59 MEGAHERTZ magazine 262 - Janvier 2005**

## **TRAFIC**

◈

informations

# **Carnet de trafic**

**Vos infos, avant le 1er de chaque mois (pour parution le mois suivant) à : MEGAHERTZ magazine • 9, rue du Parc • 35890 LAILLÉ Téléphone du lundi au vendredi de 9h00 à 12h00 au 02 99 42 37 42 Fax : 02 99 42 52 62 • E-mail : redaction@megahertz-magazine.com**

**Auteur de la rubrique : Maurice CHARPENTIER, F5NQL • email : f5nql@aol.com**

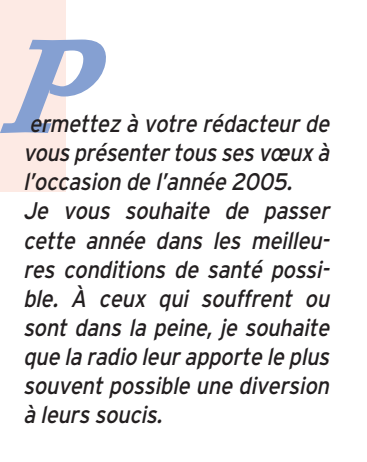

*Pour la radio, nous espérons que nos Administrations n'attendront pas les échéances lointaines pour traduire dans les* 

⊕

*faits les extensions de bandes promises lors des réunions internationales. Il s'agit bien sûr du 7 MHz où nous aimerions bien rejoindre nos amis suisses, britanniques, norvégiens et croates… D'autres bandes pourraient aussi faire l'objet de prochaines négociations concernant l'attribution de bandes moins courues mais tout aussi nécessaires.*

*Nous aurons à aider ceux qui étudient le possible accès au 500 kHz, réclamé par les Australiens et les Américains, suite à son abandon par les marines mondiales ; la Chine sera le dernier utilisateur de cette bande marine et l'abandonnera 2005. Le 70 MHz qui nous fut supprimé autrefois, a, quant à lui, été restitué aux amateurs du Danemark ou de Croatie ; pourquoi pas aussi un retour aux Français. Les Britanniques l'ont toujours gardé, de nouveaux pays autorisés pourraient bien sûr enrichir la qualité amateur de cette bande.*

Enfin, notre souci restera le cycle solaire qui continuera encore de *descendre cette année, rendant notre trafic un peu plus difficile. Heureusement quelques riches expéditions nous permettront encore de belles heures de présence dans nos stations. Quelques indicatifs exotiques ont souvent fait plus en période de disette qu'une propagation normale. Nos oreilles auront encore, malgré, tout du travail. Que demander de plus ? Maurice, F5NQL*

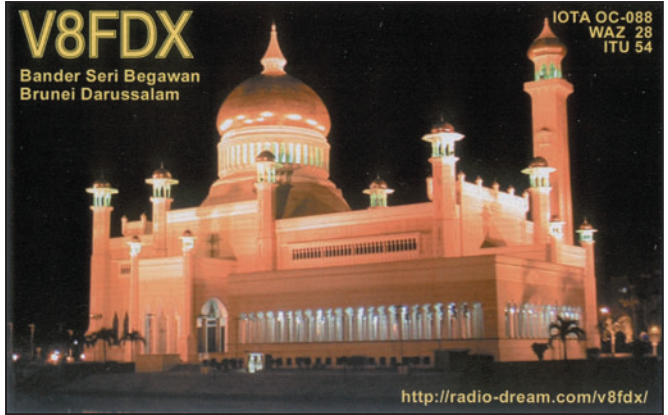

**60 MEGAHERTZ magazine 262 - Janvier 2005**

## EXPÉDITIONS

#### PETER 1ER ØY, ANTARCTIQUE L'Histoire des hommes

Une vue de Peter 1er.

Découverte par l'explorateur russe Thaddeus Bellingshausen, le 21 janvier 1821, cette île a été nommée Peter 1er en l'honneur du tsar Pierre le Grand. À l'époque de sa découverte, c'était l'île la plus au sud du cercle polaire antarctique, à laquelle il était possible d'accéder. Il n'y eut aucun débarquement sur l'île avant le 2 février 1929, quand Ola Olstad, qui participait à la deuxième expédition "Norvegia", la déclara Terre Norvégienne. Avant le traité de l'Antarctique, les Norvégiens y entretenaient des stations météorologiques automatiques. En février 1948, H. Holgersen visita l'île et fit profiter la communauté scientifique de ses premières observations qui constituèrent la base de nos connaissances actuelles des oiseaux nichant sous ces latitudes.

#### La situation géographique et les caractéristiques principales

Nous sommes sur la seule île de l'extrême Pacifique sud.

Elle se situe à l'ouest de la péninsule Antarctique, au sud du cercle polaire antarctique à 68° 50' S, 90° 35' W en mer de Bellinghausen. Peter 1er Øy est entourée par une banquise très dense pratiquement toute l'année. La banquise s'étend très fréquemment au-delà de 45 km tout autour. La terre la plus proche dans la région se situe à environ 450 km.

Le relief, le climat et l'habitat Plus de 95 % des glaciers recouvrant cette terre finissent à la mer et ce pratiquement sur tout le pourtour de l'île. La seule manière d'aborder sur les glaciers est la voie aérienne et par hélicoptère. Le climat est très rigoureux avec des vents d'une extrême violence; le gel et la neige sont permanents. La première conséquence concerne donc la végétation composée pratiquement exclusivement de lichens et de mousses, qui ont su, au fil des temps, s'adapter à ces conditions extrêmes. À part en fin d'été, la banquise est là très dense.

⊕

Peter 1er a 18 km de longueur et 8 km de largeur, et une surface d'environ 156 km2. Son point culminant est le Pic Lars Christensen, à environ 1 755 m d'altitude et qui est un volcan éteint. Son cratère rempli de glace a un diamètre d'environ 100 mètres. Deux montagnes de glace surmontées de roches, les Tvisten Pillars, apparaissent juste à l'est de l'île vers l'endroit le plus escarpé. Un plateau central domine l'est tandis que des glaciers irréguliers caractérisent les côtes nord et sud.

## informations **TRAFIC**

◈

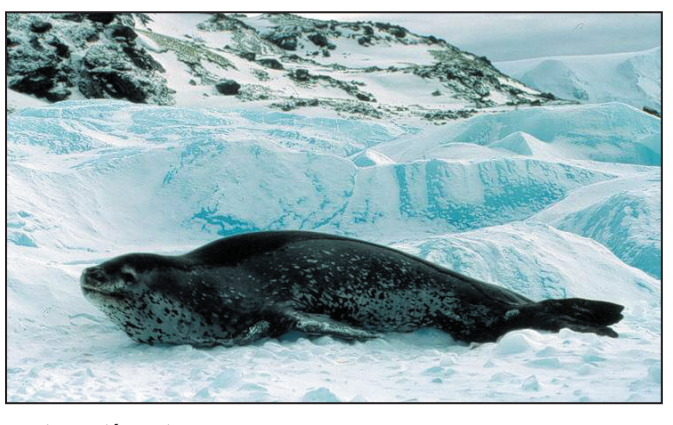

Un phoque léopard.

#### Les oiseaux

Il y a peu d'informations disponibles compte tenu de la rareté des expéditions à cet endroit. Une petite colonie de manchots Adélie a cependant pu être observée à plusieurs reprises (20 couples en 1948, et 50 en 1990). Des manchots à jugulaire (Chinstrap) ont également été repérés (4 couples en 1948, mais aucun en 1990). Les skuas subantarctiques nichent sur l'île ainsi que des fulmars antarctiques. Il est aussi possible que des pétrels des neiges et des pétrels de Wilson nichent également. On a également enregistré la présence de sternes de paradis, migrant de l'Arctique vers la mer de Bellinghausen, pendant l'été austral.

#### Les mammifères marins

Un grand nombre de phoques habitent tant la terre que les eaux environnantes, en particulier les phoques léopard et les phoques mangeurs de crabes. En 1999, un éléphant de mer de deux ans qui avait été marqué à Macquarie a été découvert sur une petite plage de l'île.

#### Les menaces sur l'environnement

Peu de menaces apparentes sur la faune et la flore pour l'instant, mais de bateaux de croisière ont pris l'habitude de descendre très au sud depuis les années 1980. Fort heureusement il y a peu de débarquements. Selon Graham Collier écrivain de "l'Antarctic Odyssey", son débarquement en 1998 était le neuvième répertorié à ce jour. Il n'empêche que la diminution de la masse glaciaire du continent ne manquera pas hélas d'avoir des conséquences négatives sur cet environnement encore vierge, s'il devait s'aggraver. Gérard, F2JD fait partie de l'équipe Internationale qui se rend à Peter 1er du 14 janvier au 10 février 2005. L'indicatif utilisé sera 3Y0X.

*Bonne chance à tous !*

#### OCCUPATION DES BANDES ET PLAN DE BANDES IARU

Le CQ WW en téléphonie a constaté une fois de plus les nouvelles déviances du trafic, et le politiquement incorrect pratiqué par un nombre de plus en plus important de "radioamateurs". Nombre de stations, et plus uniquement celles qualifiées de "Big Guns", ont pollué, et le terme est faible, la bande 40 mètres pendant ces deux jours d'octobre 2004. Le plan de bandes de l'IARU a été bafoué s'il en fut, sans que la direction du CQ Magazine, organisateur du concours, ne bronche.

Profitant des différences de plans de bandes entre zones, de nombreuses stations, européennes notamment, ont usé et abusé du QSX au-dessus de 7100. L'inverse s'est produit aussi avec des stations émettant au-dessus de 7 100 et écoutant en dessous, jusque vers 7 005, en pleine sous-bande télégraphie, obligeant pour le contact soit à violer délibérément le plan de bande IARU, soit à ne pas le faire.

Pour compliquer les choses s'il en était besoin, certains amateurs mis sur la sellette ont rétorqué en brandissant leur licence où certaines administrations nationales écrivent maintenant en toutes lettres : " Autorisation d'émettre, *tous modes autorisés*, de 7 000 à (7 200 ou 7 300)" (N.D.L.R. : *ils inter*prètent à leur profit l'auto*risation d'utiliser tous les modes… avec celle de les employer dans une sousbande où ils ne sont pas de mise, plan de bande IARU oblige*). Faudra-t-il donc en venir à admettre que pendant deux jours de mars et novembre de chaque année, on ne puisse pratiquer un autre mode que la SSB sur la bande 40 mètres ?

Le plan de bande IARU est un "gentleman agreement"; son respect est basé sur le "fair-play", deux termes que les anglophones nous jettent périodiquement à la figure mais qu'ils s'abstiennent de respecter quand ça les arrange.

Par curiosité, OK1RR a relevé sur le cluster DX Summit, pour ces deux jours d'octobre, une centaine de spots signalant les violations des sous-bandes télégraphie et digitaux, sur 40 mètres. Les Français ne sont pas absents de cette liste non plus. La palme revient sans doute à V31MD, qui lorsqu'il descendait sur cette bande, a trafiqué quasi exclusivement sur 7 004,9, direct sans split.

Pour compléter ce qui précède, les mêmes dérives se constatent hélas de plus en plus lors des concours réservés aux modes digitaux, RTTY notamment.

#### OCCUPATION DES BANDES (BIS)

Les adeptes de la SSTV sont mis au même plan que les utilisateurs d'autres modes lors des concours et expéditions. Quelques-uns rappellent pourtant que les plans de bande IARU leur concèdent la possibilité de pratiquer leur passion entre 14 23Ø et 14 236 sur 20 m et entre 21 34Ø à 21 346, sur 15 m.

#### **MEGAHERTZ magazine 262 - Janvier 2005**

#### JOURNÉES TRAFIC, ÉVÉNEMENTS SPÉCIAUX, ETC.

#### USA

Le "Anne Arundel Radio Club Junior" de Pasadena, Maryland, fêtera son 4e anniversaire le 22 janvier. Ce radio-club s'est donné pour mission d'amener les enfants au radioamateurisme.

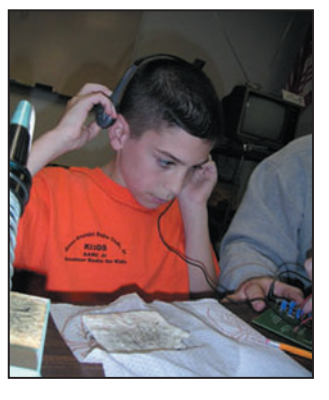

Plusieurs dizaines d'enfants suivent les cours et une douzaine d'entre eux a déjà passé la licence avec succès, dont deux en catégorie Extra. Un site Internet explique leurs activités (voir fin d'article).

Mettez-vous à la recherche de K1D (pour KID), du 22, 1400 UTC au 23, 00200 UTC sur 28,335, 21,365 et 14,265. (Le 40 mètres est hors bande pour nous). Soyez gentils avec les parfois très jeunes opérateurs : ils apprennent à trafiquer.

Diplôme et QSL via : AARC Jr, 7901 Pepperbox Lane, Pasadena, MD 21122-6328, USA.

#### NOUVELLES DE TUNISIE

Début décembre 2004, l'AS-TRA et le groupe de radioamateurs scouts tunisiens ont fêté leur 5e anniversaire. Des rencontres formelles avec les autorités tunisiennes, menées par Mustapha DL1BDF, ont eu lieu avec pour objet la préparation des dossiers en cours concernant les demandes d'autorisation pour :

- L'installation d'un radio-club à l'Institut des Handicapés de Carthage.
- L'installation du premier relais tunisien sur 432 MHz.
- L'installation de la première balise tunisienne sur 144 MHz.

•M262 60 Trafic.ID4 61 04/12/17, 18:08

**61**

# **TRAFIC**

◈

informations

- L'obtention d'un préfixe ou d'un indicatif spécial, fin janvier 2005, à l'occasion de la Coupe du Monde de Handball.

Parallèlement se poursuivent les négociations en vue de la modification de la législation tunisienne pour permettre la délivrance de licences individuelles.

Toute aide en matériel sera la bienvenue. Vous pouvez vous joindre à Mustapha si vous souhaitez l'aider pour l'équipement du futur radioclub ou à la mise en place de la balise. Contact à DL1BDF@DARC.DE.

#### NOUVELLES D'EGYPTE

Le gouvernement vient de supprimer les taxes de licence pour les radioamateurs égyptiens. (Information reçue de Hamed Nassar SU1HN, relayée par Mustapha, DL1BDF.)

#### JEUX PARALYMPIQUES D'HIVER

⊕

Tet, JF0JYR anime depuis Nagano et d'autres villes de la même région, la station spéciale 8N0SON, à l'occasion des jeux paralympiques d'hiver. Le trafic se terminera le 5 mars 2005. QSL via JF0JYR, direct ou via bureau.

#### CHASSEURS DE DÉPARTEMENTS FRANÇAIS, DDFM ET CANTONS DDCF

Deux départements français se partagent actuellement la tête des départements français les plus rares, savoir la Lozère et l'Aube. Ils le sont particulièrement en CW. Si le dpt. 48 vous manque, vous aurez une chance de l'accrocher à votre tableau de chasse en janvier, grâce à l'équipe Lozère CW 2005 du RC de Normandie, à l'occasion de la prochaine Coupe du REF. Les 29 et 30 janvier, vous trouverez derrière les manips de F5KAR/p, F5AFB, F6GUF, F8CVB, F8CVR.

#### RÉCIPROCITÉ

La suppression de l'obligation de prouver par un examen réussi, sa compétence en CW au moment des épreuves de licence radioamateur, pour l'accès aux bandes HF, n'a pas réglé le problème de

réciprocité, notamment au niveau de la CEPT.

Malgré les recommandations de l'IUT, un certain nombre de pays n'ont pas suivi et ont maintenu l'examen de CW pour accéder aux dites bandes HF. Ceci a pour conséquence, d'interdire de HF, les opérateurs n'ayant pas satisfait à cette épreuve, dans nombre de pays européens en particulier.

La RSGB, qui a supprimé la CW des épreuves de licence avoue, sur son site Internet, que ce problème existe.

Dans une FAQ, elle indique : Q: Je me rends dans un pays adhérent à la CEPT. Puis-je trafiquer en dessous de 30 MHz avec ma licence sans Morse ?

R : Oui si le pays en question a supprimé l'épreuve de code Morse pour ses licences radioamateur. Si ce pays a maintenu l'épreuve pour ses propres licences, vous devrez passer un examen ou vous abstenir de trafiquer en HF.

Q : Je me rends dans un pays hors CEPT, qui ne reconnaît que les licences avec connaissance du code Morse. Devrai-je passer un examen de code Morse pour bénéficier de cette réciprocité ?

R: Oui et vous seriez bien avisé d'en obtenir confirmation par les autorités concernées.

#### http://www.radiolicencecentre. co.uk/rlc/

Reste un problème récurrent, la plupart des pays ayant supprimé le code Morse de l'examen de licence ont également cessé d'organiser les tests de télégraphie, voire les ont supprimés (à part Hongkong semble-t-il à ce jour). Ceci ne concourt pas à faciliter les déplacements des titulaires des anciennes licences VHF.

#### 60E ANNIVERSAIRE DE LA BATAILLE DES ARDENNES

Jusqu'au 25 janvier, G0SWY et G4OHX opéreront l'indicatif spécial GB6BOB (Battle of the Bulge), en tous modes. Ils confirmeront le QSO uniquement à réception de votre QSL. QSL via G0SWY.

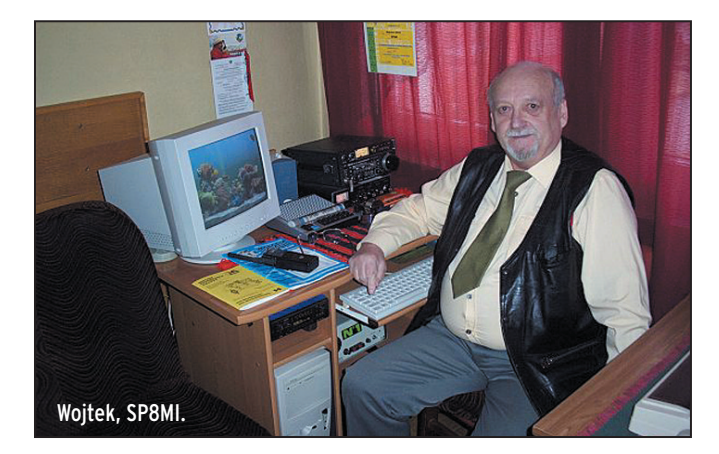

#### POLOGNE

Du 25 janvier au 6 mars, Wojtek, SP8MI signera HF8IARU pour le 80e anniversaire de l'IARU, jumelé avec le 75e anniversaire du PZK, la Société IARU polonaise. Trafic en HF CW principalement. QSL via SP8MI.

#### MODES DIGITAUX

Le très connu logiciel PSK31 Digipan a maintenant une version 2.0 disponible en téléchargement à : www.digipan. net.

# **Concours HF Concours HF**

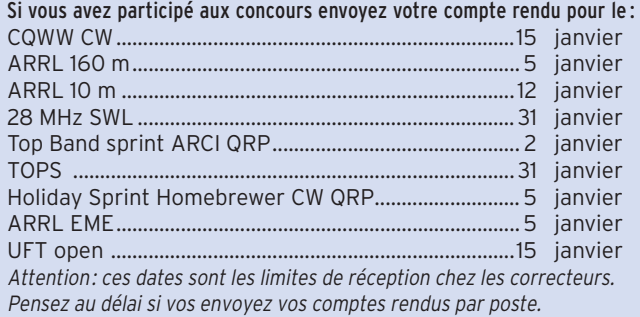

### CALENDRIER

#### CONCOURS HF

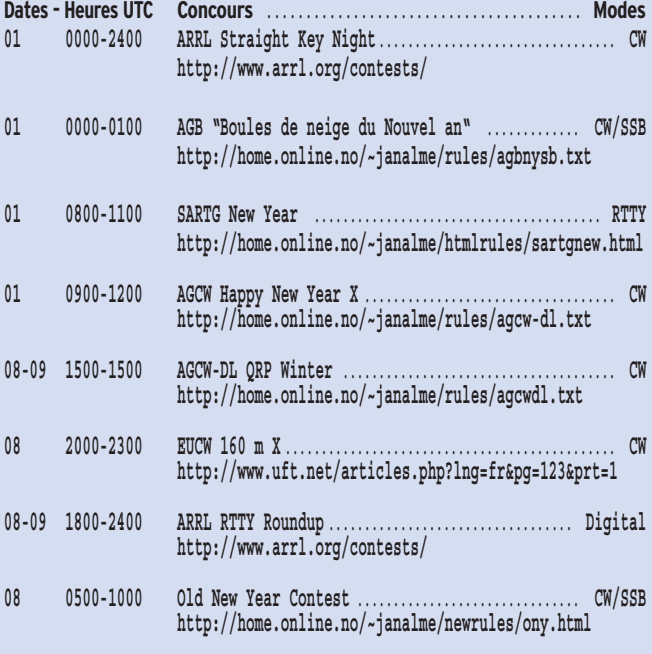

**62 MEGAHERTZ magazine 262 - Janvier 2005** ⊕

## **TRAFIC**

◈

#### informations

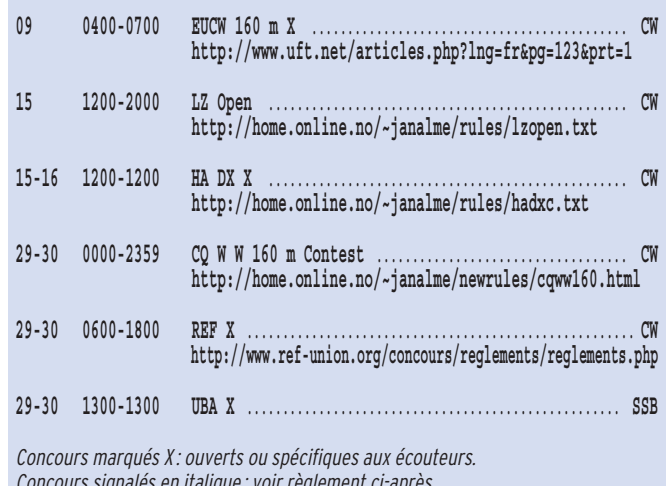

*Concours signalés en italique : voir règlement ci-après.*

### RÈGLEMENTS DE CONCOURS

#### EUCW 160 MÈTRES CW

Le règlement est en ligne sur le site Internet de l'Union Française des Télégraphistes (www.uft.net). Un logiciel de gestion est également téléchargeable sur ce site. Si nécessaire, le règlement papier peut être obtenu contre une enveloppe timbrée vers F5NQL et le logiciel avec un CD vierge et l'enveloppe pour le retour vers F6ENO (nomenclature).

#### HUNGARIAN DX CONTEST

#### 1 - Organisateur

Le MTTOSZ Radioclub de Gyôr sous l'égide de la Société Nationale Hongroise.

#### 2 - But

⊕

Contacter un maximum de stations hongroises.

#### 3 - Participants

Tout amateur licencié ou écouteur.

#### 4 - Fréquences

1,8 - 28 MHz avec respect du plan de bande IARU.

#### 5 - Modes CW et SSB

6 - Catégories Mono-opérateur, mixte, CW ou

SSB (une au choix) - SOAB. Mono-opérateur, mono-bande mixte, CW ou SSB (une au choix) - SOSB. Multi-opérateurs, un émetteur mixte - MS. Multi-opérateurs, multi-émetteurs - MM.

Ecouteurs toutes bandes, mixte - SWL.

#### 7 - Contacts

Chaque station est contactée une fois par bande, sauf en catégorie mixte où elle peut être contactée une fois par bande et par mode.

#### 8 - Echange

RS(T) + numéro de QSO à partir de 001.

Les stations multi-opérateurs multi-émetteurs utilisent des séries de QSO séparées par bande.

Les stations hongroises envoient deux lettres représentatives de leur district. Les membres du HADXC envoient leur numéro de membre.

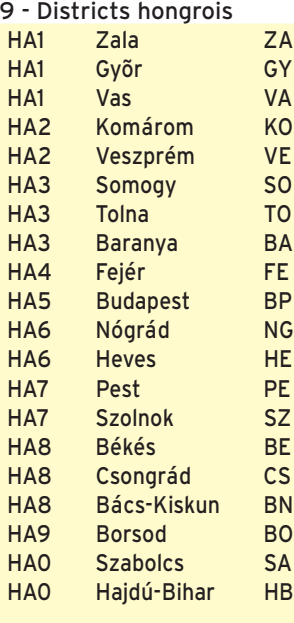

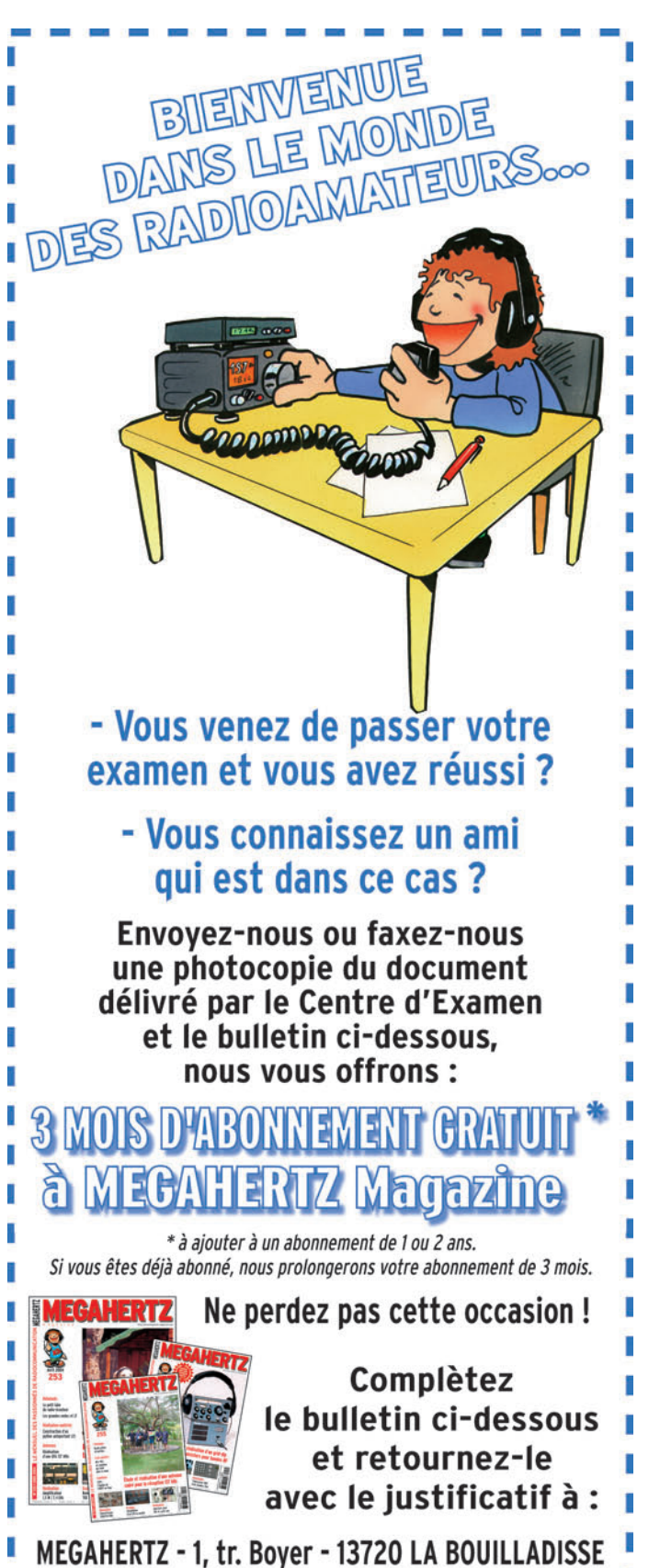

Tél.: 04 42 62 35 99 - Fax: 04 42 62 35 36 VEUILLEZ ECRIRE EN MAJUSCULES SVP, MERCI.

VILLE :

**63 MEGAHERTZ magazine 262 - Janvier 2005** ı

П

⊕

NOM/PRÉNOM : ADRESSE :

**TELEPHONE** (Facultatif):

 $CP:$ 

EMAIL:

#### informations

**TRAFIC**

◈

#### 10 - Points

QSO avec son propre pays DXCC : 1 point QSO avec un autre pays DXCC, même continent: 1 point

QSO avec autre continent: 3

points

QSO avec station hongroise : 6 points

#### 11 - Multiplicateurs

Chaque district hongrois, une fois par bande, plus le nombre de membres du HADXC, par bande. Exemple : Bande 10 m: 10 districts  $+$ 14 membres du HADXC = 24 multiplicateurs.

#### 12 - Total

⊕

Somme des points multipliée par la somme des multiplicateurs.

#### 13 - Mode et limite d'envoi des comptes rendus

Envoyer le compte rendu 30 jours après le concours, soit pour 2005 le 15 février (cachet de la poste faisant foi ou date Internet du mail). Ils sont soumis :

de préférence par e-mail à: contest@enternet.hu ou par poste à: MTTOSZ Gyôr Városi Rádióklub, 9002 Gyôr, P.O.Box 79, Hongrie.

#### 14 - Comptes rendus

- Ne pas omettre dans le sujet des envois par mail, le nom du concours, l'indicatif et la catégorie; ex: HADX F5XXX SOAB.
- Envoyer uniquement les fichiers texte issus des logiciels K1EA, N6TR, K8CC, EI5DI, WriteLog ou n'importe quel fichier de type ASCII.

Le nom du fichier trafic s'intitule Indicatif.all et le récapitulatif Indicatif.sum.

- Le carnet de trafic comporte ligne par ligne, indicatif, heure, bande, RS(T), numéro de QSO envoyé et reçu (y compris pour les carnets de trafic de contrôle) - Ceux qui utilisent un ordinateur pour rédiger les comptes rendus (en temps réel ou non) doivent obligatoirement envoyer un compte rendu électronique.

- Les feuilles de récapitulation indiquent: indicatif, catégorie, nombre de QSO, multiplicateurs, points par bande et total.

#### 15 - Récompenses

Les trois premiers de chaque catégorie reçoivent un diplôme.

Les gagnants de chaque catégorie mono-opérateur seront faits "Membres honoraires du Hungarian DX Club".

#### 16 - Observations

- Les QSO doubles en trop grand nombre seront pénalisés. Cette pénalité peut aller jusqu'à 2 %. Au-delà, la station sera disqualifiée. Les QSO incorrects non défalqués des totaux, seront pénalisés du triple de points/ multiplicateurs.
- La différence d'heure entre deux comptes rendus est de 3 minutes. En cas de doute, seule la station "incorrecte" sera pénalisée.
- Les multiplicateurs devront avoir été signalés dans au moins deux comptes rendus, pour être acceptés.
- Le Packet est autorisé, mais il est interdit de signaler sa propre activité.
- La puissance maximum est fixée à 1 kilowatt.
- Un seul signal à la fois à n'importe quelle heure, sous peine de disqualification.
- La règle de 10 minutes minimum par bande après le premier QSO, s'applique.
- Le Comité est souverain dans ses décisions.
- Des observateurs peuvent être désignés pour surveiller le concours. Les convaincus de tricherie seront exclus du concours pendant cinq ans et leurs indicatifs seront publiés, avec les motifs d'exclusion, dans les médias radioamateurs.

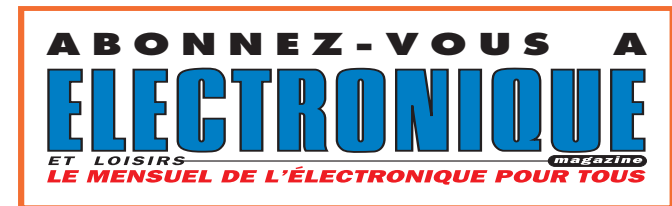

## RÉSULTATS DE CONCOURS

#### IOTA 2004

#### Multi-opérateurs sur île

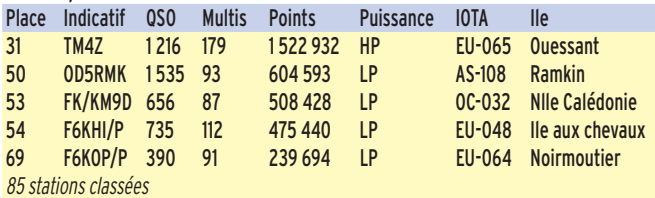

#### Mono-opérateur sur île - CW

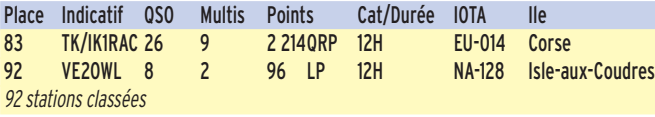

#### Mono-opérateur sur île - SSB

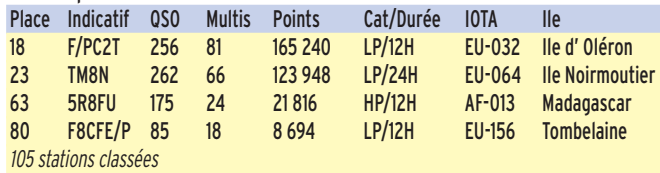

#### Mono-opérateur assisté Place Indicatif QSO Multis Points Cat/Durée Mode IOTA Ile

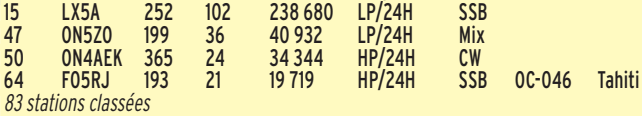

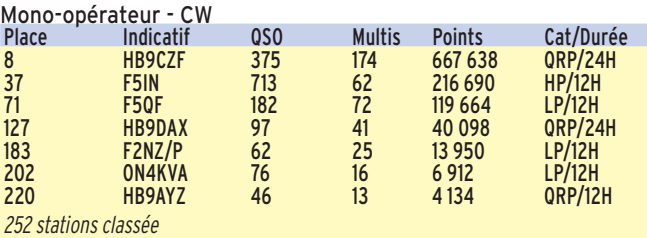

Mono-opérateur, Mixte

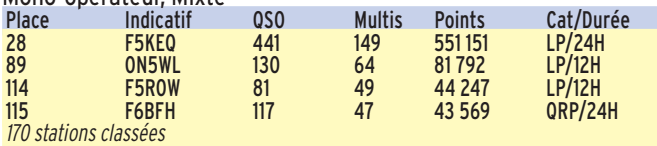

#### Mono-opérateur SSB

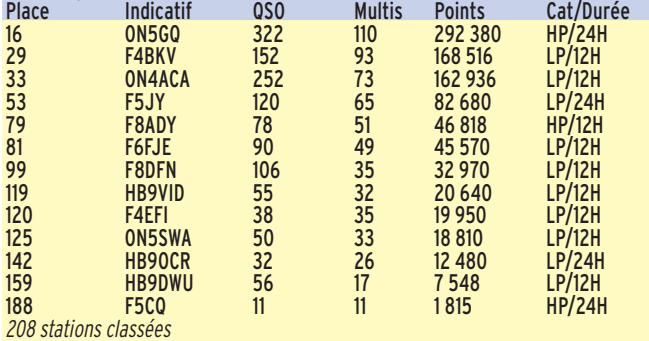

#### Ecouteurs SSB

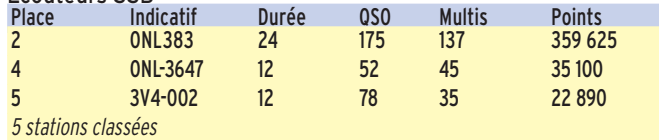

**64 MEGAHERTZ magazine 262 - Janvier 2005** ⊕

## informations **TRAFIC**

◈

## JOURNÉE EUROPÉENNE DES CHÂTEAUX 2004

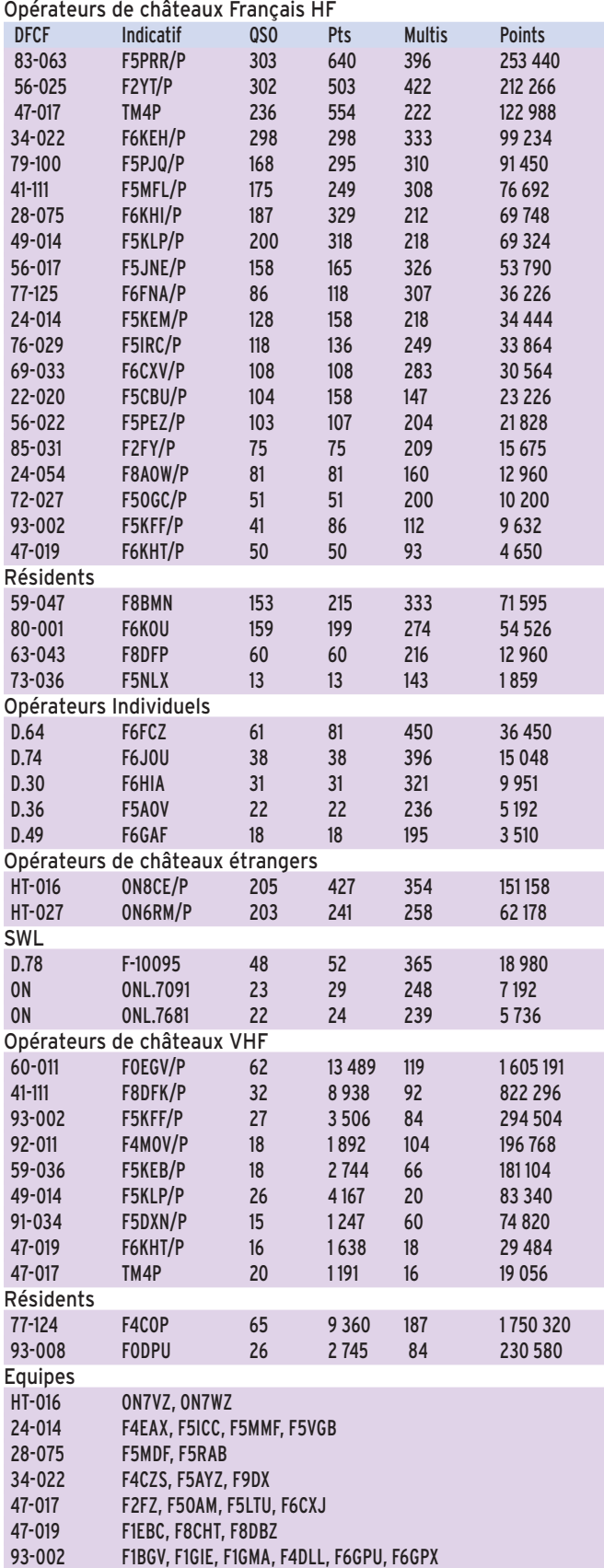

#### $JIDX CW 2004$  (+ = basse puissance)

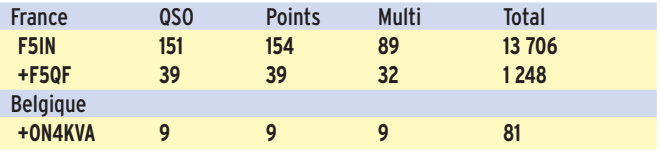

# **Diplômes Diplômes**

## DXCC

De Bill Moore, NC1L Opérations validées : TN3S, depuis mai 2002.

#### RAPPELS ET MODIFICATIONS DES RÈGLEMENTS DES DIPLÔMES DES CHÂTEAUX DE FRANCE ET DES MOULINS DE FRANCE

#### DFCF et DMF :

À compter du 1er janvier 2005 la catégorie UHF sera créée.

#### Rappel des diplômes de base :

DFCF/DMF HF pour 30 confirmations.

DFCF/DMF VHF pour 10 confirmations.

DFCF/DMF UHF pour 5 confirmations.

#### Extensions des diplômes de bases :

Par groupes de 100 en HF, 10 en VHF et 5 en UHF.

Pour ceux qui activent, le minimum de QSO nécessaire à la validation d'une référence est fixé comme suit :<br>HE 100.050  $100$   $050$ 

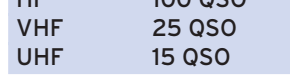

HF/VHF/UHF, VHF/UHF ne sont pas cumulables.

Réactiver une référence par un nouvel opérateur : DFCF/DMF HF un minimum de 50 QSO devra être réalisé.

#### 50 MHz :

Les activités sont classées en VHF, il n'y a pas de diplôme spécifique 50 MHz.

Le programme antarctique W.A.P. - W.A.D.A. (Worldwide Antarctic Program - Worked All Directory Award) des Radioamateurs Italiens de l'ARI a été modifié comme suit pour prendre effet au premier janvier 2005.

#### Conditions d'obtention du diplôme

Par type de diplôme demandé, le prétendant confirme avoir écouté ou contacté dix bases relevant de

 **MEGAHERTZ magazine 262 - Janvier 2005**

#### DFCF/DMF Honneur :

DFCF pour 1 500 références confirmées. DMF pour 500 références confirmées.

#### DFCF/DMF Excellence :

Confirmations d'activités dans au moins 90 départements pour les Moulins et 95 pour les Châteaux.

#### Trophée DFCF :

Pouvant être attribué à partir du 01/01/2005 pour avoir contacté 3 000 DFCF. Pour les stations ayant déjà obtenu le DFCF Honneur (1 500 DFCF confirmés) les QSL ne sont pas nécessaires, uniquement la copie du log certifiée.

#### Comptes rendus d'activités :

⊕

Ils peuvent être conservés par les correspondants départementaux, seule la feuille récapitulative est à faire parvenir aux Managers Nationaux pour enregistrement. Exception faite pour les départements sans correspondant.

#### Informations DFCF :

http://perso.club-internet.fr/ f6fna/dfcfa.html, ou F6FNA (nomenclature)

#### Informations DMF :

http://f5pez.free.fr, ou F5PEZ (nomenclature)

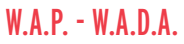

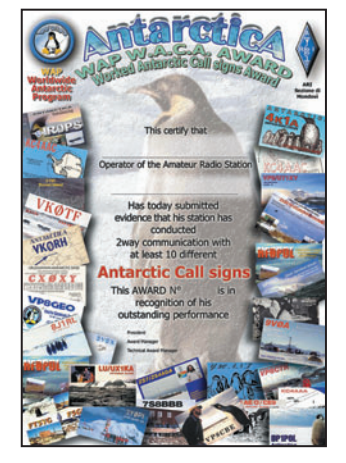

⊕

**65**

## **TRAFIC**

◈

#### informations

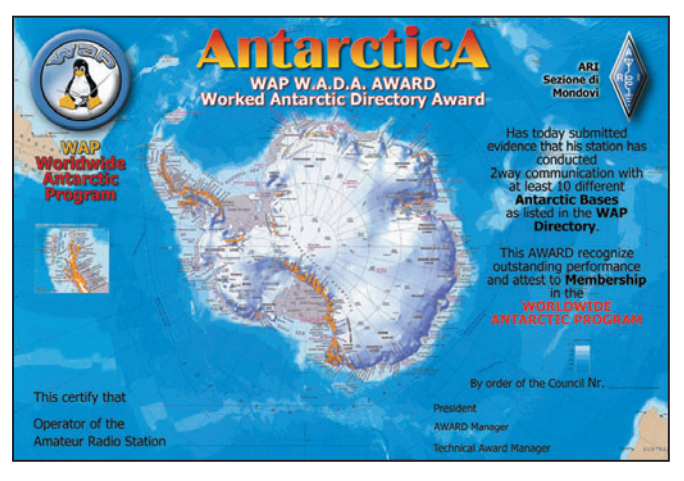

trois nations différentes, selon les références attribuées par le WAP, pour les régions Antarctiques, Subantarctiques et Australes.

La preuve s'apporte au vu des cartes QSL. La première démarche, avant d'entamer la chasse à ce diplôme, est de se procurer le carnet de référencement des bases. Le livre complet du WAP est un document très détaillé, disponible en téléchargement après du Dynamic DX Charterhouse à la page Internet : www.ddxc.net ou auprès du WAP, à www.ddxc.net/wap. Il peut aussi être demandé au Diplôme manager, IK1GPG (Massimo parle très bien le français).

#### Catégories de diplômes

Conformément à sa propre législation, les contacts ou écoutes permettent de prétendre aux diverses catégories de diplômes de 2 à 160 m et en SSB, CW, RTTY, SSTV & modes digitaux.

#### Validité des contacts ou écoutes

Les contacts ou écoutes doivent être datés postérieurement au 15 novembre 1945.

#### Définition du terme "Base"

Le terme "Base" recouvre tout établissement, mais également ses dépendances, logistiques ou non, les laboratoires extérieurs, camps, huttes et cabanes, refuges, stations diverses et détachements navals.

En dehors, il peut s'agir de tout établissement de quelque nature que ce soit, y compris les stations radioamateur et autres établissements pas nécessairement établis pour

des raisons scientifiques, et émettant à partir d'emplacements séparés, connus ou non, sur le territoire antarctique, isolés des bases officielles et utilisant leur propre indicatif et leur matériel privés.

#### Localisation géographique

Est considéré Antarctique, tout établissement situé au sud du 60e parallèle de l'hémisphère Sud. Ces établissements, qu'ils appartiennent à un pays précis ou collectivement à un groupe de nations, font l'objet d'un répertoire délivré sur demande par le **WAP** 

#### Nationalité des stations radioamateur

Pour les stations amateurs

#### LE WLH

Le diplôme WLH a subi un sérieux toilettage. Ce diplôme est devenu un diplôme international. Si l'INPI est toujours garant de sa pérennité, le comité directeur s'est internationalisé. Tout d'abord, ce diplôme a changé de nom. Il s'appelle désormais le WLOTA, pour World Lighthouses On The Air. Par voie de conséquence, l'ancien diplôme devient caduc au 6 décembre 2004, date de départ pour le nouveau diplôme WLOTA.

Le nouvel organigramme se présente désormais comme suit : F17511: Président WLOTA

F5OGG : Vice-président WLOTA

DEOMST: Relations publiques, relations avec les contrôleurs délégués et les assistants nationaux.

DL8DXL: Médiateur WLOTA

DK2PR et F5OGG: Contrôle des spécifications techniques de tout établissement répondant à la dénomination "Phares" du nouveau diplôme et référencement.

LX1NO: Membre, chargé de la gestion des phares pour le logiciel Luxlog et développement du futur logiciel spécifique de gestion du nouveau diplôme.

F6DGT et F50GG: Managers pour les diplômes et les médailles. La nouvelle adresse Internet est désormais: www.wlota.com

Nous communiquerons le nouveau règlement dans une prochaine édition.

#### n'appartenant pas à une mission scientifique envoyée par un pays donné, leur nationalité s'apprécie comme suit :

a) Nationalité personnelle de l'opérateur.

- b) Les changements politiques et leur interférence sur le contrôle de la station radioamateur.
- c) Références dans des programmes similaires de diplôme.

## Manager W.A.P. - W.A.D.A.

Massimo Balsamo, IK1GPG - Sezione A.R.I. of Mondovì, P.O.Box 4, I-12084 Mondovì (Cuneo) Italie.

#### Demande de diplôme

Le manager demande l'envoi de :

- Liste de demande, datée et signée, certifiant avoir respecté le règlement du diplôme et les règles régissant sa propre licence. Cette liste, comporte le détail des QSO, classés en ordre alphabétique : référence, indicatif, date, heure, mode.
- Photocopie des cartes QSL (recto verso si nécessaire). Vous éviterez l'envoi des photocopies, si votre demande est certifiée par deux radioamateurs, mais

en cas de doute elles pourront vous être demandées. - 10 euros.

#### Extensions

Des tickets d'extension par séries de cinq sont disponibles contre une enveloppe et un IRC, auprès du Diplôme Manager.

#### Honor Roll

L'Honor Roll est une plaque céramique; il faut justifier les contacts ou écoutes de 50 bases appartenant à 20 nations. La plaque coûte 25 euros.

Le Top Honor Roll est une autre plaque céramique; il faut justifier de 100 bases contactées ou écoutées y compris la base Green Peace, considérée exceptionnellement comme un territoire séparé.

Le mois prochain nous présenterons le deuxième diplôme édité par l'ARI, le WACA qui récompense des contacts avec divers indicatifs antarctiques.

⊕

#### IOTA - G3KMA

#### Calendrier :

Les stations basées sur les IOTA sont actives selon le calendrier suivant :

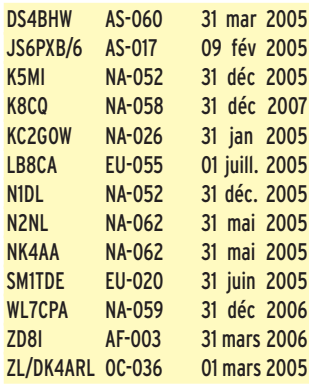

#### Fréquences IOTA

Les fréquences ci après sont considérées par la majeure partie des radioamateurs comme des fréquences préférentielles pour le trafic IOTA.

CW - 28Ø4Ø, 2492Ø, 21Ø4Ø, 18Ø98, 14Ø4Ø, 1Ø115, 7Ø3Ø et 353Ø kHz ; SSB - 2856Ø, 2846Ø, 2495Ø, 2126Ø, 18128, 1426Ø, 7Ø55 et 3 755 kHz.

**66 MEGAHERTZ magazine 262 - Janvier 2005** informations **TRAFIC**

◈

# **Le Trafi c DX Le Trafi c DX**

Rappel: Les indicatifs suivis de " \* " renvoient aux bonnes adresses.

#### **ANTARCTIQUE**

#### BASE RUSSE

Vlady, RU3HD, est R1ANN et RU3HD/ANT depuis la base Saam Novolazarevskaya, (IOTA AN-016, A.A. UA-08, WW Loc. JB59VF, CQ-38, ITU-67). Il trafique en bandes HF, au moins jusqu'en fin février. QSL directe via RZ3DJ.

#### RÉSEAUX ANTARCTIQUE :

Russian Antarctic Polar Net 15.00 UTC chaque jour sur 14,160 MHz par Vlad UA1BJ\* South Pole Polar Net 00.00 UTC chaque jour sur 14,243 MHz par Larry K1IED \* Antarctic Net 16.00 UTC chaque lundi sur 21,275 MHz par Dom DL5EBE\* FCG Net 22.00 UTC chaque jour sur 21,365 MHz par des opérateurs JA. Antarctic Net 19.00 UTC chaque samedi sur

#### AFRIQUE

⊕

#### FRANCE - MAYOTTE - FH

14,290 MHz par LU4DXU.

Maurice, F6AIG sera sur Mayotte (AF 027, Difo FH), avec indicatif FH/F6AIG, du 25 janvier au 4 février. Recherchez-le le soir vers 17.00 sur 14,130. QSL via son indicatif F.

#### SAINTE HÉLÈNE - ZD7

At, G3ZAY est encore ZD7ZA, ce premier janvier 2005. QSL via son indicatif d'origine.

#### ASCENSION - ZD8

At, G3ZAY sera ZD8ZA du 3 au 7 janvier depuis Ascension (AF-003). QSL via son indicatif d'origine.

#### ILE MAURICE, RODRIGUES - 3B9

Robert, 3B9FR est quelquefois entre 1100 et 1200 TU sur 28,680 et l'après-midi vers 1330 UTC sur 21,343 en SSTV.

QSL directe (pas de bureau à Maurice).

#### AFRIQUE DU SUD - ZS

Nick, G3RWF est ZS1/G3RWF jusqu'au 9 janvier depuis Knysna. Fréquences : 14 056 kHz, 18 085 kHz, 21 056 kHz. CW exclusivement. Vous retrouverez également Nick au printemps depuis le Kenya sous indicatif 5Z4LS.

#### Rappels MAURITANIE - 5T

Yves/F6GDC, Pierre/F6CQX et Eric/F5SSM, de 10 à 40<br>mètres SSB (CW sur mètres SSB (CW sur demande) sous indicatif 5T5DY jusqu'au 9 janvier 2005, avec déplacement au banc d'Arguin, (AF-050), en face Nouadhibou. QSL via F6GDC.

#### MALAWI - 7Q

Les, 7Q7LA est au Malawi pour jusqu'à fin janvier 2005. QSL directe exclusivement via G0IAS.

#### SOMALI - 6O

Joe, VA6JWT à Galkayo, zone autonome somalienne du Puntland.

#### CAMEROUN - TJ

Lionel, F5PSA jusqu'en février 2006 sous indicatif TJ3SL. QSL via F5PSA.

#### AMERIQUES

#### GUANTANAMO BAY - KG4

José, N4BAA (KG4SB), Tip, N4SIA (KG4AS) et deux autres opérateurs seront actifs depuis Guantanamo Bay, du 18 au 26 janvier 2005.

Ils seront actifs en HF (CW/SSB) et 50 MHz. QSL via N4SIA (KG4AS) et N4BAA (KG4SB).

#### ILES VIERGES AMÉRICAINES - KP2

Ann/W2AZK et Brian/KF2HC seront Indicatif/KP2 depuis l'île de St. Croix, USVI, du 7 au 14 janvier. Trafic prévu

WORLDWIDE YL MEETING 2004 À SÉOUL, CORÉE DU SUD

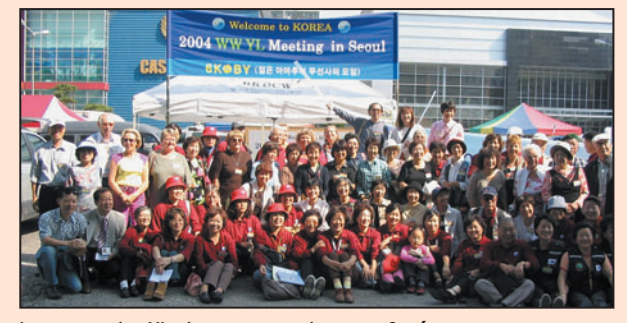

#### Le groupe des YL et accompagnateurs en Corée.

Le dernier meeting international YL a eu lieu à Séoul, Corée du Sud, du 8 au 12 octobre 2004. Après la Norvège en 1998 (à Svalbard), la Nouvelle Zélande en 2000 (à Hamilton) et l'Italie en 2002 (en Sicile à Palerme), c'était la Corée du Sud qui recevait les délégations d'YL du monde entier. 15 pays étaient représentés, comme d'habitude j'étais la seule Française. Nous étions 191, beaucoup de Japonaises s'étaient déplacées, certaines avec leur OM. La communauté coréenne était la plus nombreuse, j'ai pu constater qu'il y avait beaucoup de jeunes filles.

Nous avons été reçus avec beaucoup d'enthousiasme, il y avait un beau programme pendant le meeting: visite du grand palais, d'un écomusée, de la maison de la Corée avec un spectacle de danses suivi d'un repas traditionnel coréen. Le repas est servi sur des tables basses, on est assis au sol sur des nattes, ce qui était assez difficile pour les Européens! Et puis il faut se servir des baguettes et goûter les sauces souvent très épicées à base de piment.

Puis ce fut le tour de KT (Korea Telecom) avec démonstration de la maison du futur. J'ai constaté qu'en Corée ils étaient en avance sur nous en ce qui concerne l'électronique! KT avait sponsorisé la rencontre. Le dimanche matin, nous avons retrouvé les OM au marché aux puces radioamateur qui a lieu un dimanche sur deux. Il y avait bien sûr du matériel mais aussi leur accueil spontané et amical. Une station radio avait été installée au dernier étage de notre hôtel. L'indicatif était DT04YL. Chaque participant avait une

heure pour faire de la radio, mais les conditions n'étaient pas très bonnes, et j'ai eu beaucoup de mal à contacter mon OM et quelques membres de mon club. Le QSL manager de DT04YL est Kim HL1OYF.

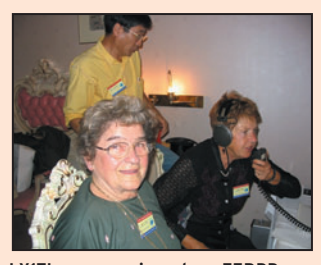

LX1TL au premier plan, F5RPB au second.

⊕

Après la soirée de gala, où l'on pouvait admirer les superbes robes coréennes ainsi que les kimonos japonais, c'était le départ en train pour Kyongju, vieille cité impériale au sudest du pays, vrai musée à ciel ouvert, où nous avons visité les tumulus (sépultures royales) et divers temples. Puis nous avons pris l'avion pour Cheju, une île volcanique située loin au sud dans la mer de Chine Orientale. Cette île est sous un climat subtropical très agréable. C'est un lieu très recherché par les jeunes mariés pour leur voyage de noces. Après le vol de retour vers Séoul et un dernier soir ensemble, le meeting était terminé. C'était l'occasion de retrouver beaucoup d'YL et aussi de faire de nouvelles connaissances, le seul regret est que je suis toujours la seule Française…

Mes remerciements vont à Chae, HL2KDW, son organisation du meeting et sa gentillesse ont été remarquables. Le prochain meeting aura lieu en 2006 à Bombay, en Inde, c'est Sarla, VU2SWS qui l'organise. J'espère que j'y retrouverai quelques Françaises…

Évelyne, F5RPB

**67 MEGAHERTZ magazine 262 - Janvier 2005**

#### en CW et SSB de 160 à 6 mètres. Insistance prévue sur les bandes WARC. QSL via indicatifs direct ou via bureau.

John, G4RCG sera KP2ZZ, à l'occasion du CQWW 160 mètres des 29 et 30 janvier. Il est sur place en compagnie de Bruce, KI7VR, du 21 janvier au 6 février. QSL via G4OOC.

#### ILES CAYMAN - ZF

Peter, N2LM, est de nouveau ZF2PD, depuis Grand Cayman (NA-016) jusqu'au 4 janvier. Trafic de 80 à 10 m, en SSB et RTTY.

#### CANADA - VE, ZONE 2

Vladimir, VE3JM et Nikola, VE3EY seront VE2/hc, du 13 au 19 janvier, depuis les Sept Îles, Province de Québec, zone 2. Insistance sur les bandes basses 160 et 80, CW/SSB. QSL selon instructions.

#### ILE DE PÂQUES - 3G

⊕

Plusieurs opérateurs norvégiens et danois seront actifs depuis l'île de Pâques, du 8 au 18 janvier 2005. Ils utiliseront les indicatifs 3G0YP en SSB et 3G0YM en CW et modes digitaux. L'activité est prévue de 160 à 10 m. QSL via instructions.

#### FRANCE - MARTINIQUE - FM

Thomas, KC0W, sera TO0O du 27 janvier au 13 février depuis la Martinique, avec participation au CQWW 160 mètres. QSL via KC0W en direct (SASE ou 1 USD).

#### ANTILLES NÉERLANDAISES - PJ

K8ND sera PJ2T à l'occasion du CQWW 160 mètres des 29 et 30 janvier. QSL via N9AG.

#### ASIE

#### AFGHANISTAN - YA

EA4FAS est signalé à Kaboul jusqu'en mars 2005. Il n'apparaît pas dans les annuaires dont celui de l'URE. Buckmaster signale sous cet indicatif, le Radio Club Cuartel Marva de Madrid.

#### CAMBODGE - XU

Wim ON6TZ est XU7POS,

jusqu'au 20 janvier. Il trafique depuis la station de Jack, XU7AJV. QSL selon indications.

Peter NO2R est à Sihanoukville du 9 au 20 janvier sous indicatif XU7ACY. Il trafi que sur 160, 80 et 40 m, en CW et SSB. QSL via NO2R.

#### AFGHANISTAN - YA

Rene, DL2JRM, est YA7X jusqu'au 5 janvier. Trafic de 10 à 160 mètres en CW et SSB. QSL via DL1JJI.

#### Rappels : TAJIKISTAN - EY

Jean-Louis, EY/F5NHJ et Jean-Jacques, EY/F5LYF jusqu'à fin mars.

#### IRAQ, YI

YI9KT (SP8HKT) et YI9GT (SP3GTS) jusqu'en février 2005.

#### EUROPE

#### ROYAUME-UNI, ILE DE MAN GD

David/G3NKC, Martin/ G4XUM et Tim/M0BEW seront MD4K pendant le CQ WW 160 m. QSL via G3NKC.

## **OCEANIE**

#### COOK NORD ET SUD - ZK1

À partir du 31 janvier, Magnus SM6WET, et quelques autres, seront ZK1WET, ZK1XMY, ZK1SDE et ZK1SDZ depuis les îles Cook Nord et Sud selon le programme suivant: 31 janvier au 17 février : Aitutaki (Sud) 17 au 24 février : Manihiki (Nord) 24 février au 3 mars : Aitutaki (Sud)

Le trafic sera concentré sur 17 et 20 mètres, mais il y aura des essais sur toutes les autres bandes de 160 à 10 mètres. Le mode principal sera la SSB, mais ZK1WET sera actif en CW et RTTY. ZK1WET participera aussi au CQWW RTTY WPX. Pas de QSL bureau mais uniquement en direct à M3SDE.

#### Rappels :

NOUVELLE CALÉDONIE - FK F6IRO jusqu'en mars. **Les QSL**

informations

**TRAFIC**

◈

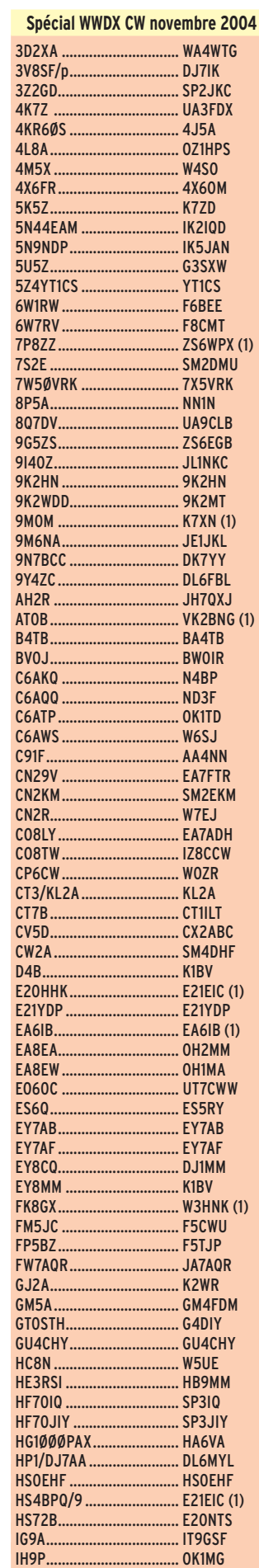

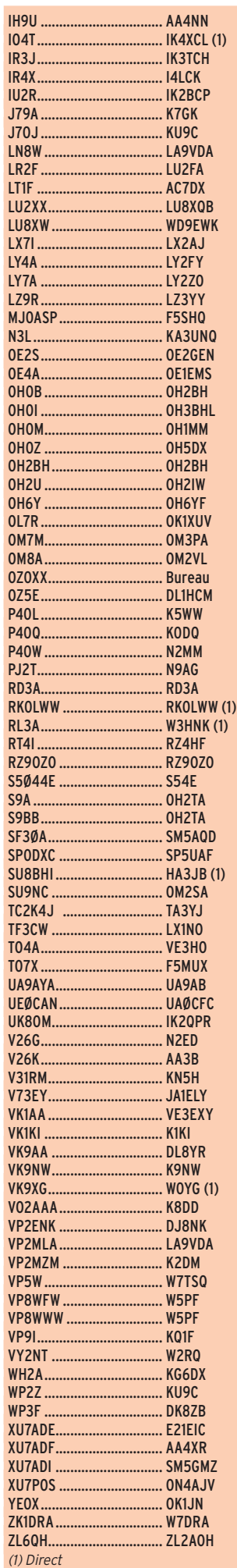

⊕

### NOUVEAUX MANAGERS, CHANGEMENTS DE MANAGERS, CHANGEMENTS DE MODE DE GESTION, RAPPELS

#### QSL VIA BUREAU :

Appel conjoint de gestionnaires de bureaux QSL Avant d'envoyer vos cartes via bureau, un minimum de vérifications s'impose:

De Len VK8DK, bureau australien n° 8 :

Nous recevons de nombreuses cartes pour des préfixes VJ8, VL8, VM8 or VN8, la plupart en CW. Nous sommes obligés de retourner ces cartes. Ces préfixes sont alloués en Australie à des services non-amateurs, tels que la Marine, l'Aviation, le radiotéléphone et autres. Nous rappelons que les préfixes australiens amateurs sont VK, VI ou AX exclusivement.

#### De Jan SM5DJZ à VK8DK et aux autres :

S'agissant de QSO CW, il est à peu près certain qu'il y a aussi des erreurs de lecture et que les cartes en question concernent certainement des stations 4J8, 4L8 ou 4N8. Le même problème existe en Suède avec des cartes qui arrivent pour des préfixes SH alors qu'il s'agit pratiquement toujours d'une mauvaise lecture du préfixe 5B. Nous avons vu aussi transiter des cartes pour des stations

## **Pirates**

#### Contactez le d'abord, pleurez ensuite!

Ceux qui ont contacté HV0HQ en novembre ont eu affaire à un pirate.

Ceux qui ont contacté les stations VU4 (Andaman) en CW début décembre avant l'annonce officielle du début d'activité dans ce mode, ont été victimes d'un ou plusieurs pirates. Indicatifs utilisés VU4NOT, VU4RBI (plus le 12 novembre, soit trois semaines avant l'expédition), VU4AA, sur 80, 40 et 20 mètres en particulier. À la mise sous presse (6 décembre) la date du démarrage en CW n'était pas encore connue.

HB4 qui sont en réalité aussi des stations 5B.

De Bill, K2NJ, bureau de New-York, New Jersey : Nous voyons en moyenne 50 cartes par mois entrant dans le cadre de ce qui précède.

Avant de critiquer systématiquement le système via bureau, nous sommes nous posé la question de savoir si nous étions clairs sur toute la ligne ?

Autres informations :

Tim, WD9DZV, est le nouveau manager de QSL Manager de Greg, SU9FL.

W3HNK, Joe, est le nouveau QSL manager de Serge, UA0SR, depuis le 1er janvier 2000. Ceci ne concerne pas les stations russes.

W3HNK, Joe, est le nouveau QSL manager de ZP0R, depuis le CQWWSSB d'octobre.

Beaucoup d'OM ont signalé leurs difficultés pour obtenir QSL de 5N0NHD. Peter a terminé sa mission au Nigeria et est de retour au Japon.

Si vous avez envoyé votre carte depuis plus de 6 mois à JH8BKL, essayez de contacter Peter directement via son indicatif japonais, JK1UWY\*. Attention :

- Si vous avez besoin d'une QSL pour 160 ou 6 mètres, envoyez une enveloppe à votre adresse mais dollars ou IRC ne sont pas nécessaires. - Peter ne confirme pas les QSO en concours.

- Peter ne fait pas partie du bureau japonais; en conséquence QSL directe uniquement.

#### ERREURS DE MANAGER :

Vlad, UA0ACG, nest pas le manager de JT1JA. Il ne répond pour cette station qu'aux cartes concernant les QSO des 8 et 9 septembre 2002. Toutes les autres demandes sont via JT1JA en direct.

Ron, AC7DX, n'a jamais été le manager de KH9/AH8H. Buckmaster indique via AH8H\*

## "LA CABANE À SUCRE" AU CANADA

informations

**TRAFIC**

◈

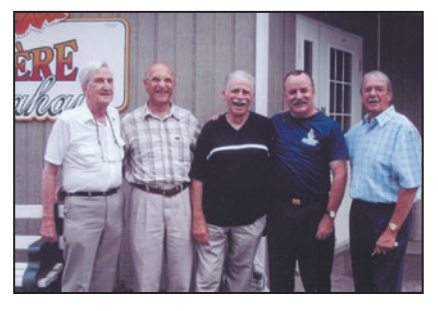

9 – VE2WFT, VA2ZZ, F5PLP, VE2JCW, VE2AWG.,

La petite ville de Bourg de Péage, où je réside, est jumelée avec la ville de Grand Mère, au Québec, 30 km au nord de Trois Rivières et environ 150 km de Québec. Il y a dix ans environ, ayant communiqué avec tout le Canada, de l'est à l'ouest, du nord au sud, Yukon Territory, Labrador, pôle nord magnétique, etc., étant en contact radio avec un radioamateur du Québec, je m'étonnais de ne pas avoir eu de QSO avec la ville de Grand Mère. Je n'attendis pas longtemps, car Charles VE2AWG fit carillonner mon téléphone en me disant "Vous recherchez des radioamateurs de Grand Mère ? Je suis radioamateur, et j'habite à Grand Mère". Puis ce fut Chandler VE2WFT, Michel VA2ZZ, de Champlain, son double Pierre VA2PR, de Montréal, Jean VE2JCW/ VE2UFT de Saint Jérôme, avec Alex VE2AFC, de Baie St Paul, Roger VE2EBR, l'autre Roger, VE2BKL d'Heberville au lac Saint Jean, notre regretté Lionel VE2LG, et quelques autres OM, tels que François F2GL, Bob F3XY, Claude F5VBK, parfois Yves WN4I depuis la Floride, qui ne collectionne pas les QSL mais les bons amis, et que j'ai eu la chance de recevoir il y a quelques années, avec également Victor XE1BR depuis Mexico. Que de merveilleux QSO, pleins d'amitié et de sympathie, qui laissent des souvenirs que seuls les radioamateurs connaissent !

Ainsi, profitant d'un voyage avec le comité de jumelage au Québec, j'espérais bien rencontrer quelques OM mais mon épouse et moi-même ne nous attendions pas à la

réception que nous avaient préparée nos amis radioamateurs ! Tout d'abord à Grand Mère, chez Charles et Madelaine, à "la Cabane à sucre", avec plusieurs radioamateurs. Ensuite le lendemain, au bord du Saint Laurent (8 km de large) à Champlain, chez Fernande et Michel,

en compagnie de Pierre et Charles, où nous avons, avec grande joie, pu contacter plusieurs OM de France avec de très bons contrôles.

Malheureusement, toutes ces bonnes choses ont une fin, et il nous a fallu quitter nos "Cousins" avec quelques pincements au cœur, en conservant de très beaux souvenirs plein la tête. Je remercie encore Chandler pour s'être déplacé pour me saluer, Jean VE2UFT qui a fait 380 km depuis Saint Jérôme, pour passer quelques heures en notre compagnie, ainsi que Pierre VA2PR depuis Montréal, pour cette mémorable soirée. Naturellement Michel et Fernande, pour cet accueil chaleureux à Champlain, et bien sûr Charles et Madelaine à Grand Mère, qui sont venus encore la veille de notre départ pour la France, nous rencontrer et partager le repas à la cabane des bûcherons à Saint Jean des Piles.

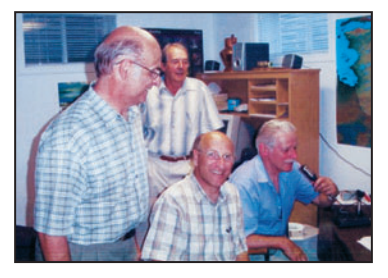

VA2PR, VE2AWG, VA2ZZ, F5PLP au micro.

Merveilleux et grandiose Canada, Québec plein d'histoire, de beautés naturelles, et surtout admirable peuple, radioamateurs et citoyens confondus, si près de la France malgré les nombreux kilomètres qui nous séparent…

Gilbert, F5PLP

 **MEGAHERTZ magazine 262 - Janvier 2005**

**69**

## **TRAFIC**

◈

#### informations

۳

# **Les bonnes adresses**

*Sources : QRZ.com, Buckmaster Inc, K7UTE's data base, 425dx, les opérateurs eux-mêmes.*

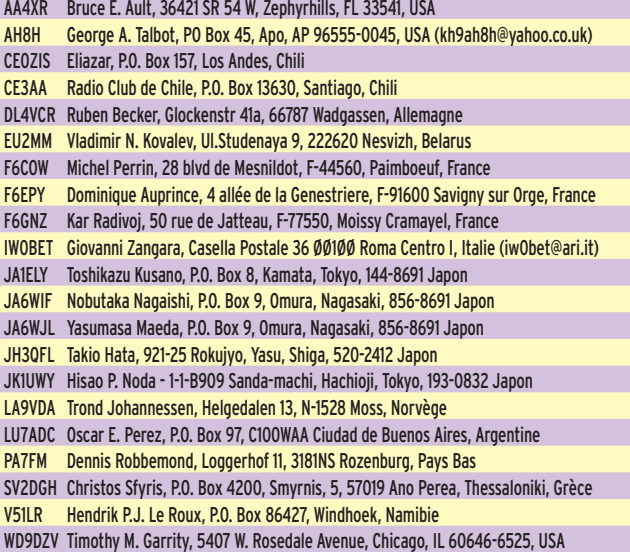

#### BUREAUX QSL AMÉRICAINS, DERNIÈRE MISE À JOUR

#### W1

⊕

YCCC, PO Box 7388, Milford, MA 01757-7388, (www.yccc.org/ Resources/w1qslburo.htm). W2

NJDXA, PO Box 599, Morris Plains, NJ 07950, (www.njdxa.org) W3

PADXA, PO Box 100, York Haven, PA 17370-0100, (http:/ /members. aol.com/padxa) W4 *(préfi xes à une lettre K4, N4, W4)*

Mecklenburg Amateur Radio Club, Call Box DX, Charlotte, NC 28220, (www.cdxa.org/ w4qsl.shtml)

W4 (autres préfixes AA4, *KB4, NC4, WD4, etc.)* Sterling Park Amateur Radio

Club, Call Box 599, Sterling, VA 20167, (www.qsl.net/sterling/ QSLBuro4/QSLBuro4.html). W5

OKDXA, P.O. Box 2591, Claremore, OK 74018-2591, (www.okdxa.org/buro) W6

ARRL Sixth (6th) District DX QSL Bureau, P.O. Box 530, Weed, CA., 96094-0530, (www.kqlz.com/qslbureau6/) W7

Willamette Valley DX Club Inc, PO Box 555, Portland, OR 97207, (www.qsl.net/wvdxc) W8

8th area QSL Bureau, PO Box 307, West Chester, OH

45071-0307, (http://home. fuse.net/jslough/w8buro.html) W9

Northern Illinois DX Assn., P.O. Box 273, Glenview, IL., 60025-0273, (www.qsl.net/ w9bureau/index.htm) W0

WØ QSL Bureau, PO Box 4798, Overland Park, KS 66204, (www.qsl.net/kcdxc/ zburo.htm) KH6

KH6 QSL Bureau, P.O. Box 860788, Wahiawa, HI 96786 KL7

Alaska QSL Bureau, P.O. Box 520343, Big Lake, AK 99652 Porto-Rico

Puerto Rico QSL Bureau, PO Box 9021061, San Juan, PR 00902-1061

Iles Vierges, KP2

Virgin Islands ARC, GPO Box 11360, Charlotte Amalie VI 00801

Guam

Guam QSL Bureau, Marianas Amateur Radio Club P.O. Box 445, Agana, Guam 96932 Guantanamo *(Nouveau, Indicatifs KG4X2)* S.P.A.R.C, Call Box 599, Sterling, VA 20167 SWL *(tous indicatifs SWL offi -*

*ciels US)* SWL QSL Bureau, Mike Witkowski, WDX9JFT, 4206

Nebel St, Stevens Point, WI 54481

### CARNETS DE TRAFIC EN LIGNE :

#### Nombreux carnets d'expéditions DX à :

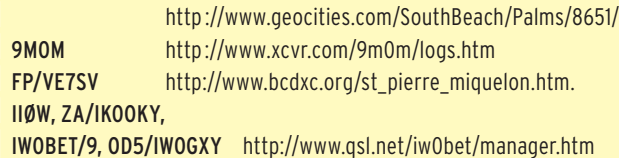

### ADRESSES INTERNET

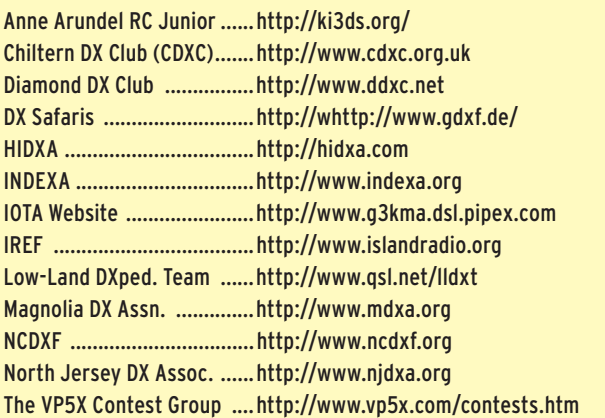

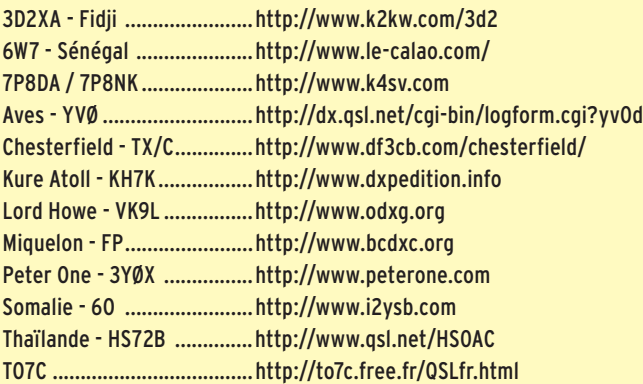

Pour l'édition de mars 2005, vos informations sont les bienvenues à f5nql@aol.com ou à Maurice CHARPENTIER, 7 rue de Bourgogne, F89470 MONETEAU, jusqu'au 25 janvier 2004 dernier délai.

## **Merci à :**

Nous remercions nos informateurs :

F6BFH, F5JFU, F6CEL, SU1HN, DL1BDF, JH1FDP, F2JD et l'équipe de Peterone, les membres de F6KOP et TO7C, F6FNA, F5PEZ, F5OGL, UFT, JI6KVR, F5OGG, DE0MST, VA3RJ, DL2VFR, ARRL et QST (W3UR, N0AX, NC1L), F8ADJ, NA2M et Njdx Tips, 425DX, DXNL, CQ America (N4AA), URE (EA5KY), KB8NW et OPDX, JARL, RSGB (GB2RS), G3KMA, NG3K, Korean DX Club, LU5FF, GACW, UBA, JA1ELY et 5/9 mag, F5ASD, JF0JYR, Betty IK1QFM, IK1GPG et IK1AWV, I1HYW, SP8MI, Contesting on line, JA7SSB, International DX Press et OM3JW, ZS4BL et RSA.

Que ceux qui auraient été involontairement oubliés veuillent bien nous excuser.

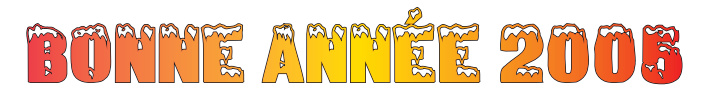

**70 MEGAHERTZ magazine 262 - Janvier 2005**

⊕

## **FORMATION**

◈

débutants

# **Le Rapport d'Ondes Stationnaires Le ROS est une caractéristique essentielle**  pour vérifier le fonctionnement d'une antenne

## PREMIÈRE PARTIE

#### ON CHARGE LA LIGNE

La ligne de Lecher est vraiment un champ d'expérience formidable. Comme j'ai rendu le MFJ-269 à l'ADRASEC, on va se servir du grid-dip de Daniel. Étant donné que la puissance du grid-dip est faible, l'aiguille de notre mesureur de courant dans la ligne ne va sans doute pas dévier beaucoup. Ce n'est pas grave car notre but est de repérer la position des ventres et des nœuds de courant et d'en estimer approximativement l'amplitude. Tu vas me dire qu'on a déjà fait l'expérience au mois de juin. Exact, mais cette fois-là on avait seulement mesuré les ventres et les nœuds en faisant varier la fréquence, en ligne ouverte et en ligne fermée. Aujourd'hui, autre manip: on va charger la ligne avec différentes impédances et voir comment évolue le niveau des ondes stationnaires dans la ligne. C'est un peu comme si on branchait différentes antennes au

Il suffit de faire un peu d'écoute sur les bandes amateurs pour voir à quel point le ROS, ou son frère le TOS, est un moyen populaire pour apprécier le fonctionnement d'une antenne. Que ce soit sur ondes décamétriques (entre 3 et 30 MHz) ou sur VHF (entre 50 et 150 MHz), la mesure du ROS à l'aide d'un ROS-mètre est facile et fournit une bonne indication sur l'adaptation de l'antenne à la ligne. Un ROS important peut être nuisible à la santé de l'émetteur, d'où l'utilité d'un ROS-mètre dans une station d'émission. Mais avant de voir comment on fabrique un ROS-mètre, nous avons encore deux ou trois expériences à faire et surtout essayer de comprendre ce qui se cache derrière ces trois lettres.

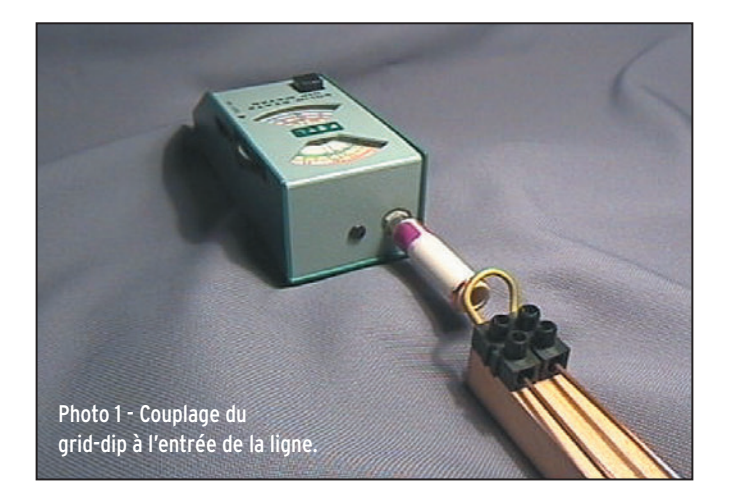

bout de la ligne, à part que là il s'agit d'antennes fictives.

### ANTENNE FICTIVE

Pour mettre au point les circuits de sortie d'un émetteur, autrement dit son amplificateur de puissance, on utilise une charge non rayonnante, appelée "antenne fictive" ou charge résistive. Cette charge est constituée de résistances au carbone, donc non bobinées, et comme elles ne sont pas inductives (ou si peu) leur impédance est égale à leur résistance. On verra un de ces jours comment fabriquer une antenne fictive, c'est facile à faire et c'est très pratique. Aujourd'hui, notre antenne fictive sera une simple résistance au carbone, ou plutôt une série de résistances au carbone de valeurs échelonnées entre 0 et 1 000 ohms. Pour ma part, j'ai utilisé des résistances de 0 ohm (en fait un court-circuit), 50, 100, 160, 220, 270, 330 et 470 ohms.

## EXPÉRIENCE

On va coupler notre grid-dip à une extrémité de notre ligne de Lecher (photo 1) tandis qu'à l'autre bout sera branchée la charge Z (photo 2: une résistance au carbone). Commençons par un courtcircuit, donc Z = 0 ohm. Si j'utilise la lettre Z pour désigner la charge, c'est parce que dans la pratique il est bien rare qu'une charge soit une résistance pure. Il y a toujours une petite pincée de réactance qui vient s'ajouter à la composante résistive de la charge. On va expliciter un de ces jours ce que c'est que la réactance; tiens quand on parlera en détail de l'antenne fictive...

⊕

Maintenant cherchons une fréquence de résonance pour la ligne. C'est simple: on tourne le CV du grid-dip jusqu'à trouver un dip profond. Il est facile de vérifier avec notre détecteur que ce dip correspond à un maxi de courant, un ventre, à l'entrée de la ligne. En mesurant la tension dans la ligne, on retrouve nos ventres et nœuds de tension comme sur le diagramme (a) de la figure 3. J'ai mesuré l'amplitude des maxima et minima et j'ai trouvé 3,5 pour le maximum et 0 pour le minimum (très pointu).

J'ai fait la même expérience avec chacune des valeurs de Z et j'ai constaté qu'avec Z = 100 ohms, le minimum n'est plus égal à zéro et le

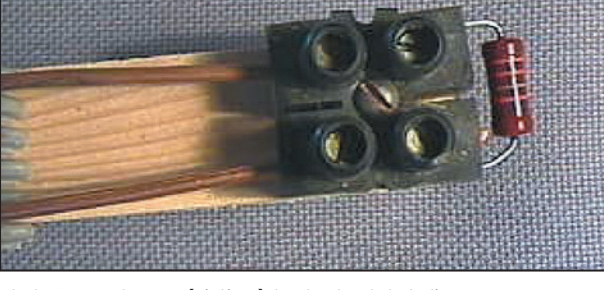

Photo 2 - La charge résistive à l'autre bout de la ligne. et als extens en maximum a baissé nettement

## **FORMATION**

◈

#### débutants

(diagramme (b)). La tendance se confirme avec des valeurs plus grandes puisque, avec Z = 330 ohms, les creux et les ventres disparaissent : courbe plate (si l'on peut dire !) avec un niveau de signal qui est intermédiaire entre les minima et les maxima que l'on avait auparavant (diagramme (c)). Voici le tableau de mes différentes mesures.

#### MESURES

⊕

Dans le tableau 4 (qui correspond à la courbe 5), je me suis amusé à calculer la différence entre la valeur maximum et la valeur du minimum. C'est un calcul qui n'a pas grande valeur scientifi-

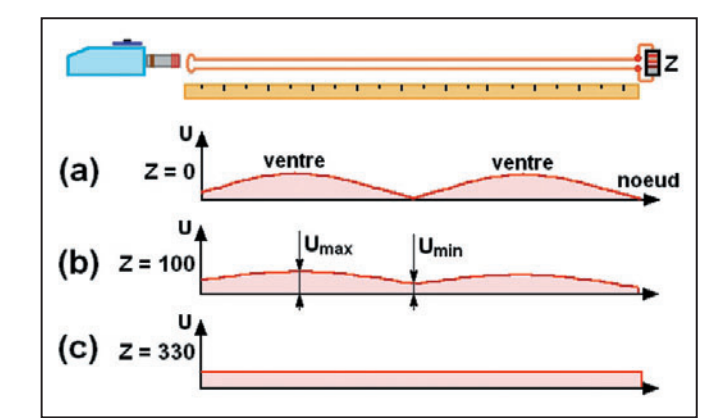

Figure 3 - Variation de l'amplitude des ondes stationnaires.

quasi nulles quelle que soit la fréquence. Mais alors, dans notre cas, l'impédance caractéristique de la ligne serait de 330 ohms (ou à peu près). C'est une hypothèse que nous

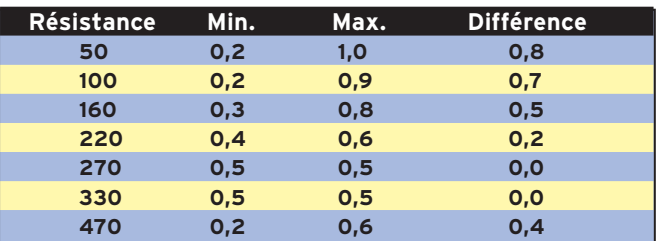

Tableau 4 - Le tableau des mesures d'ondes stationnaires.

que mais qui permet de voir que, pour une valeur particulière de la résistance de charge, les ondes stationnaires ont un minimum d'amplitude. Dans notre exemple c'est environ 330 ohms. J'ai lu quelque part que les ondes stationnaires dans une ligne chargée par une impédance Z étaient au plus bas lorsque l'impédance de la charge (donc Z) était égale à l'impédance caractéristique de la ligne que l'on désigne par Zc. Quand  $Z = Zc$ , la charge est adaptée (c'est un terme très employé) à la ligne et les ondes stationnaires sont

vérifierons le mois prochain. Mais d'abord, deux mots de l'impédance caractéristique d'une ligne.

### IMPÉDANCE À L'ENTRÉE DE LA LIGNE

On sait que l'opposition qu'un composant exerce vis-à-vis du courant continu s'appelle "résistance" et on a vu que, dans le cas du courant alternatif, on parlait d'impédance pour désigner cette opposition. Ainsi, un condensateur (qui est un isolant pour le courant continu) laisse passer plus ou moins le courant

alternatif. Pour une self, c'est du même genre. L'impédance Z est le rapport entre la tension U et l'intensité I.

Revenons à notre ligne. Si on applique une tension alternative à l'entrée de la ligne, on a vu qu'un courant apparaît et qu'une tension peut être mesurée, on l'a constaté à plusieurs reprises. S'il y a courant et tension, on devrait pouvoir les mesurer et calcu-

ler l'impédance Z "vue" par le générateur. Oui, mais on s'est aussi rendu compte que ces tensions et courants variaient passablement quand il y avait des ondes stationnaires, ce qui veut dire que cette impédance Z varie aussi en fonction de la fréquence. Pourtant il y a 2 cas où Z ne varie pas en fonction de la fréquence, les 2 cas où il n'y a pas d'ondes stationnaires :

- quand la ligne a une longueur infinie (faut avoir de l'imagination)

- si la charge à l'autre bout de la ligne a une impédance égale à l'impédance caractéristique de la ligne.

#### IMPÉDANCE CARACTÉRISTIQUE

Conclusion, l'impédance caractéristique d'une ligne est le rapport entre la tension et le courant provoqué par le déplacement d'une onde progressive. C'est une caractéristique très intéressante de la ligne qui est déterminée par les dimensions de cette dernière et par le matériau isolant utilisé comme diélectrique. On verra le mois prochain com-

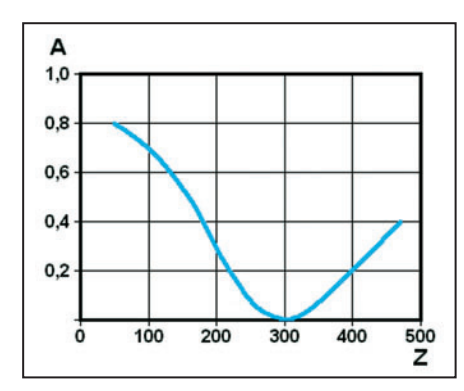

Figure 5 - Variation des ondes stationnaires en fonction de l'impédance de la charge.

> ment la calculer à l'aide d'une formule qui est plus simple qu'il n'y paraît. Mais je te rassure, si tu n'aimes pas les formules, tu n'auras qu'à lire les valeurs dans un tableau tout fait.

⊕

#### LE MOIS PROCHAIN

Nous verrons comment utiliser un tableur pour faire des calculs…

> Pierre GUILLAUME, F8DLJ

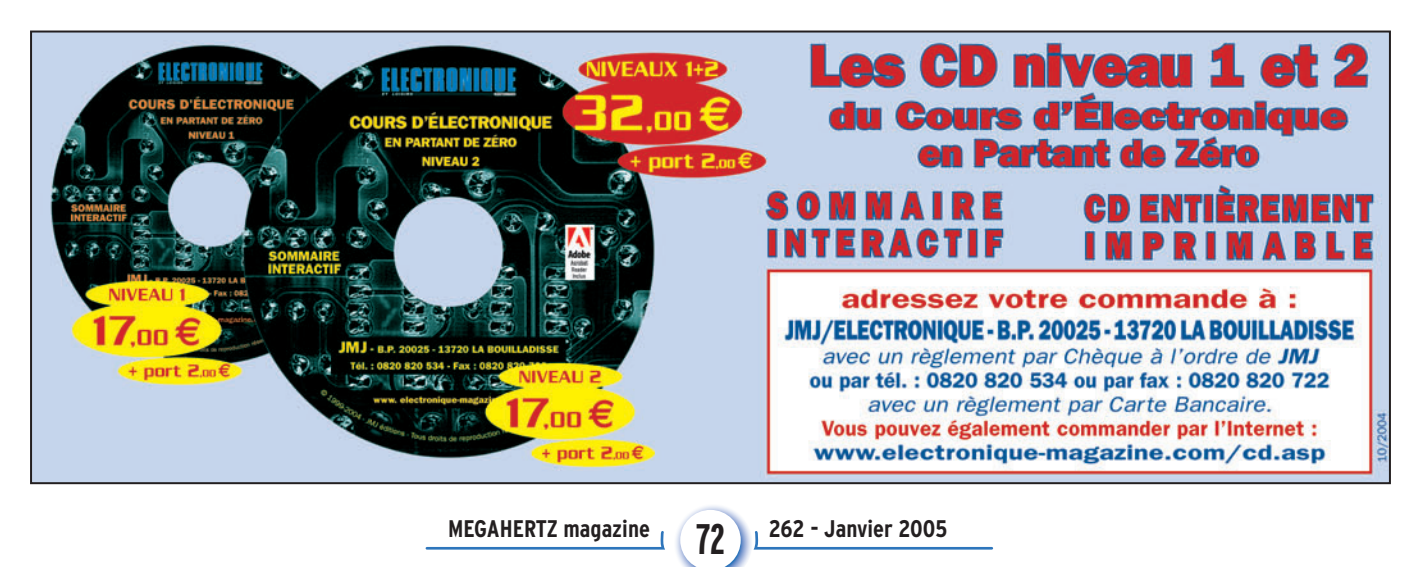
### ◈

# **LICENCE**

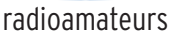

#### Solution 1:

La tension Vz est constante quelle que soit la tension appliquée Ve.

### **RÉPONSE B**

#### Solution 2:

La tension aux bornes du pont diviseur vaut : 24 + 36 = 60 V (les batteries sont en série).

Le pont diviseur est constitué de deux résistances équivalentes, on mesurera la moitié de la tension d'alimentation aux bornes de chaque résistance, soit 30 V

### **RÉPONSE A**

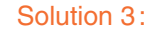

Il s'agit du modulateur équilibré.

### **RÉPONSE A**

#### Solution 4:

Il s'agit de l'indicatif d'une balise.

**73**

Fiches réalisées par la rédaction @ MEGAHERTZ magazine Fiches réalisées par la rédaction © MEGAHERTZ magazine

◈

**Question 2 :**

**appliquée Ve** 

**Question 1 :**

**Quelle est la propriété**

**essentielle d'une diode Zener ?**

**A : Le courant est constant quelle que soit la tension** 

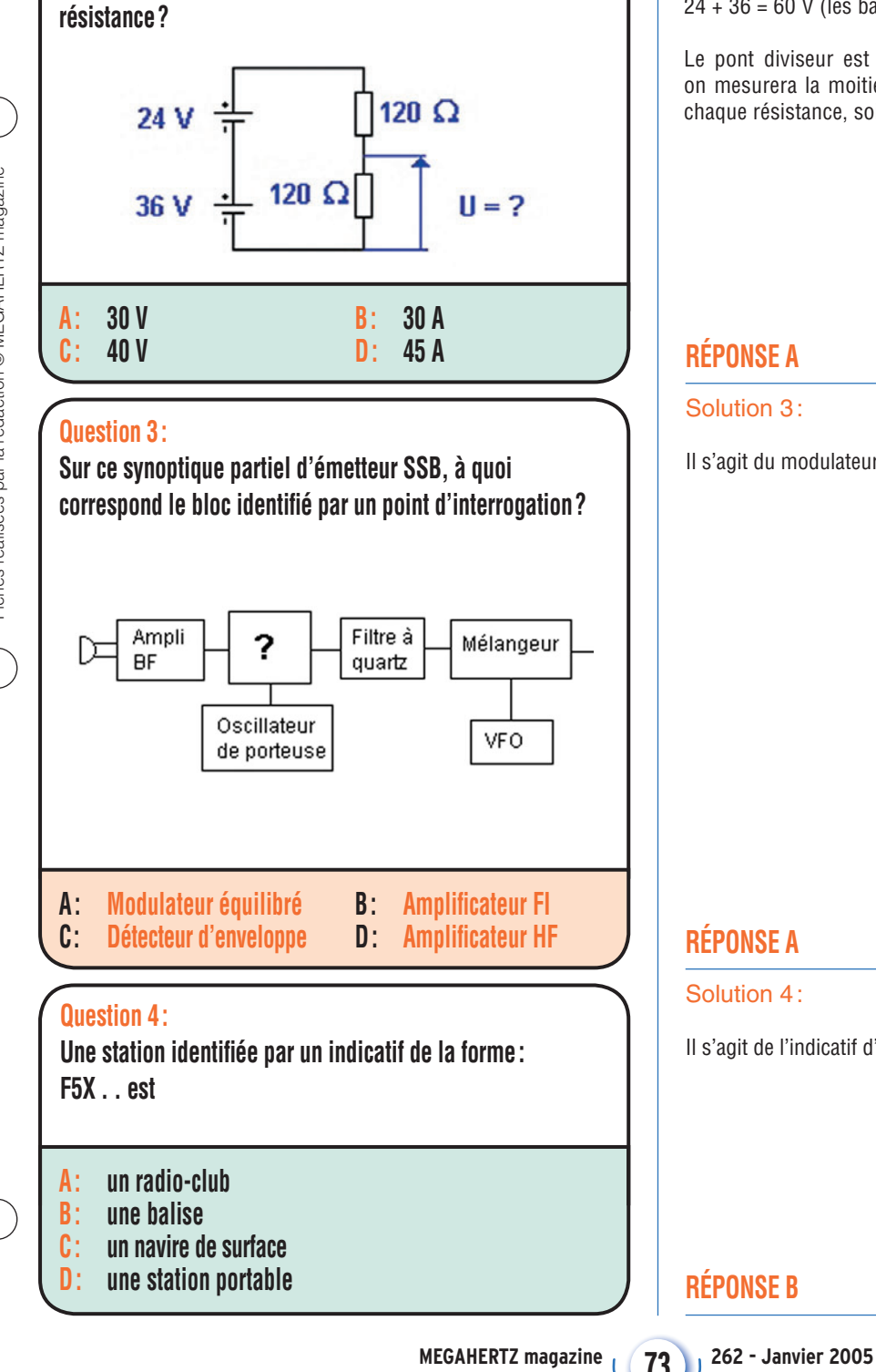

**Quelle est la valeur de la tension U aux bornes de la** 

**B : La tension Vz est constante quelle que soit la tension appliquée Ve**

Vz

Ve

♠

#### ◈

### radioamateurs **LICENCE**

#### **Question 5 :**

**Si l'on considère que le minimum du cycle 22 est intervenu en 1996, quand interviendra approximativement le minimum du cycle 23 ?**

**A : 2002 C : 2017**

**B : 2007 D : 2022**

### **Question 6 :**

**Quel est le ROS sur cette ligne de transmission ?**

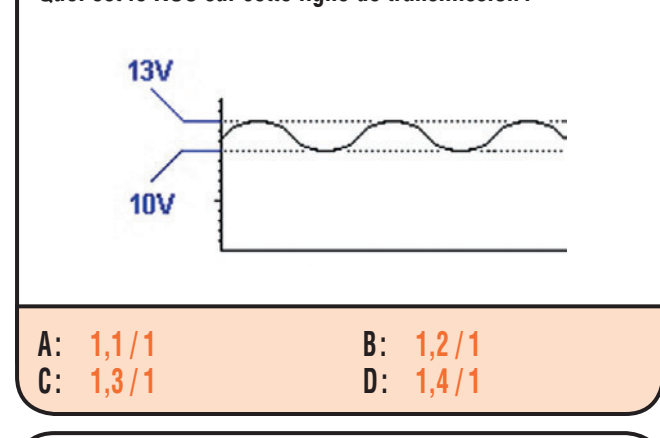

#### **Question 7 :**

⊕

**Pour obtenir le maximum de transfert de puissance vers l'antenne, il convient :**

**A : que la ligne de transmission mesure un multiple de la longueur d'onde B : que l'impédance de la ligne de transmission soit la plus basse possible**

**C : d'insérer un balun entre la ligne de transmission et l'antenne D**: que l'impédance de la **ligne de transmission soit égale à celle de l'antenne**

#### **Question 8 :**

**Sachant que la résistance R dissipe une puissance de 5 W, quelle est la valeur du courant primaire I ?**

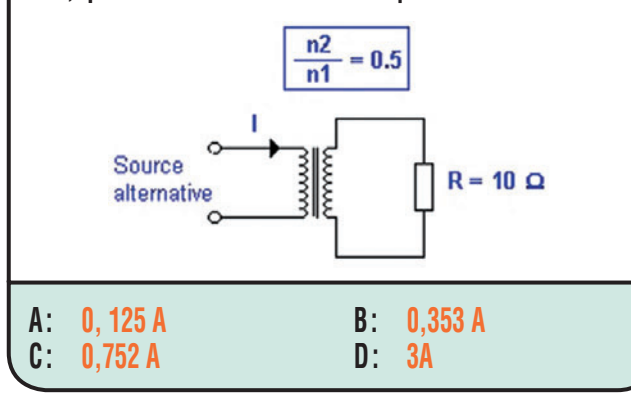

### Solution 5:

La période du cycle solaire est approximativement de 11 ans, si le minimum est intervenu en 1996, le minimum suivant interviendra 11 ans plus tard soit en 2007.

### **RÉPONSE B**

#### Solution 6:

Le ROS est égal au rapport Vmax sur Vmini.

F

$$
ROS = \frac{V \text{ max}}{V \text{ min}}
$$

 $ROS = 13/10$  $ROS = 1,3$ 

### **RÉPONSE C**

#### Solution 7:

Il faut naturellement que l'impédance de la ligne de transmission soit égale à celle de l'antenne.

### **RÉPONSE D**

#### Solution 8:

On suppose le transformateur sans perte donc P1 = P2. La puissance au secondaire vaut :  $P2 = R l^2$  donc

$$
12 = \text{rache } (5/10) = 0,707 \text{ A}.
$$

$$
I = \sqrt{\frac{P}{R}}
$$

Nous savons par ailleurs que le rapport de transformation est lié aux courant et tension par les relations suivantes :

$$
m = \frac{n^2}{n^1} = \frac{U^2}{U^1} = \frac{11}{12}
$$

On en déduit que m x I2 = I1  $11 = 0.5 \times 0.707 = 0.353 A$ 

#### **RÉPONSE B**

#### **74 MEGAHERTZ magazine 262 - Janvier 2005**

Fiches réalisées par la rédaction © MEGAHERTZ magazine

◈

Fiches réalisées par la rédaction © MEGAHERTZ magazine

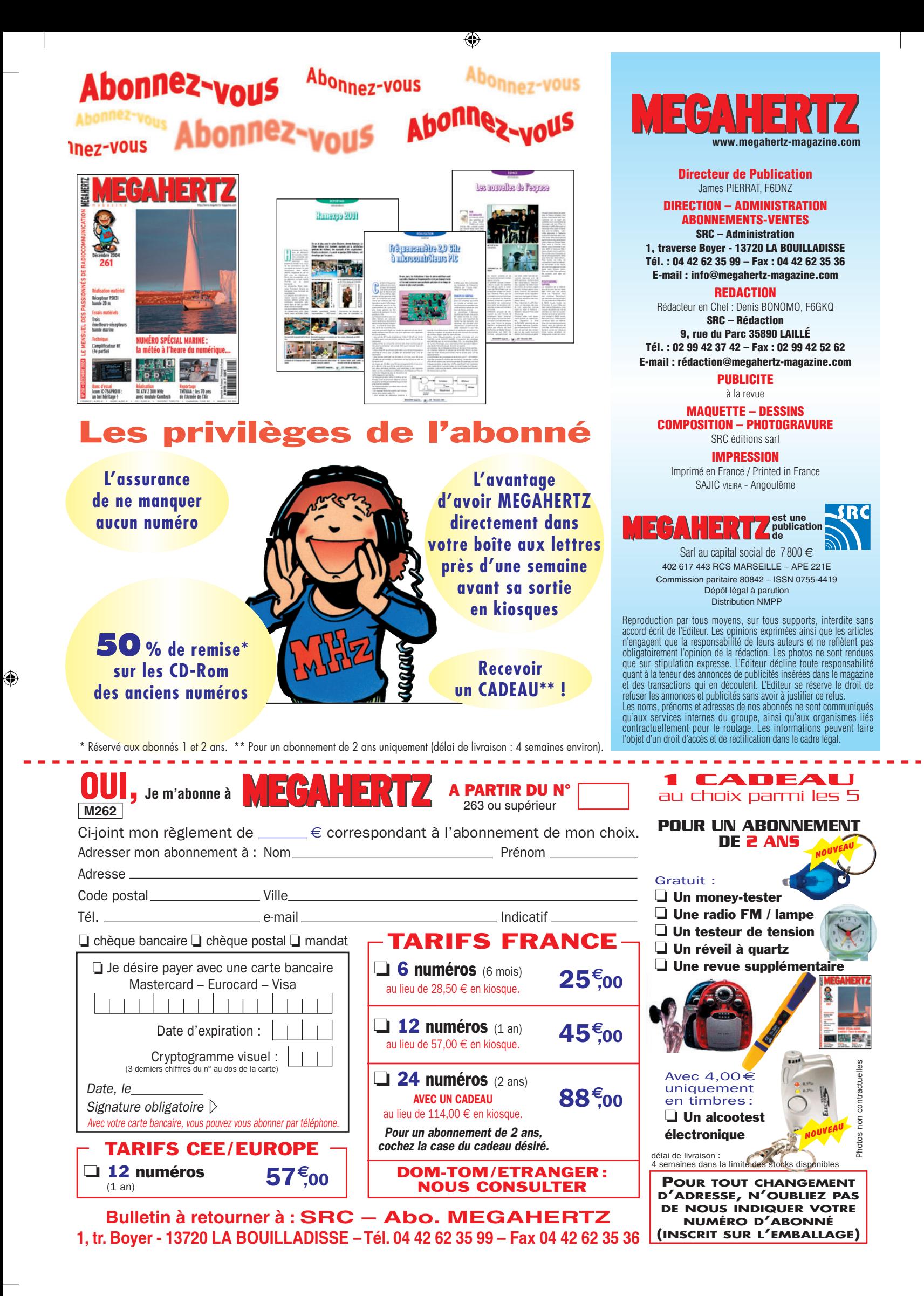

⊕

## **PETITES ANNONCES**

◈

#### matériel et divers

#### **EMISSION/RECEPTION**

Vends RX Icom ICR 8500, tbe, plus RX JRC NRD 545 DSP, tbe et un filtre secteur PSW GTI 3 prises. Faire offre au 03.86.32.48.31.

Vends Yaesu FT 780 UHF, tous modes, 10 W, doc., schéma, support mobile: 250€. 26-28 MHz Lincoln non modifié, 12 W : 200 €. OM non fumeur. Tél. 06.08.33.04.85.

Vends ICOM 746, très peu servi : 800 € plus transport. Tél. 06.07.87.62.14.

F6BEW vend IC 725 + boîte accord auto + micro MH 12, état neuf + notice : 640 €. Vends AOR AR 3000A + notice + boîte origine:  $600 \in$ . état neuf, port inclus. Tél. 03.21.10.62.28.

Vends TS 790E Kenwood, tbe, pas de portable ni mobile VHF/UHF, micro, emb. d'origine : 900 €. Achète Icom 910H. Faire offre au 04.90.34.35.53 HR.

Vends ICOM IC730 révisé, micro d'origine, doc. complète + boîte d'accord mobile IC-AH1 : 400 €. Yaesu FT790RII + linéaire 25 W : 400 €. Transverter Elector 144/50 avec ampli 8 W : 85 €. Revues MEGAHERTZ du n° 1 au n° 261 : 150 €. Revues CQ (français) du n° 1 au n° 72) : 50 €. F1GPH, tél. 02.32.43.17.13.

Vends décamétrique Icom IC756 Pro HF + 50, état neuf: 1800€, valeur neuf: 4300€. Tél. 06.30.87.23.43.

 $\sim$   $\sim$ 

Vends ICOM IC-255E, 144-146 MHz, FM, pas 5 kHz, 25 kHz, puissance 1 W, 25 W, mémoires, micro, scanning + berceau pour mobile, étt neuf, emballage d'origine : 320 €. Tél. 02.41.44.26.84, dépt. 49 HR.

Vends ICOM IC 703 + HP: 800 €. Alimentation MFJ 4125, 25 A: 150 €. ICOM IC M31 VHF marine + adaptateur d'antenne BNC : 250 €. Yaesu FT 7800 VHF, UHF, 108-1 GHz + HP : 300 €. Vente sur place ou frais SNCF en sus. Tél. 01.49.82.53.66 ou 06.14.04.42.18, région 94.

Vends FT 840 + filtres:  $600 \in$ . Vends TS450S + filtres + cat boîte de couplage intégrée: 600 €. Expéditions à réception du chèque. Tél. 03.89.25.47.73.

Vends manip double : pioche et ïambic sur même support bois lourd ouvragé. Belle fabrication mécanique artisanale, tout laiton poli, origine EA: 140€ + port. F6CMD, tél. 02.97.63.10.90.

Vends transverter LB 3 fonctionne de 3/5 6/8 13/15 MHz, app. neuf: 150€. RX Sony 7600 GR NF dernier modèle 0/30 MHz FM 76/108 MHz: 150€, app. neuf. Tél. 06.87.91.99.59 ou 05.56.12.13.77.4

Vends récepteur AME 7G-1680MA, bon état de marche, avec notice technique : 200 €, à prendre sur place, 65 kg. Tél. 03.87.03.19.23, e-mail : maurice.reichart@tiscali.fr.

\_\_\_\_\_

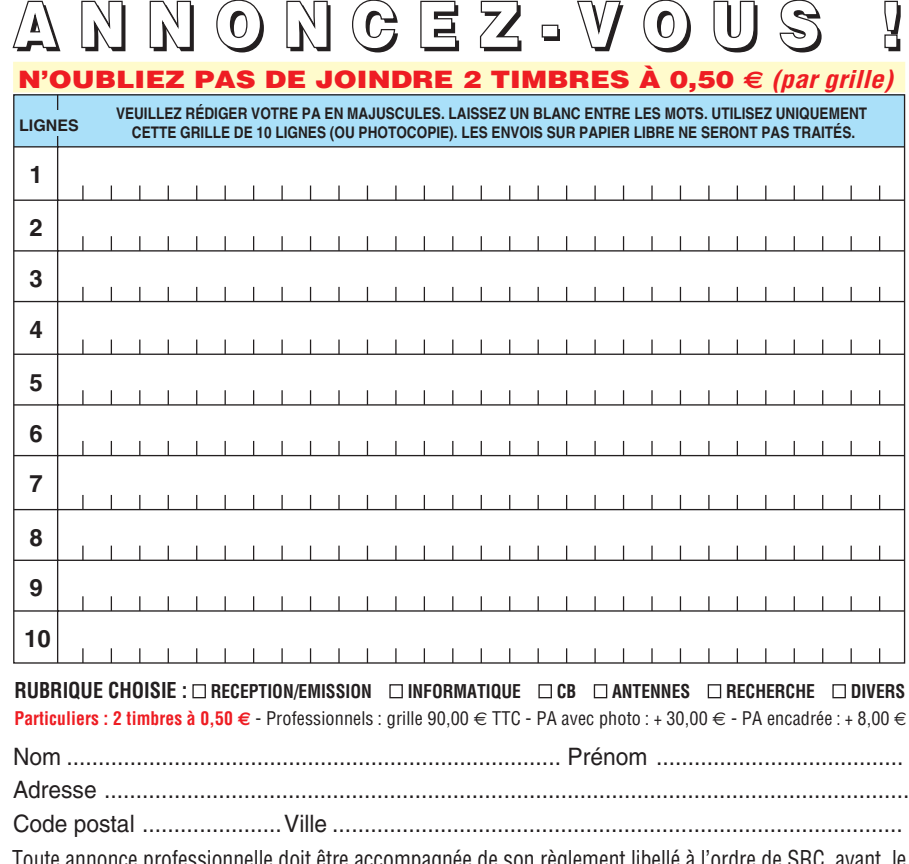

Toute annonce professionnelle doit être accompagnée de son règlement libellé à l'ordre de SRC, avant le 10 précédent le mois de parution. Envoyez la grille, accompagnée de vos 2 timbres à 0,50 € ou de votre règlement à : **SRC/Service PA** – 1, traverse Boyer – 13720 LA BOUILLADISSE

Vends RX JRC NRD 345 HF 150 kHz-30 MHz, AM, LSB, USB, état neuf : 550 €, dépt. 94. Tél. 06.23.87.78.50.

Vends ICOM 725, HF, 30 kHz à 33 MHz, état neuf, dans sa boîte : 600 €. Sommerkamp 301 CBM HF bandes amateur et 111, puissance 200 W SSB, état neuf, dans son carton: 500€. RV100 VHF, 130 MHz à 170 MHz, 5 W avec ampli 30 W: 200€. Lincoln 26 MHz à 30 MHz, tous modes:  $200 \in$ . Tél. 06.70.99.90.74 ou 03.83.24.80.89.

Vends Kenwood 440SAT, ali 430 FJ 989C sel roulettes ar Ranger 3300, transverter 28/144, transverter 7 MHz-27 MHz Yaesu 990, PK 232 MBX, plusieurs pièces pour ordinateurs, Minitel 2. Tél. 03.25.81.41.79.

Vends ampli Zetagi 3, 5, 30 MHz, AM, FM, BLU, neuf, fréquencemètre C35A Zetagi, 0,5-350 MHz, neuf, l'ensemble : 134 €, port inclus. Atlas 210X, 5 bandes, 80, 40, 30, 20, 10 mètres, fréquencemètre Palomar pour Atlas 210X, bon état, port inclus : 397 €. Tél. 03.29.84.38.18.

Vends RX Grundig Satellit 2400, très bon état. Grundig Satellit 1400, très bon état. Amplituner HiFi Grundig Studio 260, 4 gammes, 5 mémoires, grand écran + radio CD K7 neuf, 2 lecteurs DVD Rom 12X, 40X neufs, magnétoscope JVC + télécommande et notice, bas prix. Tél. 04.66.3.27.71 le soir.

Vends FT 897, état neuf: 800 €. FT 897D, état neuf : 900 €. Facture, doc., emballage. Recherche contact pour décodage numérique sur 897 A+. Tél. 04.75.08.63.76, Jean-Louis.

Vends 120 € ou échange contre VHF bande aviation VHF marine portable Icom ICM11, nombreux accessoires. Tél. 04.68.63.05.19 ou 06.74.30.61.49, dépt. 66.

Vends TX IC706 MK2, cause double emploi, état impeccable : 750 €. Tél. 06.81.63.77.72.

Vends TX haut de gamme Icom IC 7800 neuf, garantie 2 ans, notice française, triple emballage d'origine, facture : 7000 €, port et assurance compris (24 h). IC 756 Pro 3 neuf, garantie 2 ans, notice, emballage d'origine, facture : 2900 €, port et assurance compris (24 h). Tél. 04.93.91.52.79.

Vends Yaesu FT897 HF 100 W, VHF 50 W et UHF 20 W, débridé avec boîte d'accord auto FC30 et alimentation incorporée à étage, une jolie petite bombe pour 1340 €. Boîte d'accord auto FC30 Yaesu pour FT 847 et FT100 : 274 €. Icom 746 HF et VHF, 100 W, avec boîte auto: 1297€. Alimentation PS 53 avec HP incorporé Kenwood : 150 €. Codeur/décodeur Tono 7000 avec clavier azerty (rare) + moniteur vert: 150€. Ampli pour fiche Yaesu 817 uniquement décamétrique 100 W, marque Zetagi avec deux transistors en push pull: 100 €. Boîte d'accord auto FC 707 : 122 €. Tél. 04.66.34.18.33, Williams du Gard, F4UFV.

**76 MEGAHERTZ magazine 262 - Janvier 2005**

. e

### **PETITES ANNONCES**

◈

#### matériel et divers

et pupitre Yaesu, tbe : 900 €, à prendre sur place, département 44. Tél. 02.40.61.44.17.

#### **DIVERS**

Vends urgent 1000 lampes neuves série Octal Noval mini US, G,B, le lot: 200€. M. B. Biglione, Chemin de St. Joseph, Les Passons, 13400 Aubagne. Tél. 04.42.70.37.76.

Vends analyseur scalaire 560A avec deux sondes 7N50, 18 GHz: 200 €. Analyseur Weltron 6409 + sonde 7N50 + pont ROS TBB-53 10-2000 MHz + imprimante + doc.:  $400 \in$ . Tél. 06.83.60.86.92, dépt. 69, Alain F6GXA.

Vends livres: A l'Ecoute du Trafic Aérien, Airband Radio Handbook éd. 4-5-6 de 92 à 97. Scanner modifications volumes 1 et 2. Livres de pilotage à vendre. F1GEI, tél. 01.64.93.55.37, e-mail: f1gei@clubinternet.fr.

Vends E/R TRPP8, E/R allemand R126, E/R SCR 522, E/R RT68/GRC + alim. PP112. Frequency meter BC 221, BC 659FR, BC 624, BC 625, lampemètre Triplet 1183SC, RX BC 683, téléphone US Army Set TA 264/PT-mounting MT 264/ARN6, E/R SEM 35, E/R UHF NVA R147 avec micro/écouteur/ antenne, fixation sur casque NVA. Antenna Relay B6 442A, case CS 137 US, écouteurs et micros US, GB, FR, commutatrices, tubes, X-taux, antenna A27 et AZ62, galva, vibreurs,

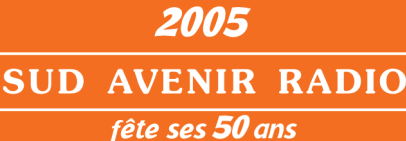

et vous adresse ses meilleurs vœux pour cette nouvelle année

#### **TUBES, ANTENNES, APPAREILS DE MESURE, etc... SURPLUS RADIO**

Appareils complets ou maintenance

Vente par correspondance lenveloppe timbréel ou au magasin le vendredi et le samedi matin.

22, BOULEVARD DE L'INDÉPENDANCE 13012 MARSEILLE - TÉL.: 04 91 66 05 89

radiotéléphones VHF, connecteurs, jack, supports de tubes. Liste contre 3 timbres. Maurice Brisson, La Burelière, 50420 St. Vigor des Monts. Tél. 02.33.61.97.88.

Vends surplus BC348, BC224, ER79, ANGRC9 seul, TRPP11, TRPP13, SSEM35, ER58, boîte d'accord AME7G et divers matériel civil. Liste contre enveloppe affranchie. Recherche ART13, SCR284 AME bandes basses, récepteur de 3 à 7,5 MHz allemand. Tél. 02.38.92.54.92 HR.

⊕

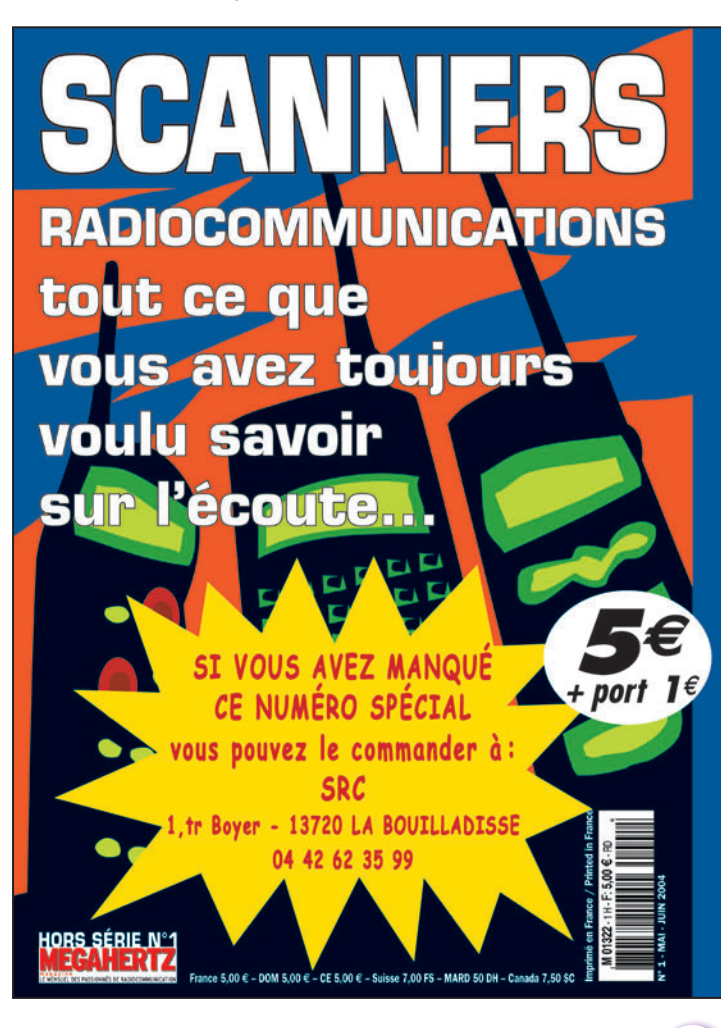

Ce numéro spécial est entièrement consacré à l'étude des récepteurs large bande et à leur utilisation. Il a l'ambition de vous aider à faire votre choix parmi la centaine de "SCAN-NERS" disponibles sur le marché, en fonction de votre budget et des bandes que vous souhaitez écouter.

Vous apprendrez à les utiliser et à rechercher les fréquences des différents services qui vous intéressent.

Ce numéro spécial vous aidera à vous y retrouver dans les méandres des lois et règlements français.

Enfin, vous y trouverez plusieurs tableaux donnant la répartition des bandes de fréquences entre les différents affectataires.

**77 MEGAHERTZ magazine 262 - Janvier 2005**

**ANTENNES**

⊕

mentation PS50 Kenwood.

Vends antenne beam F8DR, 2 éléments pilotés 20, 15 m boom 2MGS RPT AV AR 25 DBS «Dispo» Nantes 44000 PRX 500€. Tél. 06.63.55.62.33. Vends antenne verticale à trappes 25 AVT 2 kW haut. 7m60, gain 3,5 dBs, 10, 15, 20, 40, 80 mètres: 110€. F6DWB, tél. 06.63.55.62.33. Recherche ali-

**QUARTZ** 

**PIEZOELECTRIQUES** 

« Un pro au service

des amateurs » • Qualité pro

·Fournitures rapides

·Prix raisonnables

**DELOOR Y. - DELCOM** BP 12 · B1640 Rhode St-Genèse

**BELGIQUE** 

Tél.: 00.32.2.354.09.12

PS: nous vendons des quartz aux professionnels du radiotéléphone

en France depuis 1980.

Nombreuses références sur demande. E-mail: delcom@deloor.be

Internet : http://www.deloor.be

Vends pylône CTA 18 m, télescopique-basculant complet avec cage rotor + mât + rotor

### **PETITES ANNONCES**

◈

#### matériel et divers

CARM/GCVM : achat, vente échange. Reconstruction du musée de la gendarmerie et de la police de Charvieu (proximité de Lyon) avec le concours de la municipalité, vend : postes radio des transmissions militaires de collection : PRC9, ER56, RT67, RT68, PRC10, ER38, LMT, PE120, RT53, R109, R114, BC659, GRC9 de 1/12 MHz, SEM25 + cordon, de 26 à 70 MHz, PP114B, R174US, AME-RR, GRC9, SEM35 mounting et antenne, SEM52A, postes russe, anglais. Antenne LA7, ant. 100 à 150 MHz, ant. de 2000 à 3000 MHz, ant. 20 à 150 MHz, radar marine écran, rotor, antenne. Photos disponibles, maintenance par F1ZO, Pierre, des postes militaires des années 40, 50, 60. CARM, J.-Michel Roussiau, Couvaloup, 28360 Soleymieu, tél. 04.74.92.35.07 ou 06.61.61.04.32, carm38@free.fr.

Vends géné HF Metrix 936B, notice, témoin rayonnement Ferisol R101, notice. Transistormètre Metrix 675M, schéma. Oscillo Schlum 5229, 2 x 500 MHz, notice. Oscillo CRC344, 1 x 10 MHz, 80 cassettes magnéto V2000. Tél. 04.94.03.21.66 HR. Merci.

Vends divers talkies-walkies militairese : CPRC26, R-329A russe, Thomson CSF TMF-673B, TRPP11B, HP LS-7 pour ANGRC9 : 22 €. Combiné H33 : 30 € la pire. Modem Baycom 1200 bds : 30 €. Filtre DSP type MJF781, idéal pour décodage: 45€. Recherche TRX WS19, même incomplet. Tél. 05.61.04.79.87.

⊕

Vends générateur UHF 0,1 à 560 MHz Adret 740A: 520€. Millivoltmètre Ferisol A207: 70 €. Générateur BF Beckmann FG2A, 0,2 à 2 MHz: 125 $\epsilon$ . Alimentation 0 à 30 V, 0 à 30 A, deux voies avec tracking SL 1731, SB3A : 180 €. Prom. programmer M900 Prolog 1702A: 100€. Eraser Verity V93 S 220/240 V, 2 A, série A2429: 80 €. Oscillos base D13 avec tiroirs 4A18N, 5A23N, 5B10N en l'état : 80 €. Base D10 avec 2 tiroirs 5A21N, 1 tiroir 5B12N en l'état: 100€. OM non fumeur. Tél. 01.39.55.50.33.

Vends géné Adret programmable par clavier module AM, FM, phase affichage digital, 180 MHz : 335 €. Idem en 1210 MHz : 850 €. Géné R-S SMDU/A 525 MHz: 400€. Fréquencemètre 7 GHz : 380 €. Fréquencemètre 1 GHz : 160 €. Tél. 06.71.49.78.01.

Vends oscilloscope, fréquencemètre : 80€. Tél. 02.32.80.37.04 ou 0689.36.57.69, région Rouen.

Vends revues Ondes Courtes Information années 1980 à 1984 : 7 € l'année + port. Tél. 04.78.00.97.34, dépt. 69 Lyon.

Vends S-mètre incrust. vidéo, CAG vidéo, grille 16 x 16, vidéo audio pro, grille flux num. 16 x 2, mire numér. 422, moniteur Sony 22 cm, PA 2,4 GHz, RX 1,2 GHz, matériel pro. AVS liste sur demande. Tél. 01.60.23.58.54, F1GE.

#### **RECHERCHE**

Pour TRX Yaesu FTDX400 déca à tubes en restauration rech. 2 tubes PA 6KD6 avec supports. 1 tube driver 6GKG, la doc. tech. et schémas éventuell. Appareil HS et accessoires. Tél. 06.86.41.00.67 ou 04.76.27.21.52.

Recherche poste Sony 2001D. Tél. 06.75.97.71.37.

Achète filtre mécanique Collins 455 kHz Bb 2,5 à 2,8 kHz. Achète quartz 455 kHz. Faire offre au 04.78.21.09.04.

Achète récepteur portable Panasonic RF 799 en bon état. Tél. 04.77.81.27.57.

Pour voltm. électron. Férisol A2075 et Heathkit V7A, rech. cordons, sondes, accessoires. Pour générat. HF Philips GM 2882 et alim. Kenwood PS33 rech. doc. tech. et schémas. Tél. 06.86.41.00.67 ou 04.76.27.21.52.

Recherche alim. secteur ANGRC9, BA225, documentation, ampli LV80, ANGRC9 + alim. 24 V, 25 A. F4DKL, tél. 03.85.57.78.90 HR.

Suis acheteur bon prix récepteur Barlow Wadley, bon ou mauvais état. Suis acheteur pour pièces Realistic 302DX. Vends Tristar 848 CW, LSB, USB, AM, FM, A, B, C, D, E, F: 240 canaux, bon état. Tél. 06.86.15.27.31.

⊕

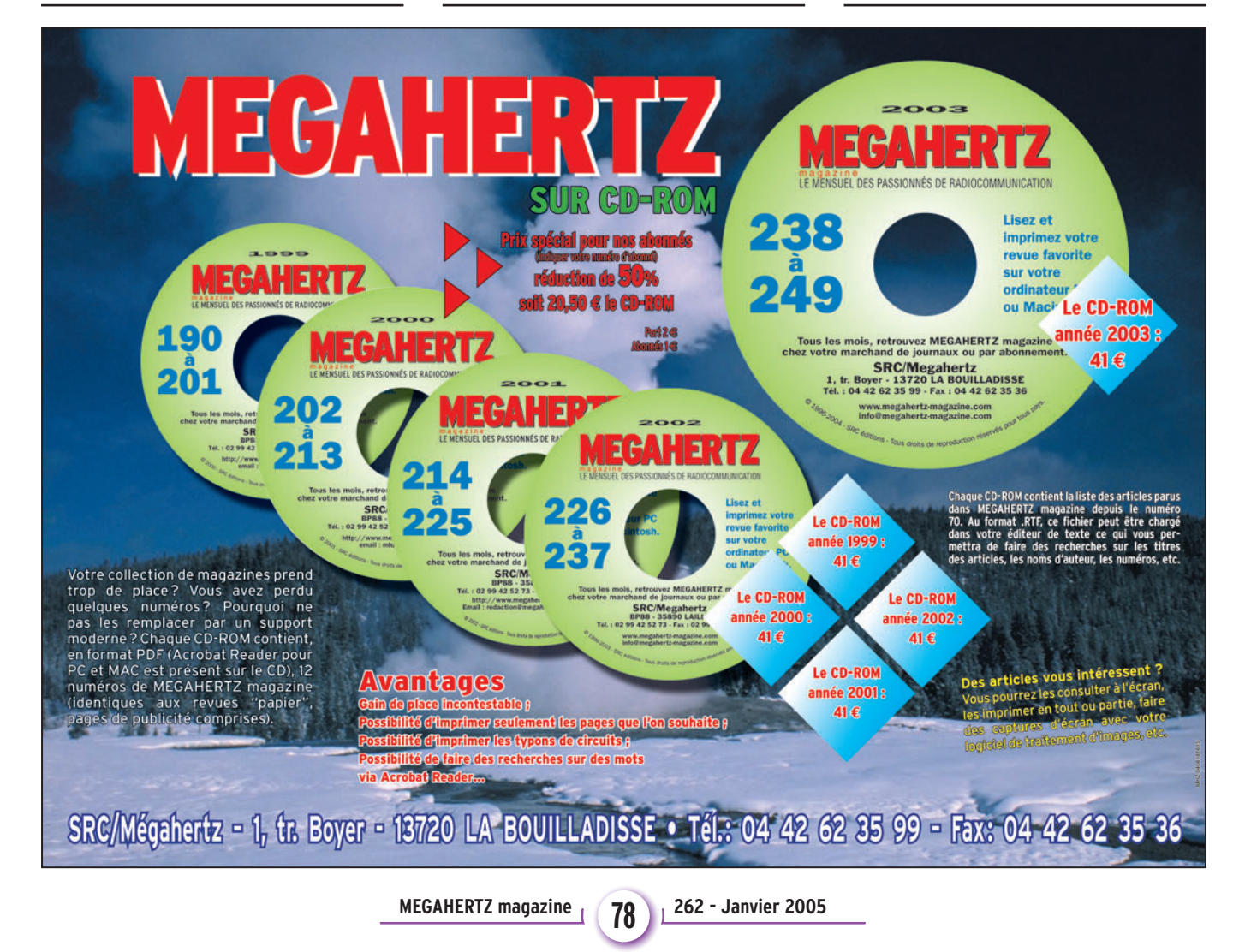

#### **Manuel du radioamateur**

Il est disponible ! Ne perdez pas un instant pour le comn est université de la 800 pages est indispensable à<br>mander. Cet ouvrage de 800 pages est indispensable à<br>votre bibliothèque. Fruit de la collaboration d'une équipe<br>de radioamateurs, chacun compétent dans son domaine,<br>il t teurisme. Comment devenir radioamateur. La réglemen-

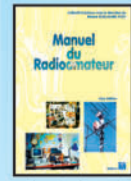

tation. La réception. L'émission. La conception d'émetteurs-récepteurs. Les lignes de transmission. Les antennes. La propagation des<br>ondes. Les différents modes de<br>transmission. L'écoute. Les équipements. Le trafic. Les concours et<br>les diplômes. L'informatique et la

radio. La théorie. Les composants. Des réalisations pratiques. Des annexes contenant une mine d'informa-<br>tions... Abondamment illustré de photos, de croquis, de schémas électroniques et de circuits imprimés pour la réalisation des montages, c'est un ouvrage à conserver en permanence sous la main car il devrait apporter une réponse à la plupart des questions que vous vous posez. Roland Guillaume, F5ZV - SRC Format: 21 x 29,7 cm; 800 page

Réf.: EA27 - Prix: 62,00 €

#### Liaisons radioélectriques

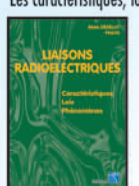

Les caractéristiques, lois et phénomènes qui régissent les<br>lignes du lignes du lignes du lignes du lignes du lignes du lignes du lignes du lignes du lignes du lignes du exposés dans ce livre constituant un cours théorique sur le sujet.<br>Sont abordés la nature des signaux à transmettre, les unités utilisées, les paramètres des lignes de transmission et l'analyse de leur fonctionnement, les ondes

électromagnétiques, les milieux de transmissions, les antennes, les liaisons entre les équipements et les antennes, les types de modulations, les constituants des émetteurs-récepteurs modernes, les caractéristiques<br>détaillées d'un récepteur (sensibilité, point d'intercep-<br>tion, sélectivité, dynamique, etc.), les techniques numé-<br>riques avancées et la synthèse numérique directe d'un signal analogique. Les lecteurs, qu'ils soient étudiants, stagiaires en télécommunications ou passionnés d'émission-réception trouveront dans cet ouvrage les réponses à bon nombre de leurs questions.<br>Alain Dezelut, F6GJO — SRC

Format: 14,5 x 21 cm; 230 page Réf.: EA24 – Prix: 29,73 €

#### **Amplificateurs VHF à triodes**

Les livres en langue française, traitant des amplificateurs<br>VHF se comptent sur les doigts d'une main. Ce tout nouvel ouvrage est divisé en deux parties. Dans la première,<br>l'auteur nous expose la théorie de fonctionnement des<br>l'auteur nous expose la théorie de fonctionnement des

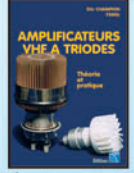

cant, comme de juste, par le tube,<br>son montage, sa polarisation.<br>L'alimentation haute tension, ses protections et circuits de mesure trouvent une place importante<br>dans l'exposé. Les circuits d'entrée et de sortie également. La

deuxième partie, toute aussi importante que la premiède diversion and relation of the mean of the distribution of the distribution of the distribution of the mean of the distribution of the portform of the mean of the distribution of the mean of the mean of the mean of the m teur. Ceux qui pratiquent le DX et les contests en VHF ne manqueront cet ouvrage sous aucun prétexte. Eric Champion, F5MSL - SRC

01.64.41.78.88

Format: 14,5 x 21 cm; 170 page Réf.: EA23 - Prix: 29,73 €

#### Questions-Réponses pour la licence OM

Connu par ses nombreux articles techniques dans la pres-<br>se spécialisée, l'auteur propose ici au candidat à la licen-<br>ce radioamateur de tester ses connaissances sur la base

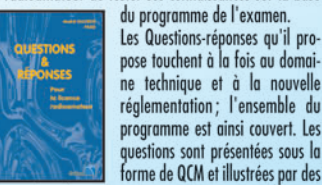

ne technique et à la nouvelle<br>réglementation; l'ensemble du<br>programme est ainsi couvert. Les questions sont présentées sous la<br>forme de QCM et illustrées par des figures. Les réponses sont commentées : en cas d'erreur,<br>le candidat peut ainsi réviser sa théorie. Ce livre se pré-

sente comme le parfait complément d'un ouvrage de<br>préparation à la licence. Il faut le lire avant de se présenter à l'examen : il constitue le test ultime qui rassurera le candidat sur ses acquis

André Ducros, F5AD - SRC 2e édition<br>Format: 14 x 21 cm; 240 pages Réf.: EA13 - Prix: 32,78 €

#### Préparation à la licence radioamateur

Ce livre vise le succès à l'exament du certificat d'opérateur,<br>feur, pour le letteur qui voudra bien l'étudier, en pro-<br>gressant régulièrement. En exploitant du présentation des questions<br>a LA LICENCE de l'exament sur Mini

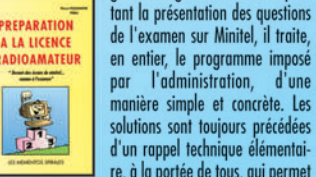

solutions ent de l'outres signed de la partie de la partie de la partie de la partie de l'algebre de la partie de la partie de la partie de la partie de la partie de la partie de la partie de la partie de la partie de la p ce livre, il n'est requis aucune connaissance en radioélectricité. Les éléments indispensables sont donnés au fur et<br>à mesure de la nécessité de leur connaissance.

a mesure de la necessite de leur connaissance<br>Pierre Villemagne, F9HJ — SPIRALES<br>Format : 16 x 24 cm ; 258 pages<br>**Réf. : EBO3 — Prix : 35,06 €** 

#### A l'écoute du trafic aérien

Pour cette troisième édition, le livre a été remis en page<br>différemment. Il comprend les nouvelles fréquences mises à jour (terrains et centres de contrôle en vol) et l'ajout d'un chapitre consacré aux transmissions numé-<br>riques (ACARS), appelées à se développer rapidement.<br>Les informations sur les liaisons HF sont également plus développées. Le livre commence par la présentation de

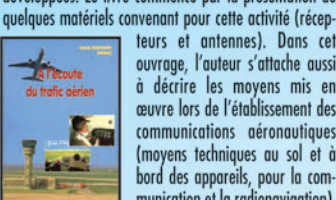

à décrire les moyens mis en<br>œuvre lors de l'établissement des communications aéronautiques (moyens techniques au sol et à bord des appareils, pour la communication et la radionavigation).

l'écoute des fréquences aéro est une activité passionnante dès lors que l'on comprend le contenu des dialogues, le sens des messages. Les procédures radio autour du terrain (circuit de piste) et avec les centres de contrôle en vol, sont expliquées, en français comme en anglais.<br>Abondamment illustré, l'ouvrage se termine sur une liste<br>de fréquences et les indicatifs utilisés par les principales

compagnies. Denis Bonomo, F6GKQ - SRC 3e Ed. Format: 15,5 x 24 cm; 160 pages Réf.: EA11-3 - Prix: 16,77 €

Port en sus - 1 livre: 7,00 € - 2 à 5 livres: 8,15 € - 6 à 10 livres: 14,25 € - CD-rom: 7,00 €

205, RUE DE L'INDUSTRIE

#### Initiation à la propagation des ondes

Que l'on soit radioamateur, cibiste, ou professionnel des<br>transmissions, on est toujours tributaire, lors de l'établissement d'une liaison radio, de la

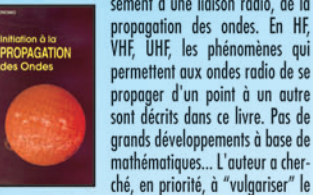

grands développements à base de mathématiques... L'auteur a chercontenu, afin de le rendre accessible au plus grand

nombre. C'est surtout lorsque l'on débute en radio, ou<br>que l'on commence à se passionner pour le DX, que l'on a besoin de comprendre les mystères de la propagation des ondes.

Denis Bonomo, F6GKQ - SORACOM Format: 14 x 21 cm; 160 pages Réf.: EA10 - Prix: 16,77 €

## Apprendre et pratiquer

la télégraphie<br>Ce livre veut démontrer que la télégraphie (CW) n'est<br>pas un mode de transmission désuet. Au contraire, par l'utilisation du code Q et d'abréviations internationale Format reconnues, elle permet, grâce à la concision des<br>messages et à la densité des informations qu'ils véhicu-<br>lent, de dialoguer sons barrière de langue avec des opé-<br>roteurs du monde entier. Sur le

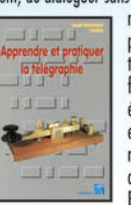

plan technique, c'est un mode de transmission économique et performant: la construction d'un émetteur-récepteur fonctionnant<br>en télégraphie est à la portée des radioamateurs qui veulent bien se donner la peine d'essayer. Exploitant l'émetteur à son régi-

me maximum, et permettant une réception avec un signal à peine supérieur au niveau du bruit de fond, la Solution of the communication de l'extrême, celui<br>que l'on utilise quand les conditions sont telles que les<br>que l'on utilise quand les conditions sont telles que les<br>autres modes "ne passent plus". Cet ouvrage de 160 pages vous permet d'apprendre la télégraphie, en expliquant dans le détail comment procéder et les erreurs à ne pas commettre. Il vous indique aussi comment débuter et progresser en CW : contacts quotidiens, DX, contests... Dans quelques années, quand tous les services officiels auront abandonné la télégraphie, elle ne survivra que par les radioamateurs qui assureront ainsi Survivue que jeu les contomines de la radio. Des fravaux<br>de Samuel Morse à la télégraphie moderne, faites plus<br>de Samuel Morse à la télégraphie moderne, faites plus<br>ample connaissance avec la Charlie Whisky!<br>Denis Bonomo,

Format: 15,5 x 24 cm; 160 pages<br>Réf.: EA20 – Prix: 16,77 €

#### **ORSEC**

Organisation des Radiocommunications dans le cadre des SeCourS Et de leurs CoordinatioN

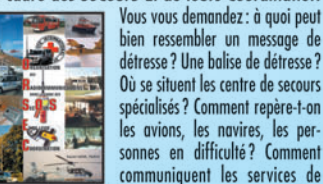

spécialisés? Comment repère-t-on<br>les avions, les navires, les per-<br>sonnes en difficulté? Comment communiquent les services de trouverez les réponses à toutes ces interrogations dans ce

Daniel Lecul, F6ACU - SRC Format: 21 x 29,7 cm

Réf.: EA26 - Prix: 28,97 €

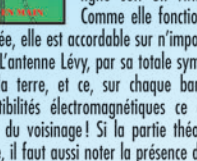

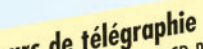

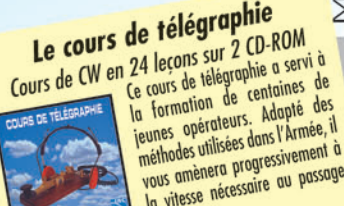

**RT-0503-1-C** Σ Le cours de télégraphie

vous amènera progressivement à la vitesse nécessaire au passage

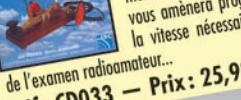

 $Réf: CD033 - Prix: 25,92 \in$ 

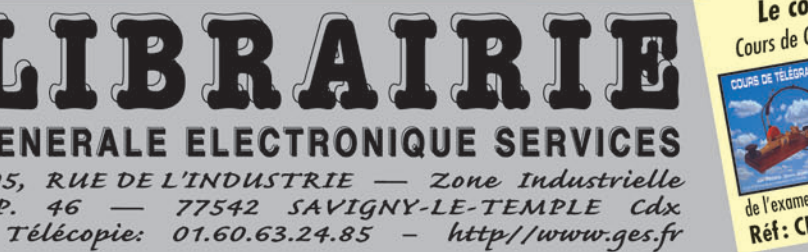

### Les antennes Théorie et pratique

Passionné par les antennes, l'auteur a écrit de nombreux<br>articles sur ce sujet. Il signe là une nouvelle édition, revue et complétée, d'un ouvrage de référence alliant la théorie à la pratique. Eléments essentiels d'une station

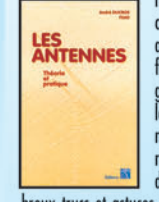

raturo, les amentes ourners outres<br>drogos de tous. De l'antenne<br>filaire simple aux aériens à grand<br>gain, du dipôle à la parabole, de<br>la HF aux SHF, l'auteur propose de multiples solutions. L'étude théorique est suivie d'une description

détaillée, accompagnée de nom-<br>breux trucs et astuces. Véritable bible sur les antennes d'émission-réception, cet ouvrage, illustré de nombreux<br>schémas et photos, est tout autant destiné aux techniciens qu'aux amateurs.

A. Ducros, F5AD – SRC<br>Format: 14,5 X 21 cm; 440 pages Réf: EA21 - Prix: 38,11 €

#### **Antennes Bandes basses** 160 à 30 m

Toutes les antennes ue vous pouvez imaginer pour

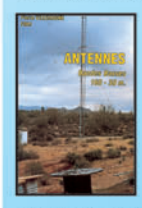

l'émission et la réception entre<br>160 et 30 mètres sont décrites dans cet ouvrage. Un extrait du<br>sommaire : Caractères communs sommarie: Caracteres communs<br>
andes sur les bandes basses.<br>
Particularités des différentes<br>
bandes, antennes spécifiques. La<br>
propagation sur 160 mètres. Les

propagation sur 160 mètres. Les<br>Les antennes sur 160 mètres. La propagation sur 80 mètres.<br>Les antennes sur 80 mètres. La propagation sur 40 et<br>30 mètres. Les antennes sur 40 et 30 mètres. Les antennes<br>multibandes 80, 40 e lières... Vous serez armé pour répondre à n'importe quel<br>lières... Vous serez armé pour répondre à n'importe quel<br>besoin d'aérien sur les bandes basses.

Pierre Villemagne, F9HJ — SORACOM<br>Format: 14 x 21 cm; 240 pages Réf.: EA08 - Prix: 26,68 €

#### Les antennes Levy clés en main

L'auteur, F9HJ, est devenu l'un des maîtres en matière d'antennes, plus particulièrement lorsqu'il s'agit d'antennes, plus particulièrement lorsqu'il s'agit d'antenne de type "Lévy". L'ouvrage est donc entièrement consacré à ce genre d'antenne (avec toutes ses<br>variantes) sans oublier les indis-

pensables Boîtes de couplage. LES **ANTINNE** LÉVY

L'antenne Lévy est, avec le Long-<br>fil, le seul dipôle à pouvoir couvrir<br>toute l'étendue des ondes déca-<br>métriques, à condition que sa ligne soit un twin-lead étroit. Comme elle fonctionne en vibration forcée, elle est accordable sur n'importe quelle fré-

quence. L'antenne Lévy, par sa totale symétrie par rap-<br>port à la terre, et ce, sur chaque bande, évite les incompatibilités électromagnétiques ce qui sera fort<br>apprécié du voisinage! Si la partie théorique est très complète, il faut aussi noter la présence de nombreuses descriptions très détaillées, qui permettent la réalisation des antennes et coupleurs présentés dans le livre.<br>Pierre Villemagne, F9HJ — SPIRALES 2e Ed.<br>Format : 15 x 21 cm ; 197 pages

Réf.: EB05 - Prix: 28,20 €

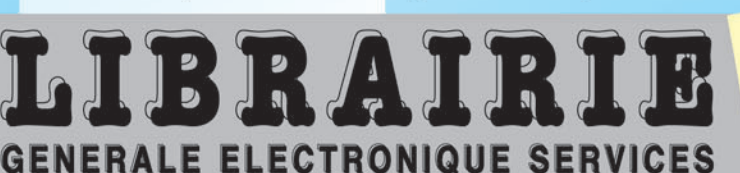

Tél.:

 $B.P.$ 

◈

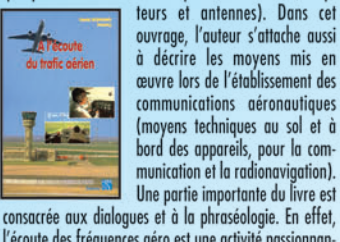

Émetteur/récepteur mobile, livré avec micro MH-31-A8J et berceau mobile MMB-82, toutes bandes, tous modes : HF/50/144/430 MHz mobile. Sortie SSB/CW/FM 100 W (HF/50 MHz) ; 50 W (144 MHz) ; 20 W (430 MHz) ; AM 25 W (HF/50 MHz) ; 12,5 W (144 MHz) ; 5 W (430 MHz). Réception 0,1~56 MHz, 76~108 MHz, 118~164 MHz, 420~470 MHz. Tous modes + Packet 1200/9600 bds. Synthétiseur digital direct (DDS) au pas de 10 Hz. Filtre bande passante, réducteur de bruit, notch automatique, équalizeur micro avec module DSP-2. Commandes ergonomiques des fonctions et bouton d'accord de 43 mm de diamètre. Shift IF. Noise blanker IF. Optimisation du point d'interception (IPO). AGC et mode "split". Commande de gain HF VOX.

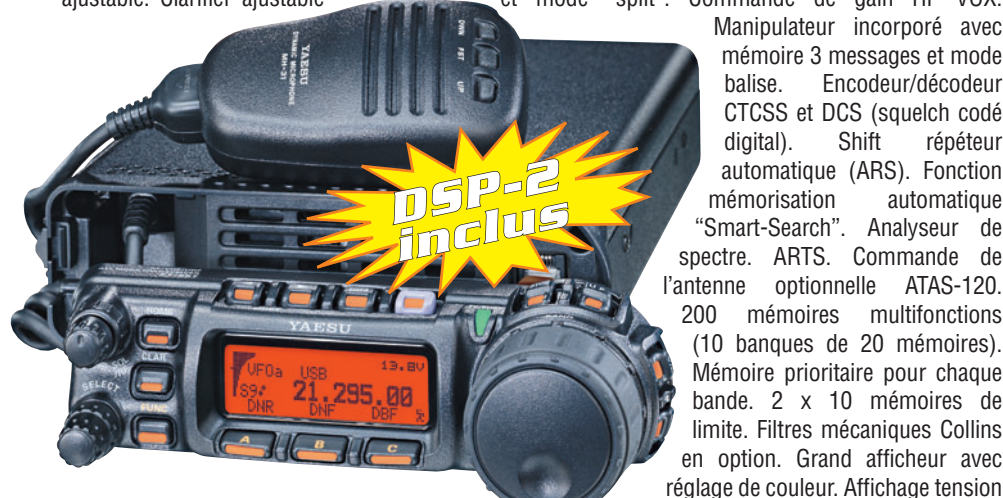

*livré avec FNB-85 + NC-72C*

d'alimentation. Scanning multifonctions et double veille. Coupure automatique d'émission (TOT). Fonction arrêt automatique (APO). 2 connecteurs antenne. Connecteurs Packet et Cat-System. En option, kit déport face avant, coupleur automatique d'antenne externe. Alimentation 13,8 Vdc ; 22 A. Dimensions : 233 x 155 x 52 mm. Poids : 2,1 kg.

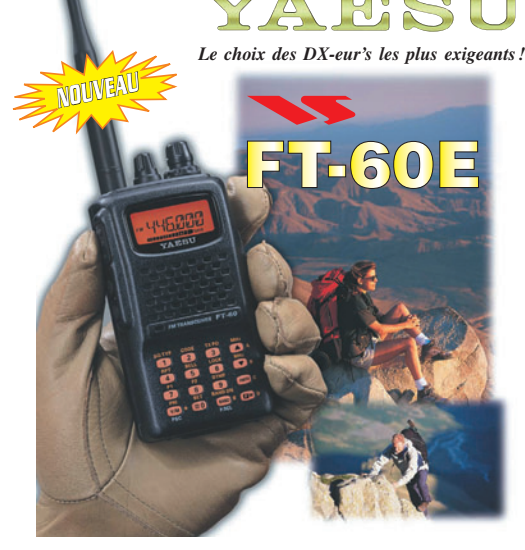

Émetteur/récepteur compact 144/430MHz, 5 W Récepteur large bande AM/FM 1 000 mémoires CTCSS/DCS/SCANNING APPEL ET RECHERCHE DE PERSONNE INTÉGRÉ Dimensions : 58 x 109 x 30 mm Chargeur et batterie 1 400 mA inclus.

> *TCXO-9 inclus*

# $\mathsf{D}$

⊕

Émetteur/récepteur portable HF/50/144/430 MHz tous modes + AFSK/Packet. Réception bandes amateur et bande aviation civile. Double VFO. Synthétiseur au pas de 10 Hz (CW/SSB) et 100 Hz (AM/FM). Puissance 5 W SSB/CW/FM sous 13.8 Vdc externe. 1,5 W porteuse AM (2,5 W programmable jusqu'à 5 W avec alimentation par batteries 9,6 Vdc Cad-Ni ou 8 piles AA). Packet 1200 et 9600 bauds. CTCSS et DCS incorporés. Shift relais automatique. 200 mémoires + canaux personnels et limites de bande. Afficheur LCD bicolore bleu/ambre. Générateur CW. VOX. Fonction analyseur de spectre. Fonction "Smart-Search". Système ARTS: Test de faisabilité de liaison (portée) entre deux TX compatibles ARTS. Programmable avec interface CAT-System et clônable. Prise antenne BNC en face avant et SO-239 en face arrière. Dimensions: 135 x 38 x 165 mm. Poids: 0,9 kg sans batterie.

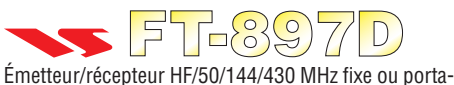

ble. Sortie 100 W (HF/50 MHz) ; 50 W (144 MHz) ; 20 W (430 MHz) avec alimentation secteur ou 13,8 Vdc ou 20 W toutes bandes avec alimentation

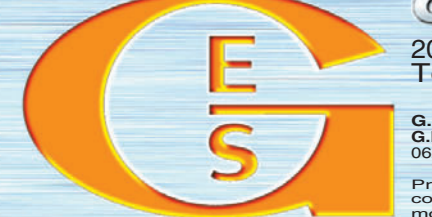

par batterie. Tous modes. 200 mémoires. DSP. Optimisation du point d'interception. Manipulateur incorporé avec mémoire 3 messages. Codeur/décodeur CTCSS/DCS. ARTS. Fonction mémorisation automatique "Smart-Search". Analyseur de

spectre. Sortie pour transverter. Mode balise automatique. Shift répéteur automatique (ARS). Alimentation secteur, 13,8 Vdc ou option batterie Ni-Mh. Dimensions : 200 x 80 x 262 mm.

balise. Encodeur/décodeur CTCSS et DCS (squelch codé digital). Shift répéteur

 $\textcolor{black}{\textcircled{\ell}}$ 

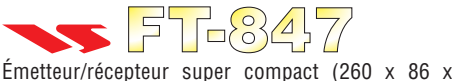

270 mm) couvrant toutes les bandes amateurs. Emission 100 W bandes HF, 10 W bande 50 MHz, 50 W bandes 144 et 430 MHz. Tous modes,

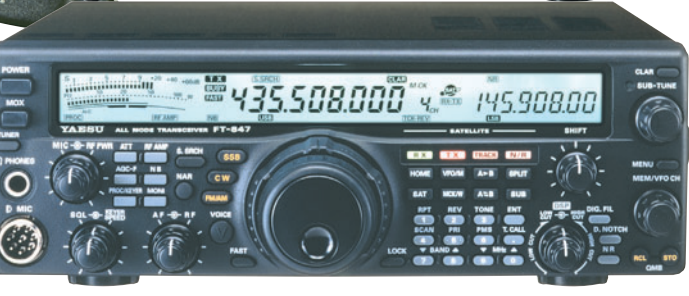

cross-band/full duplex, trafic satellite avec tracking normal/inverse. Packet 1200/9600 bds. Pas d'accord fin de 0,1 Hz. Filtre bande passante DSP. Réducteur de bruit DSP. Notch automatique DSP. Filtres mécaniques Collins en option. Jog-shuttle, commande séparée du VFO secondaire pour le trafic "split" et satellite. Cat-System. Encodeur/ décodeur CTCSS et DCS. Entrée directe des fréquences par clavier. 4 connecteurs d'antennes. En option, synthétiseur de voix et coupleur automatique d'antenne externe. Alimentation 13,8 Vdc, 22 A. Dimensions : 260 x 86 x 270 mm. Poids : 7 kg.

⊕

GENERALE ELECTRONIQUE SERVICES 205, rue de l'Industrie - Zone Industrielle - B.P. 46 - 77542 SAVIGNY-LE-TEMPLE Cedex Tél.: 01.64.41.78.88 - Télécopie: 01.60.63.24.85 - VoIP-H.323 : 80.13.8.11

http://www.ges.fr — e-mail : info@ges.fr **G.E.S. - MAGASIN DE PARIS :** 212, avenue Daumesnil - 75012 PARIS - TEL.: 01.43.41.23.15 - FAX: 01.43.45.40.04 G.E.S. OUEST: 1 rue du Coin, 49300 Cholet, tél.: 02.41.75.91.37 G.E.S. COTE D'AZUR: 454 rue Jean Monet - B.P. 87 - 06212 Mandelieu Cedex, tél.: 04.93.49.55.00 G.E.S. LYON: 22 rue Tronchet, 69006 Lyon, tél.: 04.78.93.99.55<br>

•0704-2-DNZ-C.ID4 1 04/12/15, 21:08